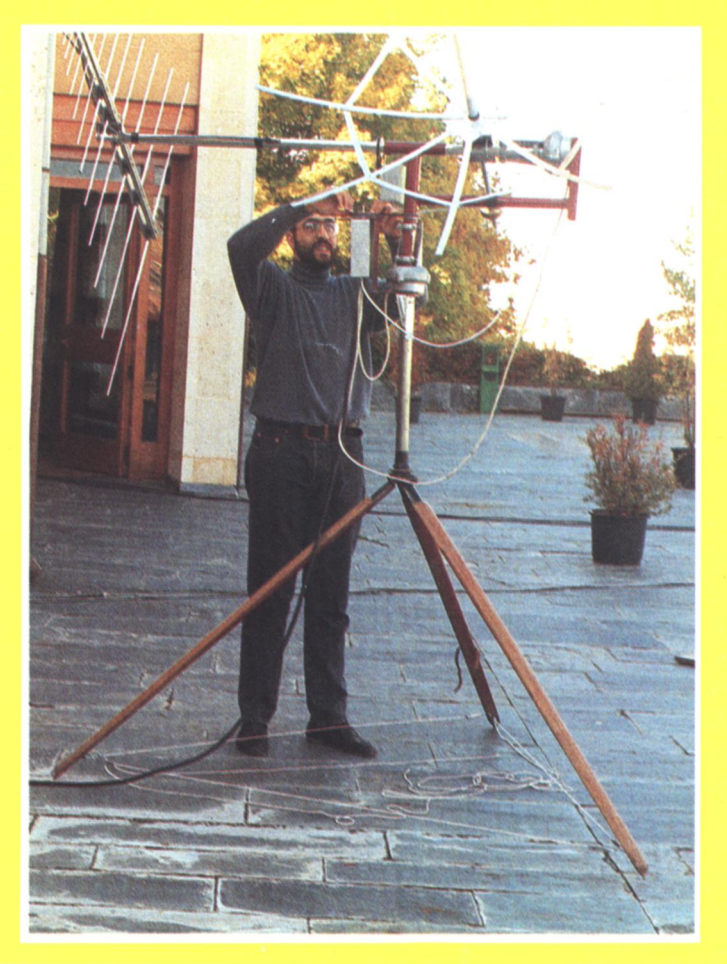

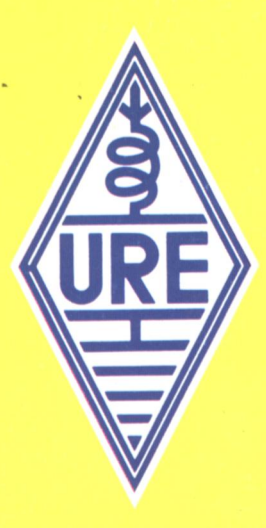

# **Unión<br>Radioaficionados<br>Españoles**

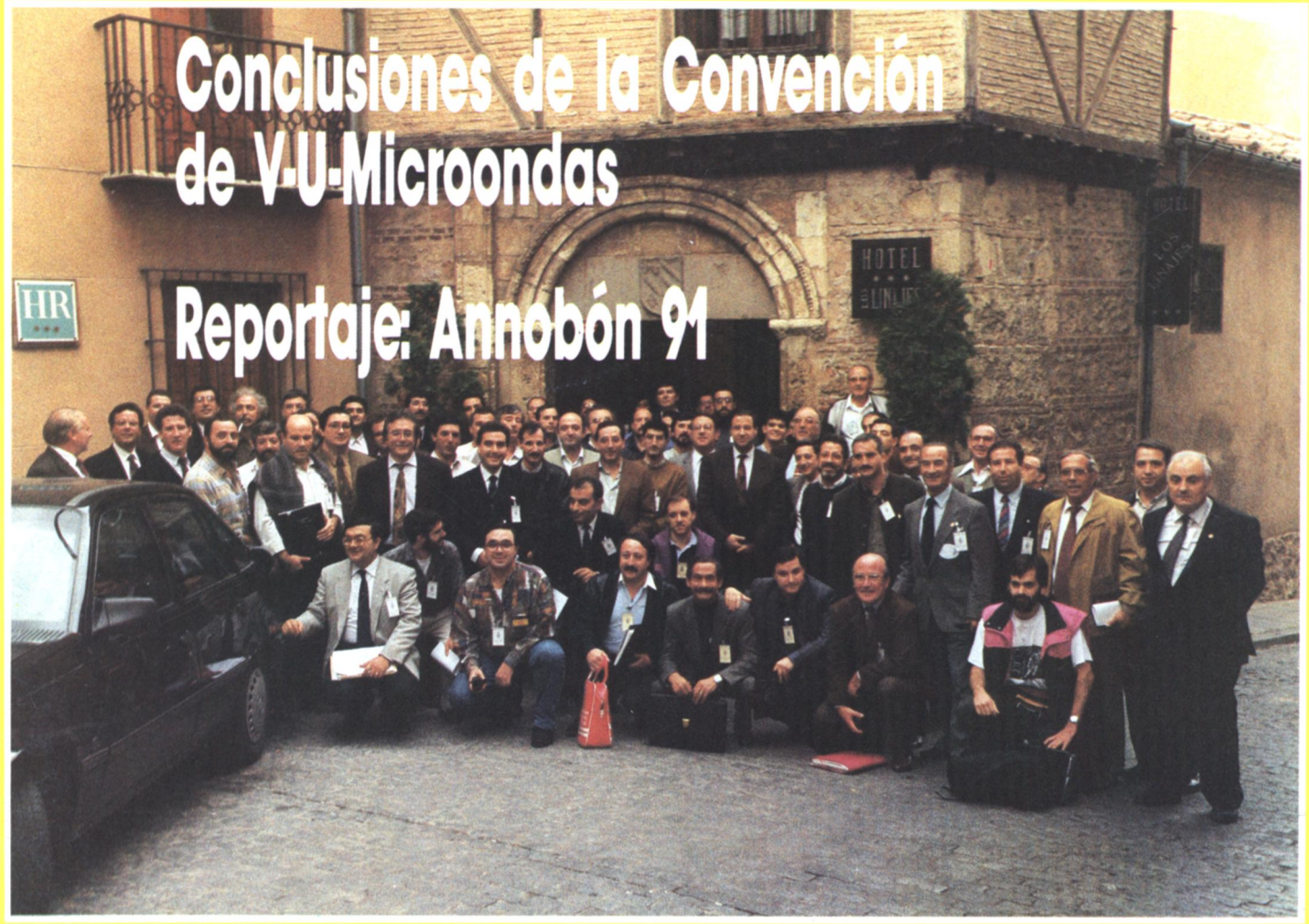

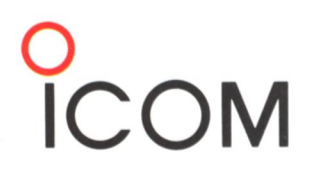

### **IC-W2E**

**TRANSCEPTOR DOBLE BANDA FM** 144 - 146, 430 - 440 MHz  $0.5, 1.5, 3.5, 5W$ **30 Memorias Modo FM** Dimensiones:  $54A \times 170A \times 36P$  mm Peso: 450 g (con BP-83)

IC-W2E, el líder entre los portátiles. Con la ya clásica tecnología ICOM, que ofrece al usuario muchos años de servicio con la máxima fiabilidad. Su diseño ergonómico presenta un tacto agradable y la máxima facilidad de manejo, aun con sus múltiples funciones. Utilice la mejor tecnología. Sienta la sensación de tenerla en sus manos.

TRANSCEPTOR MULTIBANDA TODO MODO 144 - 146, 430 - 440, 1240 - 1300 MHz\* \*(Para esta banda es necesario colocar el módulo  $UX-97)$ Todo Modo 3.5 - 25 W 144, 430 MHz, 1 - 10 W 1200 MHz IC-970E 5 - 35 W 144, 5 - 30 W 430, 1 - 10 W SSB. CW 1200 MHz IC-970H 6 - 45 W 144, 6 - 40 W 430, 1 - 10 W **FM** 1200 MHz IC-970H Modo FM, SSB, CW 396 Memorias Dimensiones:  $425A \times 149A \times 406P$  mm Peso: 14.5 kg

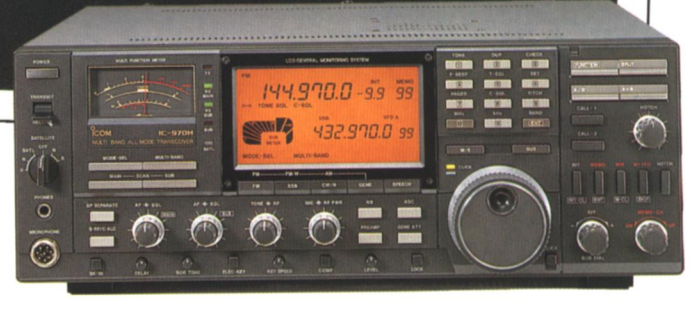

### **IC-970H**

Disfrute de una estación base inmejorable. El IC-970H es el transceptor multibanda más completo de toda la gama ICOM para llevar las comunicaciones a su máxima expresión. Es un equipo líder dentro de una gama líder. Sólo un número uno como ICOM puede presentar un equipo así.

## Icom, el nombre del líder

Distribuido en España por:

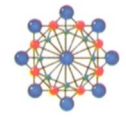

SQUELCH IBERICA S.A.

Comte Borrell, 167 - 08015 BARCELONA Teléfono: (93) 323 12 04 - Télex: 51953 - Telefax: (93) 454 04 36

# YAESU

### **EQUIPE AHORA SU ESTACION DE DECAMETRICAS**

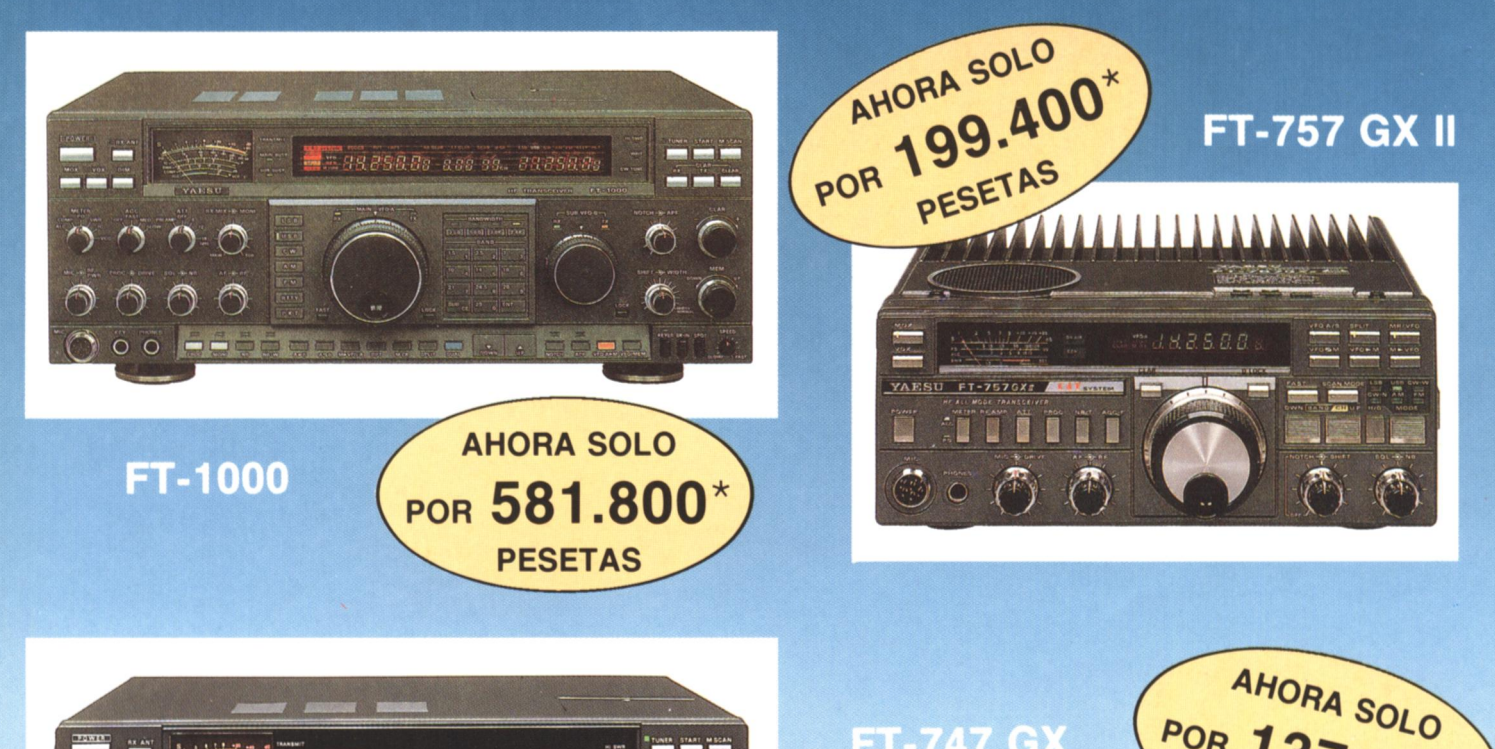

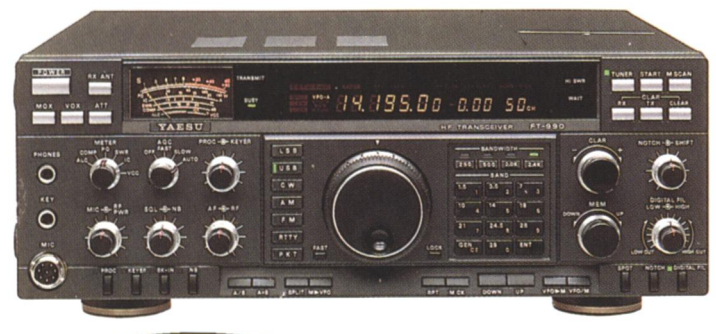

POR 137.700\*  $F = T$ YAESU

 $= 747$  G)

 $\Omega$ 

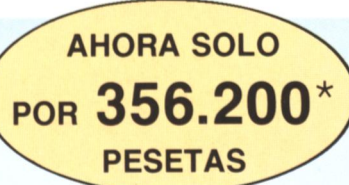

CALIDAD AL MEJOR PRECIO

Sólo en Península y Baleares, en Distribuidores Oficiales.

**ASTEC** actividades electrónicas sa

REPRESENTANTE GENERAL PARA ESPAÑA:

C/ Valportillo Primera, 10 - Pol. Industrial Teléf. (91) 661 03 62 - Fax (91) 661 73 87 28100 ALCOBENDAS (Madrid)

Renclusa, 46, bajos Teléf. (93) 438 50 95 - Fax (93) 438 54 70 08905 L'HOSPITALET DE LLOBREGAT (Barcelona)

\* IVA no incluido.

Precios válidos hasta el 31/12/91 o agotamiento de Stocks

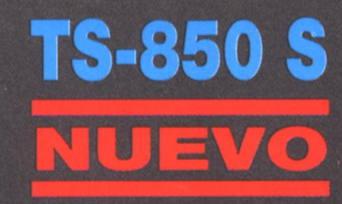

El TS-850 S es un nuevo transceptor de HF de altas prestaciones, en los modos de BLU, CW, AM, FM y<br>FSK. Funciona en las bandas de<br>160 a 10 m., incluídas la nuevas bandas, incorporando la más alta tecnología.

#### · Nuevo sistema AIP (Advanzed Interception Point), que proporciona un superior margen dinámico (108 dB).

· Selección individual de filtros FI con memoria.

Al igual que el TS-950-SD la selección de filtros se puede realizar tanto para los 445 KHz como los 8.83 MHz.

· El filtro de grieta de la FI le permite eliminar las interferencias hasta 45 dB de atenuación.

· Atenuador de RF de 4 pasos (0 dB, 6 dB, 12 dB y 18dB).

· Circuito AGC de 4 posiciones (Off, Fast, Mid y Slow).

· Squelch todo modo.

#### · Circuito para pulsador electrónico con tres canales de memoria.

Se incorpora también de fábrica tres canales de memoria para programar mensajes en CW.

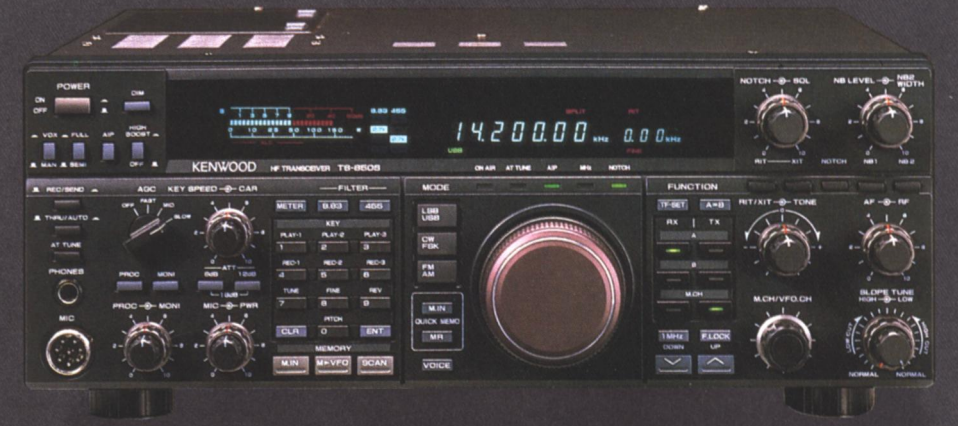

En SSB y con la DRU-2 opcional (unidad de grabación digital) se pueden almacenar mensajes de voz de hasta 96 segundos y pueden ser reproducidos cuando se quiera.

#### · Medidor digital.

Un medidor digital de alta precisión efectúa las lecturas de RF, ALC, SWR o de compresión al mismo tiempo.

- · Reductor de ruidos doble.
- · 3 modos de barrido de memoria, de grupo, de banda programable.
- XIT y RIT incorporados.

#### · Funcionamiento con frecuencias separadas (split).

Esta operación puede seleccionarse tanto<br>desde el VFO A, VFO B o bien desde las memorias, dando gran flexibilidad de uso en las DX-pediciones.

· DSP-100 (opcional) Procesador digital de señal.

· 100 canales de memoria.

#### · Procesador de voz en RF e interruptor High Boost (alta potencia).

#### · Sintonía super-fina.

Cuando esta función es activada, el nuevo sistema DDS (sintetizador digital directo), le permite recibir la señal con una resolución  $de<sub>1</sub> Hz$ .

#### « Rápido sintonizador automático de antena.

El TS-850S AT incorpora un sintonizador automático de antena con memoria.

• Dimensiones: 330 cm.  $\times$  120 cm. y 330 cm., peso: 11 Kg.

#### **Accesorios opcionales:**

DSP-100 • DRU-2 • VS-2 • PS-52 • PS-31 AT-300 . AT-850 . PG-2X . IF-232C SP-31 . SO-2 . YK-88C-1 . YK-88SN-1 YG-455C-1 • YG-455CN-1 • YG-455S-1.

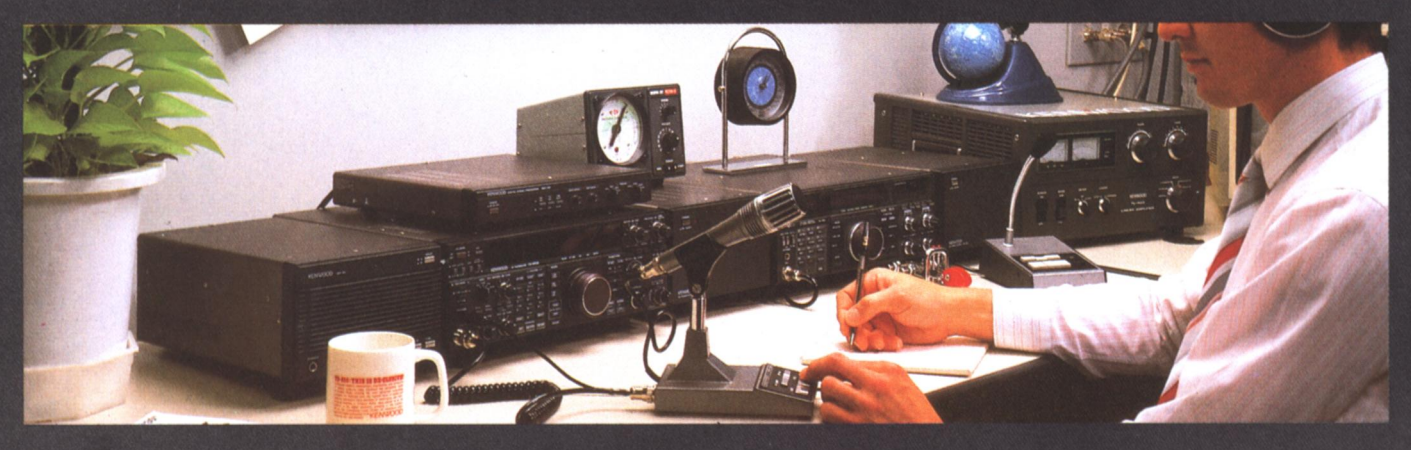

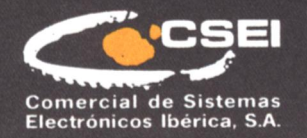

08908 HOSPITALET DE LLOBREGAT (Barcelona)<br>Pol. Gran Via Sur - Antigua Crta. del Prat s/n - Tel. (93) 336 33 62 - Fax 336 60 06<br>Dpto. Comercial (93) 263 13 30 - Fax 263 02 60<br>28020 MADRID - Manuel Luna, 29 - Tel. (91) 571 0

## KENWC **EQUIPO PARA RADIOAFICIONADOS**

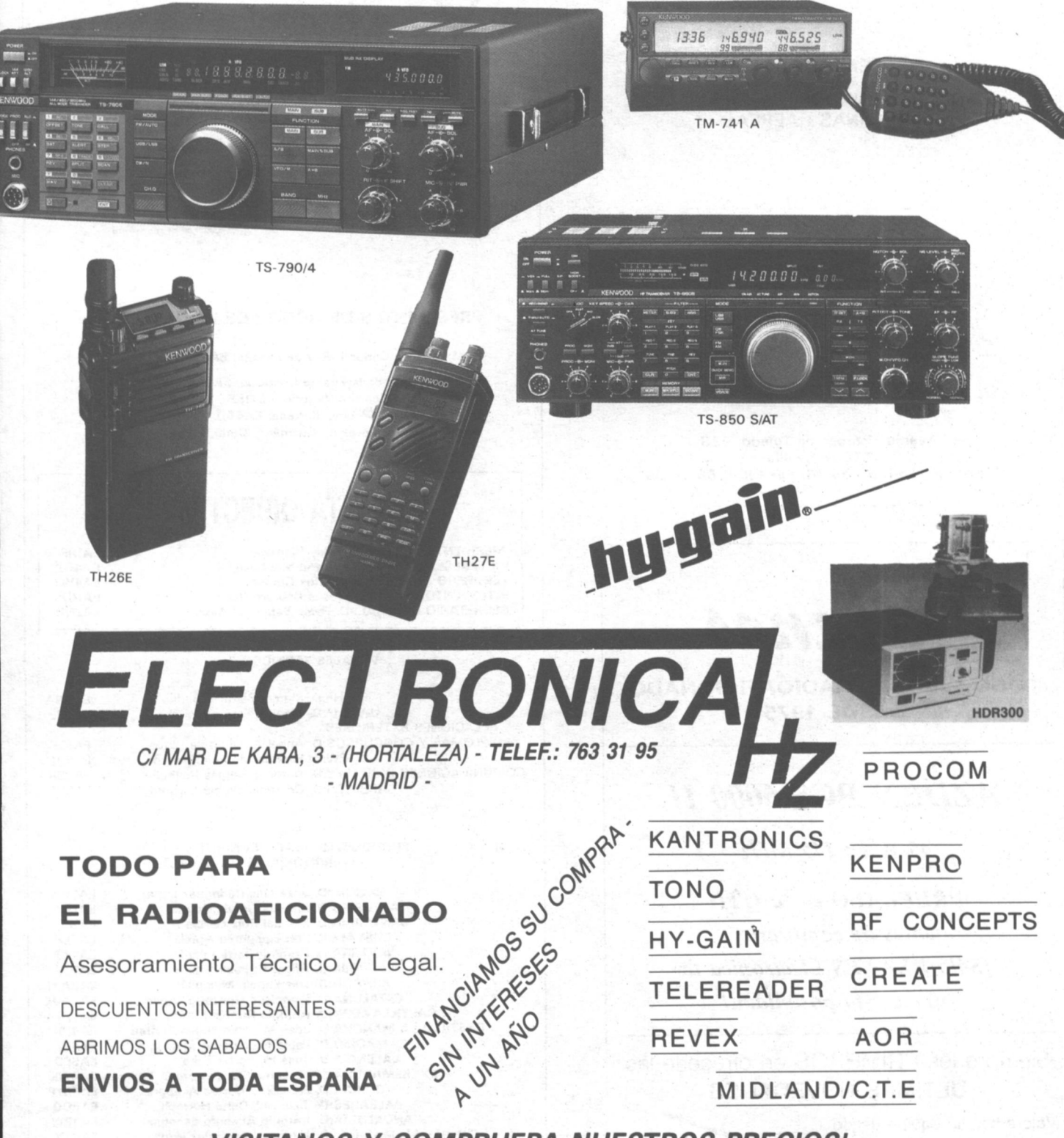

¡VISITANOS Y COMPRUEBA NUESTROS PRECIOS! **DISTRIBUIDOR M.V. SERVICIOS TECNICOS** M.V. Servicios - Río Ulle, 20 - Tels, 267 29 03 / 268 10 97 - Fax: 377 40 38, MADRID

## **SONICOLOR**

### **Tu Tienda Profesional**

#### **EMISORAS**

RADIOAFICIONADOS - COMERCIALES **MARINAS - AEREAS** 

#### **ACCESORIOS**

**ANTENAS PROFESIONALES** REPETIDORES Y DUPLEXORES PLACAS DE SUBTONOS (CTCSS) PASOS FINALES Y TRANSISTORES RF

Avenida Héroes de Toledo. 123 41006 Sevilla Teléfono (954) 63 05 14. Fax (954) 66 18 84

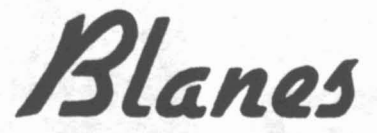

**TODO PARA EL RADIOAFICIONADO DESDE 1975** 

#### **AZDEN PCS 6000 H**

45 W en 145 MHz

PRUEBALO en tu OTH antes de comprarlo ¡Sólo BLANES Electrónica te ofrece esta posiblidad!

Siempre los PRIMEROS en ofrecerle las **ULTIMAS NOVEDADES** 

> ABRIMOS SABADOS

TARDE

#### Valoramos su equipo usado

C/ Ofelia Nieto, 71. Madrid 28039 Teléfono (91) 311 35 20 Fax (91) 311 25 70 Autobuses: 44 y 128

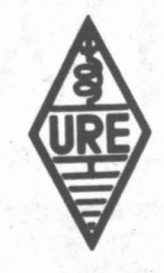

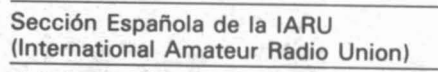

Radioafficion

Colaboradora de la Cruz Roja Española

Declarada de utilidad pública, (15-12-67)

Miembro de la Comisión Española correspondiente del CCIR

#### PRESIDENTES DE HONOR DE LA URE

S. M. D. Juan Carlos I, Rey de España. EAoJC

D. Francisco J. de la Fuente Quintana, EA1AB. D. José María Correira Victorino, CT1SE. D. Jesús Martín-Córdova Barreda, EA4AO. Ilmo. Sr. D. Luis Pérez de Guzmán y Corbi, EA5AX;

### **JUNTA DIRECTIVA**

EA1RF

**EA40X** 

EA4WJ

**EA10P** 

**FA2NO** 

**PRESIDENTE: D. Gonzalo Belay Pumares VICEPRESIDENTE: D. Luis Antón Montalvo** TESORERO: D. Francisco Santos Gómez<br>INTERVENTORA: D.º M.º Jesús Cabrero Raso **SECRETARIO GENERAL: D. Pablo Barahona Aires** 

**VOCALES TECNICOS** 

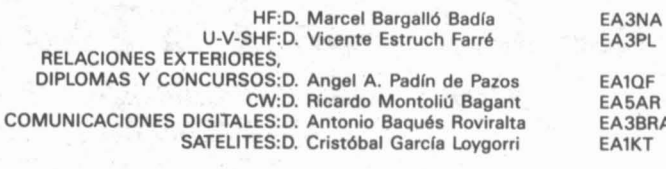

#### PRESIDENTES DE LOS CONSEJOS **TERRITORIALES**

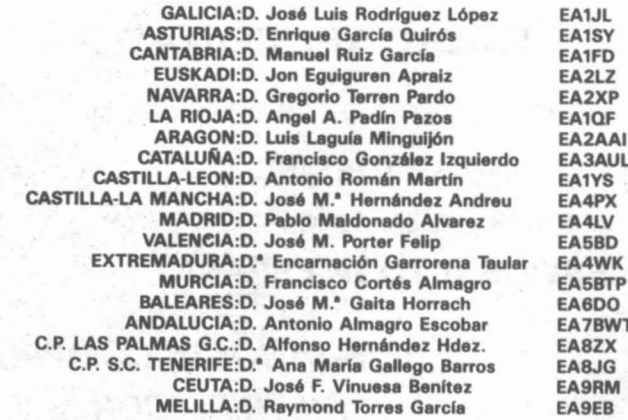

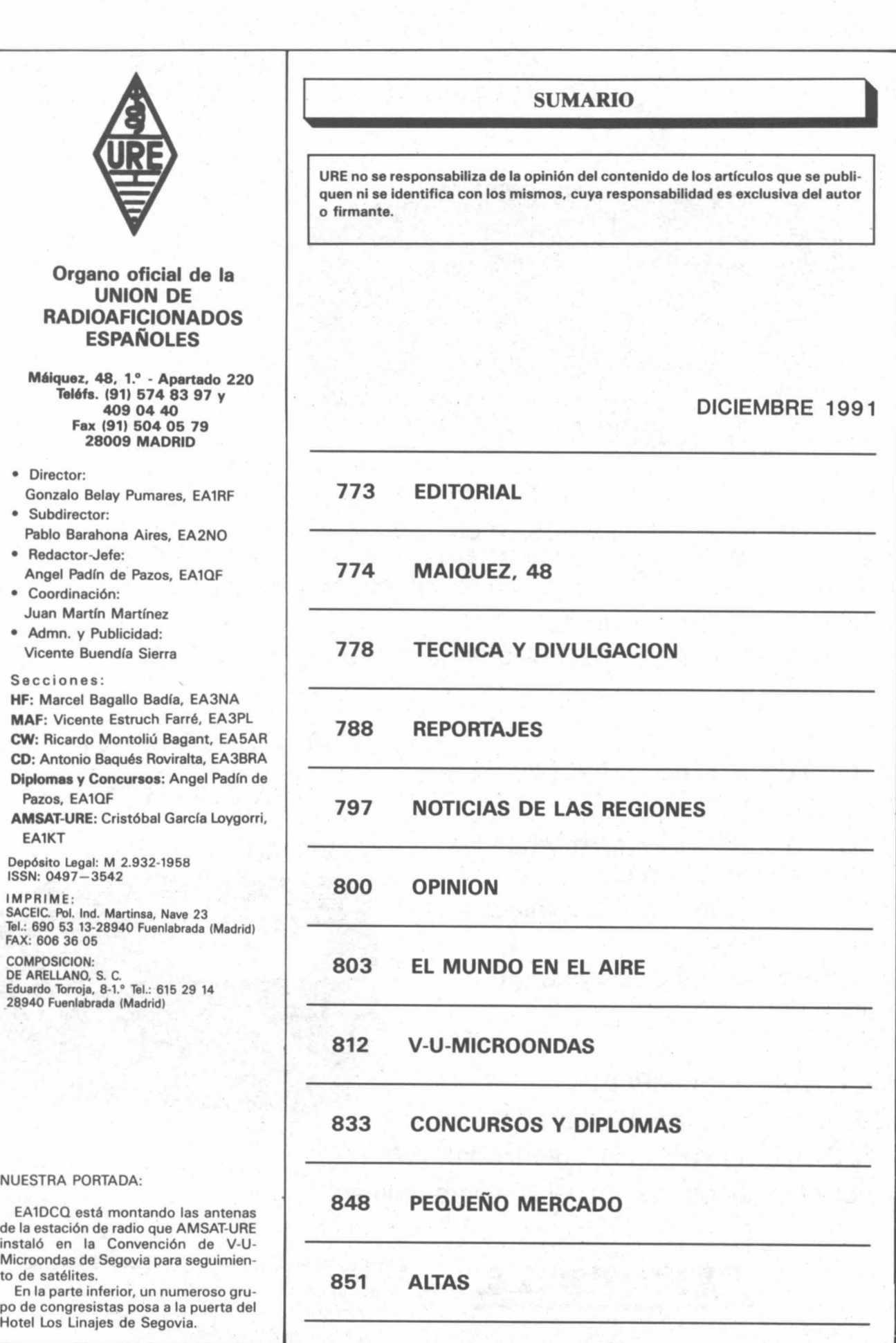

#### MEDIDOR DE POTENCIA Y ROE, DIGITAL CON INDICADOR ACUSTICO DE FUNCIONES

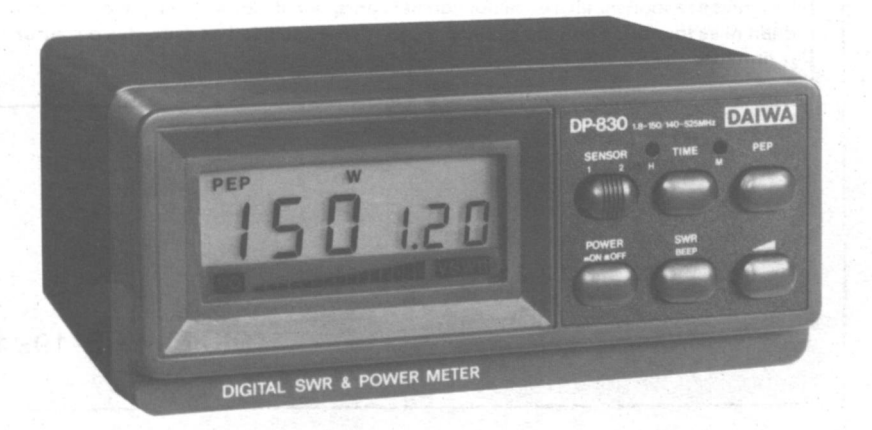

**NOVEDAD** 

IDEAL PARA: RADIOAFICIONADOS, TECNICOS DE MANTENIMIENTO, LABORATORIOS. ES UN INSTRUMENTO DE PRECISION A BAJO COSTO.

- \* MODELOS PARA HF, VHF, UHF, RELOJ DIGITAL INCORPORADO
- \* MEDICION DE POTENCIA PEP

\* INDICADOR ACUSTICO ESPECIAL PARA INVIDENTES

#### **CARACTERISTICAS PRINCIPALES FRECUENCIAS:**

- $*$  1.8, 3.5, 7, 14, 21, 28 MHz y bandas nuevas WARC incluidas
- \* Fuente de alimentación y válvulas incorporadas
- \* Instrumentos de placa y carga iluminados
- \* Fácil manejo
- **MODELOS DISPONIBLES**
- AL 811 (nuevo modelo) 600 PEP
- AL 80A(máxima potencia autorizada) 1kW PEP
- Disponibles todos los modelos sobre demanda

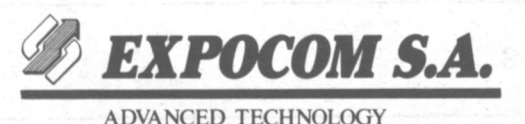

08011 BARCELONA **VILLARROEL, 68** Tel. (93) 454 88 13 **HOTLINE 93-45115.57** 

**AMPLIFICADORES LINEALES AMERITRON** 

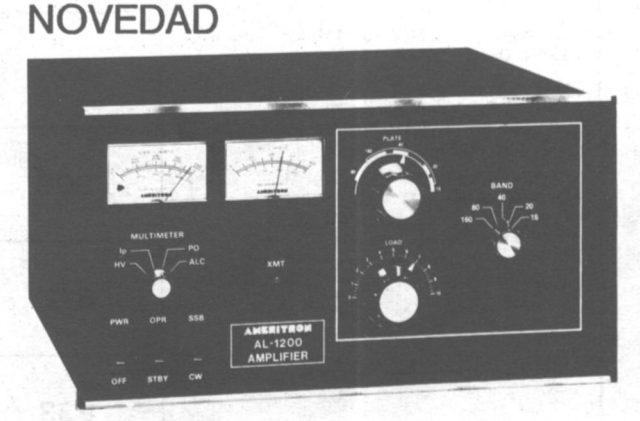

**MADE IN** U.S.A.

**28005 MADRID** TOLEDO, 83 Tel. (91) 265.40.69

### **EDIroRIAL • .....\_----------\_.**

### **DE LAS ELECCIONES GENERALES V EL PRAGMATISMO**

La posibilidad de disponer de personalidad jurfdica propia no ha sido utilizada por la mayorfa de las Secciones, y en términos jurfdicos venimos a ser una asociación -URE- con implantación en todo el Estado, y otra serie de asociaciones de ámbitos locales, comarcales o provinciales, e incluso una de ámbito autonómico, que son independientes en lo jurfdico y, mientras cumplan determinados requisitos previstos en nuestro RRI, mantienen paralelamente el status de Sección de la URE.

Al presidente de la URE compete la convocatoria de elecciones generales. Estas elecciones lo son para los cargos de socio compromisario, de presidente de Sección, de presidente de Consejo y de Junta Directiva. Todos estos cargos lo son de la URE y sus elecciones se hacen con arreglo al Estatuto y RRI de la URE, y no a otros.

Las secciones que se acogieron a la independencia jurfdica tienen dos opciones:

al Aceptar la convocatoria y cubrir los puestos que le correspondan de los socios compromisarios, y, posteriormente, éstos, como miembros de la Asamblea General de la URE, elegir a la Junta Directiva. Asimismo, elegir a su presidente de Sección dado que conservan en su independencia este status dentro de la URE y, posteriormente, integrarse el Consejo y participar en la elección del presidente del mismo.

b) Entender que no tienen por qué aceptar esta convocatoria, hacer la suya propia y elegir a su presidente.

En la primera opción, se aprecia sin entrar en mayores matices que se aplica el RRI de la URE para una serie de elecciones que conforman su estructura jurfdica interna. Todos los cargos que resultan del proceso electoral forman los órganos de gobierno de sus niveles locales, comarcales o provinciales, si se trata de Secciones, y provinciales o autonómicos si se trata de Consejos. De éstos se llega a la Junta Directiva y todos ellos constituyen la Asamblea General con los socios compromisarios electos en cada Sección.

En la segunda opción lo que se elige es un presidente de una asociación independiente mediante un estatuto que no es el de la URE. Por lo tanto, este presidente no tiene status de presidente de Sección de la URE, no puede integrarse en el Consejo de su comunidad autónoma, no es socio compromisario nato de la Asamblea General de la URE, no puede participar en las elecciones a Junta Directiva de la URE. Y tampoco esta asociación independiente tiene prerrogativa alguna para elegir a uno o varios -según su censo- socios compromisarios de la Asamblea General de la URE.

En resumen: los cargos dirigentes de la URE y la forma de acceder a ellos se establece en el Estatuto y en el RRI de la URE. Los estatutos de las otras asociaciones tienen que adaptarse a los nuestros, en tanto en cuanto que su ánimo sea el de conservar el status de Sección de la URE. Jurfdicamente, no se puede elegir un cargo de la URE aplicando un estatuto ajeno al de la URE. Sf es posible la argumentación inversa desde el momento en que la posibilidad de la independencia jurfdica se ha establecido con la premisa de conservar el status de Sección de la URE y, por lo tanto, con la obligación de adaptar sus estatutos a los de la URE. Si se produce esta  $adaptación -y tiempo para ello ha habido - en todas$ las asociaciones, podrfamos llamar filiales para entendernos mejor, se producirá la elección de un presidente en cuanto que Sección de la URE, que al mismo tiempo lo será de esa sociedad filial, y los respectivos socios compromisarios que formarán, con este presidente, su representación en la Asamblea General de la URE. Y a partir de este proceso electoral de base, el resto de la pirámide.

No pasarfa nada si, paralelamente, aquellas sociedades filiales que lo estimen conveniente convocan sus propias elecciones por entender que ha de ser respetada su autonomfa jurfdica, siempre que sean dos actos subsumidos en uno y, por lo tanto, condicionado a respetar las fechas y el calendario de la convocatoria URE.

En cualquier caso, la reforma electoral y la prórroga de los mandatos de los respectivos dirigentes procede de un acuerdo de la Asamblea General de la URE, acuerdo que fue respetado por todas las sociedades filiales y no es un hecho de ahora mismo sino que tiene casi dos años desde su entrada en vigor, y tiempo hubo, en consecuencia, para ir adaptándose a este nuevo sistema. Incluso la convocatoria se establece en la revista de noviembre y el arranque real lo es el 1 de enero de 1992, con margen más que suficiente para que, los que tuviesen claro en estos meses lo de la adaptación, pudiesen, incluso, convocar sus propias elecciones. El problema no es, por lo tanto de tiempo, sino de pragmatismo. Ahora mismo, la URE está todavfa a medio camino en cuanto a su estructura. Queda mucho por andar hasta llegar a un sistema federacional e incluso confederacional que serfa, en sus planteamientos representativos, diametralmente diferente. Hoy, en estas primeras elecciones generales, todavfa la URE es una sociedad con un solo Estatuto y sus dirigentes dimanan de él y sólo de él.

En el futuro inmediato habrá que trabajar sobre este tema, si hay voluntad social por parte de los dirigentes en culminar una, hasta la fecha, sistemática reforma que trata de resolver problemas de descentralización y representación. .

### **MAIQUEZ, 48**

#### SECCIONES DE LA URE Y SOCIOS COMPROMISARIOS | SECCION DIRECCION SOCIOS COMP.

En la revista del pasado mes de noviembre se publicaba la convocatoria de elecciones a presidentes de Sección, de CT, socios compromisarios y JDURE. En ella se decía que las candidaturas a presidente de Sección y compromisarios tenían que entregarse en mano a la respectiva Junta Electoral o enviarse por correo a las Secciones correspondientes. A dichos efectos, publicamos a continuación las direcciones de las Secciones de la URE donde pueden enviarse tales candidaturas (siempre que *ASTURIAS*<br>la Junta Electoral de una determinada Sección no fije otra **Anglica (a Anglica)** 2008 ( la Junta Electoral de una determinada Sección no fije otra Ovledo Apartado 707, <sup>33080</sup> Oviedo <sup>239</sup> <sup>2</sup> dirección), asr como el número de socios numerarios de Avilés Apartado 163, <sup>33400</sup> Avilés <sup>131</sup> <sup>2</sup> cada Sección y los compromisarios que le corresponden, además del presidente de Sección, que es compromisa-<br>rio nato.

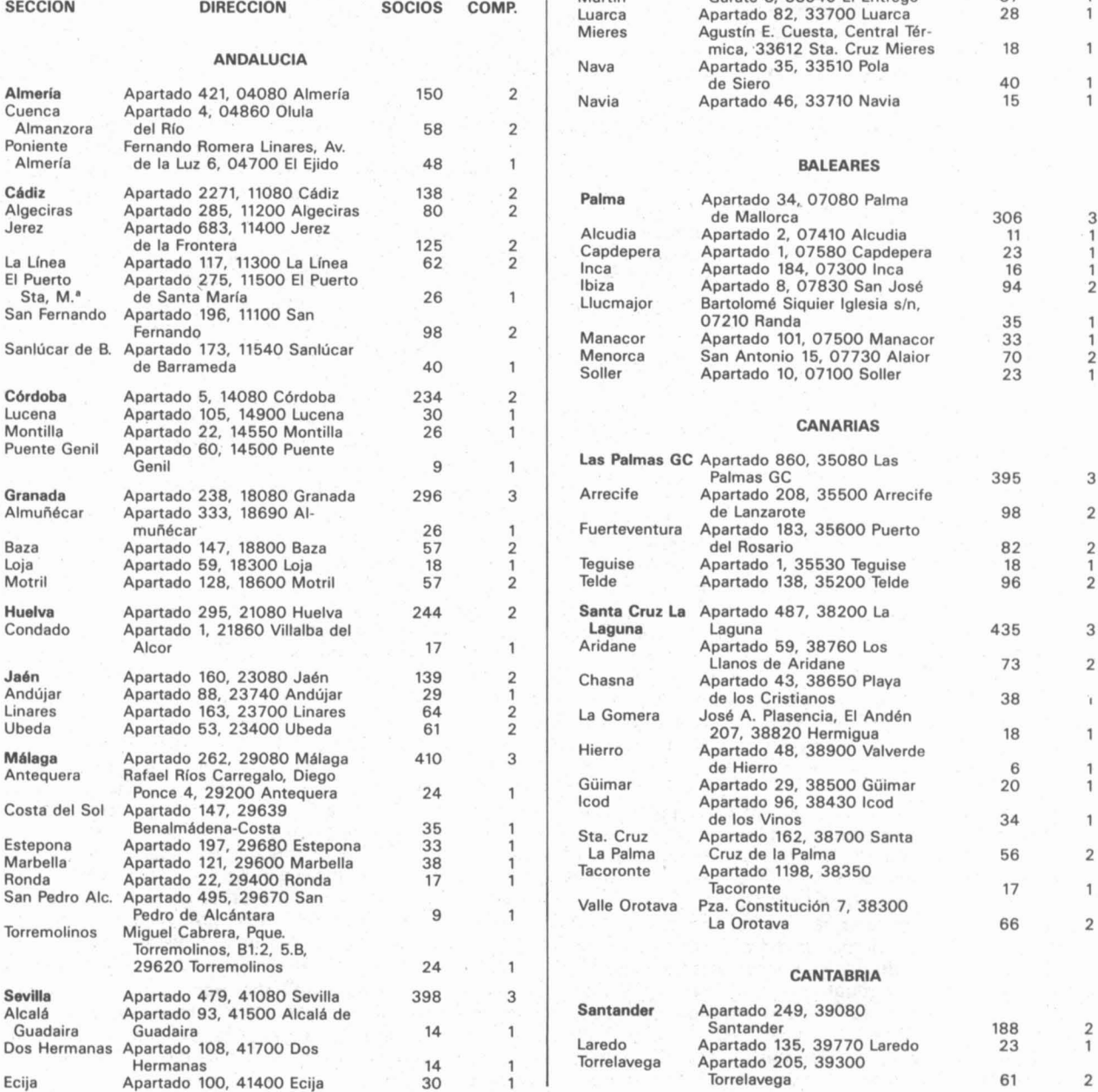

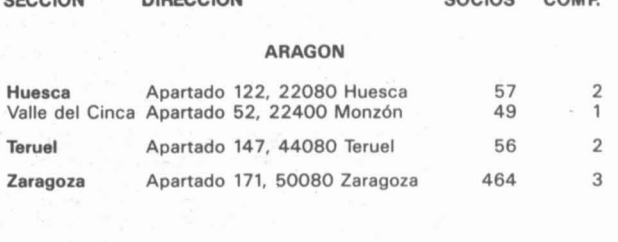

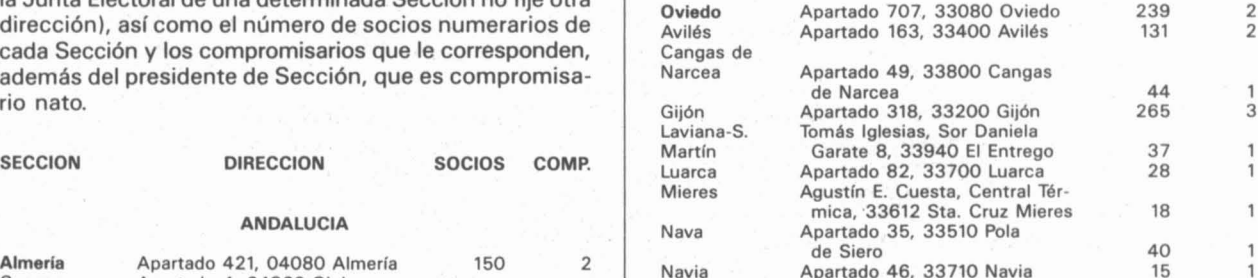

1  $\mathbf{1}$ 

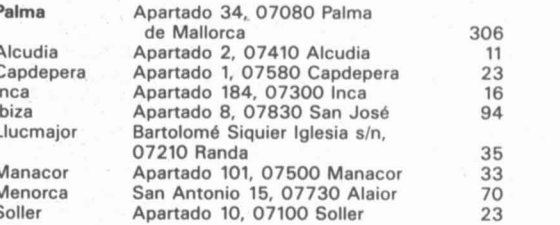

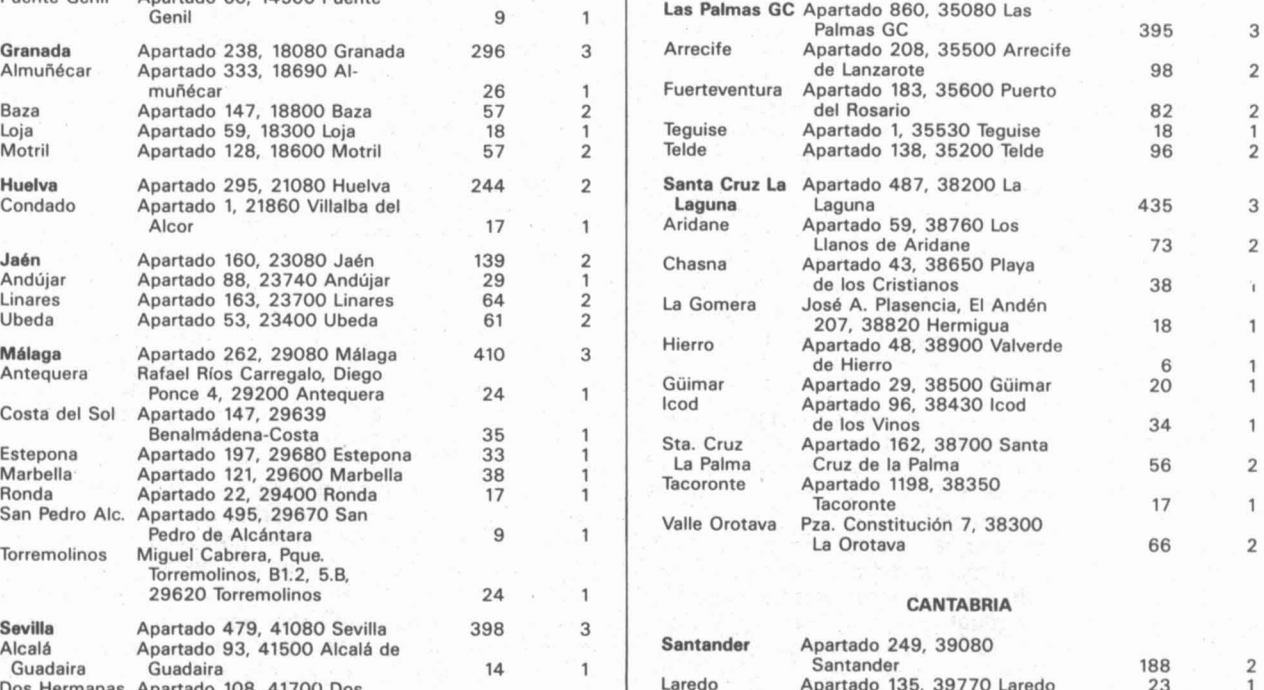

Torrelavega Apartado 205, 39300<br>Torrelavega

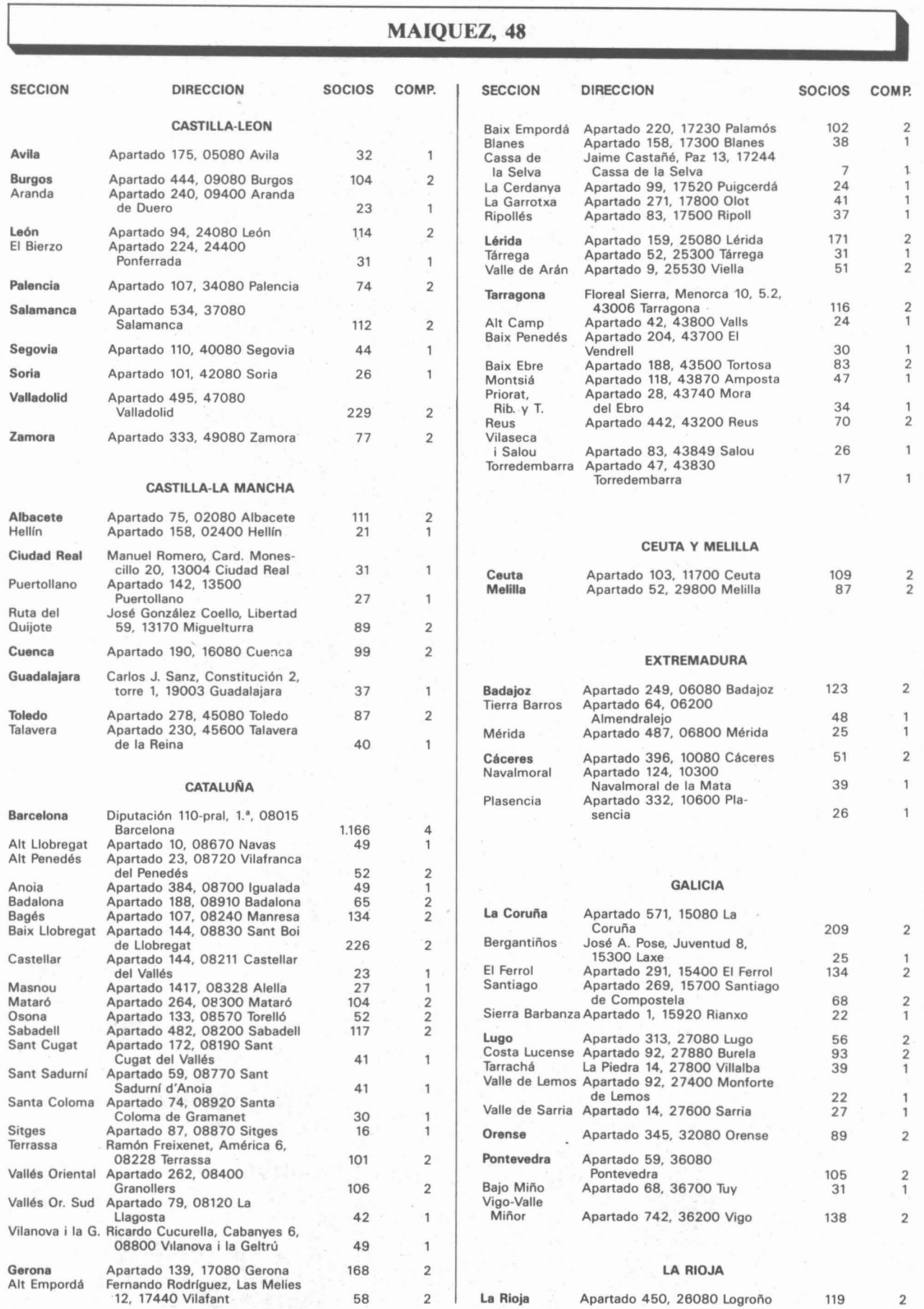

#### MAIQUEZ, 48 **•**

4

2 2 1

2 1

 $\mathbbm{1}$ 

2 2

2 1

1 2

1

2

 $\mathbf{1}$ 

3

1

1 2

2 1

2 1 2

3

 $\mathfrak 1$ 

 $\mathbf{1}$ 

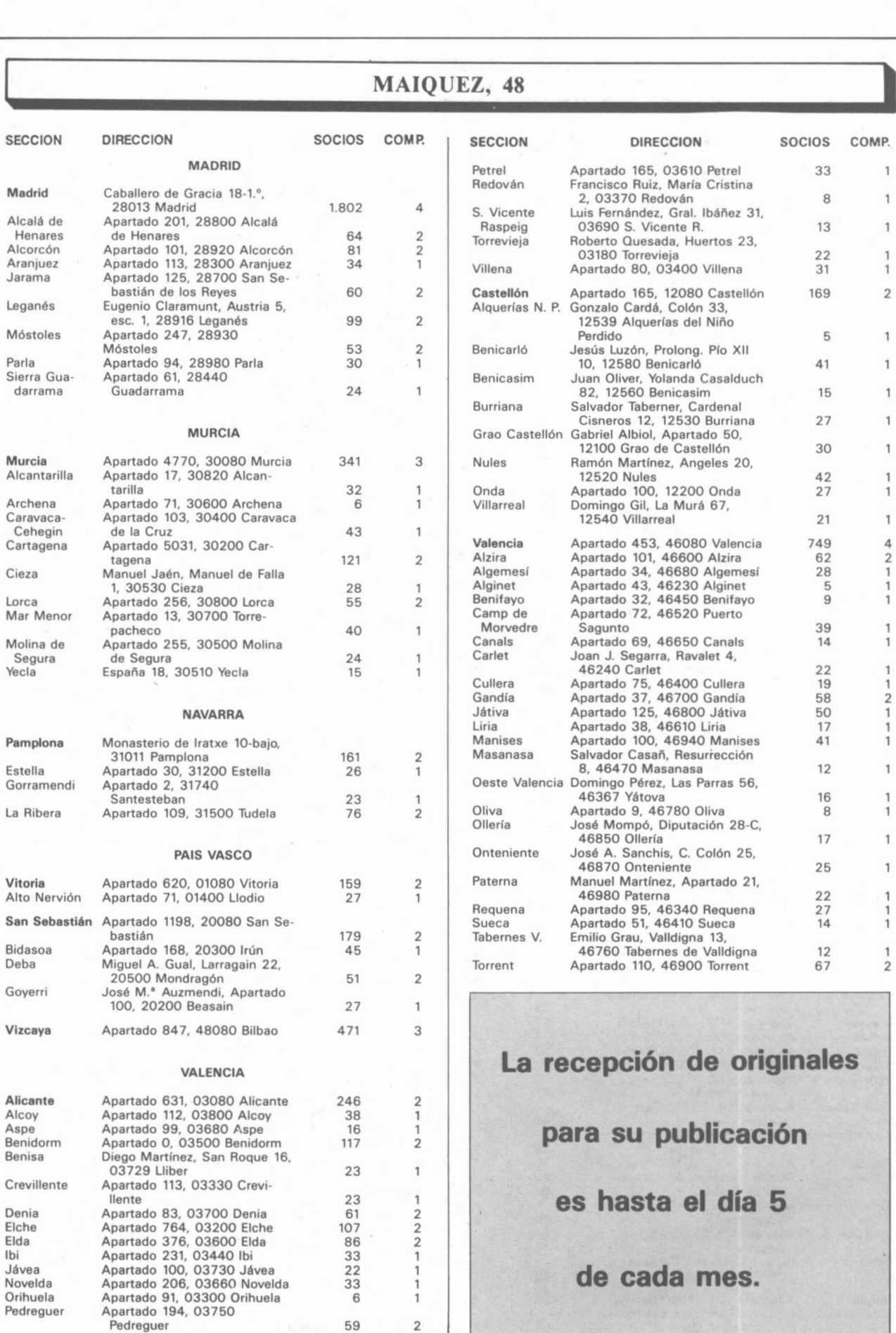

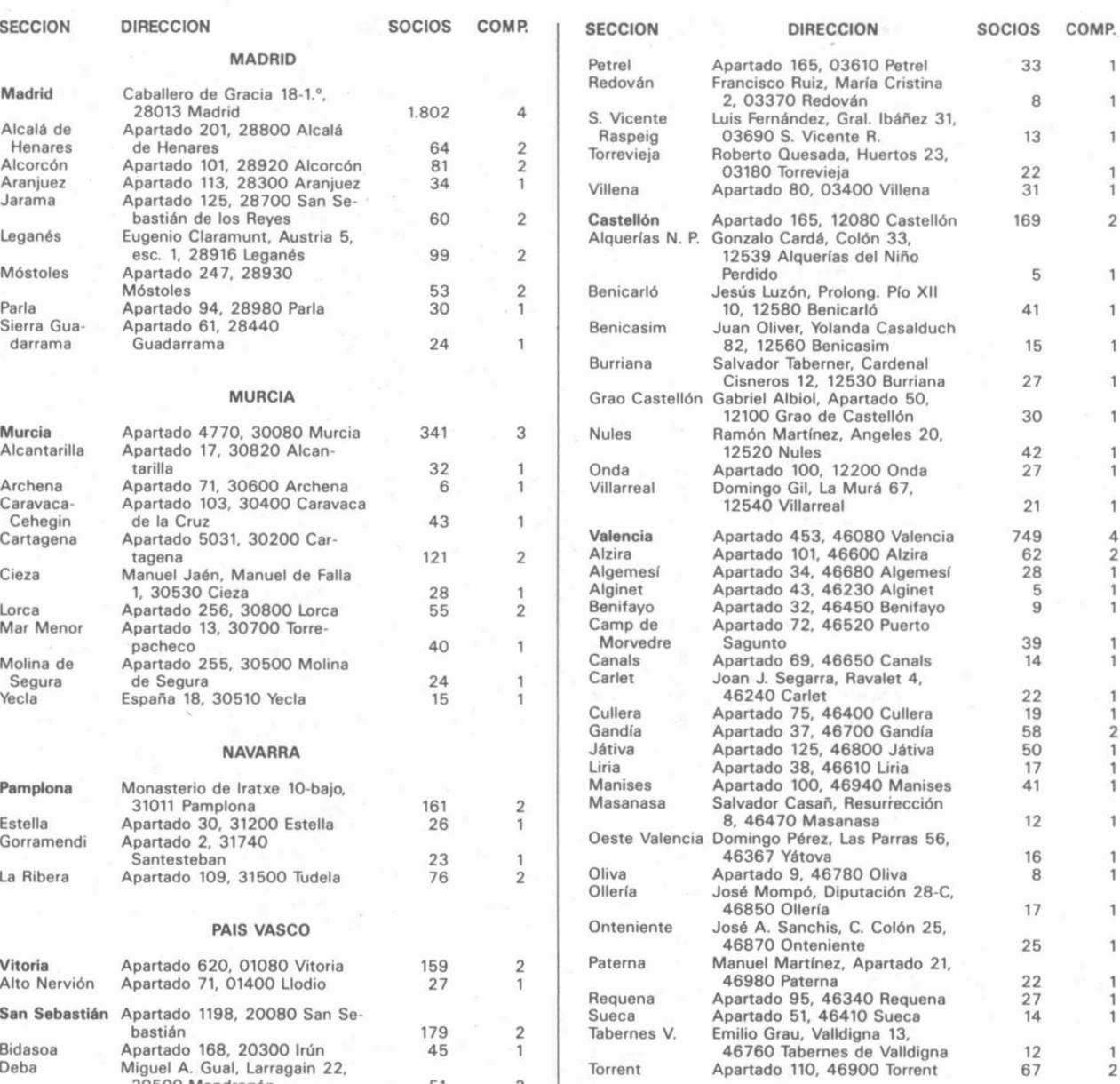

La recepción de originales **para su publicación es hasta el día 5 de cada mes.**

### **"'- MAIQUEZ, <sup>48</sup> <sup>1</sup>•**

### **PREMIOS DE LA REVISTA URE 1990**

#### **PREMIO ROLDAN:**

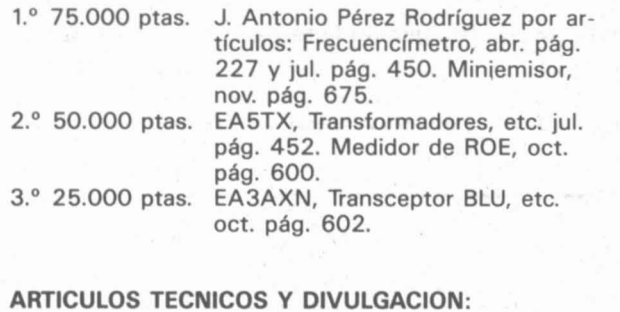

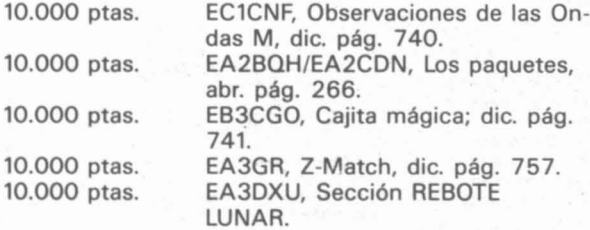

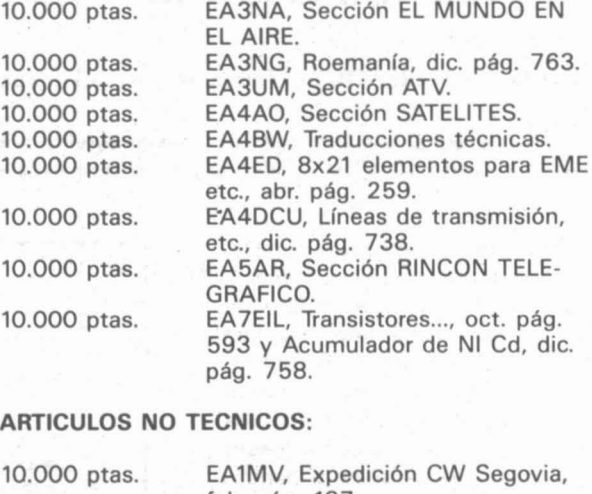

 $E(A)$  EL MUNIDO EN

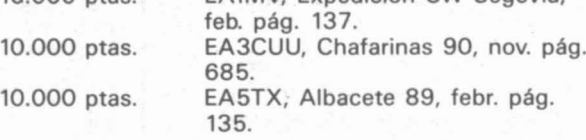

- Serie FA y serie 1410, fuentes fijas para RADIOAFICION, **NAUTICA, AUTOMOCION...**
- Serie VE, SAD y VAD, apropiadas para ESCUELAS<br>DE FORMACION, VERIFICACION, S.A.T.
- Serie LABORATORIO, útiles en UNIVERSIDADES I+D, TRATAMIENTOS QUIMICOS/FISICOS, **BIOLOGIA MOLECULAR, ELECTROFORESIS...**
- Serie XT, para ROBOTICA, TELEFONIA, **AUTOMATICA...**

## **FUENTES DE<br>ALIMENTACION**

**Desarrollamos y<br>oramos producto** argo, así como CALIDAD/PRECIO. oución <mark>en los</mark><br>-blacimientos

> Amplia gama de más de 100 modelos estandarizados de fabricación nacional.

APARTADO 139 CORNELLA (BARCELONA) GRELCO ELECTRONICA

#### **TECNICA Y DIVULGACION**

#### SENCILLAS MEDICIONES DE CABLE COAXIAL

Por Chet Smith, K1CCL. Publicado en QST, Septiembre 1990, Traducción libre para URE de EA4BW.

¿Puede aquél olvidado rollo de coaxial servirle aún? Unas pruebas sencillas pueden decirle si no pierde el tiempo con él, o es mejor tirarlo a la basura.

En un típico cuarto de «chispas», seguro que encontraríamos un olvidado rollo sobrante de cable coaxial, o quizás más de uno, de origen incierto, y de dudosa calidad actual. Debido al carácter universalizado del radio aficionado, lo habremos guardado como pequeño tesoro que algún día utilizaríamos beneficiosamente.

Un impedimento es de que cuando queremos recurrir a ellos no sabemos si la aplicación que de ellos haremos es capaz de resistir los agarrotados cables, dado el período de inactividad y edad de los mismos. Además el coaxial encontrado podría tener una referencia de tipo desconocida actualmente. Afortunadamente, unas sencillas pruebas que realizará el lector, con material disponible en casa le aclarará si debe usarlo o no.

Lo que necesita saber sobre dicho cable.

Se necesita saber cuatro características de la línea de transmisión. independientes, para determinar en una evaluación apropiada: factor de velocidad VF impedancia característica del cable (Z0); longitud, y pérdidas por unidad de longitud (usualmente en dB/m).

La determinación de estos parámetros es lo que explicaremos en este artículo. Lo imprescindible para estas mediciones es realmente un «medidor de inflexión, (o Dip meter)», un reflectómetro o medidor del valor de ROE/SWR, preferiblemente con escala lineal-logarítmica, un buen transceptor. Si dispone de un contador de frecuencias, tanto mejor, pero no esencial.

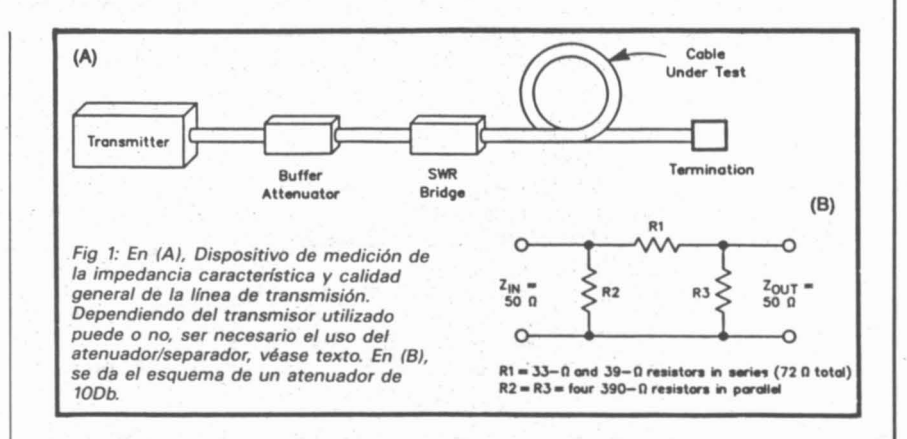

#### Prueba N.º 1: Impedancia característica.

Antes de utilizar un cable coaxial se debe encontrar su impedancia característica (ZO). Si existiesen letreros impresos en la funda del cable indicando su tipo, probablemente podríamos encontrar dicho factor en los Handbooks que quardamos o preguntando a alguno de los veteranos en afición, el cable puede ser desconocido, pero perfectamente apto. Los coaxiales con dieléctrico de foam causan a menudo problemas ya que varían de hornada a hornada dicho factor v también en el factor de velocidad. Por ejemplo, el diseño de un dispositivo de enfasamiento con un cable desconocido es como un juego de azar. Normalmente los cables de la misma producción suelen variar ligeramente en su (Z0) y su (VF).

La impedancia característica es medida fácilmente utilizando la sencilla disposición de la Fig 1(A). Esta prueba está basada en la sencilla premisa de que la relación del valor de las estacionarias de una línea de transmisión es de 1:1, cuando la línea es terminada por su impedancia característica. Habrá una onda estacionaria sobre un cable si está terminada con otra terminación que la de (ZO). Puede no ser necesario utilizar un atenuador/separador Fig. 1(B) y descrito en el Apéndice, si su transmisor tiene una salida estable que acepte unas ROE/SWR de 3:1, el del autor dice que no es tan bueno.

Las impedancias características más corrientes en los coaxiales son de: 37.5, 50 a 53, 62, 72 a 75, 93 y 125 Ω . Si Ud. termina su cable coaxial en prueba con una resistencia de carga de valores de 25, 50, 75 ó 125  $\Omega$  v aplica suficiente potencia a su transmisor para medir las correspondientes ROE/SWR, podrá trazar una curva parecida a la de la Fig 2. Las ROE se acercan más al valor 1:1 cuanto más próxima sea la resistencia cargada a su impedancia característica (ZO).

Debe ser cuidadoso para no quemar la resistencia de carga, asegúrese de que puede resistir la potencia aplicada y mantenga dicha potencia al mínimo imprescindible para obtener lectura clara. Los valores de resistencia no hay que conocerlos sino aproximadamente dentro de unos pocos Ohmios.

### TECNICA Y DIVULGACION

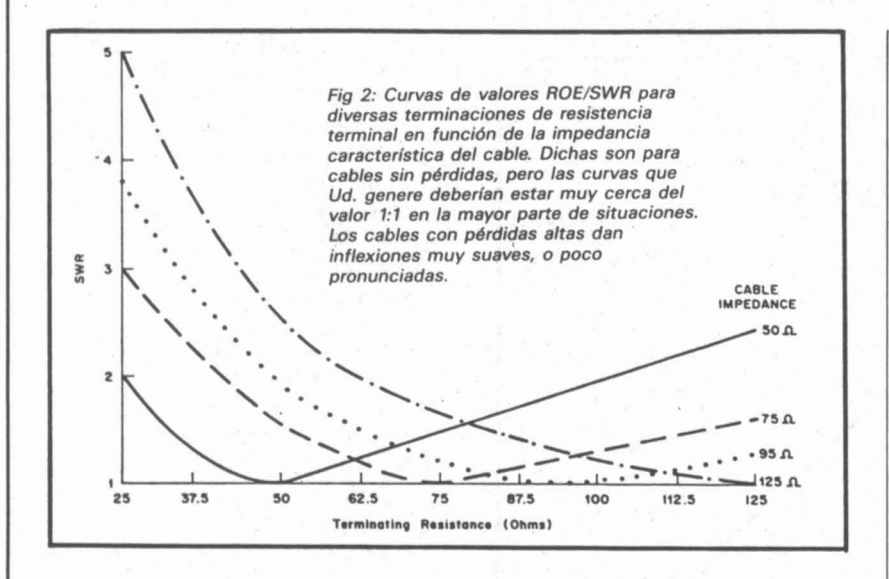

Las impedancias características de Ifneas abiertas y escalerillas pueden ser medidas en forma análoga, pero sus valores de impedancias son mucho más altos, entre 200 a  $600 \Omega$  ó más. Dado que dichas líneas no están blindadas, pueden verse afectadas por influencias exteriores. No podrá conseguir resultados fiables cuando dichas líneas presenten bucles, objetos metálicos cercanos, ni cableados eléctricos o telefónicos.

#### Prueba N.º 2: Factor de la Velocidad.

El factor de velocidad (VF) es la relación de velocidad a la que una señal de radio viaja dentro de un cable, a la velocidad en que viajaría en el vacío, y está expresado como un porcentaje de la velocidad de la luz. En los coaxiales, la VF está determinada por las propiedades del material dielétrico entre los conductores interno y externo. El polietileno es un material dieléctrico común de plástico sólido, blanco o amarillento que dispensa un VF de alrededor del 66,5% y entre otros se usa en los cables conocidos por: RG-8, RG-9, RG-213 Y RG-214. El Styrofoam o similares, blancos o verdosos se encuentra en los cables con dieléctrico esponjoso, no sóli· do, tal como el RG-8X que usa polietileno esponjado mediante aire u

otro gas. Los coaxiales con este dieléctrico foam, tienen un VF muy cercano al 80%. También existen cables con Teflón® como dieléctrico. El VF del coaxial de Teflón sólido es un 69%, pero algunos cables de teflón usan un cordón de teflón en forma helicoidal como dieléctrico, con diversos factores de velocidad. Los cables que usan arandelas y separadores internos de teflón o cerámicos y algunos acopladores de impedancia, coaxiales, rígidos, no entran en las categorías explicadas. Si piensa usar alguno de dichos extraños cables, deberá hacer las mediciones con ellos instalados.

#### Prueba N.º 3: Longitud del cable.

A veces se encuentra uno con un cable con un recorrido inaccesible, enterrado, o por dentro de una tubería, o de lectura muy difícil de su longitud. Aún cuando el cable pueda ser fácilmente desenrrollado, tratando de aplicar una cinta métrica flexible, es indudable que su apreciación del largo es muy poco segura.

Las pruebas de longitud que describimos están basadas en la relación entre dos resonancias sucesivas en una línea de transmisión. El dispositivo de medición se muestra conceptualmente en la Fig 3. Primero se cortocircuita el extremo lejano del cable. Esto convierte al coaxial en una cavidad resonante. Se monta un bucle de una o dos vueltas en el extremo próximo al lugar de medición. Entonces, se aproxima el medidor de inflexión a la bobina captadora del coaxial y empezando por la frecuencia más baja, se eleva gradual y lentamente la frecuencia hasta obtener una resonancia, indicada por una brusca inflexión de la aguja del medidor. Sin tocar para nada al medidor de inflexión, se sintoniza dicha frecuencia en el receptor, o si dispone de un contador de frecuencias de este último. Se toma nota escrita de esta primera frecuencia detectada y se sigue elevando la frecuencia en el medidor de inflexión hasta que se localice la mayor frecuencia resonante. Encontrará más indicios de resonancia a medida que vaya más arriba en frecuencia, pero sólo estamos interesados en dos por ahora.

Se resta la primera frecuencia de resonancia de la segunda y se lee la diferencia de frecuencias sobre la recta diagonal de la Fig 4. Por ejemplo, digamos que tal diferencia entre las dos resonancias es de 1,5 Mhz. Para un cable con dieléctrico de polietileno sólido, la longitud que se desprende de la Fig 4 (según texto), es de 218 pies ó 66,5 metros. Si el dieléctrico no fuese de polieti-

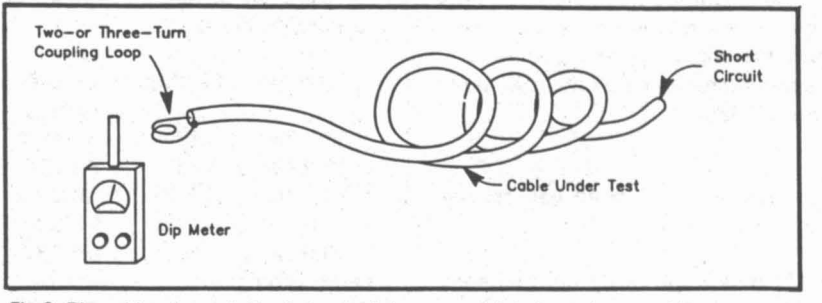

Fig 3: Dispositivo de medición de longitud de un coaxial de largo desconocido.

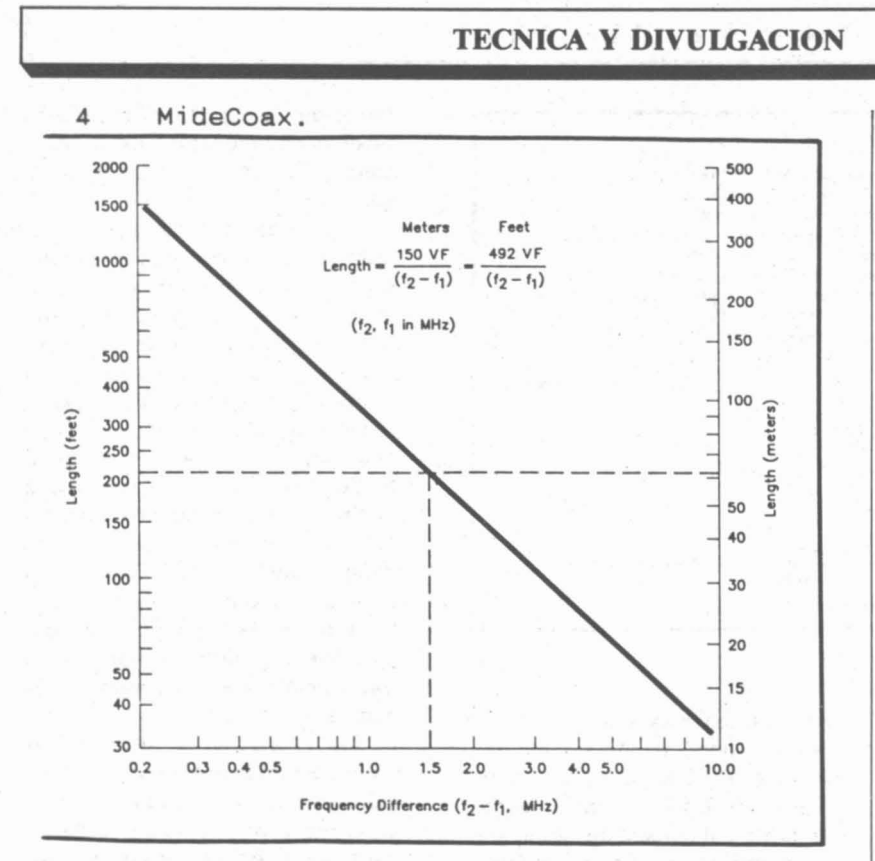

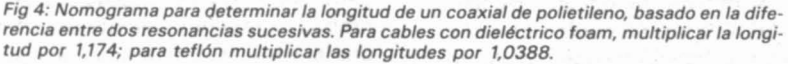

leno, la longitud de la Ifnea deberá ajustarse según la relación de sus factores de velocidad, (VF) del dieléctrico con el del polietileno. Por ejemplo, un cable con foam y diferencias de frecuencias de resonancia de 1,5 Mhz, debería ser un 17,4% más largo que aquel de polietileno sólido. Si se considera necesario una estimación más precisa, sugerimos tomar una serie de mediciones de resonancias y promediar sus diferencias,

Hace unos pocos años, N1JS y el autor medimos algunos cables RG-213 en una tubería para cables, Los resultados para uno de los buenos cables son reproducidos en la Tabla 1. Como puede ver, las mediciones sucesivas concuerdan con las diferencias de resonancias muy estrechamente para cables de buena calidad.

#### Prueba N.º 4: Calidad general del cable.

El más importante componente de la calidad de un coaxial es su calidad general. El dispositivo de prueba para esta evaluación es el mismo que aquél de la Fig 1(A), para la medición de la impedancia característica, excepto que el extremo alejado se cortocircuita en vez de ser cargado con una resistencia. Para esta prueba, deberá disponer de potencia suficiente para obtener una lectura útil en el medidor de ROE/SWR. A menos que su transmisor sea estable con una carga alta en estacionarias, se deberá usar un atenuador/separador. Véase la Fig 1(B) y el Apéndice.

Tabla 1: Mediciones de resonancia basadas en el largo de cable de prueba de Fig 4.

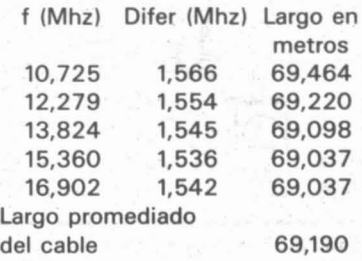

La escala de estacionarias en un medidor tfpico de ROE/SWR2 no es lineal, pero frecuentemente existe una escala lineal impresa por debajo de la anterior. Dicha escala representa la magnitud del coeficiente de reflexión R, que es usado para calcular las ROE/SWR y pérdidas.

Se aplica algo de RF al cable en prueba digamos en la banda de 14 Mhz. Se anota el coeficiente de reflexión indicado en el medidor de ROE/SWR, puede aproximar la lectura si no tiene escala lineal. Use dicha lectura para determinar las pérdidas sobre el gráfico de la Fig 5, que muestra la atenuación unidireccional en Db en función del coeficiente de reflexión. Si el cable fuese ideal, sin pérdidas, el valor de ROE/SWR sería infinito (R deberfa ser 1, o escala completa), pero en los cables verdaderos es menos. Cuanto mejor es el cable, mayor serán las ROE/SWR. Por ejemplo si R es 0,4; las pérdidas de señal serían de 4 dB redondeándolas Fig 5. Si el cable tiene una longitud de 225 pies, sus pérdidas por cada 100 pies son: <sup>4</sup> db <sup>x</sup> (100/225)/2 = 0,69 Db. Cuando haya determinado las pérdidas del' cable por 100 pies, puede comparar a las publicadas en gráficos tales como los del «The 1990 ARRL Handbook», pág. 1613, a fin de determinar la calidad general del cable.

Usualmente, la indicación del medidor de inflexión en la longitud del cable bajo prueba, la hemos descrito como aguda. Una suave inflexión o mal definido mínimo es indicio seguro de un cable malo. Las indicaciones entre 0,4 y 0,6 Db por cada 100 pies (30,48 m) son aceptables, sin embargo una vez el autor encontró un cable con 5,4 dB por 100 pies. Cuando lo sacamos de la manguera descubrimos un corte en la cubierta, por la que había penetrado agua hasta unos dos metros a cada lado produciendo una exten· sa corrosión. Dicho cable fue sustituido inmediatamente.

#### Resumen:

Las caracterfsticas y calidad de un largo de una línea de transmisión

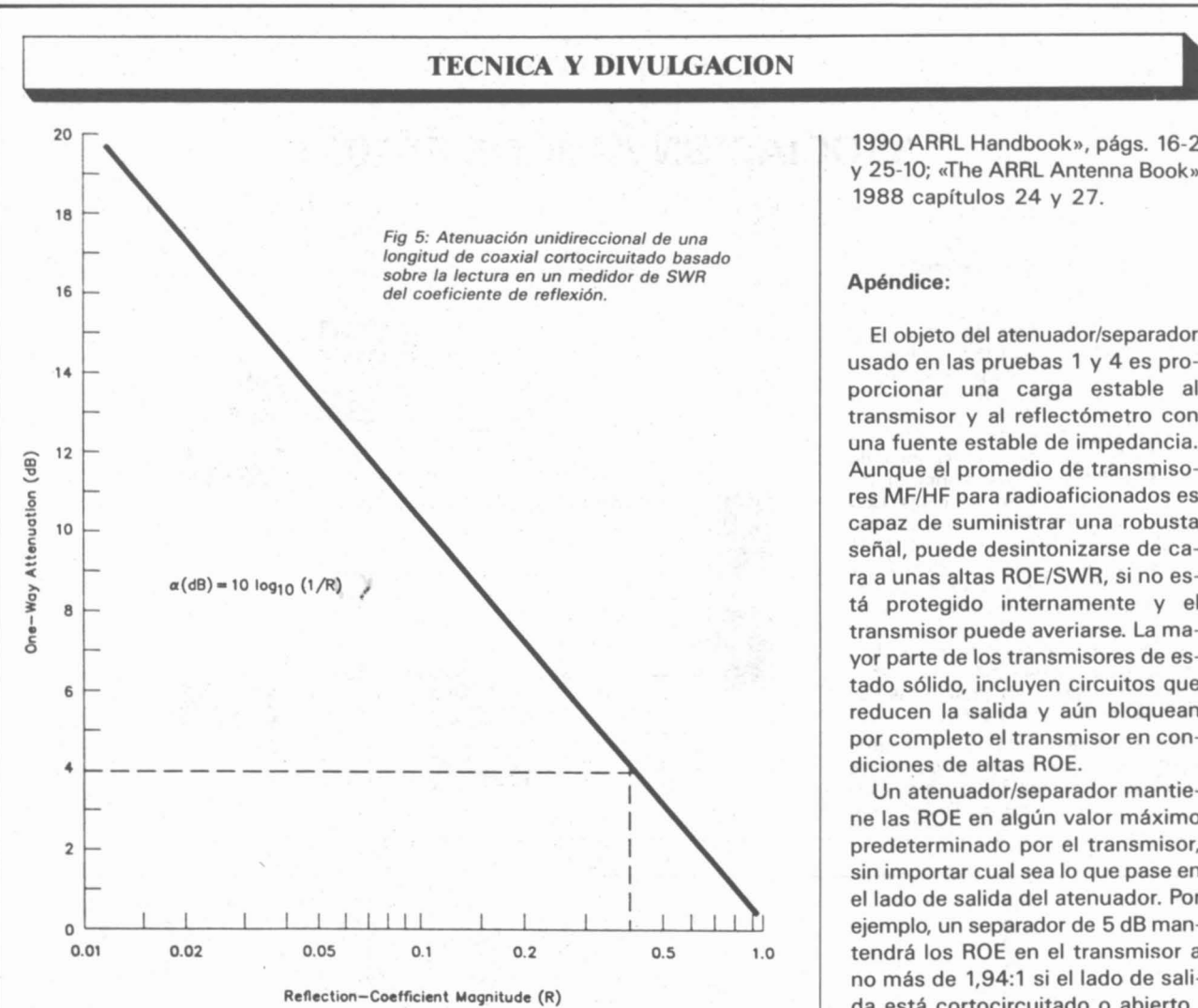

desconocida o de la que se sospecha, no debe ser más un misterio. Las cuatro pruebas descritas, pueden ayudar al lector a determinar la diferencia entre un buen coaxial y uno malo y entre un buen coaxial apto para una tarea y otro bueno pero que no sirve para ella. Suerte y DX.

#### Chet Smith. K1CCL. 2 Jonathan Ln BEDFORD. MA 01730. U. S. A.

#### NOTAS: Por Rus Healy, NJ2l.

1) G. Downs, «Measuring Transmission Line Velocity Factor», QST junio 1979, págs. 27 y 28. Puede solicitar de A. R. R. L fotocopias o de URE, previa conformidad y precio.

2) Las ROE =  $SWR = VSWR =$ ISWR, es sencillamente la relación

del voltaje máximo (o corriente) al mfnimo de los mismos, a lo largo de una Ifnea de transmisión. Sobre una Ifnea con un valor ROE 1:1 no hay ondas estacionarias, la tensión y corriente son uniformes a lo largo de la Ifnea.

Debido a que las impedancias caracterfsticas de todas las Ifneas de transmisión corrientemente utilizadas no varfan significativamente, a lo largo de la Ifnea dichas relaciones numéricas son las mismas para una dada Ifnea con una determinada cantidad de potencia, ignorando pérdidas.

Por eso utilizamos el término ROE o SWR para representar el valor ROE o VSWR o ISWR. El único sitio donde es necesario diferenciar los términos es en el laboratorio, en donde la documentación de los métodos de prueba son importantes. Puede documentarse más sobre ROE/SWR y cómo medirla en «The

1990 ARRL Handbook», págs. 16-2 y 25-10; «The ARRL Antenna Book» 1988 capftulos 24 y 27.

...I

#### Apéndice:

El objeto del atenuador/separador usado en las pruebas 1 y 4 es proporcionar una carga estable al transmisor y al reflectómetro con una fuente estable de impedancia. Aunque el promedio de transmisores MF/HF para radioaficionados es capaz de suministrar una robusta señal, puede desintonizarse de cara a unas altas ROE/SWR, si no está protegido internamente y el transmisor puede averiarse. La mayor parte de los transmisores de estado sólido, incluyen circuitos que reducen la salida y aún bloquean por completo el transmisor en condiciones de altas ROE.

Un atenuador/separador mantiene las ROE en algún valor máximo predeterminado por el transmisor, sin importar cual sea lo que pase en el lado de salida del atenuador. Por ejemplo, un separador de 5 dB mantendrá los ROE en el transmisor a no más de 1,94:1 si el lado de salida está cortocircuitado o abierto. Un atenuador de 10 dB, lo hará aún mejor: un máximo de ROE de 1,24:1 que es lo que mostrarfa encarado al transmisor, aún si el lado opuesto del atenuador está cortocircuitado o abierto.

La Fig 1(B) muestra un atenuador en  $\pi$  de 10 dB. Si dicho atenuador se construye para manejar 100 vatios, a plena potencia disiparfa hasta 90 W bajo condiciones de acoplo y entre 90 a 100 W en desacoplo.

Si se usasen resistencias de 2 W en sus circuitos, este atenuador manejarfa con seguridad potencias de entrada en Jl, de hasta 15 W. La disposición física no es demasiado crftica por debajo de 28 Mhz, pero para mejores resultados debería instalarse en un cilindro ventilado.

Precaución: Un atenuador como el indicado se calienta si se aplica a su entrada 15 W. Debe estar situado lejos de algo que pudiera quemarse o arder y acortar en la medida de lo posible la duración de las pruebas.

### ~-----**TECNlCA <sup>y</sup> DIVULGACION •**

#### **ASOCIACION AMIGOS FT-102**

#### CAPITULO <sup>111</sup>

#### Filtros a cristal y otros (Comprobaciones prácticas)

El Yaesu FT 102 es un transceptor de doble conversión de frecuencia; ello quiere decir que la combinación de los filtros que incorpora de origen son de dos valores diferentes: en la primera conversión de frecuencia corresponde a 8.125 KHz (trae de fábrica el XF-8,2 HS) y en la segunda de 455 KHz (filtro muy rudimentario) CF-2001, carámico de sólo 3 polos. Con estos únicos dos filtros se puede hacer radio sin problemas, aunque todos conocemos que el ganar selectividad y calidad con la incorporación de los opcionales ya previstos por el fabricante repercutiría en una mejor selectividad, menor QRM, mayor comodidad, calidad de audición y mayor rechazo a frecuencias imágenes producidas por señales locales o muy fuertes.

En la figura 1 todo lo que el fabricante Yaesu nos ofrece como posibles opciones/combinaciones filtro, así como las características de cada uno

de ellos. Como todos éstos ya no existen en stock, pues ya han transcurrido algunos años desde que finalizaron las series FT 102, no nos queda

más remedio que recurrir a distribuidores extranjeros. Esta empresa americana nos pone a nuestra disposición todos los equivalentes para equipar

I

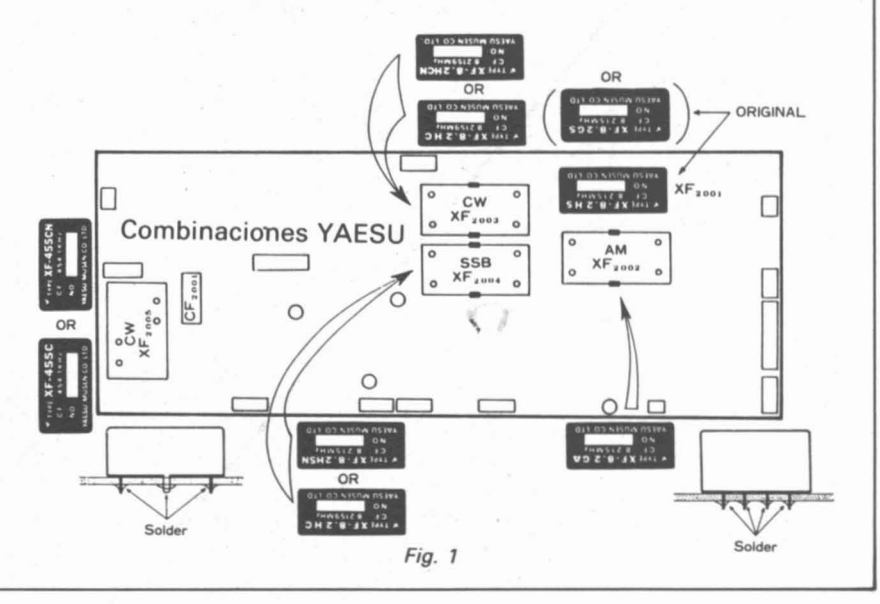

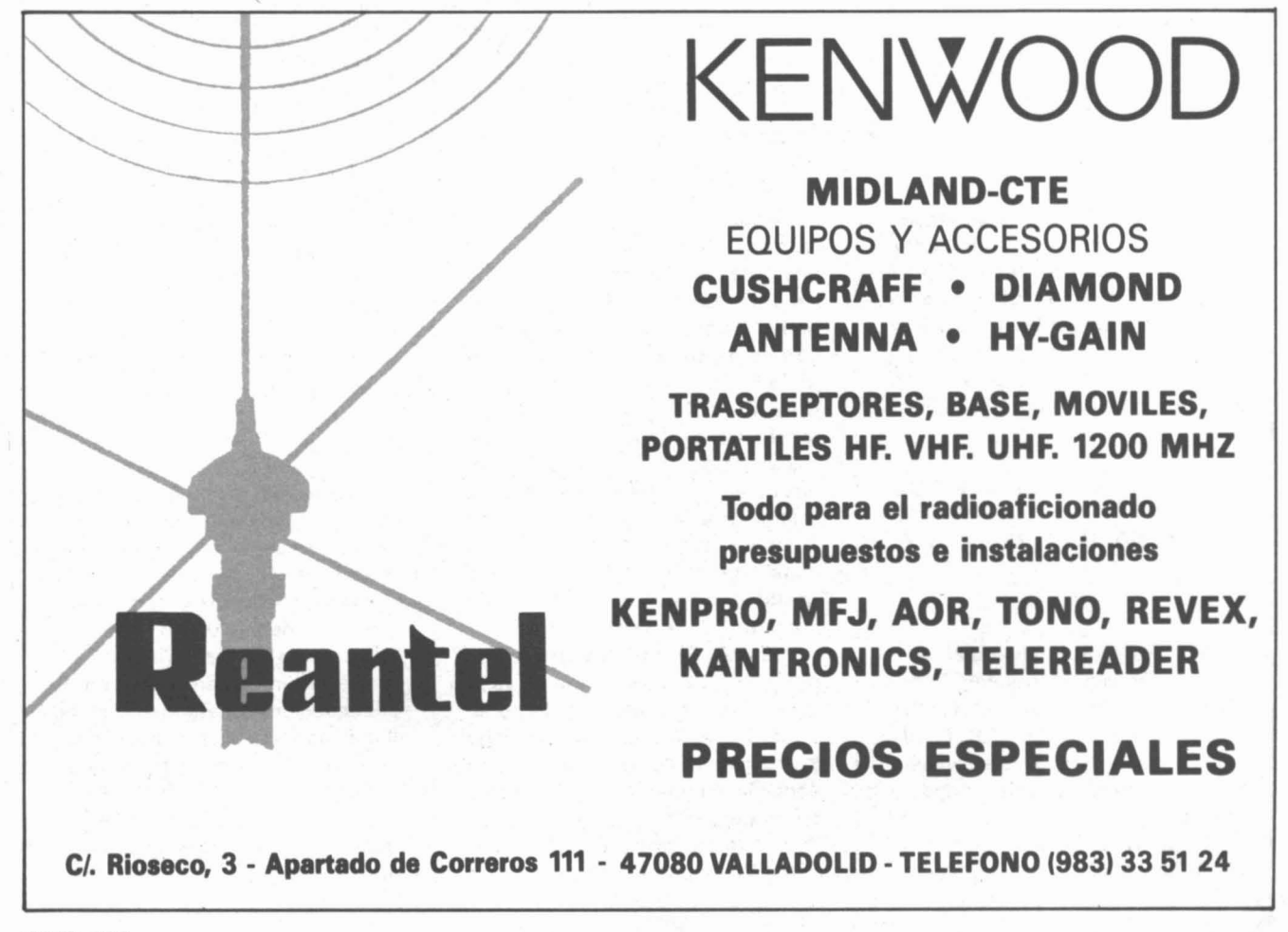

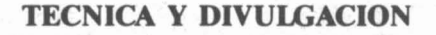

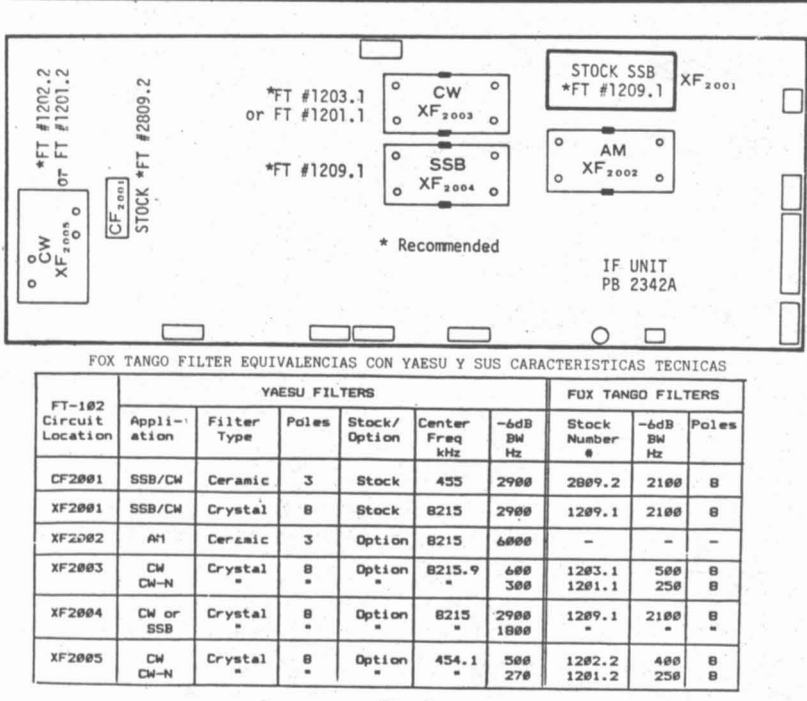

Fig. 2

nuestro transceptor; en la figura 2) aparece con detalle los datos y sus equivalencias, no hay problemas para su instalación, son idénticos y fáciles de conseguir. Bastará escribirles y hacerles el pedido que nos sea necesario a: Fox Tango Corporation P.O. Box 15944 W. Palm Beach Florida 33.406 USA.

(Esta empresa nos servirá las instrucciones, así como cualquier consulta que deseemos formularles.)

La elección ideal de los filtros opcionales lleva consigo haber realizado varias comprobaciones con unos o con otros filtros más o menos selectivos; estas pruebas durante bastante tiempo fue realizándolas nuestro colaborador José Oliver P. (EA5FAC); él llegó a las

conclusiones, creemos, más acertadas, las cuales yo también compartí y que os exponemos con detalle gráfico en la figura 3, además de acompañar en la gráfica figura 4 lo que sucede en nuestro aparato cuando se sintoniza una señal determinada y se seleccionan las diferentes combinaciones de filtro. (Por supuesto, las curvas de respuesta han sido elaboradas en comprobaciones prácticas, con lo cual quiero significar que no se trata de verificaciones de laboratorio, sólo son datos visualizados del comportamiento selectivo del receptor FT 102 cuando han sido colocados dichos filtros.) Para aquellos que quieran realizar estas pruebas orientativas le diré que son muy sencillas de hacer, únicamente

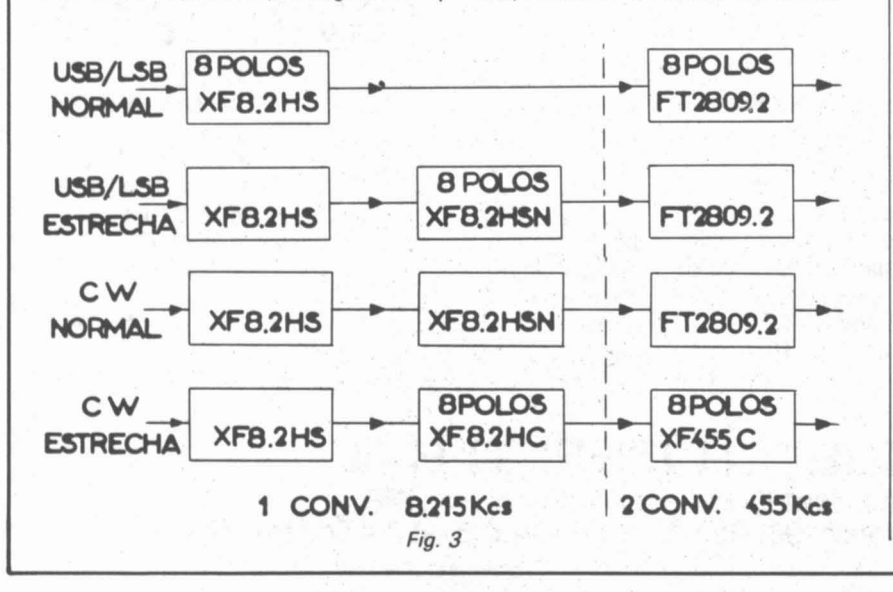

dibujaremos sobre un papel un eje de coordenadas X-Y, en la parte correspondiente a la horizontal (X), lo dividiremos en KHz y la vertical (Y) en unidades de lectura S-METER, marcando como valor de lectura la máxima desviación que alcance el instrumento indicador de señal al colocar el calibrador de frecuencias del 102 (interruptor deslizante, parte trasera-izquierda MARK).

Se situará el receptor en la frecuencia de 7.000 KHz a máxima señal y se procederá a ir desplazando el dial a la izquierda (menos frecuencia) hasta que el S-METER nos baje a una señal de 5; posteriormente seguiremos bajando hasta que la señal sea 0 (dibujando la señal máxima, cuando marcaba 5 y 0, dibujándolo en el eje X-Y); seguidamente efectuaremos la misma operación hacia la derecha (más frecuencia), dibujando lo que proceda igual que anteriormente hicimos. Posteriormente volveremos hacer todo el mismo proceso en USB o LSB estrecha (si se dispone de esta opción) y luego finalizaremos con CW NARROW (estrecha); con ello conseguiremos tener una orientación práctica de cómo actúa nuestro FT 102 en comportamiento selectivo. (Repito una vez más que sólo en una prueba orientativa y no de laboratorio.) Estas pruebas han sido realizadas en varios transceptores 102, certificando que las lecturas de los S-METERS, al sintonizar la señal del calibrador, son prácticamente iguales en todos ellos, llegando la aguja a marcar un poquito más de 10 decibelios (db).

PRECAUCIONES A SEGUIR PARA LA ELABORACION DE LAS GRAFICAS: El 102 sólo actuará como receptor, únicamente pulsar el encendido "power", ganancia de R.F. a máximo. AMP R.F. desconectado (no debe de actuar el amplificador de radiofrecuencia), SHIFT/WIDTH marcando las 12 horas, NOTCH y APF desconectados, el conector de antena será desconectado (a fin de que sólo se reciba la señal producida por el MARK).

Si el SHIFT/WIDTH lo hacemos actuar, las selectividades aumentarían un poco más, aunque la prueba conviene realizarla con éste marcando las 12 horas. Este mando es una maravilla. pues con bastante práctica se consiguen selectividades mayores y audiciones muy cómodas. Es bastante complejo y no queremos extendernos, pues resultaría algo complicado detallarlo en pocas letras. (El fabricante lo explica en el manual muy detallado.)

El otro filtro excelente que incorpora el 102 de origen es de audio (APF) es muy cómodo y eficaz; se consiguen, aparte de las selectividades máximas de los filtros a Xtal, otras sólo en las señales de audiofrecuencia (B.F.), con lo cual es muy difícil que se nos<br>interfiera un QSO en CW, aunque al lado tengamos señales locales; si lo habéis utilizado poco, probad hacerlo

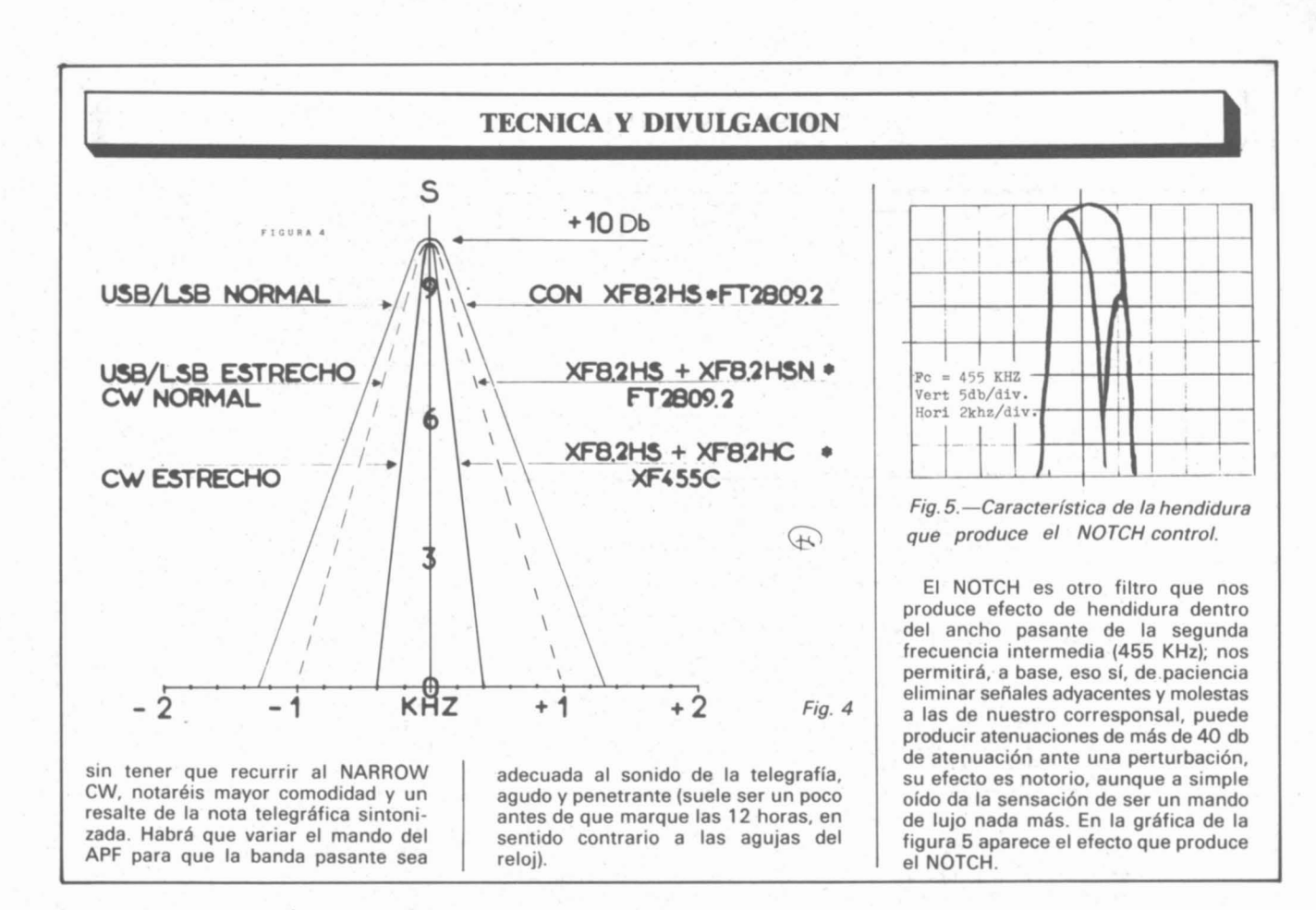

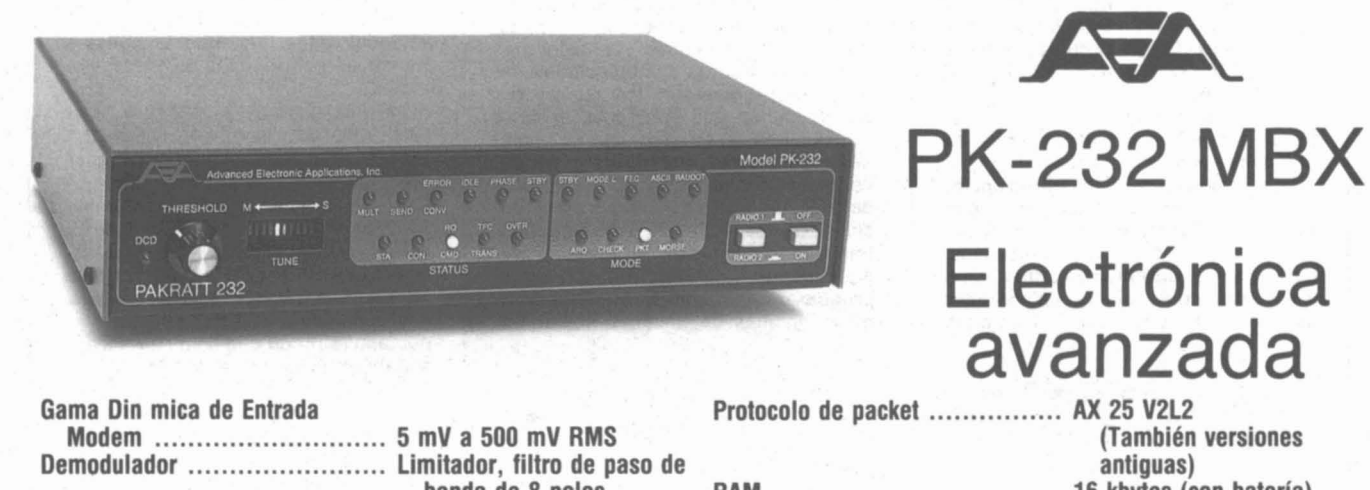

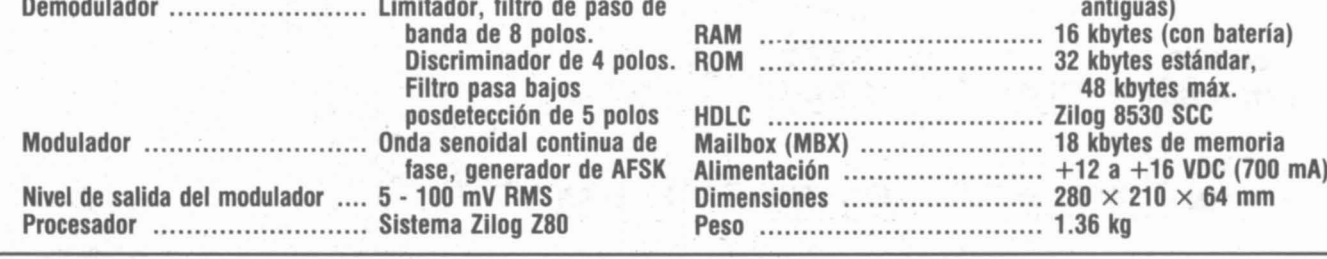

Distribuido en España por:

**SQUELCH IBERICH S.A.**<br>Comte Borrell, 167 - 08015 BARCELONA

Ø

Teléfono: (93) 323 12 04 - Télex: 51953 - Telefax: (93) 454 04 36

### **NO TODO LO QUE CONDUCE ES COBRE**

Por Alfonso Quiroga Ramos EA1DCQ

Cuando se diseña un nuevo dispositivo ha de tenerse en cuenta la funcionalidad de éste, y ello depende muy mucho de los materiales que utilicemos en su construcción. En las lfneas que siguen se hace una breve exposición de un material profusamente utilizado por los radioaficionados, pero poco conocido por ellos; y por tanto a veces mal utilizado.

Ultimamente he podido leer algunos artfculos en los que se describfa la construcción de algunos elementos radiantes con tubo de cobre, arguyendo que éste posefa (hipotéticamente) una mayor conductividad eléctrica que el aluminio, con el cual están construidas habitualmente nuestras antenas. Esto no siempre es asf, y muy al contrario nos podemos encontrar que la conductividad del material utilizado sea mucho menor que el esperado.

El cobre comercial no tiene por qué ser qufmicamente puro, es más, es seguro que el que podemos encontrar para aplicaciones mecánicas, como las tuberías de conducción de agua, tiene algún elemento de aleación. Esto provoca que la conductividad del material varfe.

Para aplicaciones eléctricas se viene utilizando el cobre desde hace largo tiempo. Este cobre es casi puro, excepción hecha de un bajo porcentaje de oxfgeno (entre el 0,02% y el 0,05%). Esta pureza hace que su conductividad eléctrica sea muy elevada. Tanto es asf que ésta es la base para el sistema eléctrico de medida: se dice que el cobre metalúrgicamente puro tiene una conductividad de 100 IACS (unidades arbitrarias). A partir de este punto, y por comparación, se establece la conductividad de todos los materiales conductores.

Según esta escala podemos ordenar los materiales conductores más utilizados:

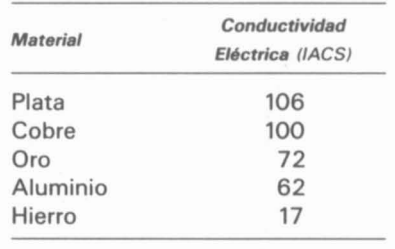

Observando la tabla vemos que la plata posee un fndice de 106 IACS, esto es, tiene una mayor conductividad que el cobre. Esta es la razón de que plateemos las bobinas de radiofrecuencia. Sin embargo la plata es un material muy caro y por lo tanto no se puede utilizar en gran cantidad (¿o usted quizá sí?). Esta otra es la causa de que los cablecillos eléctricos sean de cobre en vez de plata.

Otros elementos tienen menor conductividad que el cobre puro, como el oro (que tampoco tiene mucho interés en esta aplicación, debido a su precio), o el aluminio que utilizamos en nuestras antenas e incluso en los conductores de alta tensión. Si bien la conductividad del aluminio sólo es del 62% de la del cobre electrolftico, tiene grandes ventajas mecánicas respecto a éste, como el peso, resistencia mecánica, etc., además de un precio

menor. Esto hace que se utilice preferentemente cuando son precisas ciertas características mecánicas junto con gran cantidad de material (Ifneas de tendido eléctrico, por ejemplo).

I

Por otra parte cuando son necesarias caracterfsticas de resistencia a la corrosión se hace necesaria la utilización del cobre. En la denominación comercial se pueden encontrar varios tipos:

Cobre Tenaz (T. P.) también denominado H. C. por su alta conductividad eléctrica (High Conductivity). Este es el cobre que se utiliza en aplicaciones eléctricas y tiene como único elemento de aleación el oxIgeno, en muy pequeña proporción. Pero no se puede utilizar con agua sanitaria debido a que sufrirfa corrosión al no estar fijado el oxígeno en su estructura.

Cobre desoxidado (D. T.). Para que lo anterior no se produzca se utiliza el silicio como fijador del oxfgeno, con lo que tendremos un material muy adecuado en conducciones de agua sanitaria, pero con una conductividad eléctrica muy mermada debido a la adición del silicio.

Cobre Libre de Oxígeno (O. F.). Este es un tipo poco utilizado y muy caro debido a su sistema de fabricación al vacfo.

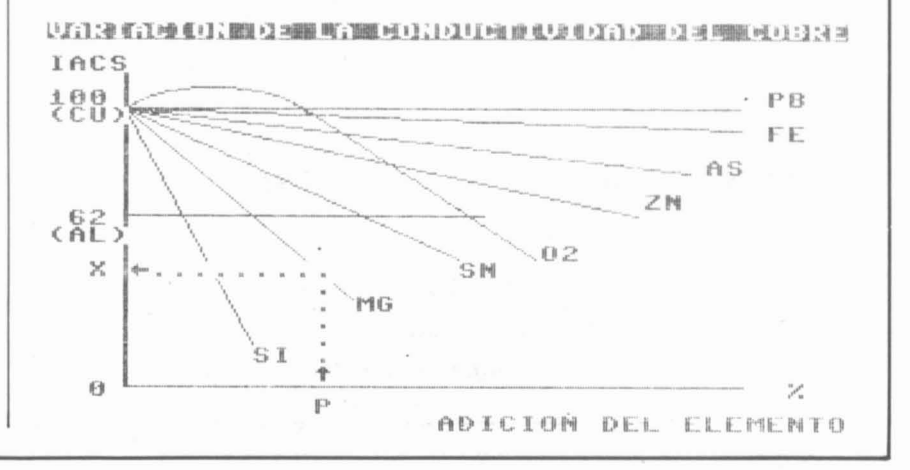

#### **TECNICA y DIVULGACION**

Estos son los tres tipos fundamentales que se encuentran disponibles comercialmente. Cada uno tiene sus caracteristicas pero carece de otras; el primero tiene gran conductividad eléctrica pero es incompatible en algunos ambientes, el segundo por el contrario, tiene poca utilidad como conductor y resiste bien la corrosión. Con esto se quiere decir que no se puede utilizar el primer material que encontremos en el mercado para nuestra aplicación particular, si es que deseamos que funcione correctamente.

#### Variación de la conductividad por elementos de aleación

Veamos cómo es esta variación de la conductividad que sufre el cobre cuando se combina con otros elementos.

En la gráfica adjunta se ha dibujado la conductividad eléctrica del cobre, expresada en IACS, cuando se le añaden diferentes elementos de aleación. En el eje horizontal tenemos la expresión del porcentaje de elemento adicionado en unidades arbitrarias. La conductividad

**FECNICA Y DIVULGACION**<br>
Estos son los tres tipos funda-<br>
eléctrica de la aleación cobre-<br>
elemento se obtiene como la altueléctrica de la aleación cobreelemento se obtiene como la altura de la linea marcada con el elemento de adición en el punto correspondiente al porcentaje en que está presente este elemento. En la gráfica se puede ver un ejemplo de cálculo de conductividad para una aleación cobre-magnesio con un porcentaje 'p' de Mg.

> Según se puede inferir de la figura la mayoria de elementos hacen que descienda la conductividad, excepto cuando éste es el oxígeno y se encuentra en una pequeña proporción. Los demás elementos hacen que descienda, y desafortunadamente el silicio que empleamos en la fabricación del cobre DP, utilizado en la construcción de tuberias de agua sanitaria, es el elemento que más perjudicial se muestra en este aspecto, hasta el punto de que una pequeña proporción de silicio en el cobre hace descender su índice IACS hasta por debajo de 62, esto es que con muy poco silicio el cobre se comporta con la corriente eléctrica peor que el aluminio.

Como ha podido comprobar el lector, su maravilloso proyecto de la reluciente antena de cobre no sólo

**......--\_.** será caro, pesado y difIcil como ya esperaba, sino que además no funcionará mejor que la antena comercial de aluminio; pues la resistividad del material utilizado no es la supuesta en principio. Aquí no hemos tenido en cuenta la influencia de esta resistencia óhmica de la antena en su funcionamiento, que normalmente viene a ser despreciable a todos los efectos respecto a la resistencia de radiación (\*). Si pensamos que en el mejor de los casos, construyendo nuestra antena con el material de conductividad 100 IACS, sólo podemos ganar un porcentaje de una magnitud tan pequeña, creo que debemos encaminar el esfuerzo de diseño en otro camino diferente al del cambio de material.

(0) The ARRL Handbook for the radio amateur, American Radio Relay League, Inc.

#### BIBLIOGRAFIA

- Apuntes de Metalurgia. Prof. J. Peláez, E. U. de 1. T. 1. de Zamora. - Metalurgia General. Prof. J. M. Palacios - J. Elustondo, E. S. de 1. 1. y de 1. de T. de Bilbao.

### **BOLETIN DE INSCRIPCION A AMSAT-URE COMO SOCIO NUMERARIO**

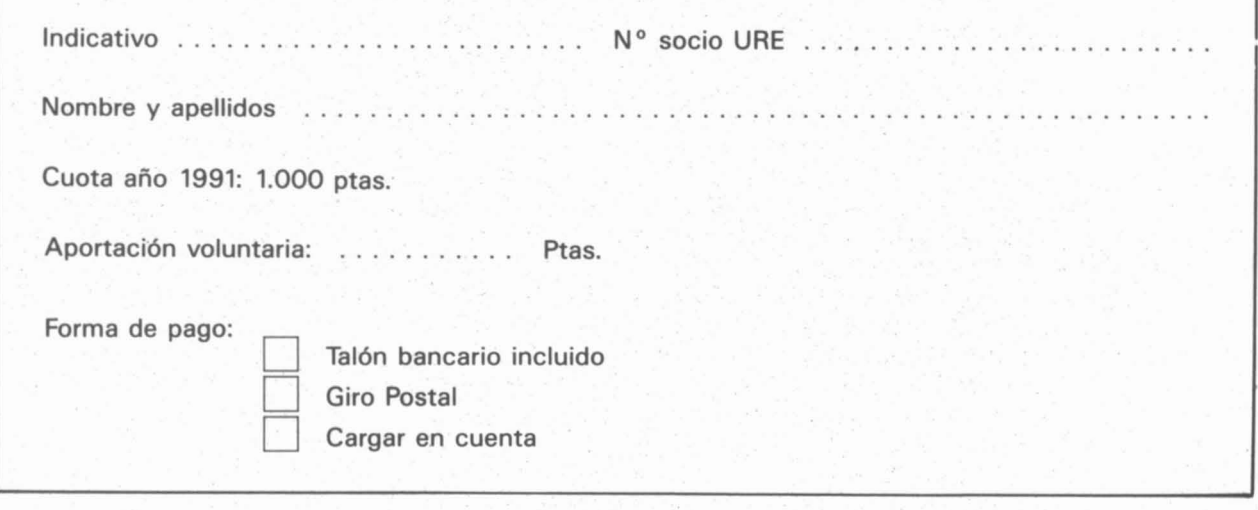

# mabril radio, s.

Trinidad, 40 - Teléfonos 75 10 43 y 75 10 44 - Apartado 42 - UBEDA

#### «OFERTA NAVIDAD»

Los compradores de transceptores de HF-VHF y UHF, se verán beneficiados con el envío a porte pagado hasta su destino por transporte urgente. Esta oferta tendrá validez sólo durante el mes de diciembre, Navidad y Reves. Oferta limitada a radioaficionados de la Península. Baleares Consultar.

#### **TRANSCEPTORES HF**

Kenwood TS-140 S Kenwood TS-450 S AT Kenwood TS-850 S AT Kenwood TS-950 SD Yaesu FT-747 GX<br>Yaesu FT-757 GX H ICOM IC-725 **ICOM IC-735 ICOM IC-751 AV** 

#### **TRANSCEPTORES VHF**

Kenwood TH-26 E Portátil Kenwood TH-27 E Portátil Kenwood TR-2500 Portátil Kenwood TM-241 E Móvil-Base Kenwood TR-751 E Móvil-Base SSB Kenwood TS-711 E Base SSB Yaesu FT-23 R Portátil Yaesu FT-23 RH Portátil Yaesu FT-26 Portátil Yaesu FT-26 H Portátil Yaesu FT-411 E Portátil Yaesu FT-411 EH Portátil Yaesu FT-203 R Portátil Yaesu FT-209 R Portátil Yaesu FT-212 RH Móvil-Base Yaesu FT-2400 Móvil-Base Yaesu FT-290 R II Móvil-Base SSB ICOM IC-2 A/E Portátil ICOM IC-2 SET Portátil ICOM IC-228 E Móvil-Base Daiwa MT-20 Portátil-Base-Móvil Azden PCS-6000 Móvil-Base Azden PCS-6000 H Móvil-Base Kempro KT-22 Portátil Kempro KT-220 ET Portátil Nagai NV-150 Portátil Great GV-38 Portátil

#### **TRANSCEPTORES UHF**

Kenwood TH-46 E Portátil Kenwood TM-441 E Móvil-Base Yaesu FT-708 R Portátil

#### **TRANSCEPTORES BI-BANDA VHF-UHF**

Kenwood TH-77 E Portátil Kenwood TM-702 E Móvil-Base Kenwood TM-731 E Móvil-Base<br>Kenwood TS-790 E Base SSB (1296 Mhz) Yaesu FT-470 Portátil ICOM IC-24 ET Portátil

#### TRANSCEPTORES 10 METROS LICENCIA «C»

President Lincoln Móvil-Base Ranger RCI-2950 Móvil-Base

#### **TRANSCEPTORES CB**

President Benjamin Base SSB President Jack Móvil-Base SSB<br>President CSI Apache Móvil-Base AM-FM President Taylor Móvil-Base AM-FM President Jimmy Móvil-Base AM President William Móvil Portátil AM-FM Jopix 1000 Móvil-Base SSB Galaxy Jupiter Móvil-Base SSB Galaxy Jupiter Movil-Base SSB<br>Nagai SS-290 Móvil-Base SSB<br>Nagai CB-290 Móvil-Base AM-FM Nagai CB-503 Móvil-Base AM-FM Midland Alan-27 Móvil-Base AM-FM Nevada 2002 Móvil-Base AM-FM DNT Scaner Móvil-Base AM-FM<br>DNT HF 12/4 Portátil FM

#### **RECEPTORES - SCANER**

Kenwood R-2000 HF Base Kenwood R-5000 HF Base Kenwood RZ-1 Móvil-Base OM-OL-VHF-UHF-AM-FM Yaesu FRG-8800 HF Base Yaesu FRG-9600 Móvil-Base 60-905 Mhz. SSB Aor AR-33 Portátil VHF-FM Aor AR-950 Móvil-Base VHF-UHF AM-FM Aor AR-1000 Portátil HF-VHF-UHF AM-FM Aor AR-2800 Móvil-Base HF-VHF-UHF-SSB Aor AR-3000 Móvil-Base 0,1-2.036 Mhz, SSB ICOM IC-R1 Portátil HF-VHF-UHF AM-FM Nagai MVT-6000 Móvil-Base VHF-UHF AM-FM Uniden UBC-70-XL Portátil VHF-UHF AM-FM Uniden UBC-200 XL Portátil VHF-UFH AM-FM Intek Explorer 200 Base HF-VHF AM-FM SSB

Consulten nuestros precios. Facilitamos listados completos de nuestros artículos (Antenas, Accesorios, Repuestos, Complementos, etc.). Les atenderemos en nuestro establecimiento o en los teléfonos 953 - 75 10 43 y 75 10 44 de lunes a viernes de 9,30 a 14,00 y de 16,30 a 19,30 horas. Sábados de 9,30 a 13 horas.

## $\overline{R}$ **REPORTAJES**

#### **ANNOBON 91: EL ULTIMO PARAISO**

#### DEDICATORIA:

Sirva esta dedicatoria de reconocimiento a la labor realizada por Carmen, EA3FPG, y Rafael, EA3FOO, que en el último momento no pudieron acompañarnos por motivos ajenos a su voluntad y a todos aquellos que de una forma u otra nos han apoyado hasta el final, porque sin su ayuda difícilmente hubiéramos podido llevar a buen fin nuestro proyecto. A ellos, gracias.

Fue en abril, con la llegada de la primavera, cuando, tras un amigable OSO con Jaime, 3C1EA (pieza clave en todo este embrollo) se nos ocurrió plantearle la idea, sin demasiada convicción por nuestra parte, pero tanteando el terreno. A Jaime le pareció genial la idea de que un grupo de EA pusiera en el aire Annobon y más en cuanto la radioafición EA necesitaba un balón de oxfgeno que hiciera darse cuenta al resto del mundo de que los EA también contamos a la hora del DX, ya que desde la formidable puesta en escena de Sorasd poco o nada se habfa hecho desde EA para hacernos sentir. Ouizás fue su entusiasmo (el de Jaime) o tal vez la mezcla de éste con nuestras «ganas» de estar en la brecha lo que nos impulsó a dar el «gran salto».

La tarea no serfa fácil, tal y como nos dijo Jaime, pues los pasos a dar eran muchos y el tiempo apremiaba y eso sin tener en cuenta que, según Jaime, dos grupos, más, uno sueco y otro inglés, se habfan interesado ya por una operación desde 3CO para finales de año. Asf pues, si querfamos tener opción, tenfamos que movernos rápido y sin fallos ya que cualquier equivocación podía dar al traste con nuestras aspiraciones.

A Jaime era fácil localizarle en las bandas en horas determinadas por lo que no resultó difícil entablar un nuevo contacto con él. En principio acordamos encontrarnos cada sábado sobre las 15.00 GMT en 21.200 Mhz antes de que se iniciara el EC DX NET del que era asiduo parcipante y asf de paso no le robábamos demasiado tiempo y hacfamos partfcipes de nuestro proyecto a las muchas estaciones EA que a esa hora acudfan al NET. Fue a partir de ahf que el contacto vino siendo habitual y empezó a gestarse el proyecto. Nuestra primera inquietud era la ruta a seguir hasta llegar a Annobon. Dos alternativas se nos presentaban, la primera y más lógica era Barcelona-Madrid-Malabo y a partir de ahf un aerotaxi hasta Annobon ya que parecfa inevitable pasar por Malabo para conseguir los permisos, retirar la licencia y efectuar los pagos pertinentes en los muchos y distintos despachos de la administración guineana. La segunda era Barcelona-Parfs-Libreville y, a partir de ahf, también aero-taxi hasta Annobon puesto que hasta la isla no hay otra forma de ir. Asf pues, lo primero que debfamos hacer era consultar los precios de las Ifneas regulares hasta Malabo y hasta Libreville. ¡¡¡Dios Santo, qué precioslll Hasta Libreville nos pedfan 237.000 pesetas por persona, mientras que a Malabo la cosa era bastante más económica ya que nos salfa por las 160.000 pesetas por persona, yeso sin contar los excesos de equipaje del material que nos salfa sobre las 1.320 pesetas por kilo de más. Nuestra decepción quedó patente y empezamos a pensar que aquello realmente era inasequible para nosotros, tan sólo estábamos al

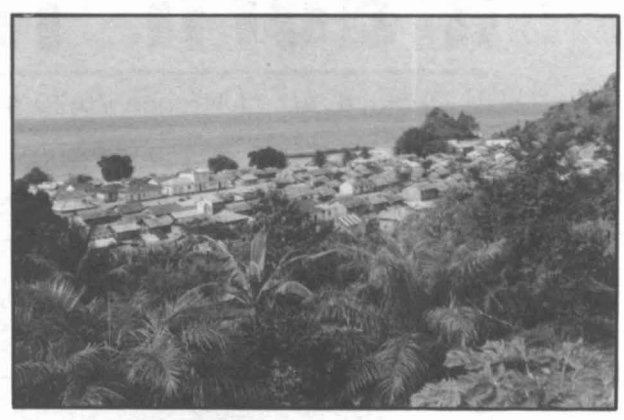

Vista General del «Poblado».

principio y ya nos habíamos pulido nuestro presupuesto. De todas formas la ilusión contagiada por Jaime hizo que no tiráramos la toalla, seguro que podrfamos arreglarlo. Nos quedaba aún mucho camino por andar e intentarfamos obtener ayuda económica de donde fuese. Con más ilusión que convicción seguimos intentándolo. Nos quedaba por resolver el tema del aero-taxi y ahí sf que nos vino el palo definitivo. Jaime nos comentó que en Malabo existía una compañía de aero-taxis denominada Air Consul, propiedad de un español, un tal Ezequiel Rebordinos (ya hablaremos después de este pájaro) y que tenía experiencia en aterrizar en el campo de patatas que es el «aeropuerto» de Annobon, por lo que serfa conveniente que fuera él quien nos llevara. Vistas así las cosas, la elección parecfa lógica y le pedimos a Jaime que tanteara precio. Sentados e incrédulos nos quedamos cuando Jaime nos dijo que el pájaro nos pedía ¡¡¡4.000.000 de CFA!!! ¡¡¡Cuatro millones que, al cambio, eran 1.600.000 pesetasl!l Además, Jaime nos advirtió que el precio de la licencia era inseguro dependiendo de la fórmula que aplicase la administración guineana, pero para que nos hiciésemos una idea, él estaba pagando 250.000 al año. Ahora sf que nuestra aventura había terminado antes de empezar. Desencajados y atónitos decfamos ya adiós a nuestro proyecto. Tan sólo podfamos esperar un milagro.

#### EL MILAGRO:

Estábamos ya a mediados de junio, con poqufsimas esperanzas. De repente se produjo el milagro. Entre las muchas solicitudes de ayuda a entidades y asociaciones EA que habfamos remitido, una se sintió especialmente sensibilizada. Se trataba del HCC (Hispania CW Club) que, por boca de su presidente, EA3DOS, se puso a nuestra disposición y se ofreció para tramitamos el desplazamiento en líneas regulares tanto a Malabo como a Libreville. ¡¡¡Y vaya si se sensibilizó!!! Tanto que nos consiguió un precio especial por viaje en grupo a través de Air France hasta Libreville con un Ifmite de peso hasta 500 kg libres de gasto, lo que nos suponfa un ahorro global de casi 1.000.000 de pesetas. De nuevo renacieron nuestras esperanzas. Con un poco más de ayuda por parte de la radioafición EA podrfamos conseguirlo. Nuestro proyecto empezaba a tomar forma.

De todas formas, aún no lo tenfamos demasiado claro ya que las facilidades de transporte nos venían vía Libreville y Jaime volvía a la Península a finales de junio,

 $\blacksquare$  **REPORTAJES** 

lo que representaba que, en caso de no poder obtener la licencia antes de esa fecha, alguno de nosotros debería ir a Malabo a recogerla, lo cual nos representaba un gran inconveniente dada la proximidad de las fechas de la expedición que habíamos programado para la primera quincena de agosto, debido a que, en esas fechas, la mayoría de nosotros podía combinarse las vacaciones. Pero de nuevo la suerte iba a aliarse con nosotros. Era el 22 de junio y en el habitual QSO con Jaime nos dijo que, a través de un funcionario de Telecomunicaciones, habían «detectado» movimiento en el Ministerio. La tensión se palpaba en el ambiente. Por fin, el 24 de junio, Jaime nos daba la mejor noticia que podía darnos. En efecto, el Sr. ministro le había llamado en relación con nuestra solicitud de licencia y que, además, estaba «muy contento» de que fuera un grupo EA el que hiciera la solicitud ya que él mismo era annobonés y se sentía muy identificado con nuestro proyecto de dar a conocer al mundo la existencia y las necesidades de la Isla de Annobon. Posiblemente por ello, nos hizo un precio «especial», que por lo comentado por Jaime, realmente era especial pues nos lo «dejó» en 200.000 CFA, al cambio iij80.000 pesetas!!! (Juro que no me quejaré nunca más al pagar las 3.900 pesetas de la licencia en EA). El corazón nos dio un vuelco. Por fin nuestro sueño empezaba a hacerse realidad. A todo esto, Jaime hizo gala de aquello que honra a todo radioaficionado en mayúsculas: la confianza. Efectivamente, a fin de evitar mayores demoras dada la premura del tiempo, él mismo adelantó de su bolsillo las 80.000 pesetas, aún a riesgo de que tuviera que «comerse» la licencia en el caso que nosotros hubiéramos «pasado» de todo, y no solo esto, sino que además, tan pronto como pisó tierra en Barajas, nos la remitió a gastos pagados sin haber recibido aún ni un duro, un gesto que sin lugar a dudas le honra. Gracias, Jaime.

#### **FINANCIACION:**

Al iniciar nuestra singladura, nuestra mayor ilusión era de que ésta fuera una expedición EA y financiada exclusivamente por asociaciones, clubs, grupos de DX, empresas y radioaficionados EA, para que así nadie, allende nuestras fronteras, pudiera atribuirse ni un ápice de nuestro posible éxito. ¡¡¡Cuán ilusos fuimos!!! Más de 60 cartas solicitando ayuda y colaboración fueron remitidas a partir del 2 de mayo a revistas, empresas del mundo de la radioafición, prestigiosos clubes EA, etc... ¿Las respuestas? Tan sólo 6 entidades o empresas EA se sintieron sensibilizadas con nuestro proyecto, a las que agradecemos de antemano su ofrecimiento, a saber: HCC con su inestimable colaboración en cuanto al tema ya comentado del viaje; U. R. E. con 100.000 pesetas y la impresión de las QSL, (el presupuesto para el 91 ascendía a más de 112 millones); les Bacores DX con una cantidad indefinida rondando las 25.000 pesetas; Inteco nos prestó una antena Challenger V; Expocon con un paso final para el TS-440-S y otro para el TS-430-S; CSEI se ofreció a prestarnos a última hora un TS-140-S que no pudimos recoger debido a lo precipitado del ofrecimiento. Evidentemente, con estas armas nuestro proyecto era inviable totalmente, así pues, la decepción fue mayúscula y no nos quedó más remedio que llamar a la puerta del vecino y solicitar ayuda al exterior. Pero tampoco allende nuestras fronteras atan los perros con longanizas y sobre un total de 40 solicitudes tan sólo obtuviInos respuesta de 4, condicionando todas ellas su colaboración a la realización del proyecto y a la inclusión de su anagrama en la tarjeta QSL. Estas fueron la Northern California DX Foundation, la European DX Foundation, la French DX Foundation y la International DX Asociation que nos prometieron entre todas sobre las 350.000 pesetas. Evidentemente, juntando todas estas aportaciones no cubrían ni un 15 por ciento de nuestro presupuesto inicial que ascendía alrededor de los 3.200.000 pesetas. Así pues, sólo nos quedó una solución: rascarnos la diferencia de nuestros propios bolsillos. Y como es lógico, esto produjo una desbandada general entre la gente que en un principio se había apuntado al carro de la aventura. Tan sólo el sacrificio personal de cada uno de los 6 expedicionarios que, a la postre, realizamos la expedición y algunas meritorias colaboraciones personales a fondo perdido de los radioaficionados de «a pie», cuya relación transcribiremos al final del artículo, permitió que pudiésemos poner en el aire la 3COCW, desde el que se «pulió» la entrada del piso al que vio volatilizarse su soñado amplificador lineal, pasando por el que tendrá que aplazar la fecha de su boda, todos nos empeñamos hasta el cuello en el proyecto; el intentarlo valía la pena.

A las 23,59 en punto el avión despegaba de París rumbo a Libreville. Siete horas nos separaban de nuestro destino y, a medida que iban transcurriendo, nuestra intranquilidad se hacía más patente. Los comentarios con otros pasajeros con el mismo destino sobre la rigidez de la policía de aduanas gabonesa, no hacía más que acentuar dicha intranquilidad. No podíamos dejar de pensar si habría sido un error el iniciar nuestra andadura sin tener confirmado el visado de tránsito por Libreville. De todas formas, nuestros comentarios ya no tenían razón de ser en aquellos momentos. A las 06,30 EA, el avión aterrizaba en el aeropuerto león Mba de Libreville, la oscuridad aún reinaba en la zona y un nudo en la garganta nos impedía exclamar palabra. Salimos del avión por el túnel que nos llevaba al control de la policía en fila y en silencio. De pronto, una voz en castellano nos sacó de nuestro silencio angustiado...«Perdonen, ustedes deben de ser los radioaficionados españoles»... iLas caras debían delatarnos entre los demás pasajeros! Un halo de aire fresco recorrió nuestros cuerpos de arriba abajo al escuchar una voz amiga a miles de kilómetros de EA. Allí estaba el primer secretario de la Embajada de España en Gabón D. Alfonso Barnuevo que, tras una pequeña reprimenda por no haberles dado la oportunidad de contestar a nuestro télex, nos puso al corriente de la situación comentándonos que, de no habernos puesto en contacto con ellos, nuestra entrada en el país con todo el material que llevábamos a cuestas hubiera sido imposible ya que la rigidez, antes comentada, de las autoridades gabonesas era total y que, sin el visado de tránsito, nuestra aventura hubiera terminado allí mismo. Por suerte no fue así ya que la Embajada EA en Gabón funciona más que bien, excelentemente, diría yo, y se había ocupado de todo. En efecto, el único problema que, creíamos, podíamos tener se había solucionado gracias a la eficacia y profesionalidad de nuestra delegación. Bravo por ellos.

Pero nuestra alegría duró poco. Pronto pudimos descubrir por qué «Africa es diferente». Al recoger nuestro equipaje en la terminal de facturación...<sub>ili</sub>Nos faltaba una caja!!! ¡¡¡La caja de las antenas, con parte de nuestra dieta alimenticia, calculada al día, no estaba!!! Rápidamente, a través de nuestro «salvador», reclamamos a la com-

pañia, pues el avión aún no habia despegado rumbo a Johanesburgo (ZS). Nada que hacer, una vez descargados los containers del avión y cerradas las compuertas no podia sacarse nada más del avión. La sangre se nos heló. Una vez presentada la reclamación en la compañia, nos dijeron que deberiamos esperar hasta las 23.00 TR, que era la hora en que volvia el avión, para recoger nuestra caja. Nuestros problemas no habian hecho más que empezar ya que no era aconsejable pasar más de un dia en Libreville puesto que nuestro visado era solo de «tránsito» y el quedarnos nos suponia pasar todo el dia y otra noche alli, en el aeropuerto, yeso era peligroso. Por otra parte, no podiamos aplazar el vuelo hacia Annobon ya que el tal Ezequiel estaría al llegar desde Malabo para transportarnos a la isla y no podriamos aplazar nuestra partida. En cuanto a las antenas, la experiencia nos habria salvado la papeleta puesto que, en previsión de que hubiera podido ocurrir, habiamos fabricado dipolos de hilo para cada banda y éstos estaban en otra de las cajas, con lo que, si bien no seria lo mismo, podriamos salir «al aire». En cuanto a la dieta alimenticia, tendriamos que espabilamos en la isla y, si fuera necesario, algún dia nos quedariamos sin comer, pero lo más importante era llegar. A todo esto eran ya las 07.30 TR y ya habia amanecido. Dejábamos el material en la aduana, ya que al estar en transito no podiamos sacarlo de alli hasta nuestra partida hacia Annobon. Asi pues, sólo nos restaba esperar a la llegada del tal Ezequiel.

Pasaban las horas y allí no aparecía nadie. Hacia las 11 TR empezamos a impacientarnos. Llamamos a la Embajada para ver si podiamos mandarle un télex y confirmar «si habia ocurrido algo». Amablemente nos atendieron de nuevo y así lo hicieron. De todas formas, nos aconsejaron que intentáramos ir a la torre de control del aeropuerto y ponernos en contacto via radio con Malabo para verificar la salida de dicho individuo. Asi lo hicimos. Juan, EA3FYS, y Lluis, EA3EPO, no sin pocos problemas y a riesgo de que les tomaran por «espias», llegaron a la torre de control desde donde, tras una larga espera, les pusieron en contacto con Malabo y cuál seria nuestra sorpresa cuando les dijeron que...el Sr. Ezequiel Rebordinos estaba de vacaciones en España. Ahora si que nos quedamos mudos de asombro. ¿Cómo podia ser que nada menos un español nos hubiera hecho esto? Y más habiéndonos pedido la confirmación del precio, la fecha y la hora de llegada. Con una rabia incontenible hubiéramos arrancado a llorar de no ser que no teniamos tiempo para ello. Debiamos movernos rápido para intentar conseguir un aereo-taxi alli mismo. Preguntamos en el mismo aeropuerto y nos señalaron una compañia que se dedicaba a ello: AIR-SERVICE. Rápidamente fuimos dos de nosostros a intentar contratar un avión para que nos llevara a los 6 y los 300 kg. de material hacia Annobon. Entramos en las oficinas y nos dirigimos al mostrador. Le contamos al encargado lo que nos habia ocurrido y lo que necesitábamos. Con una frialdad británica, tras unos minutos haciendo números, lo único que tenian para aterrizar en la pista de Annobon era un aviocar CASA que, por tratarse de un caso especial, con descuento y todo, nos saldria por 5.200.000 CFA, al cambio ¡dos millones largos de pesetas! Atónitos y desolados volvimos con el resto del grupo al aeropuerto. Ni juntando todo lo que llevábamos entre los 6 llegábamos a los dos millones. AIIi tirados en el aeropuerto, sin antenas y sin forma posible de conseguir rápidamente

**REPORTAJES**<br>
pañía, pues el avión aún no había despegado rumbo a  $\left[\right]$  el dinero necesario, nuestra aventura había terminado por el dinero necesario, nuestra aventura habia terminado por obra y gracia de un español llamado Ezequiel Rebordinos.

AIIi estábamos, en medio del aeropuerto, mirándonos los unos a los otros, sin mediar palabra, nuestras caras lo decian todo. Tan cerca estuvo por unas horas y tan lejos en aquel momento. De pronto, alguien de nosotros rompió el silencio; debiamos intentarlo todo. aunque nos empeñáramos hasta los calzoncillos. De nuevo llamada a la Embajada, les expusimos el problema monetario que teniamos y nos indicaron que la mejor forma para obtener el dinero era a través de una transferencia bancaria desde EA a una cuenta allí en Libreville, aunque esto podia tardar una semana en llegar, pero ya que disponiamos de 1.600.000 pesetas podriamos intentar negociarlo con la propia compañia AIR-SERVICE asegurándoles que, a la vuelta, tendriamos el resto alli o en la propia Embajada. De nuevo un hilo de luz iluminó nuestras caras, quizás no estaba todo perdido.

y asi fue. De nuevo nos dirigimos a la compañia, esta vez con Lluis, EA3EPO, magnífico negociador. El encargado no estaba y, en su lugar, una guapa secretaria a la que solicitamos ver al jefe, un dinámico y jovial francés con más pinta de «play boy» que de empresario, que nos hizo pasar a un lujoso despacho de cuyas paredes colgaban fotografias antiguas de viejos bimotores con los que a buen seguro hizo el primer franco. Lluis, en un perfecto francés, le hizo participe de nuestro problema, sin hacer en ningún momento comentario alguno sobre el dinero. El hombre, sorpresivamente, nos pidió la licencia para poder operar desde Annobon. Se la leyó varias veces y, por fin, tras un breve silencio, nos preguntó: ¿Por cuánto les iba a llevar el español? Le respondimos que por 4.000.000 CFA. Entonces cogió el teléfono y efectuó varias llamadas, en tanto nos preguntaba para cuándo lo queriamos; le respondimos que cuanto antes, mejor. Tras mascullar unos cuantos tacos en francés, volvió a coger el teléfono; poco podiamos comprender ya que el francés de Gabón sonaba a chino para nosotros. Cogió la calculadora y por fin, el precio... iii4.100.000 CFA!!! iii<sup>1.640.000</sup> pts.!!! iiiAhi si llegábamos!!! No sabiamos qué era lo que habia ocurrido, pero la suerte de nuevo se aliaba con nosotros. Por fin a las 15.00 TR, tras efectuar el pago parcial del viaje, no sin un tira y afloja con la secretaria de la compañía que creía que podíamos «fugarnos» de Annobon sin pagar el resto, cargábamos el aviocar y emprendíamos el vuelo hacia nuestro soñado destino: Annobon 91.

#### **LA LLEGADA:**

Al cabo de una hora y media de vuelo, nuestros corazones daban un vuelco. En el horizonte aparecia, entre las nubes, Annobon. Destacaba, majestuoso, el pico Quioved de 590 mts. sobre el nivel del mar y que, cuentan, debe su nombre a que esta exclamación fue lanzada por el marinero portugués que divisó por primera vez la isla en el día de año nuevo (Annobon) de 1471. Poco a poco rbamos acercándonos a la isla descubriendo con atención sus hermosas playas vírgenes y lo abrupto del terreno que se descubria ante nuestros atónitos ojos. Annobon es el último eslabón de la cadena volcánica que, desde el Monte Camerún, se extiende por la isla de Bioco (Fernando Poo) y el archipiélago de Sao Tome y Príncipe, hasta esta abrupta isla coronada por el cráter de un volcán junto al Pico Do Fogo (435 mts) convertido

en un precioso lago natural de incomparable belleza. Evidentemente estábamos frente al Ultimo Paralso.

Por fin llegamos ante la casa del gobernador D. Marcos Ondo, mientras dos de nosotros fuimos invitados a pasar por la «comisaría» a llevar los pasaportes (que no veríamos más hasta el día de nuestra partida) y entregar una fotocopia de la licencia. Tras eso, salió a recibirnos el embajador que nos invitó a entrar en su casa. Empezaba a anochecer (en el trópico era «invierno» y anochece sobre las 16.00 GMT) Yentramos en su casa. Nos invitó a sentarnos y, tras un breve silencio, empezamos a hablar. Tampoco tenía conocimiento de nuestra llegada. Le enseñamos la licencia y, tras leerla, nos dio la bienvenida, no sin antes decir varias veces «Muy interesante», y felicitarnos por llevar toda la documentación en regla. Para romper el hielo, nos «invitó» a tomar un vino, momento que aprovechamos para ofrecerle una botella de coñac que ya llevábamos para tal fin. Aceptó de inmediato. Al cabo de unos momentos empezó a entrar gente. El Alcalde, el jefe de la policía, el jefe militar, el juez, etc., en pocos momentos se llenó la casa de gente y se vació la botella amén de observar que, al ofrecerles tabaco, nadie decía que no, en aquella isla todo el mundo parecía fumar. Estuvimos bastante tiempo comentando la impresión que nos habla causado la isla y qué es lo que rbamos a hacer allf. No se les hizo extraño, más bien al contrario, estaban contentos de tener «turismo» en un lugar donde no reciben a casi nadie y curiosamente recordaban todas las operaciones de radioaficionados anteriores, a excepción de la más reciente, la de Smoagd (?) en octubre del 89, al que nadie recordaba. Nos quedamos un poco atónitos, pero no le dimos mayor importancia, no fuese que aquello que iba por buen camino se torciese. Había ya oscurecido totalmente y, a la vista de que la cosa se alargaba, introducimos en la conversación el tema del alojamiento. Sablamos de antemano que nuestra ubicación debería ser en la parroquia, al menos en teoría, pero visto que nadie sabía de nuestra llegada, optamos por dejarles discutir entre ellos dónde alojarnos. Por suerte para nosotros, al cabo de unos minutos apareció el hombre que sería nuestro anfitrión en nuestra expedición. En efecto, allf estaba el padre Edelmiro. Toda una institución en la isla y que rápidamente nos ofreció su casa. El sí sabía de nuestra llegada, aunque no tenía noticias de cuándo, sabía que iríamos. Así pues, nos despedimos de las autoridades y emprendimos camino hacia la iglesia, no sin antes darle unos cuantos cartones de tabaco, bolfgrafos y encendedores al Sr. Gobernador para que los repartiera entre los porteadores (cosa que nos hablan sugerido muy sutilmente). Quedamos asombrados al comprobar que en la Rectoría había luz eléctrica, proveniente de unas baterías y un convertidor de 12 V a 220 V y que se cargaban durante el día merced a un grupo de placas solares. y más sorprendidos aún cuando pudimos constatar que había instalación de agua corriente, WC y ducha, todo a nuestra disposición. Jamás hubiéramos podido soñar algo parecido en aquel rincón del mundo. Tras mostrarnos una enorme sala, que sería nuestro dormitorio y sala de operaciones en CW, nos dispusimos a comer algo, ya que llevábamos más de 24 horas en ayunas. En tanto unos preparaban el refrigerio, los demás procedíamos a adecentar un poco la sala, extender los colchones que nos había proporcionado el propio padre Edelmiro y a instalar las telas mosquiteras. Eso sí le hizo gracia al hombre. Evidentemente fbamos preparados para todo, pero su ofrecimiento fue superior a cualquier previsión, está-

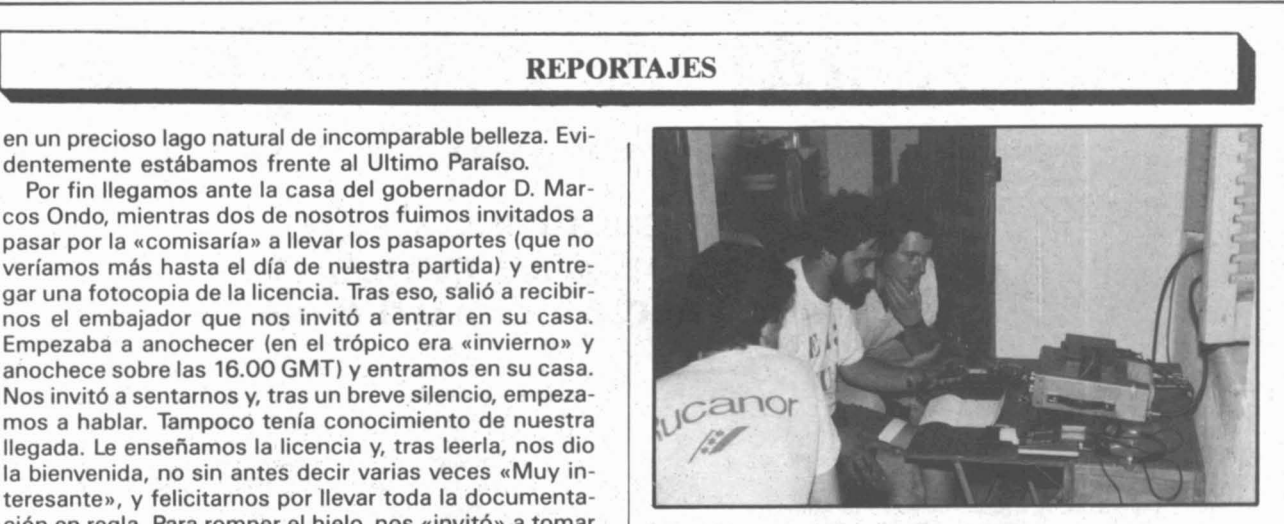

EA3FYS - EA3CUU y EA3EPO probando la estación de CW antes de iniciar la operación.

bamos en la gloria. Cenamos frugalmente con el padre y tras charlar un rato con él, nos dispusimos a acostarnos y a descansar (después de liquidar una araña peluda de considerables dimensiones) de aquel intenso día 6 de agosto, que quedará marcado en nuestras mentes para toda la vida. La operación estaba servida.

#### ANNOBON 91: 3COCW EN EL AIRE

Eran las 10.00 GMT cuando José Manuel, EA7BJ, lanzaba el primer CQ en CW de la 3COCW en 21.027 Mhz respondiendo de inmediato LY3BP y, al cabo de medio minuto, el primer EA, ¿quién era?, el de siempre, José EA70H, siempre al pie del cañón y atento a las frecuencias anunciadas, quien nos daba el primer «enhorabuena» desde EA. ¡Por fin lo habíamos conseguido! Atrás quedaban días de angustia y duro trabajo pero, al fin, allf estabamos, que era lo importante. La estación de SSB tardaría algo más en estar en el aire, pero a las 15.50 GMT Manel, EA3EGB, lanzaba su primer CQ en SSB siendo su primer corresponsal FD1LGK. A partir de ahl el delirio. Increibles «pile-up» que colapsaban las bandas. Hasta 30 Khz de «split» tanto en fonía como en CW y aún teníamos dificultades en escuchar nada debido a la gran afluencia de gente que querla trabajar la 3COCW. Realmente hay que vivirlo para creerlo. La satisfacción de poder dar un «new one» (nuevo país) a tanta gente hacía que nos sintiéramos inmensamente felices. Tal y como hablamos acordado, Ibamos a trabajar por turnos de 4 horas cada operador, de esta forma el trabajo no nos agotaría y todo el mundo tendría tiempo para disfrutar de la radio y de la estancia en la isla. Aquello era increíble.

En esto, las horas iban pasando, y los «pile-up» no aflojaban, al contrario, se habría corrido la voz y cada vez eran más intensos. Luis, EA3EPO, alucinaba, tenía 50 khz de «split» y aquello era una olla de grillos llamándonos, lo que hacía que no pudiéramos ir todo lo rápido que queríamos. Además, sin la direccional, hacía que no pudiéramos discriminar nada hacia ninguna zona concreta para poder trabajar con más comodidad, pero lo mismo daba, la cuestión era no parar. Y eso es lo que hacíamos, incluso a la hora de la comida nos turnábamos para que la estación no parase. Asi pues, el único descanso que tenía la estación eran los tres minutos que tardábamos cada tres horas en repostar el combustible en el gene-

## **COMERCIAL A. CRUZ, S.A.**

MONTESA, 38 - TELEFONO: 309 21 27 - FAX: 309 20 28 - 28006 MADRID

#### LISTA DE PRECIOS Heathkit® **COMPRE AHORA CON SU TARJETA VISA NUESTROS PRECIOS INCLUYEN IVA.**

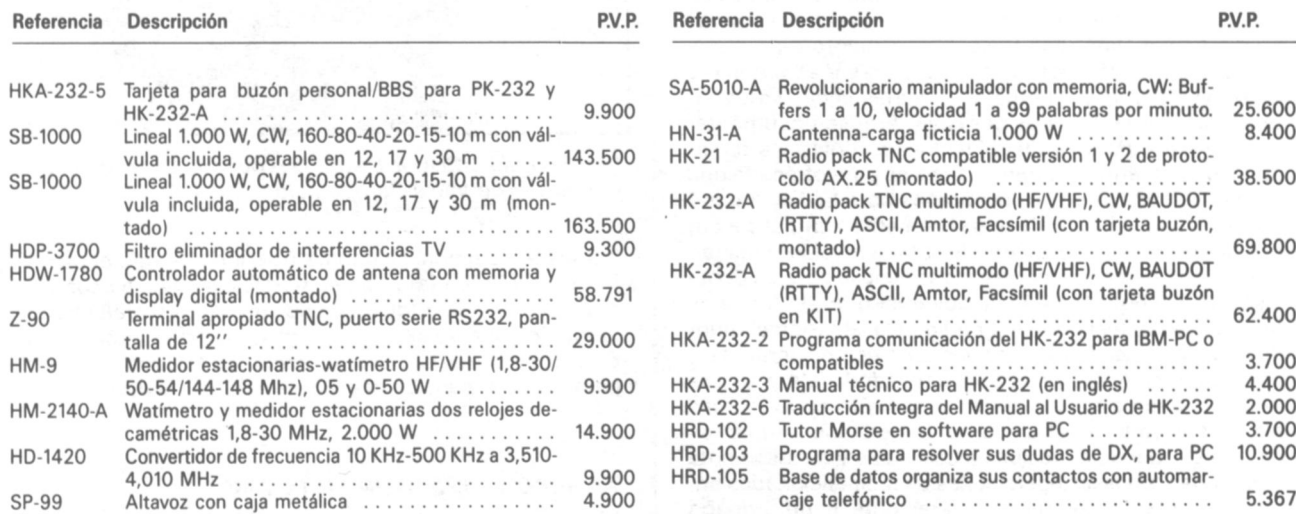

## **METEOROLOGIA**

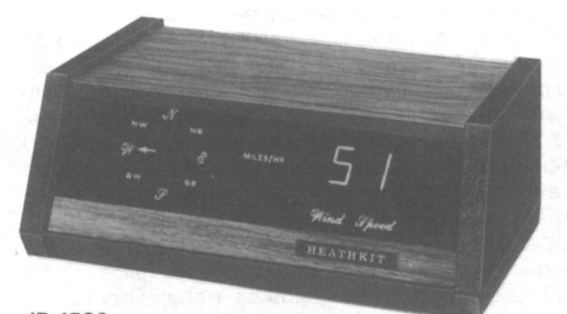

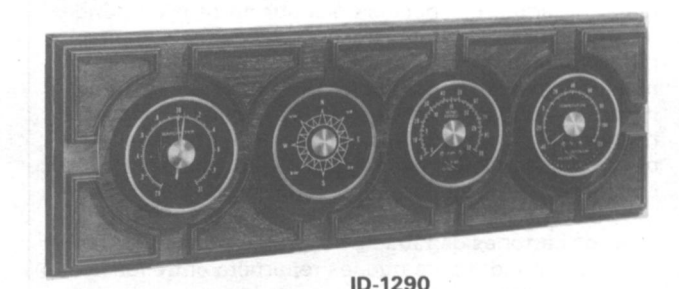

ID-1590 Medidor digital de dirección y velocidad del viento. 16 direcciones-kmh/mph/nudos.

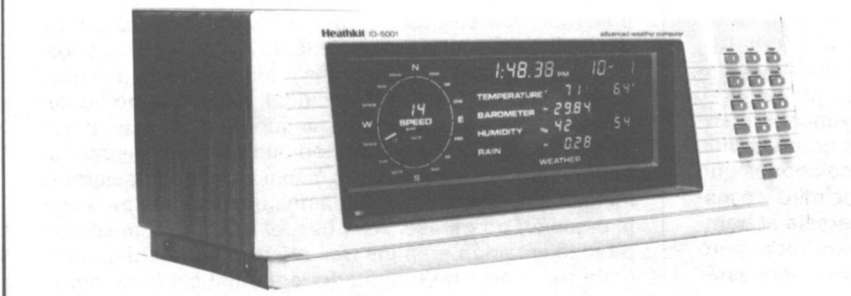

#### ID-5001

Estación meteorológica computerizada con mediciones de temperatura °C/°F (exterior/interior), presión mb/pulgadas humedad %, dirección y velocidad del viento (32 direcciones/kmh-mph-nudos), reloj y calendario, salida serie RS-232, alarma de condiciones meteorológicas, máximos y mínimos con programa para ordenador.

Estación meteorológica analógi-

ca con medición de temperatura

°C/°F (interior/exterior), presión,

dirección y velocidad del viento

(16 direcciones).

rador. La propagación nos acompañó durante los primeros dfas de la operación, no asi los últimos 4 dfas, que por las mañanas, entre las 7.00 GMT y las 1.00 GMT, nos pasábamos llamanda CQ y tan sólo conseguíamos hacer algunos OSO esporádicos con Africa y Sudamérica, fuera cual fuera la banda en que lo intentáramos.

Los dfas iban pasando e increfblemente aquello no disminuía. Talmente parecía que acabáramos de llamar CQ por primera vez. Los «pile-up» seguían siendo descomunales y aun en el dfa que dimos por finalizada la operación aquello siguió igual. Realmente 3CO respondfa fielmente a las necesidades reflejadas en la encuesta anual de «The DX Bulletin» en la que ocupaba el lugar 31 entre los más buscados.

Por fin, el dfa 17 de agosto ponfamos el punto final a nuestra operación. El aviocar debfa recogernos a las 10.00, 3CO y debfamos desmontar todo el «campamen-

to». De esta forma, la estación de CW quedaba en ORT a las 05.06 GMT con OSO con KA10 en 14 Mhz, y la de SSB a las 05.50 GMT con OSO con VE3EGO en 7 Mhz. Después de ahf, el recuento. No podfamos dar crédito a lo que vefamos ante nuestros propios ojos, tal y como observaréis en la tabla adjunta. 12.491 OSO en CW y 13.266 en SSB daban un total de 125.757 QSO! yeso sin antenas. No pudimos por menos que hacer cábalas de lo que hubiéramos podido hacer si hubiéramos podido disponer de la direccional y de la vertical sobre el tejado metálico. Fueron bastantes las horas perdidas por falta de condiciones en las que escuchábamos a los corresponsales llamarnos y a los que no llegábamos por falta de medios, ¿quizás 35.000 ó puede que 40.0007, jamás lo sabremos, pero de todas formas ahf están esos 25.757 OSO que colman con creces nuestras expectativas al llegar a Annobon.

#### BANDA

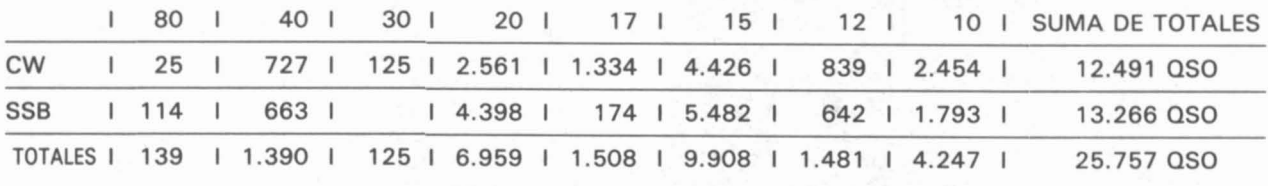

OSO con estaciones EA, 1.683

#### PAISES DEL DXCC TRABAJADOS, 171

Como podréis observar, la banda de 80 mts, pese a ser una de las mas solicitadas fue la menos trabajada debido a la falta de condiciones de doña propagación. Pese a tener un «sked» o cita diaria con EA fue imposible del todo poder trabajar apenas nada en esa banda. Tanto americanos como japoneses insistieron hasta la saciedad dándonos horas en las que ellos tenfan condiciones, pero, pese a que lo intentamos todo, no hubo forma humana de escuchar apenas nada pese a intentarlo a todas horas y en todas formas. SRI.

#### LA ISLA Y SUS GENTES

No podfamos finalizar este artfculo sin mencionar algunas de las características y peculiaridades de nuestros anfitriones en esos maravillosos 10 dfas en los que convivimos con ellos.

La sociedad, como tal, en la isla está constituida por un gobernador, un alcalde, un juez, un jefe de Policfa y una pequeña guarnición militar, que son quienes rigen el destino de la isla. Aparte de ellos, está el padre Edelmiro que, junto a dos monjas y otro capellán ocasional, además de un maestro, se encargan de impartir enseñanza a la inmensa población infantil (800 niños de menos de 10 años sobre 1.975 habitantes). Realmente es meritorio el trabajo de esta gente que, sin apenas medios, está realizando una labor realmente encomiable. Nos pidieron que hiciéramos llegar al mundo el mensaje de sus necesidades. Cosas tan simples como papel y bolfgrafos, pasando por ropa, jabón y material de pesca, sal y aceite, herramientas y todo lo que se os pueda ocurrir, son necesidades vitales para esta gente que poco

a poco camina hacia atrás en lugar de hacia adelante. Si queréis colaborar con ellos podéis hacerlo a través del Misión Claretiana (Padre Edelmiro de Annobon) Apartado Postal 10 - Malabo (Gufnea Ecuatorial). El dinero de poco les sirve en la isla ya que no hay nada que comprar. El sistema económico vigente es el del trueque; basta decir que con un paquete de cigarrillos podrfamos «comprar» lo que quisiéramos, sin lugar a dudas una herencia española, el vicio del tabaco.

#### EL REGRESO:

Por fin, con la satisfacción del trabajo realizado, el dfa 17, a las 10.00 3CO, el aviocar puntualmente tomaba tierra en el aeropuerto de Annobon. Tras los «trámites» aduaneros pertinentes (por fin nos devolvieron los pa-

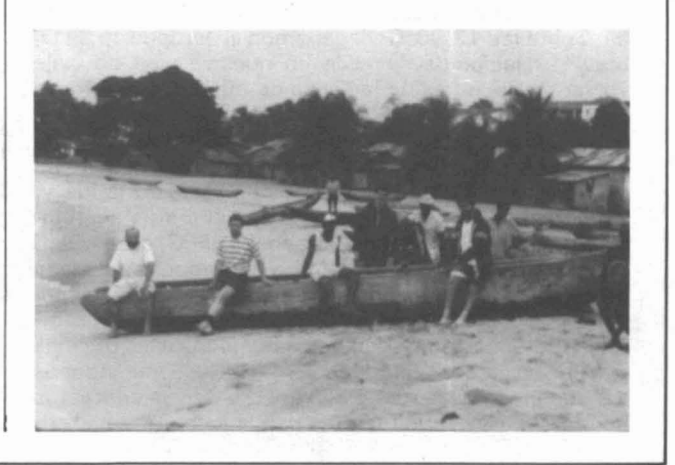

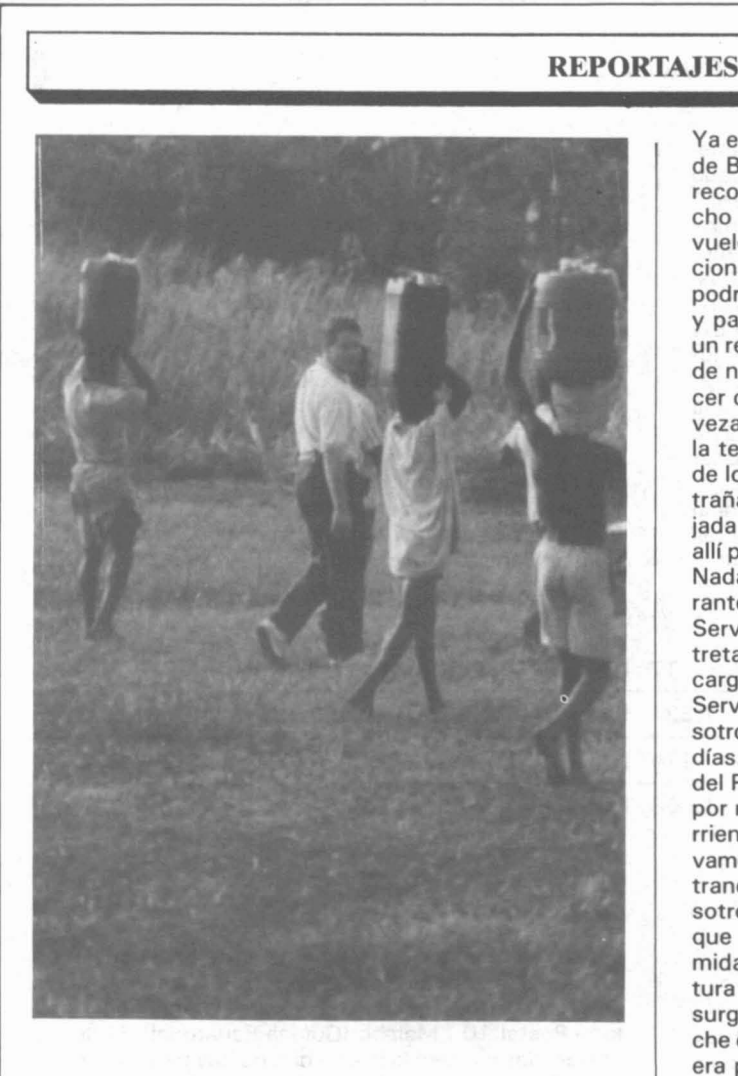

saportes), nos dispusimos a dejar aquel vergel de vírgenes playas y limpias aguas, a aquella gente que nos acogió desde el primer día en su tierra con curiosidad y sin llegar a comprender nunca qué es lo que habíamos ido a hacer allí. Sinceramente, creo que todos sentimos la partida y que en nuestros corazones quedará para siempre el recuerdo de aquella paradisíaca isla donde todo parecido con la «civilización» es pura coincidencia y legado de los visitantes. Allí aprendimos que es lo esencial de la vida y lo superfluo de las necesidades creadas por una sociedad de consumo. A las 10.15 3CO abandonábamos la isla con destino a Libreville, no sin antes dar una vuelta alrededor de la isla a modo de despedida. Sobre las 12.00 TR llegábamos al aeropuerto de Libreville. Habíamos decidido en nuestro plan de viaje volver un día antes de la salida de nuestro vuelo hacia París para evitar cualquier tipo de problema burocrático que nos pudiera hacer perder el vuelo. Tampoco sabíamos cómo estaría nuestro permiso de tránsito por Gabón, ya que el anterior sólo nos servía para la ida y, aunque lo habíamos comentado con el primer secretario de la Embajada a la ida, Carmen, EA3FPG, desde Olot, había remitido otro télex confirmando nuestra llegada a Libreville a la Embajada. Rellenamos los dichosos papeles de control para la policía por enésima vez, conforme entrábamos en Gabón y nos dirigimos a las oficinas de Air-Service. Allí estaba Didier, TR8GL, esperándonos con los brazos abiertos y con la QSL de sus contactos con la 3COCW en la mano (a eso le llamo yo rapidez). recoger y que, por lo que pudimos entender, tuvo mucho que ver en el «descuento» que nos hicieron en el vuelo de aviocar. Se nos confesó como futuro radioaficionado con la solicitud ya en trámite y al que en breve podremos escuchar desde TRB. Tras las presentaciones y parabienes de rigor, nos ofrecieron acompañarnos a un restaurante-bar cercano para que pudiéramos tomar de nuevo contacto con la «civilización» (Debíamos hacer cara de hambre). Creo que jamás saboreé una cerveza con tanta fruición como la que nos tomamos en la terraza de aquel bar, frente al mar y bajo la sombra de los cocoteros tras 10 días en la isla. Entretanto, extrañados por no haber encontrado a nadie de la Embajada en el aeropuerto, dos de nosotros volvimos hacia allí para ver si es que habíamos pasado desapercibidos. Nada, allí no había nadie. De nuevo volvimos al restaurante y allí se habían añadido al grupo el jefe de Air-Service y su secretaria. No sé lo que se hablaría allí entretanto, pero lo cierto es que nos invitaron a comer a cargo de alguien, no sé si de Claude o del jefe de Air-Service. Una vez sentados en la mesa apareció ante nosotros quien sería nuestra salvación en los próximos dos días. No podía ser de otra manera. Allí estaba D. Luis del Pino, el canciller de nuestra Embajada preguntando por nosotros. Tras los saludos de rigor nos puso al corriente de nuestra situación. Todo estaba resuelto nuevamente y no debía haber ningún problema, para nuestra tranquilidad. Seguidamente se apuntó a comer con nosotros y pronto nos dimos cuenta de que en Luis, más que un canciller, teníamos a un amigo. Durante la comida estuvimos comentando, cómo no, nuestra aventura por Africa que, parecía, llegaba a su fin. Hablando surgió el tema de cómo teníamos pensado pasar la noche del sábado al domingo. Realmente nuestra intención era pernoctar en el mismo aeropuerto, no por falta de ganas de hacerlo en una blanda cama, sino por evidente necesidad pecuniaria en la, posiblemente, capital más cara de Africa. Inmediatamente nuestro amigo Claude, el piloto, nos ofreció su habitación en el hotel «Gamba», ubicado sobre el propio restaurante, aunque allí solo cabríamos tres, ya que él esa misma tarde debía hacer QSY a otra población del interior. Al mismo tiempo, Luis nos dijo que para los otros tres, él buenamente nos ofreciá compartir su piso al que hacía tres días se había mudado y en el que sólo había una cama como único mobiliario. Al final, para evitar tener que decidir quién iría al hotel y quién a casa de Luis, optamos por ir los 6 al piso que nos ofrecía Luis, aunque tuviéramos que dormir en el suelo. Así que agradecimos su ofrecimiento al piloto y le comunicamos nuestra decisión de permenecer juntos (Creo que el hombre no acabó de entender nunca que prefiriésemos el duro suelo a las blandas camas). Así pues, tras la comida, nos trasladamos de nuevo a Air-Service donde nos guardaban todo el equipaje, cogimos los sacos de dormir y algo de ropa para cambiarnos (la poca que nos quedaba pues casi toda la dimos al padre Edelmiro) y nos dispusimos a dirigirnos a casa de Luis. Parecía increíble, hasta esto nos había salido redondo. Aprovechamos la tarde para visitar Libreville y por la noche, tras una buena cena en un restaurante típico, nos acostamos pronto pues quien más quien menos estaba retrasado de horas de sueño y el cansancio era palpable.

Ya en el tema de las presentaciones, nos hizo la de Claude Bignon, uno de los pilotos que nos habían venido a

....I

Al día siguiente nos levantamos tarde y con la espalda más tiesa que un palo aprovechamos para ir de compras por uno de esos típicos mercadillos callejeros donde

impera la ley del regateo y en donde, si te piden 100, no debes ofrecer más de 10. Comimos y nos dispusimos a ir al aeropuerto. Una vez allí, sobre las 17.00 TR, nos dispusimos a esperar a que abrieran en UTA. En teoría a esa hora deberían ya haber abierto, pero con la experiencia de Africa que teníamos, supusimos que al ser domingo y al'no salir nuestro vuelo hasta las 23.55 TR, se retrasaban un poco. No fue hasta las 19.00 TR que, viendo la tardanza, se le ocurrió a nuestro anfitrion preguntar en información. Cuál no sería nuestra sorpresa cuando nos dijo ¡Han anulado el vuelo desde hace una semanal Seguramente si nos pinchan, no sangramos. Pero, ¿cómo puede ser?, si precisamente el martes Carmen, EA3FPG, había confirmado el billete desde Barcelona y nadie le había dicho nada. No era posible. A última hora y de nuevo tirados en Libreville. Además, nadie sabía cuándo salía el próximo ni qué debíamos hacer. Allí estaba todo cerrado por ser domingo y era imposible localizar a nadie de UTA para reclamar. Nuevamente Luis entró en escena, llamó a casa del embajador D. Germán Zurita para comentarle lo acaecido y el hombre prometió intentar hacer todo lo posible para solucionarnos el tema, pero por lo pronto, como era poco probable que saliera ningún avión hacia Paris, nos invitaba a cenar. Realmente compugnidos y llenos de rabia, intentamos tranquilizarnos, pues por mucho que nos «comiéramos el coco», no había solución, al menos por el momento. Sin salir de nuestro asombro deberíamos pasar otra noche, como mínimo, en Libreville. En esto encontramos de nuevo a Didier, TR8GL, que venía ya del aeropuerto dispuesto a despedirnos y en donde se había enterado de lo sucedido. Se ofreció para llevarnos a uno de nosotros a su casa para que intentáramos hablar con la península y ponerles al corriente de lo que pasaba, pues la comunicación vía teléfono entre TR y EA era poco menos que imposible. Así lo hicimos y a través del Resseau Francés de Información DX a las 17 GMT pudimos contactar con EA30D y, a través de él, ponernos en contacto con Carmen, EA3FPG, para que se pusiera en contacto con nuestras familias, para que no estuvieran intranquilas y que intentara averiguar qué había pasado con el vuelo de UTA.

A las nueve estábamos frente a la casa del embajador, después de volver a ir a dejar los trastos a casa de Luis, allí estabamos. Nos abrió la puerta un hombre de color, vestido impecablemente de blanco, que nos hizo pasar. Aquello nos acongojaba y hacía que nos sintiéramos un poco incómodos. Rápidamente nos recibió el Sr. Embajador y el panorama cambió totalmente. El Sr. Embajador resultó ser un hombre muy afable y nada engreído (esa es la imagen que teníamos de los embajadores) además era un gran SWL o radioescucha, por lo que pronto hicieron «migas» con Jordi, EA3FTC, con el que estuvieron dialogando largo tiempo sobre frecuencias, emisoras comerciales y demás referidas al mundo del •• Diexismo» alrededor de una mesa repleta de canapés y bebidas diversas. Nos comentó que, por el momento, nada se podía hacer al respecto de nuestro problema hasta el día siguiente pues, al ser festivo, no había podido localizar a nadie que se responsabilizara de nuestro tema. Así que nuestra única opción era una nueva noche de «suelo» en casa de nuestro amigo Luis. Así pues, tras la cena, en la que Juan EA3FYS nos dio un susto de muerte al desmayarse en la mesa (posiblemente debido a la tensión de las últimas horas), de nuevo emprendimos camino del piso de Luis.

**REPORTAJES**<br>
•• **PEPORTAJES**<br>
•• **PEPORTAJES**<br>
•• Al día siguiente, a primera hora, nos dirigimos a la Em-Al día siguiente, a primera hora, nos dirigimos a la Embajada, siguiendo las instrucciones del Sr. Embajador, y allí estaba de nuevo D. Alfonso Barnuevo, quien nos' acompañó a la central de UTA en Libreville. Una vez allí y, tras dialogar con el director, nos comentó que hacía una semana habían cambiado el vuelo y que en lugar del domingo salía el avión el sábado y que el próximo vuelo partía el martes a las 22.59 TR, y que la compañía se hacía responsable de nuestro alojamiento y manutención en el propio hotel «Gamba» frente al aeropuerto y, en cuanto a los billetes, que no pasáramos cuidado que en una hora nos lo tendrían resuelto. Quizás hubiéramos tenido que protestar más, pero teniendo en cuenta el trato «especial» que nos había hecho la compañía op-.tamos por conformarnos y, como dijo Luis, EA3EPO, aquello era un regalo divino como premio a nuestro esfuerzo en Annobon y que ahora se veía materializado en dos días de vacaciones en un hotel de primera y a gastos pagados. Y esa fue la filosofía a adoptar a partir de aquel momento. Después de todo, pese a la desgracia, tampoco estaríamos tan mal, allí tendríamos piscina, aire acondicionado, chicas guapas, etc..., ¿qué más podíamos pedir? Así que nos dispusimos a pasárnoslo lo mejor posible y, como regalo añadido a nuestra suerte, el Sr. Embajador nos invitaba nuevamente a su casa, esta vez con el primer secretario y su guapa esposa y con Luis, para tomarnos unos wiskyes y seguir hablando de nuestra aventura y del diexismo con Jordi, EA3FTC.

> Por fin, el martes día 20 podríamos partir hacia París, no sin antes habernos venido a saludar el Sr. Embajador, nuestro amigo Luis, nuestro amigo el piloto y Didier, TR8GL, habiendo encontrado ya, por ciento, la caja de las antenas viajeras, en perfecto estado de salud y con nuestra pasta italiana, nuestro vino y parte de nuestra dieta alimenticia dentro. Después de todo habíamos tenido suerte. Tan sólo nos faltaba llegar a París y de ahí a Barcelona y ya estaríamnos en casa. Efectivamente, a las 12.35 EA, aterrizábamos en el aeropuerto del Prat y allí la última sorpresa del viaje, pues no había llegado ni una sola de nuestras maletas. Menos mal que desde que salimos de Annobon no nos habíamos separado ni un momento de la bolsa que contenía los log de la operación porque, si no, a buen seguro nos tienen que atender de un ataque al corazón allí mismo. A buscar pues de nuevo quién nos dijera dónde «puñetas» estaba nuestro equipaje. Nuevamente a rellenar impresos de reclamación, telefonear, etc..., en definitiva, al final a las 15.00 EA nos dijeron que nuestro equipaje estaba en París y que llegaría en un vuelo de IBERIA a las 17.30 EA, así que nos fuimos a comer ya con la familia y a esperar a la hora. Por fin las 17.30 EA y el vuelo llegaba puntual. Esperamos impacientes nuestro equipaje y ilicielos!!! aquello que se había paseado por todo Africa al llegar a Barcelona, merced al cuidado de los operarios españoles, lo tiran al suelo y, claro está, como las cajas eran de madera, dos de ellas aparecen por la cinta hechas añicos. Tras una comprobación visual y ver que aparentemente no faltaba nada, optamos por no hacer ya ni más reclamaciones, ni rellenar más impresos ni nada de nada. Lo teníamos todo y allí estábamos todos, sanos y salvos, y con el respeto de los radioaficinados de todo el mundo para con la radioafición EA. Esperemos sea esto tan sólo el inicio de muchas otras actividades por parte de los muchos grupos EA que existen, para que allende de nuestras fronteras dejen de mirar-

# **REPORTAJES • ..... -----1**

nos por encima del hombro y por el mero hecho de ser EA. Esta fue nuestra intención y creemos haberlo con· seguido. iAnimo! y hasta el próximo año que a buen seguro (si podemos recuperarnos económicamente) volveremos a escucharnos desde algún otro pafs, sacrificando parte de nuestros días de vacaciones en beneficio de toda la radioafición EA, porque lo más doloroso, después de todo, es que tengas que escuchar como tuvimos que escuhar nosotros en la cena de CQ Radioamateur, de boca de Gonzalo EA1RF: «Hombre, no pretenderéis que la URE os pague cada año las vacaciones...», si esto que habéis leído son vacaciones, que baje San Pedro y lo vea. Porque realmente pensamos que el mayor prestigio que puede darse a una sociedad como la URE o cualquier otra, es a través de actividades de mayorfas y para mayorfas como en este caso ha quedado más que demostrado con esos 25.757 QSO de los cuales 1.683 fueron con estaciones EA y con más de 170 pafses; lo demás queda muy bonito, que a la postre sólo es útil a unos pocos. En definitiva, que nos ha tocado la «moral», no ya el tenernos que pagar el «vicio», sino que encima de cornudos, nos apaleen. Hasta pronto en las bandas.

#### **AGRADECIMIENTO**

Queremos, por último, agradecer públicamente las colaboraciones personales que a fondo perdido hicieron unos pocos colegas y entidades aparte de las ya mencionadas anteriormente. Sirva pues ésta de agradecimiento a ellos, porque posiblemente sin su ayuda no hubiéramos podido realizar nuestra aventura.

GRACIAS PUES A:3C1EA, EA5BC, EC3CZA, EA3NA, EA3FDR, EA3EG, EA5FHE, EA3FYO, EA3FTW, EA70H, EA7 (J. J. Dfez), EA3FYT, EA3BTD, EA3BY, EA7GBD, EA4BOC, W5ORT, N4XR, K2TQC, DJ9ZB, K6LAE, Radioclub Oloti, Angel y Joan Tubert, Manuel Nuñez, STC URE-Osona, Cafeterfa Omega, EXMA. Diputación de Girona, Ajuntament de Olot, STC- URE Garrotxa, Radioclub Garrotxa y muy especialmente a todo el personal de la Embajada de España en Gabón y a todos aquellos que de una forma u otra desinteresadamente nos ayudaron. A todos ellos, Gracias por la confianza puesta en nosotros sin importarles el hecho de que hubiésemos podido quedar colgados en cualquier rincón de Africa y no haber podido llevar nuestro proyecto a buen fin.

P. D. Las QSL de fonía deben remitirse a EA3CUU según la dirección del Callbook o el Nomenclator de URE. Las de CW deben dirigirse a EA3CW, Apartado Postal 220, Olot 17800 (Girona).

#### S. T..C. **URE - GARROTXA RADIOCLUB GARROTXA**

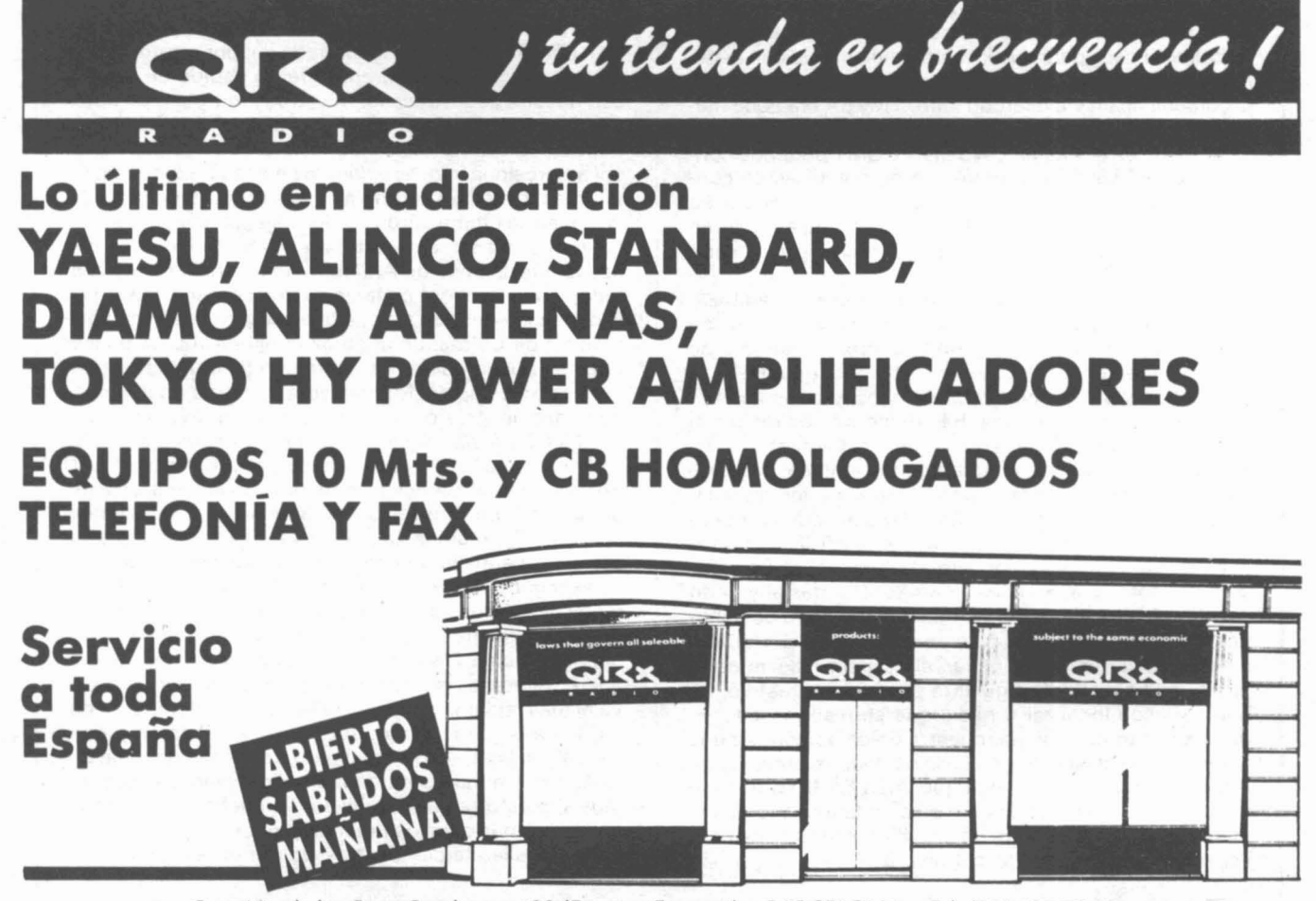

Gran Vio de les Corts Catalanes, 423 (Esquina Entenzo) BARCELONA Tel. (93) 423 72 00

**URE-796**

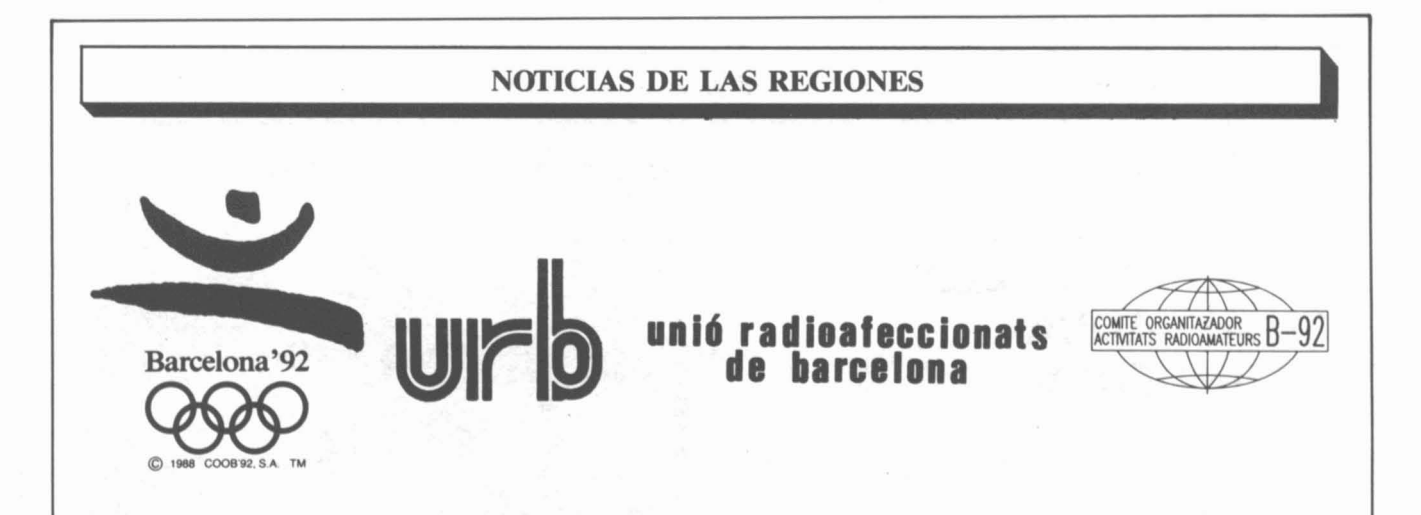

El 25 de julio de 1992 se inagurarán en Barcelona los XXV Juegos Olímpicos de la era moderna.

Ante este acontecimiento, los radioaficionados de la sede Olímpica, Barcelona, y del resto de las Subsedes, 'nos reunimos por vez primera hace ya cerca de dos años para crear la Comisión Organizadora de Actividades Radioamateurs Barcelona-92 (COAR B-92) con el fin de cordinar desde aquí todo lo relativo a la realización de un programa de actividades lo suficientemente atractivo y digno, en consonancia al evento que se conmemora.

Desde estas páginas, pues, y mensualmente durante todo el año 1992, os iremos informando de todas las actividades previstas, de los pasos que hemos dado hasta llegar a definir las mismas así como de las novedades que puedan sugir o de los acontecimientos relacionados con la radioafición frente a los Juegos Olímpicos.

Hemos puesto toda nuestra ilusión y empeño en la confección de ese programa de actividades. Esperamos no defraudar a ningún radioaficionado del mundo. Nuestra finalidad, desde este momento, es mantener encendida la llama de la radioafición junto a la llama olímpica.

Sirva pues este primer contacto con todos vosotros como presentación de este nuevo apartado en nuestra revista que os acompañará durante todo el año 1992.

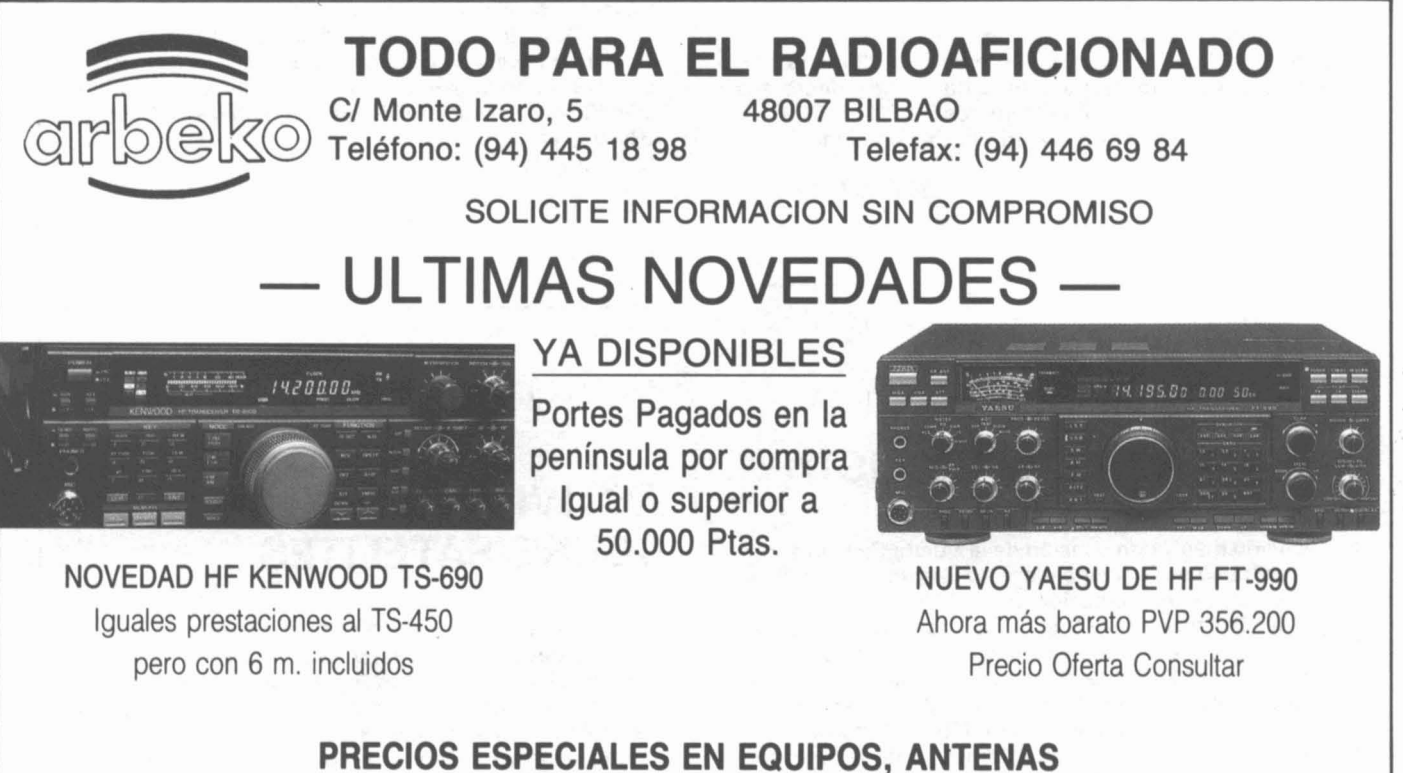

**Y ACCESORIOS DE TODAS LAS MARCAS**

**KENWOOD· YAESU . AOR· STANDARD· ICOM . y MUCHO MAS....**

**Todos los equipos disfrutan de la garantía oficial**

#### NOflCIAS DE LAS REGIONES

#### **QSL ESPECIAL «FIRA DEL GALLn (FERIA DEL GALLO) VILLAFRANCA DEL PENEDES**

Durante los próximos días del 19 al 21 de diciembre de 1991, la Sección Territorial comarcal del Alt Penedes, pondrá en el aire el indicativo especial de ED3-VFG, con motivo de la tradicional «Fira del Gall», que este año cumple el 800 Aniversario de Ferias en esta Comarca. La QSL podrá ser trabajada en todos los modos y bandas (FM-CW-SSB-RTTY-PACKET). Todos aquellos que contacten con la estación especial y el día 21 de diciembre sábado vengan al recinto ferial, donde estaremos presentes, se le obsequiará con la correspondiente QSL y una botella de cava o vino de estas tierras, asimismo podrá participar en el sorteo que celebraremos de 4 tickets comida para degustar los productos típicos de esta feria.

El año pasado la feria contó como invitados con varias personalidades del mundo político, periodístico y televisivo, como por ejemplo a Maria Pau Huguet y Pere Tapias, ambos conocidos en las televisiones autonómicas de Cataluña y Televisión Nacional. Este año también la feria contará con personajes de las diferentes facetas anteriormente comentadas.

Es de destacar como tradición que el alcalde de Villafranca del Penedés compre en esta feria diferentes tipos de aves, para después repartirlas entre diferentes entidades benéficas de la Comarca.

Os esperamos en los días de la Celebración.

STC ALT Penedés

#### Burgos

### **QSL ESPECIAL DE LA VUELTA CICLISTA**

Un año más y con ocasión de la Vuelta Ciclista a Burgos, se puso en funcionamiento una estación móvil especial bajo la denominación de ED-1-VCB. Coincidiendo con la XIII edición de la Vuelta Ciclista a Burgos, funcionó del 3 al 8 de agosto en Burgos, desde las 00 horas del día 3 a las 24 horas del día 8 de Agosto. Dicho indicativo especial recorrió junto a los ciclistas las carreteras burgalesas otorgando tarjeta QSL conmemorativa, a lo largo de más de 1.000 kilómetros de recorrido.

Los organizadores de la actividad que han contado con la colaboración de la Delegación de URE Burgos, han buscado la promoción de la radioafición en época estival, junto a la difusión de esta popular prueba deportiva que en la presente edición reunió a las máximas figuras del ciclismo mundial.

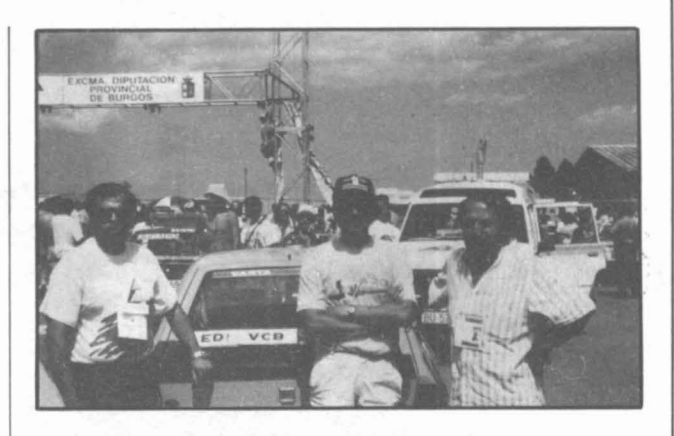

El último día, en el transcurso de un multitudinario almuerzo se entregaron diversos premios que concede la organización de la carrera, la Sección de Deportes de la Diputación Provincial de Burgos. En el apartado de la radioafición fueron distinguidos los radioaficionados que en la edición de 1990 se hicieron acreedores a tal reconocimiento, estos fueron: EA1-DJV, EA1-EPT, EA1-CSB y EA1-CRI. Los recuerdos, consistentes en un pequeño motivo que reproduce el logotipo de la carrera, les fue entregado por el presidente del gobierno provincial, Vicente Orden Vlgara, en medio de una fuerte ovación por parte de los presentes.

Con el decidido apoyo de la sección de Deportes de la Diputación Provincial de Burgos, y mientras se remiten las QSL, de esta pasada edición ya se trabaja en la venidera que verá su celebración del día 1 al 6 de agosto de 1992, en la que se volverá a conjugar ciclismo y radioafición. Saludos desde Burgos, Cabeza de Castilla, QRV y 73.

EA1-CRI

#### BARCELONA

#### **ACTIVIDADES SOBRE SATELITES**

El Centro de Jóvenes (CIEJ) de la Fundación «La Caixa» va a desarrollar en Barcelona, en los meses de diciembre 91 y enero-febrero 92, una serie de actividades en torno al proyecto Hispasat y a las comunicaciones vía satélite. Se iniciarán el día 19-12-91 con una sesión de trabajo sobre el sistema Hispasat. Este mismo día se inaugura una muestra de sistemas receptores de señales de TV vla satélite, que durará hasta el 31 de diciembre, y una exposición sobre el mundo de las comunicaciones por satélite y el proyecto Hispasat en particular. El 8 de enero empezará un ciclo de conferencias, que abrirán EA1KT y EA30G hablando sobre las co-

# **NOTICIAS DE LAS REGIONES**

municaciones de radioaficionados por satélite. Seguirán otras como «La Torre de Comunicaciones de Barcelona» (15-1-92), «La Arquitectura de las Telecomunicaciones para los JJ. OO. de Barcelona» (22-1-92), «El Centro de Comunicaciones por Satélite de Barcelona» (28-1-92), «La Televisión de Alta Definición» (5.2.92) y «Comunicaciones por VSAT» (12-2-92). Todas las conferencias se celebrarán a las siete de la tarde en el Centro de Jóvenes. Vía Lavetana 48, Barcelona. Para más información, llamar al 93-268 00 10.

EA3ATL

#### **TABARCA 1991**

El pasado mes de agosto, los días 15 al 18, se realizó una expedición a la isla de Tabarca (IDEA EA5-2-1, DIE E-06, IOTA EU-093), organizada por las Vocalfas de CW y HF de la Unión de Radioaficionados de Alicante. Los operadores de dicha expedición fueron EA5YN, Vicente (cw), EA5GHC, Pepe (cw) y EA5GGK, Julián (cw y fonía).

Activaron todas las bandas de HF en las modalidades de telegrafía y fonía, realizando un total de 2.000 comunicados con el indicativo de ED 5 YN.

Los equipos empleados en la operación fueron:

Antena direccional 3 elm. tribanda, dipolo multibanda, antena vertical multibanda y 2 transceptores Kenwoods T5-4405.

La QSL vía EA 5 URA, Apdo. 631, 03080 Alicante, o bien vía URE.

Desde aquí queremos agradecer «DX Componentes electrónicos» (Alicante), las tripulaciones de las embar-

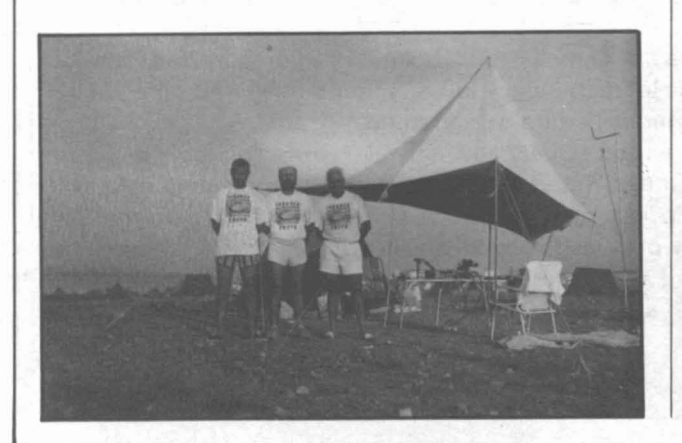

caciones «Bahía de Alicante» y «Santamaría» de la línea Santa Pola-Tabarca, la Guardia Civil y Polícia Local de la Isla, su apoyo a esta actividad.

#### **ENTREGA DE TROFEOS DEL VIII DIPLOMA CIUDAD DE JEREZ**

Como en años anteriores, se celebró la entrega de trofeos del Diploma Ciudad de Jerez-Feria del Caballo, en su octava edición, en la que nos acompañó el ingeniero de Telecomunicaciones de Cádiz, al que se entregó una placa, y un representante de la casa de seguros de Santa Lucía, que recogió un obsequio de la Sección de Jerez por la colaboración prestada por esta firma al concurso.

Las fotografías muestran el momento de ambos actos.

EA7ACG, Presidente Sección URE Jerez

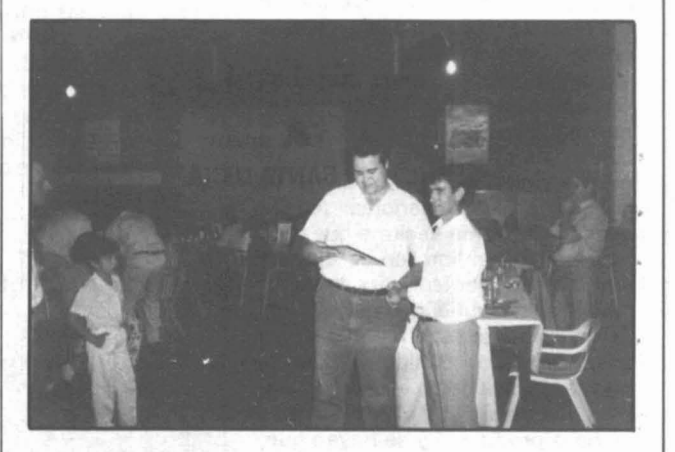

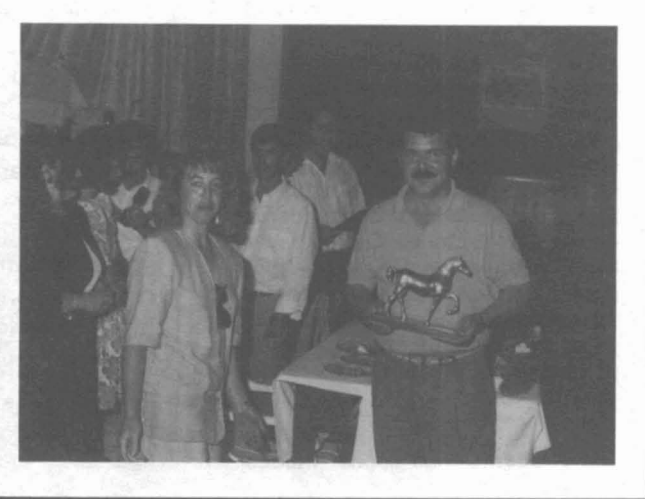

#### **OPINION**

#### Señores:

Ajunto la presente carta con el fin de que sea publicada en las páginas de opinión de la revista.

#### **HE SIDO TIMADO POR LA EDITORIAL KLINGENFUSS**

Ha principios del presente año y más concretamente con fecha 29-1-91 solicité a la Editorial Klingenfuss que me enviara la «Guide to Utility Stations» (edición 1991) para lo cual efectué el envío correspondiente de 60,00 DM.

Este dinero fue cobrado por Klingenfuss con fecha 4-2-91 y pacientemente esperé la llegada del libro hasta el 22-4-91 fecha en la cual escribí nuevamente a la mencionada editorial con el fin de reclamar mi envío.

Unos días más tarde recibo una carta, en la que me indican que el libro «Guide to Utility Stations» me fue enviado en su día y que muchas gracias por mi pedido.

Evidentemente yo me pregunto, si el envío de 60,00 DM por mi parte me supuso unos gastos adicionales a fin de asegurar el cobro del mismo por Klingefuss: ¿Cómo es posible que estos «señores» tengan la desfachatez de decirme que ellos han enviado el libro en su día, sin ningún justificante. ni acuse de recibo, y se desentiendan del asunto? Evidentemente seria factible que el envío se haya producido y posteriormente extraviado en el correo, también es posible que el envío nunca se haya producido y se hayan quedado con mi dinero «por la cara» como diría un castizo, a fin de cuentas eso es lo que yo pienso, pues el libro aún no lo he recibido.

En cualquiera de los casos a esto se llama sencillamente timo o estafa y con el fin de que ésta, hoy para mí, desprestigiada editorial no siga campando a sus anchas mediante anuncios en revistas españolas solicitando nuevos compradores de sus publicaciones. Quiero hacer llegar a todos vosotros esta experiencia con el fin de que estéis informados de la forma de proceder de la editorial Klingenfuss y como podéis perder mil duritos de la forma más tonta.

> EA2XX Juan Carlos López Araluce

#### **SORDOS COMO TAPIAS**

En incesantes esfuerzos por activar cada día más la buena radioafición en nuestro país y el gran trabajo que les supone a unos y otros el activar y potenciar nuestros inmejorables repetidores que existen o existían en las diferentes comunidades, llegando incluso por parte de asociaciones o grupos de radioaficionados a hacer efectivas cuotas para volver a poner en funcionamiento tal o cual repetidor, es imposible aguantar un problema que cada día que pasa es más grave. Me refiero, y creo que muchos de nosotros tenemos conocimiento ya de ello, a la proliferación por la banda de 2 m. de emisiones como:

«Oye tráeme un recambio del AX GTS» o «¿Pepe estás ya en el barrio?» con la consiguiente respuesta o las portadoras de turno o el clásico dueño de tal y cual repetidor que sale diciendo «Marcharos que el repetidor es mío» o los incesantes usos de indicativos por personas que no lo tienen y que, al descubrirles, se ponen hechos una furia con la consiguiente portadora de turno y sin olvidar el seguimiento y organización de un evento deportivo.

Es por lo que un servidor se pregunta:

- ¿Dónde están esos aparatos para captar emisiones no autorizadas?

- ¿Por qué de una vez por todas no se exige la licencia de aficionado para adquirir un equipo?

¿El por qué sanciones a los que ya están en regla y sin embargo no se persiguen lo suficiente a aquellos que se hacen presente en un repetidor o frecuencia de aficionado como si de abonados a la Telefónica se tratase?

¿Es que no es suficiente el pago del canon actual para mantener una licencia en vigor, que encima llega un individuo y te ursupa tu indicativo y hace uso de él cuando quiera?

Esta carta sólo cumple el deseo de que alguna persona con poder en la Administración de Telecomunicaciones la tome en cuenta. Mientras tanto, seguiremos aguantando y por mi parte opinando que la Administración hace eco al título de este artículo.

> 73 Cordiales EA4EJX

#### **A QUIEN PUEDA INTERESAR**

El pasado mes de mayo y previa consulta con Kenwood (Madrid), llevé a reparar mi walkie TR-2400. Había que cambiar el display (lo había en existencia) y el problema de la TX (intermitente). Pasados unos 15 días volví a llamar para saber si ya estaba reparado y la comunicación fue la siguiente: «No reparado, equipo obsoleto». Fui a recogerlo y a enterarme del porqué de esa determinación. Respondieron que el equipo era muy viejo y no podían perder tiempo en bucar la avería. ya que garantizan repuestos durante 7 años.

Resulta que ahora mi TR-9000 tiene un «tic» nervioso, con lo que se cambia la frecuencia y la TX, y como tiene más de 7 años, tampoco perderán tiempo en repararlo.

Yo me pregunto: ¿Qué hago con el TR-9500 ó con la línea TS-830M cuando tengan alguna avería? ¿Para qué sirve esta representación oficial de Kenwood? Estas preguntas espero me las contesta Kenwood desde Japón y ojalá que nuestra Seguridad Social no siga los mismos criterios de Kenwood (Madrid) para todos aquellos que ya hemos pasado de cierta edad.

**EA4CMR**
# **POR EA3NA**

ALBANIA.-EI equipo de la IARU, que activó la primera estación de Albania ZA1A, realizó 70.000 OSO.

ANTARTIDA.-VKOLl se encuentra a diario en 14,170 KHz sobre las 15,30 horas Z y desde la Base de Casey. OSL vía VK2LL, 4K1AFM también se encuentra activo desde la Base de Molodezhnaya. QSL vía UA1AFM.

CONGO.-F6EUV, saldrá en el aire como TN1AT.

BANGLADESH.- Eric, WZ6C y VK9NS informan que el PTT de Bangladesh ha concedido las dos primeras licencias oficiales, S21A y S21B, al presidente del Bangladesh Amateur Radio league y al secretario respectivamente.

AFGHANISTAN.-Jackie, F2CW, regresa a Francia de vacaciones. El próximo año 1992 volverá a estar activo como YA2CW y promete salir con una buena antena.

NAURU.-Brian, C21BR, es la nueva estación que se escucha en 14,222 KHz los domingos por las mañanas. QSL P. O. Box 478, Nauru, Central Pacific.

WILLlS ISLAND.-VK9GS tiene licencia para operar desde la isla a finales de este año.

COREA DEL NORTE.-Fred, HL9AA, está negociando una posible salida de este nuevo país del DXCC. También se encuentran en este país AF2C, NT2X y RA4HA para conseguir licencias.

MOZAMBlaUE.-Rudi, DX7PE, en una semana de operación desde C9RAA, hizo 7.500 OSO.

JAN MAYEN.-JX9EHA estará activo hasta abril de 1992. QSL vía LA2T.

ANGOLA.-EI equipo de lZ2DF, operando desde D2ACA, ha realizado 27.400 contactos.

IRAN.-EP2MHB, Mohamed, trabaja usualmente en 14,224 KHz sobre las 19,30 horas Z. La ARRL todavía no reconoce a ninguna estación de este país.

REPUBLICA CENTROAFRICANA.-F6ESG, a partir de finales de noviembre, estará en el aire como Tl8CP.

MIDWAY Y KURE.-Bob, KD7P/KH2, asegura que activará de inmediato estas dos islas del Pacífico si no tiene problemas con la administración de las bases militares USA.

# **ESTACIONES REPORTADAS EN LAS BANDAS**

# **RTTY**

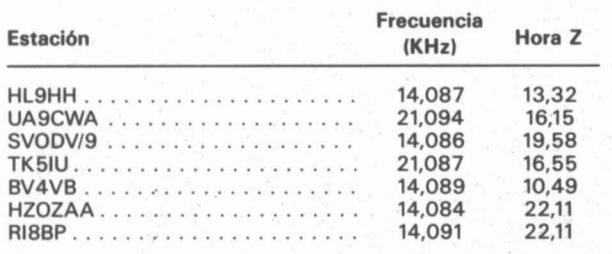

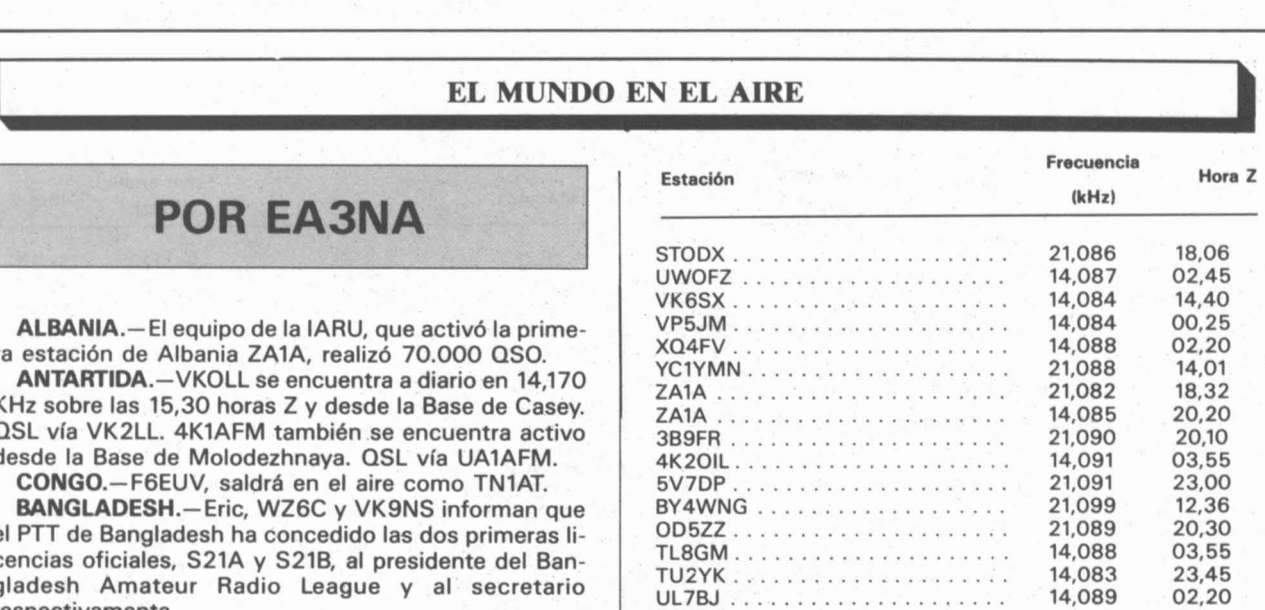

### 160 Metros

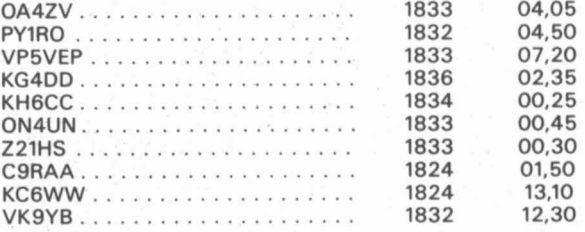

### SO Metros

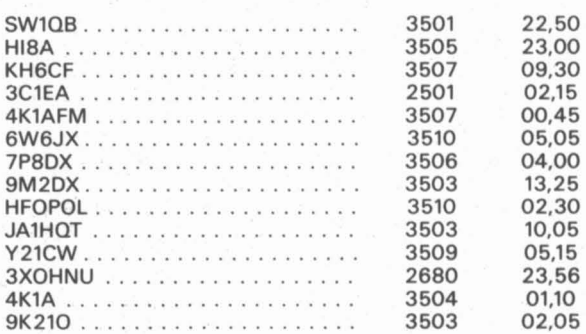

### 75 Metros

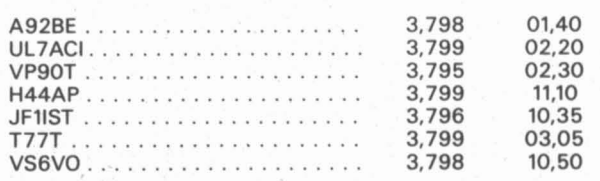

### 40 Metros

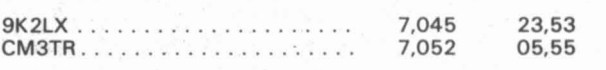

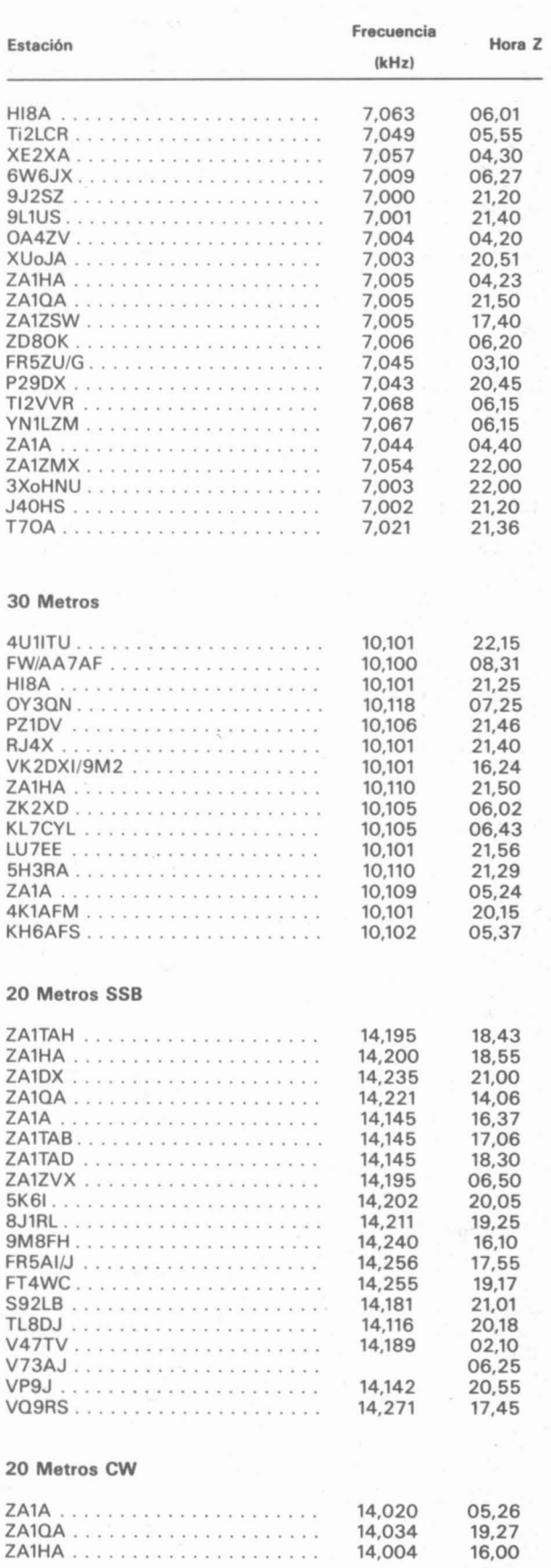

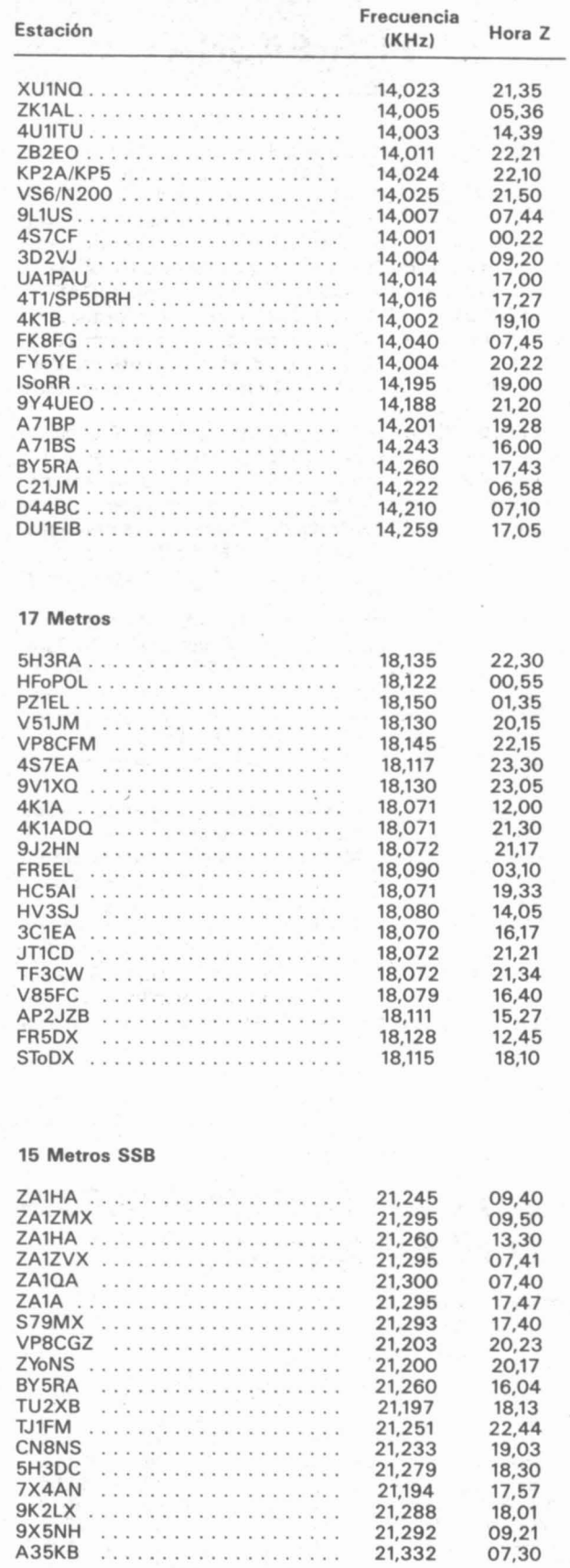

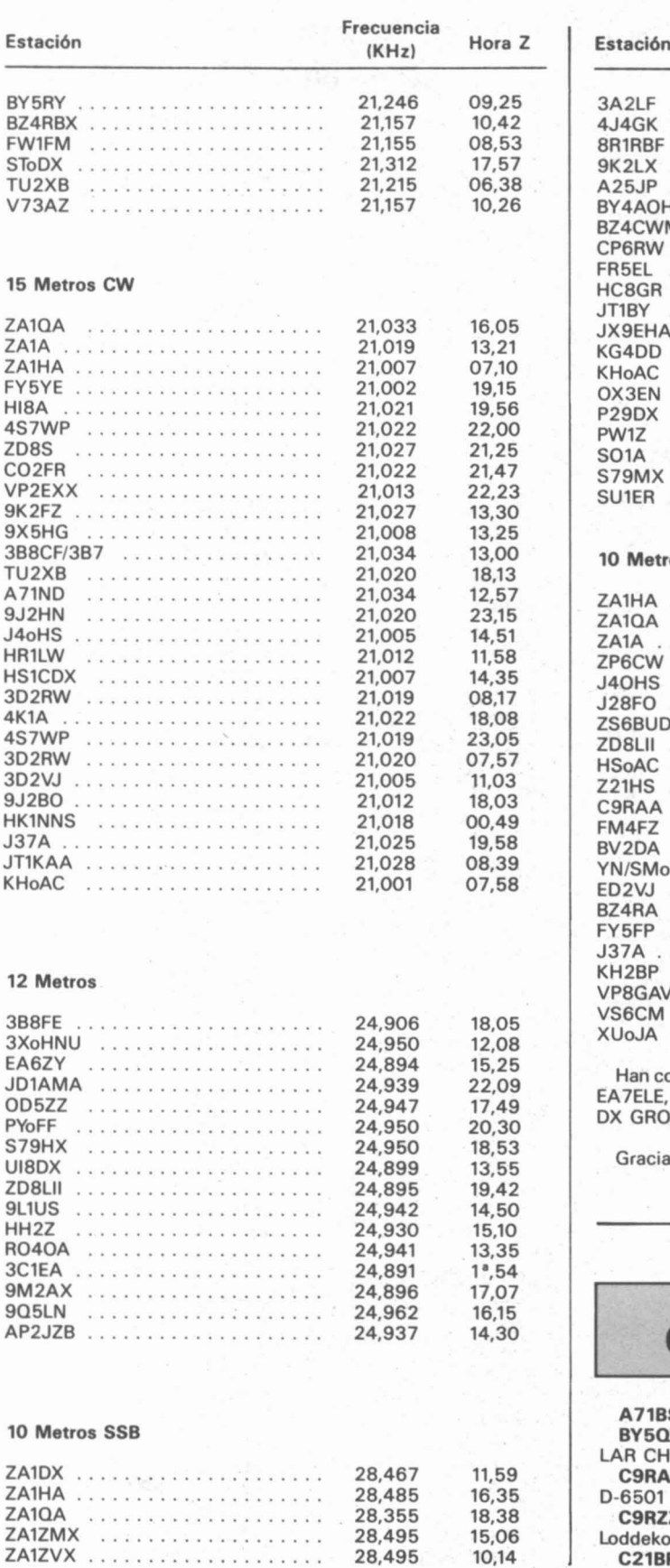

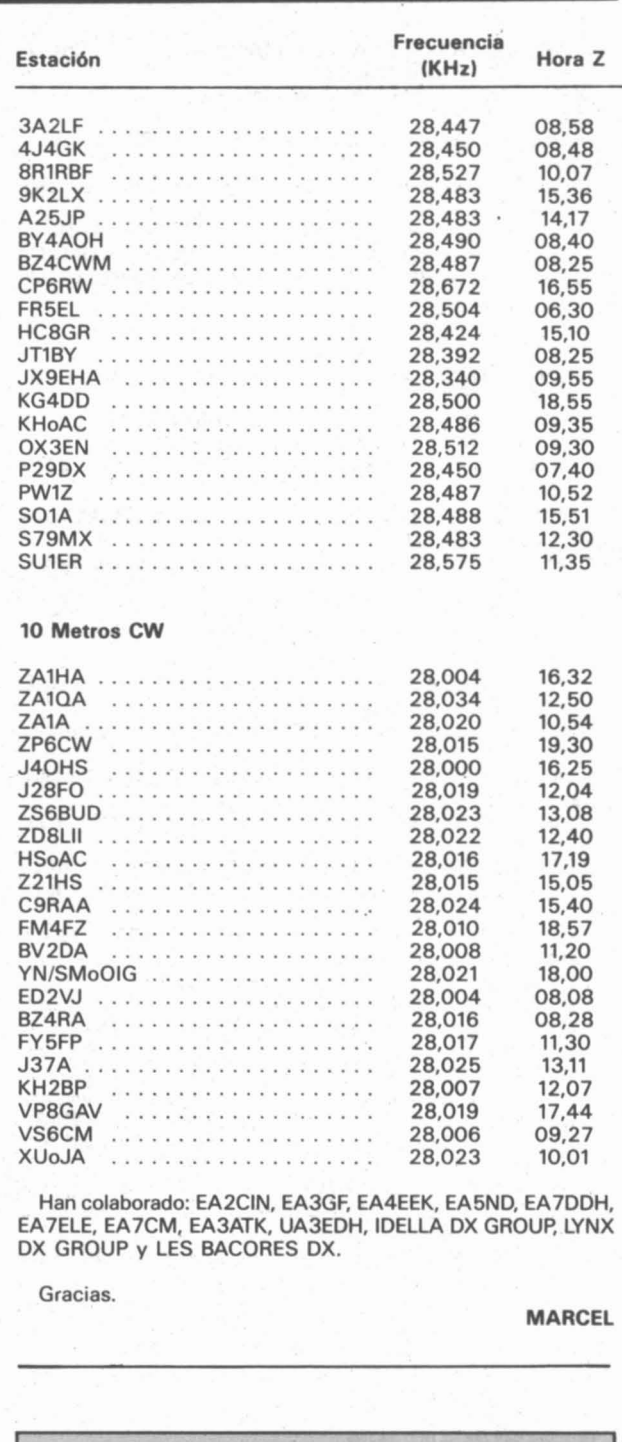

# **QSL INFORMACION**

A71B5.-P. O. Box 1456, Doha, OATAR.

BY50W.-Bush, P. O. Box 317, Fuzhou, REPUBLlCA POPU-LAR CHINA.

C9RAA.-c/o DK7PE, Rudolf Klos, Kleine-Untergasse 25, 0-6501 Niederolm, ALEMANIA.

C9RZZ.-c/o SM7DZZ, Kjell Grahn, Svalortsv 64, S-24021 Loddekopinge, SUECIA.

C21BR.-Brian, P. O. Box 478, REPUBLlC OF NAURU.

4

4

5

9

E

E

F

F

E

F

E

 $H$ 

**HKoOEP** 

HP1XTP

HV3SJ

HZ1AB  $II1A$ 

HW6JUN

IK3BSM/IL3

ED3IB.-c/o EA4KK, Alfredo Luis López Ares, Paseo Ermita del Santo 132, 28001 Madrid.

EX1FAL.-c/o UF6FAL, M. V. Ignatov, Box 31, Tbilisi, Georgia 380002, URSS.

HI80MA.-P. O. Box 3272, Santo Domingo, REPUBLICA DO-MINICANA.

HSoZAA.-c/o KM1R, Michael J. Castellano, 631 Great Hill Rod. Guilford, CT 06437, USA.

HS1ZEB.-P. O. Box 678, Bangkok, 10507, THAILANDIA.

H44AP.-Al Pearce, P. O. Box 11, Honiara, ISLAS SALOMON. JU1SU.-c/o UA4WA, Igor V. Markov, P. O. Box 1370, Izhevsk

426000, URSS.

J4oHS.-c/o DJ8MT, Udo Soechting, August Bier Weg 1, D-3180 Wolfsburg, ALEMANIA.

JT1BV.-T. Naranbaatar, P. O. Box 106, Ulan Bator 51, MONGOLIA.

KH4AF.-Cliff, P. O. Box 19 FPO AP 96516, USA.

P29AS.-Brian, P. O. Box 7159, Boroko, PNG.

S79HX.-c/o IK2BHX, Piero Calvi, Via Cellini 16, I-20129 Milano, ITALIA.

TT8SA.-c/o F6FNU, Antoine Baldeck, Box 14, F-91921, Arpajon Cedex, FRANCIA.

TJ1PD.-c/o N5DRV, John F. Duke, 1441 Pleasant Dr. Dallas, TX 75217, USA.

UA9K/RA9LI.-P. O. Box 3371, Tyumen, 625013, URSS.

V2/GoAZT.-Eddie Scheneider, P. O. Box 5194, Richmond, CA 94805, USA.

VP2EQ.-c/o KC8JE, Louis Mc. Cormick, 6023 State Rt. 141, Gallipolis, OH 45631, USA.

XO21G.-Lambton County ARC, Box 1001, Petrolia, Ontario NON 1RO, CANADA.

XX9AW.-c/o KU9C, Steven M. Wheatley, POB 50521, Indianapolis, IN 46250, USA.

XV3UU.-c/o RA3AUU, Harry Booklan, Box 18, 109457, Moscow, URSS.

XFoC.-c/o XE1BEF, Box 231, Colima, COL. 28000, MEXICO. XYoRR.-Romero Stepanenko, Box 812, Sofia 1000, **BULGARIA.** 

ZA1A.-NCDXF, P. O. Box 1, Los Altos, CA 94023, USA. ZA1A.-Via Bureau / W6OAT.

ZA1HA.-Box 49, 1311 Budapest, HUNGRIA.

ZA1QA. - Box 5, 4622 Komoro, HUNGRIA.

ZA1TAB.-Marenglen Mema, Rruga Gogonushi, Pallati 17, Hyrja 10, Tirana, ALBANIA.

ZA1TAH.-P. O. Box 66, Tirana, ALBANIA.

ZA1ZVX / ZA1ZXV / ZA1ZMX.- c/o F6EXV, Paul Granger, 4 Impasse du Dayen Henri Visio F 33400, Talence, FRANCIA. ZA1DX.-P. O. Box 200/600, 1751 Budapest, HUNGRIA.

HVoHH.-P. O. Box 40, 61100, Pesaro, ITALIA.

ZK1XX / ZK1YL / ZLoADN/ZL7 / ZK2XA / ZK2XB .- QSL vía HA8XX, Dr. Miklos Danko, P. O. Box 127, H-6201, Kiskoros,

HUNGRIA. 4K2DX / 4K3DX / 4K4DX.-A. Dimde, P. Kaste 18, Riga

226048, LETONIA. 9X5HG.-Hartmut Gumpert, P. O. Box 420, Kigali, RUANDA. EJ7 FRL.-Vía El2BB, James R. Barlett, Chickamauga, Deansgrange, Black Rock, Co Dublin, IRLANDA. SVO HV/SV9.-Vía KA5EJX. 8H8 E.-HB9 DLE. 9K2 SH.-OE6 EEG. IK2 HTW/IA5.-IK2 HTW. GBOLBD.-EA4 KK.

RJ8 R/UA6 BGB.-P. O. Box 1, 352300 Ust-Labinsk, USSR. IMO/DJ8 QP.-DJ8 QP. IU2 MM.-Vía Asociación. IMO JZJ.-Vía Asociación. VQ9 IO.-Vía Asociación. HGO2 JP.-HAO HG. UMO MO.-P. O. Box 1870, 720000 Bishkek, USSR.

YFO CHA.-Callbook 91.

ID9/IK8 HJC.-IK8 DNL.

UJ1 K.-UJ8 JCQ.

S79 MX.-HB9 MX. KG4 DD.-N,5 FTR.

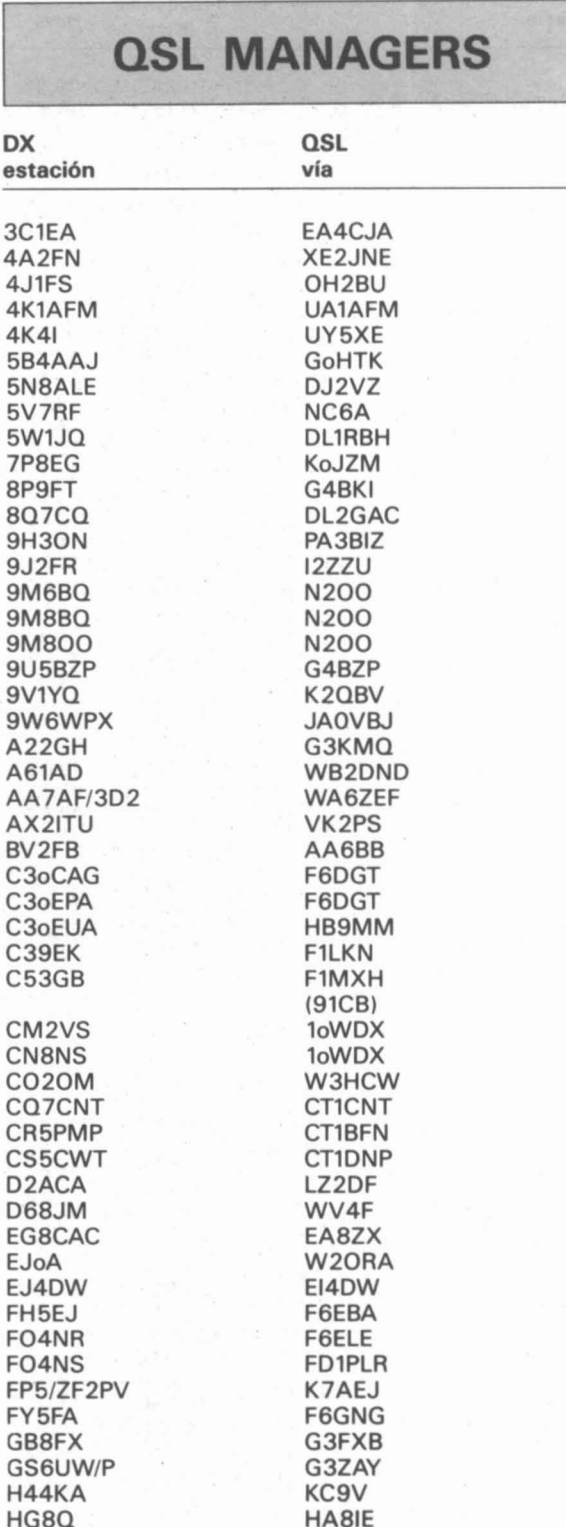

**HKoNZY** 

F1FPW/FF1FPW

AE3Y

loDUD

K8PYD

**IK3ABY** 

**I1RBJ** 

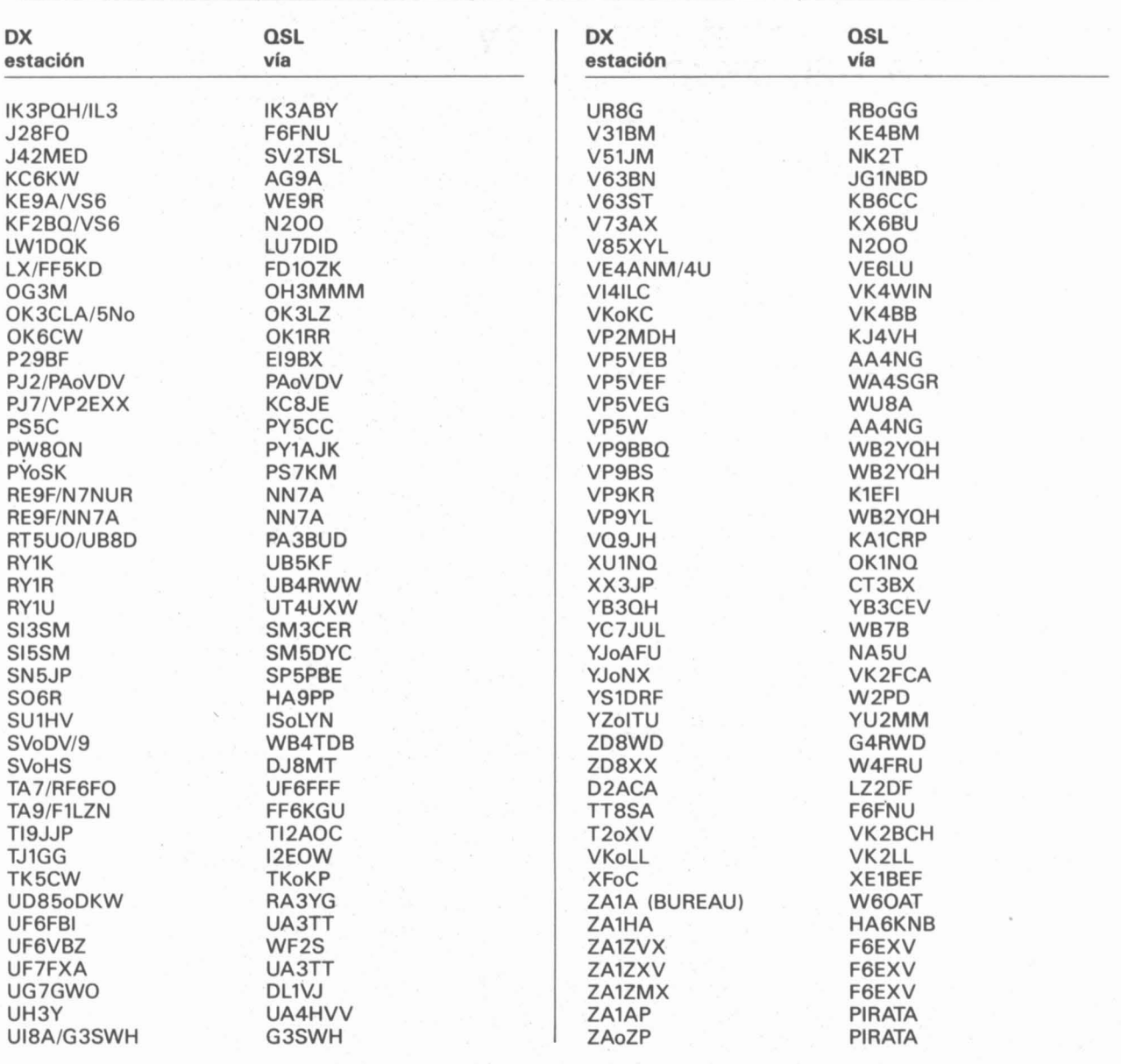

# **RECTIFICACION**

En la revista de noviembre, pág. 704, se dice que el tesorero de la URE, EA4WJ, es interventor de la Diputación de Badajoz. El trabajo que desempeña realmente es el de delegado del interventor de la Diputación en el organismo autónomo provincial.

# **UNA NUEVA SENTENCIA FAVORABLE**

En Burgos, el colega EB1EAA/EC1DGN ha ganado a su comunidad la demanda que ésta interpuso (con apelación incluida) contra la colocación de sus antenas. Este socio quiere hacer público su agradecimiento a D. Luis José Lavín, D. José Luis Muñoz (EA1BAY), así como a D. Fernando Angulo (Jefe de Inspección de Telecomunicaciones) y a su equipo, sin dejar de mencionar especialmente a su «X» por todo lo que tuvo que aguantar durante dos años.

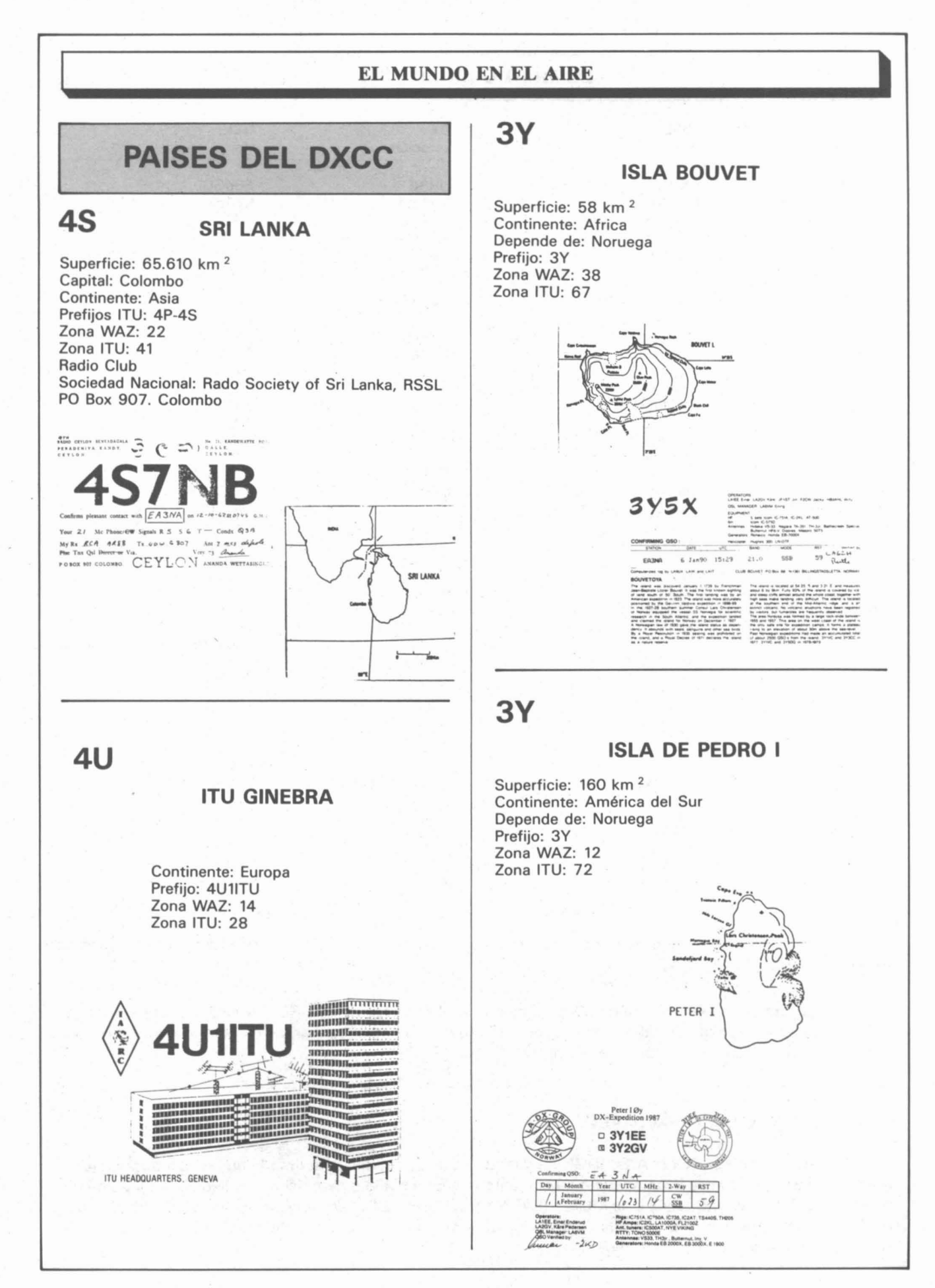

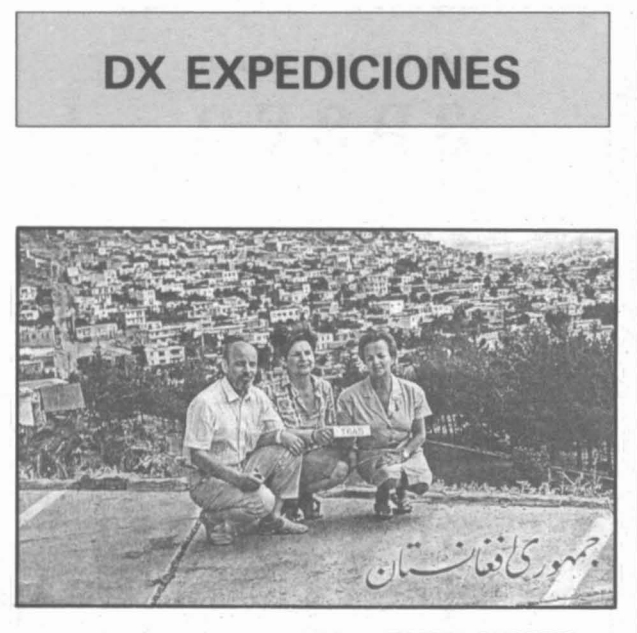

IT9AZS, SAL; 12RLX, NANDA *y* IT9PHY, PUPETTA en su expedición a TGAS Afganistán.

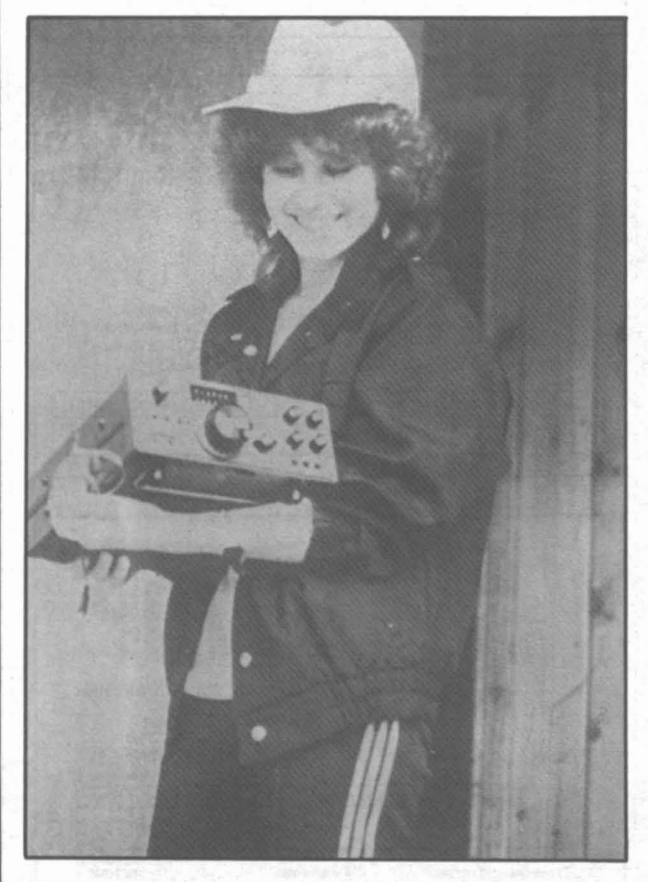

Polina, RW9YL. Yuri, RA9SB.

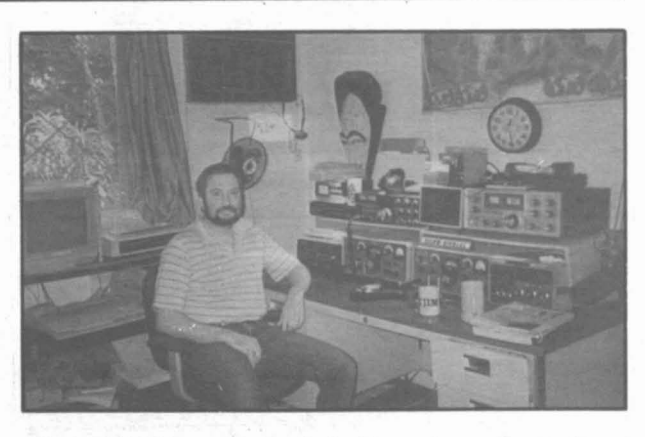

Mike, TJ1MW en su shack de Yaounde en Camerún.

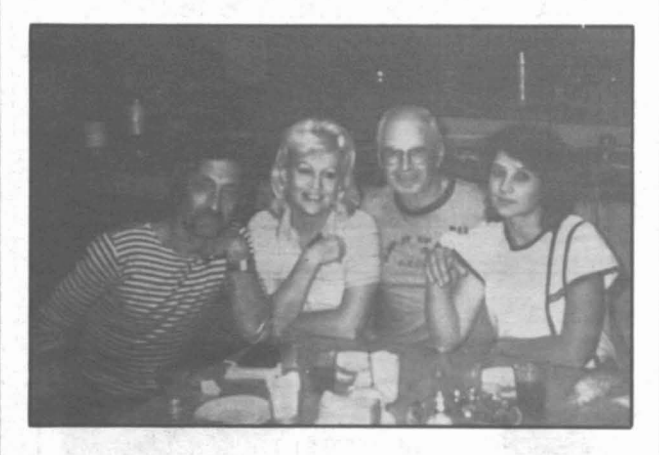

De izquierda a derecha Val, UA9FGS; Nataly, RA9FAL; Bill, W7YS *y* Lucy, UA9FKB.

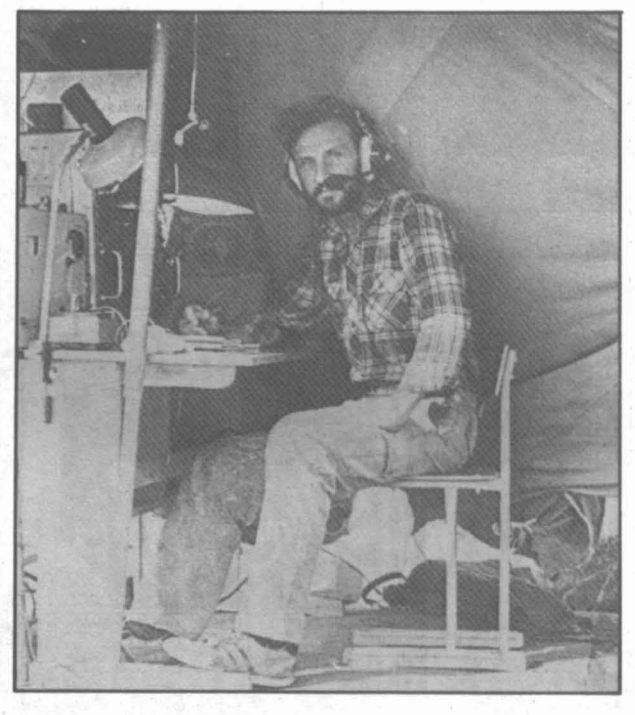

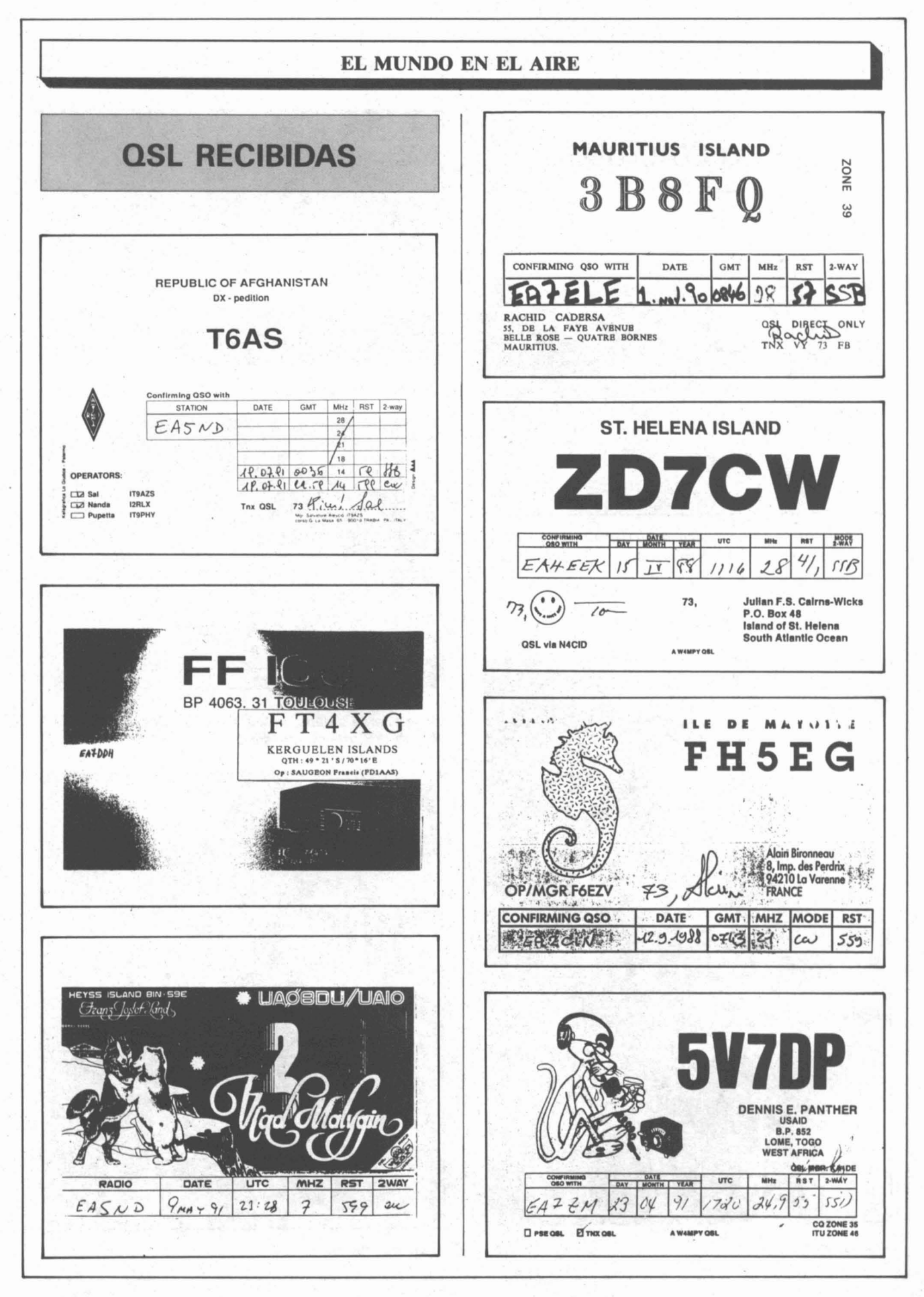

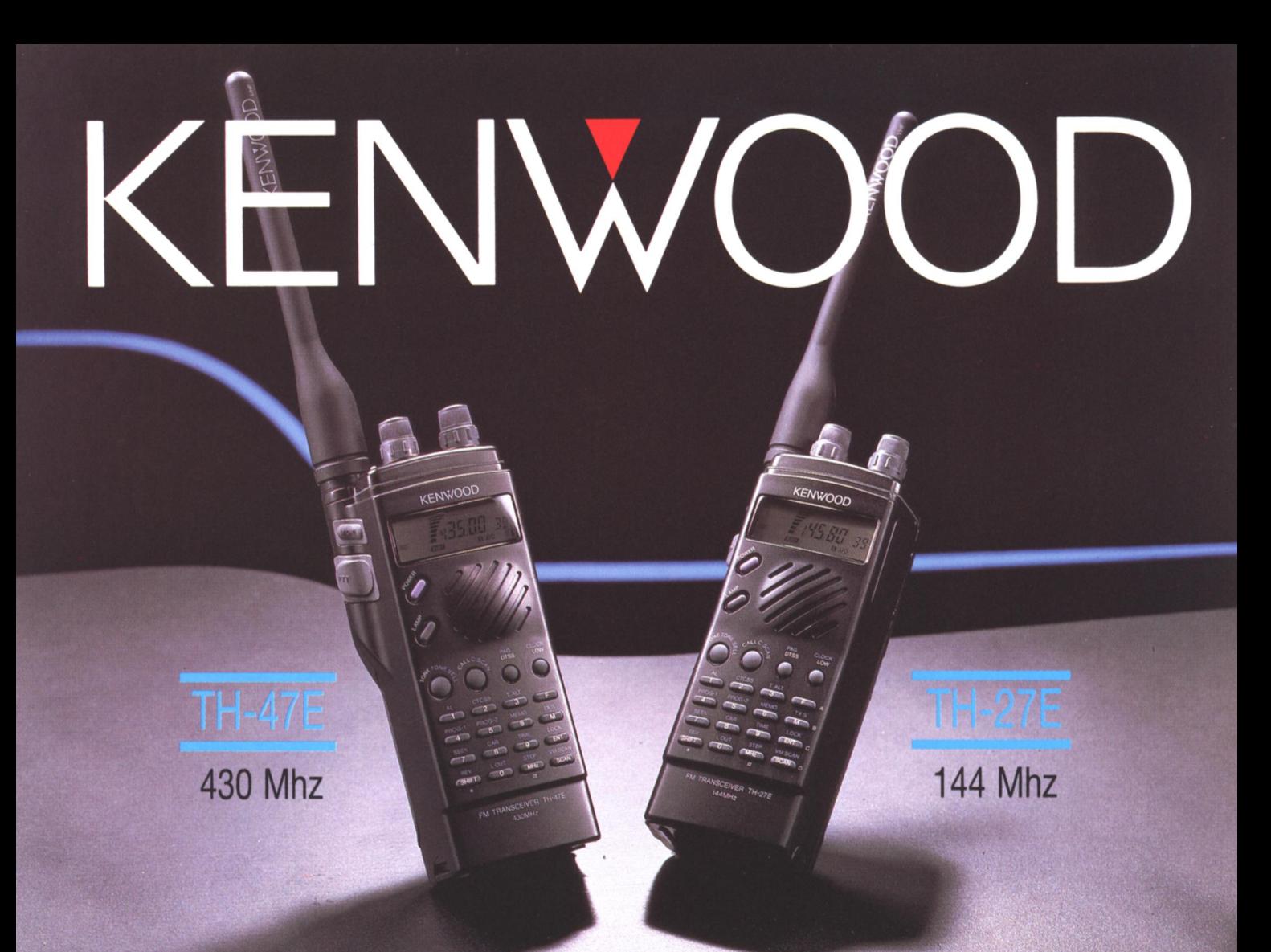

# TRANSCEPTORES PORTATILES ULTRACOMPACTOS.

Los portátiles TH-27E/47E son los únicos equipos que ofrecen un tamaño ultracompacto, con múltiples funciones, fáciles de manejar y de diseño ergonómico con una inclinación de 5 grados que le confiere un tacto y sensibilidad natural. **CARACTERISTICAS:** 

· Ultracompacto y ligero Mide sólo 49 m/m de ancho, 121 m/m de alto y 40 m/m de fondo. Pesa sólo 360 grs. con baterias y antena.

# · Alta potencia

La potencia de salida RF es de 2.5 W con las ba-<br>terías de 7.2 V/700 mAH standard o 5 W con alientación exterior de 12 V. Incluye la potencia<br>Baja Económica (20 mW) que permite prolongar<br>mucho más la vida de la batería.

### · Baterias de NiCAD de gran capacidad incluidas

Las nuevas baterías de 7.2 V/700 mAH ofrecen prolongados tiempos de uso.

· Entrada directa de 12 V. con función de recarga

Permite alimentación y recarga de baterías a la vez. Admite tensiones entre 6 y 16 V DC. Fácil entrada de las frecuencias

# Además del conmutador rotativo, las frecuencias se pueden entrar por el teclado frontal.

## · Opción de control remoto con el micrófono altavoz

El micro-altavoz opcional SMC-33 puede ser usado para llamar a 3 canales de memoria o 3 funciones preprogramadas.

### · Múltiples modos de barrido

El TH-27E/47E ofrece la posibilidad de 7 modos diferentes de barrido:

Barrido de Banda · Barrido doble de Banda pro-Barrido de Barrido de MHz. • Barrido de canal pro-<br>gramada • Barrido de MHz. • Barrido de canal de<br>Memoria con bloqueo de Memorias • Barrido del<br>VFO y Memorias • Barrido del VFO y Canal de Llamada.

También posee 3 tipos de Stop de Barrido: Parada de portadora • Parada de tiempo • Parada de búsqueda.

. 40 Canales de memoria más 1 canal de llamada

Un total de 41 canales de memoria permiten alon course are contracted in the performance and contracted contracted composition of the contracted composition of the petidor, subtono CTCSS e información DTSS.

# · Sistema de Squelch "DTSS" de doble tono

con función buscapersonas<br>Sistema DTSS permite el acceso al transceptor Sa través del DTMF programable del teclado. El<br>Squelch se abre sólo cuando los 3 dígitos DTMF<br>válidos han sido recibidos.

### · Sistema de tono-alarma con indicador de tiempo transcurrido

Cuando una señal es recibida, diferentes señales acústicas avisan y la campana del display parpadeará. El lapso de tiempo transcurrido también será visualizado.

• Accesorios opcionales<br>BT-8 Caja portapilas Alcalinas • PB-13 7.2 V 700 mAH NiCAD<br>• BC-14 Cargador de pared • BC-15 Cargador Rápido • PG-<br>2W Cable DC • PG-3F Cable DC para mechero de coche (con filtro) . HMC-2 Micro auricular de casco con VOX/PTT . SMCmusic interval and the College of SMC-33 Micrófono altavoz con<br>
control remoto • BH-6 Colgador giratorio • SC-72 Funda •<br>
WR-2 Funda de plástico sumergible • TSU-7 Unidad de subtono · RA-3/5 Antenas telescópicas.

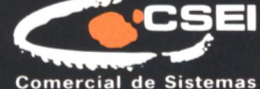

**Comercial de Sistemas<br>Electrónicos Ibérica, S.A.** 

08908 HOSPITALET DE LLOBREGAT (Barcelona)<br>Pol. Gran Via Sur - Antigua Crta. del Prat s/n - Tel. (93) 336 33 62 - Fax 336 60 06<br>Dpto. Comercial (93) 263 13 30 - Fax 263 02 60<br>28020 MADRID - Manuel Luna, 29 - Tel. (91) 571 0

Unico con manejo remoto\*

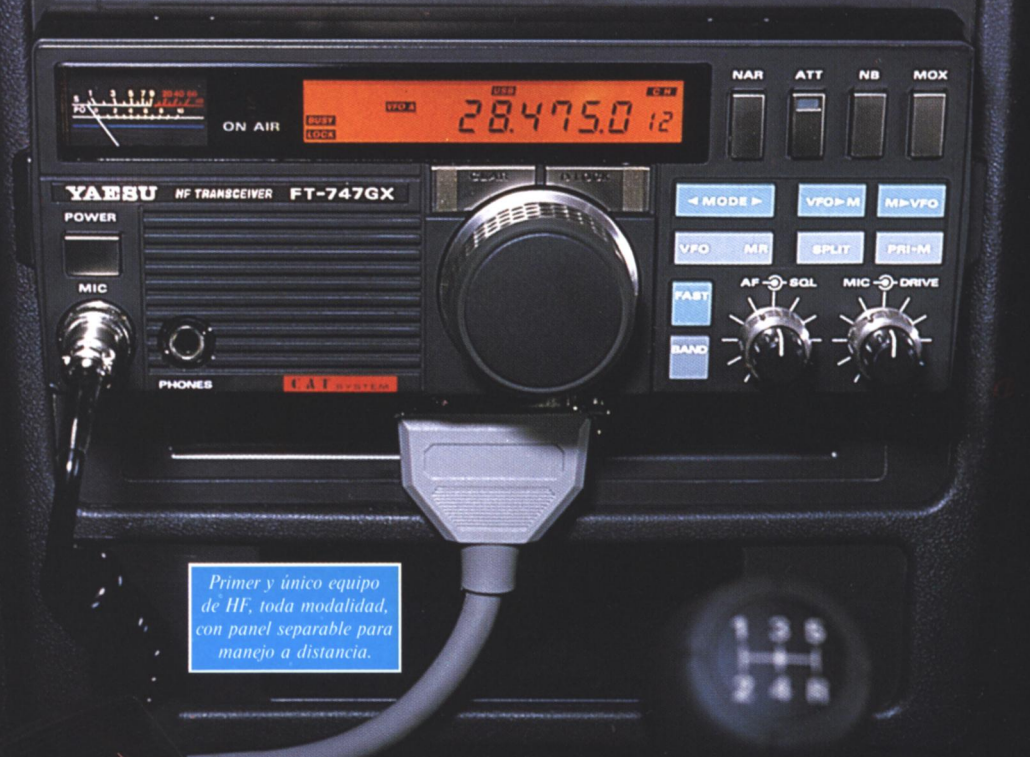

# T-747GX; Las buenas cosas abultan poco.

El Yaesu FT-747GX contiene todas las facilidades que se pueden desear en un portátil manejable - en la carretera o en casa.

Cuando preocupa el espacio interior del vehículo o la seguridad, el kit opcional de mando remoto (RMK 747) permite el montaje del pañel de mandos del FT-747GX en el salpicadero, en la cónsola central o en cualquier rincón del móvil. Separado del resto del transceptor que se puede ubicar en cualquier parte, en el maletero o debajo del asiento.

Confíe en Yaesu que ya le ofrece ahora los transceptores del futuro: más potentes, para comunicaciones más claras y sin averías.

El FT-747GX se proyectó pensando en usted. Compruebe sus facilidades: Recepción en banda corrida de

- 100 kHz a 30 kHz.
- Diseño ergonómico con altavoz montado en el panel frontal y mandos/diales a la vista, sin obstáculos.
- Mando del VFO doble por tecla de pulsación única para seleccionar la frecuencia predilecta o para operar en "split" (frecuencias separadas) con mínimo esfuerzo.
- 20 canales de memoria capaces de registrar modalidad y segmentos de

exploración de banda automática previamente programados. (Registro independiente de frecuencias de TX y de RX en 18 memorias... ilo mejor para cualquier combinación de frecuencias separadas!)

- 100 W PEP de salida en todas las bandas HF de aficionados.
- Transceptor compacto y ligero para BLU, CW, AM y FM (opcional).

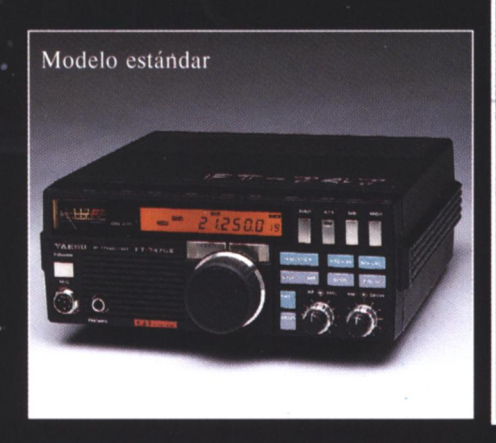

**ASTEC** 

# FT-757GX II - Transceptor toda modalidad

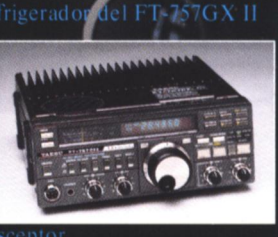

cuerpo del transceptor.<br>El FT-757GX II ofrece toda una gama de

- 
- ٠
- Recepción en banda corrida de 150 kHz a

Representante general para España:

C/ Valportillo Primera, 10. Alcobendas 28100 Madrid. Tel.: 661 03 62. Fax: 661 73 87 actividades electronicas sa C. Rencluso, 46 bajos. 08905 L'Hospitalet de Llobregat (Barcelona). Tel.: (93) 438 50 95. Fax: (93) 438 54 70

# Japoneses para el 91

DJ 560

DJ 160 **ALINCO** 

DR 590

**DR 570** 

**DR 112** 

**ALINCO** 

44500

La tecnología más avanzada al servicio de la comunicación.

DJ 120  $6,5$  W. 144-146 MHz./(136-174 MHz.)

DJ 120

DJ 160 5 W. 144-146 MHz./(136-174 MHz.) 108-140/850-910 MHz. en recepción

**DR 112**  $5 - 45$  W. 144-146 MHz./(136-174 MHz.)

DJ 560 **FULL DUPLEX** 

5 W. 144-146/430-440 MHz.  $(136-174/420-470$  MHz.) Doble frecuencia en display

**DR 570 FULL DUPLEX**  $5-45$  W. 144-146/430-440 MHz.  $(136 - 174/420 - 470$  MHz.) Doble frecuencia en display

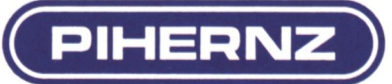

**FULL DUPLEX**  $5 - 45$  W. 144-146/430-440 MHz.  $(136 - 174/420 - 470$  MHz.) Doble frecuencia en display Frontal extraible y separable para una cómoda ubicación en

**DR 590** 

45000

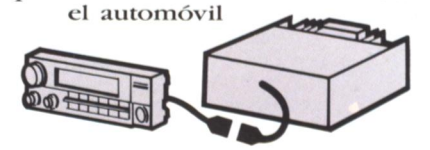

Elipse, 32 - 08905 L'Hospitalet de Llobregat (Barcelona) Tel. (93) 334 88 00\* Fax (93) 334 04 09

# **CONVENCION VU-MICROONDAS**

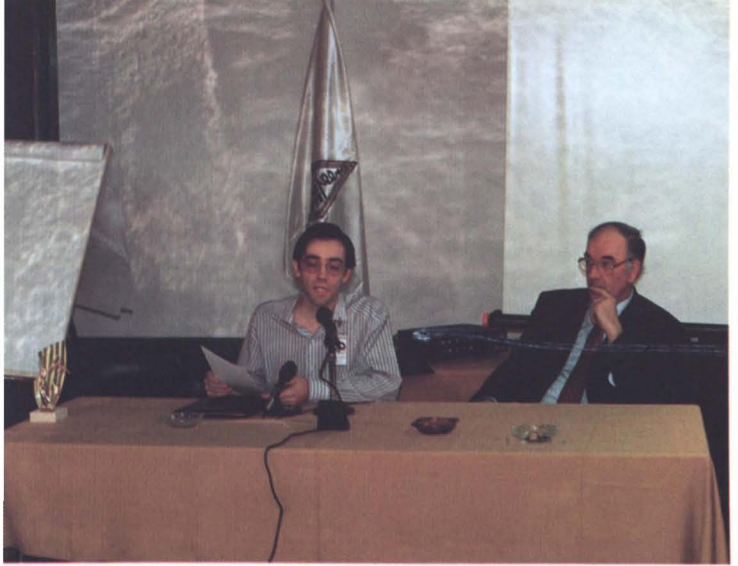

*E'A3BRA, Vocal de Comunicaciones Digitales, y EAIRF.*

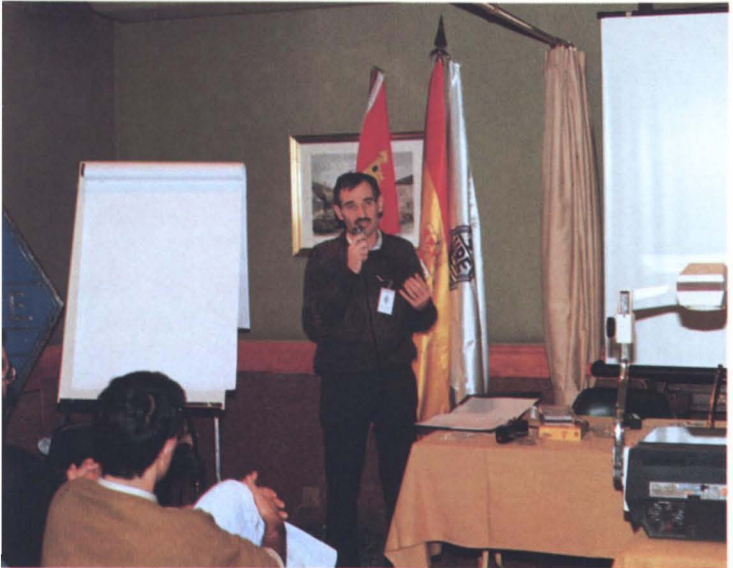

EA3DXU disertando sobre Rebote Lunar.

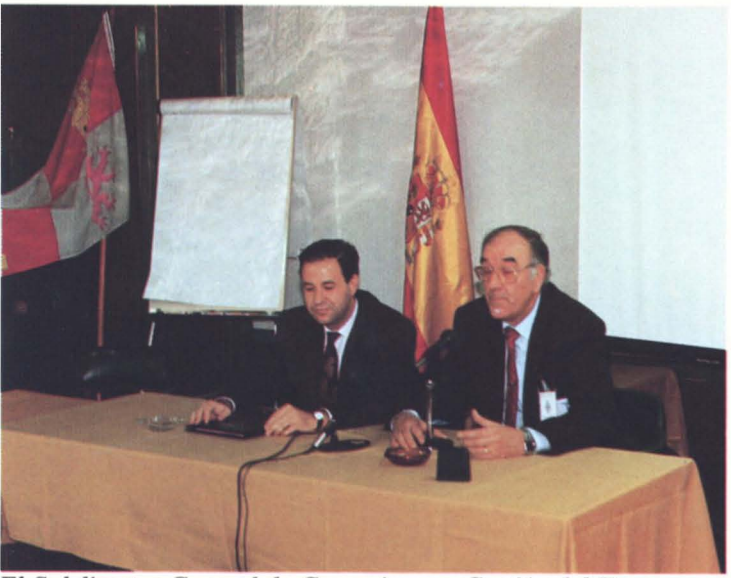

*El Subdirector General de Concesiones y Gestión del Espec- Panorámica de la sala. tro Radioeléctrico, Sr. Moreno, y nuestro presidente, EAIRF.*

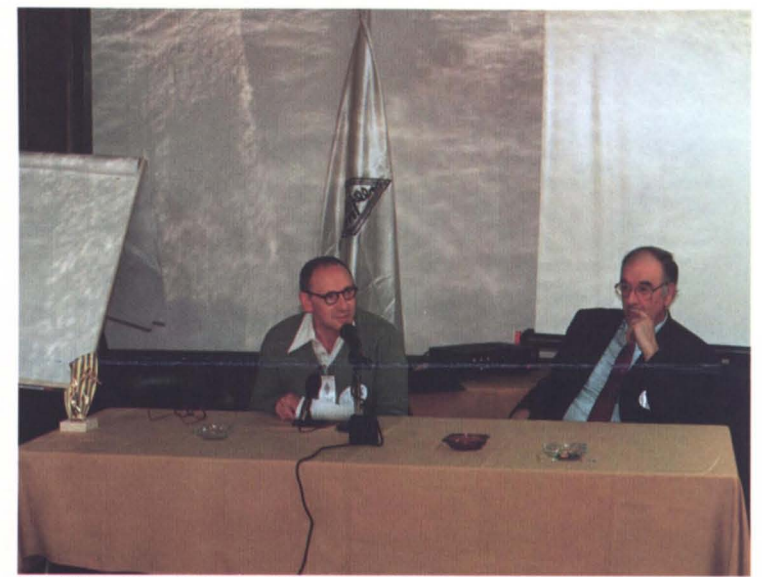

*EAIKT, Vocal de Satélites, con EAIRF.*

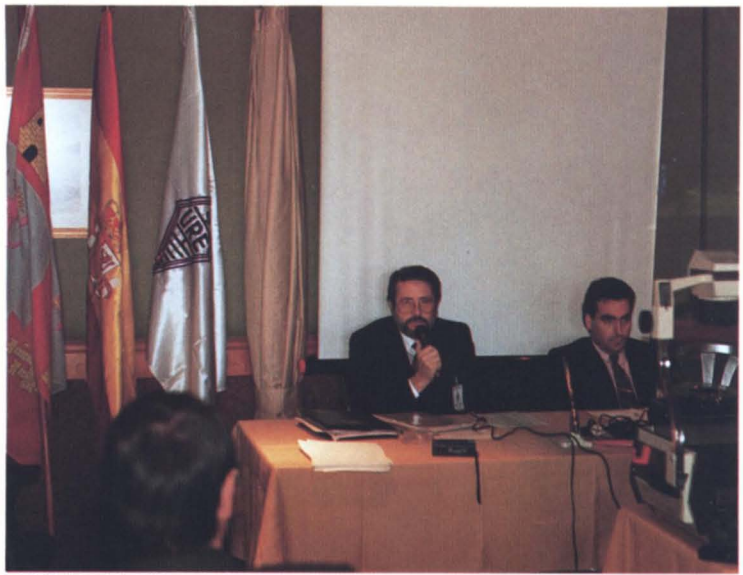

*EA3FLX hablando sobre repetidores y EA3BTZ.*

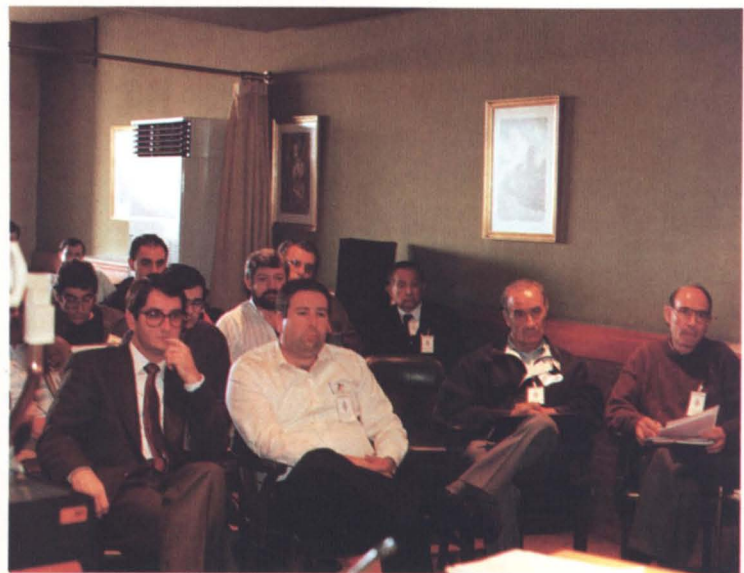

# $V-U-MICROONDAS$

# **V-V-MICROONDAS DE 50 MHz HACIA ARRIBA**

# **CONVENCION V-U-Microondas URE 1991**

Durante el fin de semana pasado entre el 1 y el 3 de noviembre se ha desarrollado la Convención V-U· Microondas en la ciudad de Segovia.

Dada la estructura de las jornadas el volumen de asis, tentes varió ligeramente de un día a otro por la diversidad de temas, manteniéndose el número de participantes entre los 60-70.

No es posible definir en pocas palabras todo lo tratado durante los dos días completos, en los que la apretada agenda ni siquiera permitió a los asistentes hacer algo de turismo. Aparte de cumplir con todo el programa publicado en la revista del mes de octubre, se utilizaron incluso los descansos para seguir comentando los temas.

Para todos aquellos interesados que por un motivo u otro no pudieron asistir (hubo comentarios echando en falta a algunos «ilustres») publicamos este mes todas las conclusiones de la Convención, que resumen muy bien lo que fueron las jornadas, o mejor dicho lo que quisiéramos que representaran. El punto de inicio de un nuevo estilo de trabajo, en común, en el que cada uno contribuya con su grano de arena al avance del Servicio de Aficionados en lo que sin duda es su futuro: las frecuencias elevadas, los satélites y las comunicaciones digitales, que no son temas individuales sino totalmente .interrelacionados y dependientes de las nuevas tecnologías, buena prueba de ello es el artículo que en el apartado ATV publicamos este mes.

De aquí puede partir una nueva historia en la que URE como asociación que nos engloba, pueda representarnos en todos los foros internacionales con el nivel que nos corresponde, es el momento en que todos los que puedan colaborar, desde mandar sus resúmenes de propagación a los coordinantes, a enviar artículos a la revista o simplemente planear expediciones o actividades experimentales individuales o en grupo no se guarden la información para ellos solos, sino que con su contribución hagan subir el nivel de todos.

Una breve reflexión final, URE como organización ha demostrado que cuando se le presentan proyectos de trabajo serios, es capaz de asumirlos y llevarlos a buen término, en parte gracias a su equipo directivo y en gran parte gracias a su personal administrativo, no desaprovechemos esta infraestructura.

EA3DBO

# **CONVENCION V-U-MICROONDAS SEGOVIA 91 CONCLUSIONES V-U-MICROONDAS**

### Asistentes al grupo de trabajo:

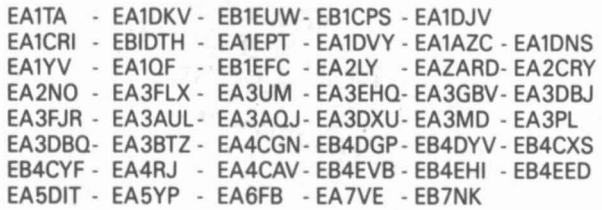

# BALIZAS

Se ha presentado a los asistentes el estado actual del tema (situación legal, propuestas de reglamentación presentadas a la Administración, etc.).

Se confirma a Xavier, EA3DBO, como coordinador de Radiobalizas del Servicio de Aficionados de URE.

Se definen las Radiobalizas y se describen los servicios que presten al colectivo (estudios de propagación y dar servicio como generadores de señales estables para pruebas y ajustes de antenas, preamplificadores y receptores).

Se solicita de los presentes a la Convención la formación de un grupo de interlocutores de todos los distritos EA, para formar un equipo de seguimiento del tema, una vez constituido éste, se define como objetivo inmediato continuar los contactos con la Administración y el Coordinador del Proyecto Internacional de Radiobalizas, así como confeccionar un presupuesto para dotar a URE de una red de Radiobalizas en V. H. F. como tema prioritario, que permitan a cualquier miembro del Servicio de Aficionados de EA recibir la señal de al menos una de ellas con una instalación tipo de V. H. F. de banada estrecha.

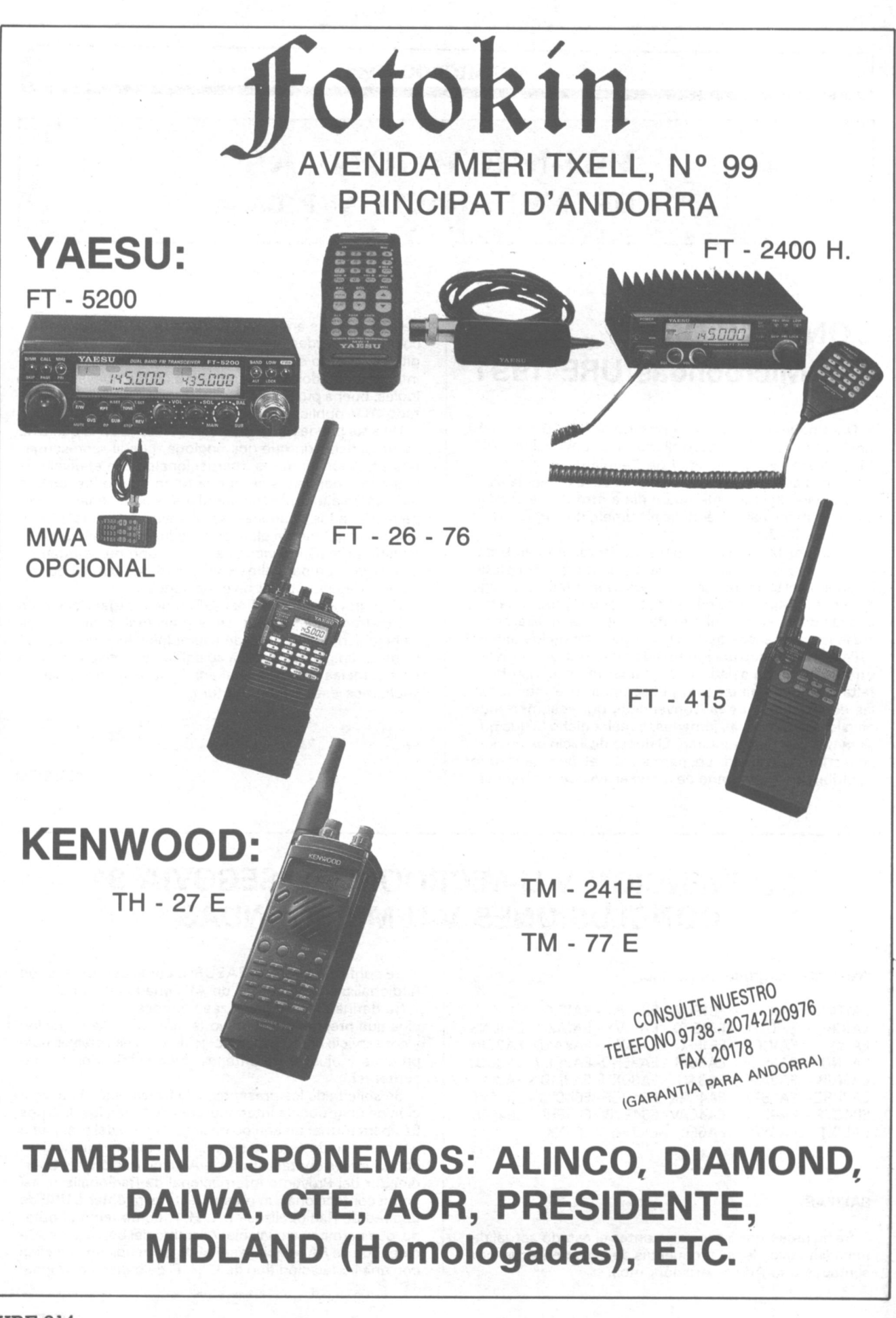

# **V-II-MICROONDAS**

# **MICROONDAS**

Tras la ponencia presentada por EA3UM encaminada a encauzar la actividad de experimentación y operación en microondas, abarcando todas las facetas de tal actividad, por la información presentada se deduce que uno de los factores principales al que se atribuye la inactividad en bandas de frecuencias ultraelevadas es la falta de información, tanto técnica como administrativa. Otra es la dificultad de consecución de materiales y componentes.

Otra, también influyente, es la inconcreción a que, por parte de la Administración, nos tiene actualmente sometidos en lo que se refiere a la concesión de licencias especiales para la actividad en estas bandas.

Se sugiere la formación de Microcomité para que, dentro de URE, coordine la actividad a todo nivel, destacando los siguientes puntos:

- Se constituya como interlocutor con la Administración para realizar un seguimiento de las disposiciones oficiales, contratándolas con las recomendadas por la IARU a fin de hallar soluciones intermedias para el uso de las handas

- Colaborar con la Administración para la confección de informes, estudios o cualquier otra utilidad que pudiera precisarse.

- Optar a un puesto dentro del Comité de Microondas de la IARU.

Coordinar e informar a los diferentes grupos activos de las actividades de los mismos para interconectarlos entre sí.

- Crear y mantener un archivo técnico y de resultados a disposición de cualquier socio que lo precise para el desarrollo del proyecto.

- Gestionar dentro de URE posibles subvenciones para costear total o parcialmente expediciones, pruebas, etc. que grupos o personas técnicamente solventes pudieran proponer.

En general, promover la actividad con los medios posibles.

Propuesto a la sala, no se consigue por el momento ningún voluntario para componer el microcomité, aunque se evidencia interés por el tema.

EA3UM asume colaborar como asesor técnico y queda a la espera de obtener la propuesta de posibles candidatos.

### **PROPAGACION**

Se crea un grupo de trabajo coordinado por Enrique Fraile (EA3BTZ) y compuesto por los siguientes colaboradores:

EA1TA, Pepe Canela, Pepín Ribero 5-6, 11 izquierda, 15011 La Coruña.

EA2ARD, Jon Mikel Sistiaga, Carlos I 5, 7.C, 20011 San Sebastián.

EA3DXU, José M<sup>ª</sup> Prat, Once de Septiembre 60, 08130 Sta. Perpetua (Barcelona).

EA4CGN, José Pereira, Gral. Mola 36, Chalet 2, 28023 Madrid.

EA5DIT, Antonino Martínez, Apartado 699, 02080 Albacete.

EA6FB, José Tur, Apartado 8, 07830 San José, Ibiza. EB7NK, José Juan Pérez, Apartado 27, 04740 Roquetas de Mar, Almería.

Recopilarán durante el año 1992, a título experimental toda la información referente a los diferentes tipos de propagación:

**TEP. TRANSECUATORIAL AURORA BOREAL MS, METEOR SCATTER** FAI, IRREGULARIDADES DEL CAMPO MAGNETICO EME, REBOTE LUNAR ES, ESPORADICA E **TROPOSFERICA IONOSFERICA** SIDE BACK SCATTER

# **Computers by Post**

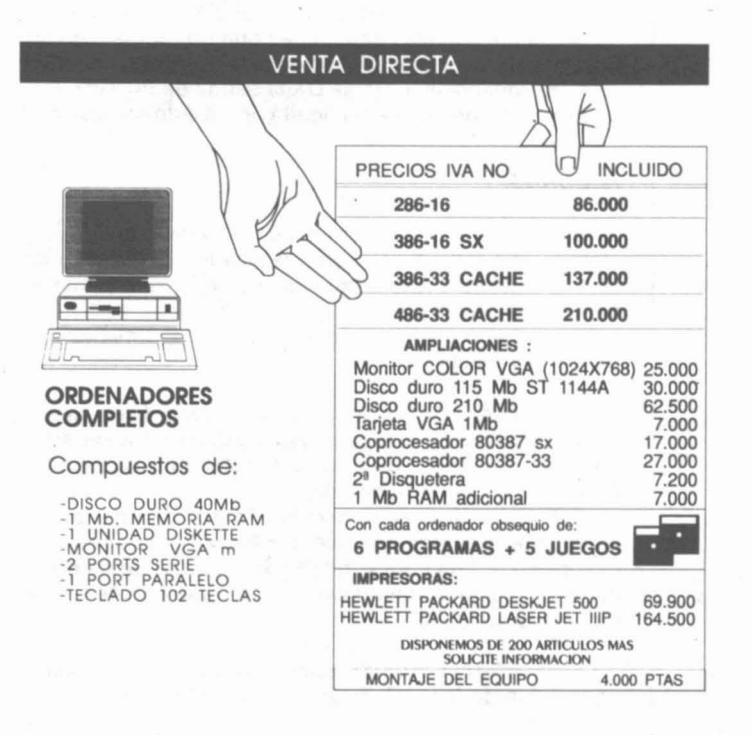

1 AÑO DE GARANTIA<br>SERVIMOS A TODA ESPAÑA<br>FINANCIAMOS HASTA 36 MESES ACEPTAMOS TARJETAS DE CREDITO

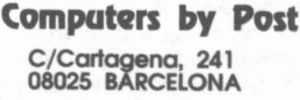

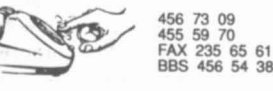

PRECIOS Y CARACTERISTICAS DE LOS ARTICULOS PUEDEN VARIAR SIN PREVIO AVISO

# **\_\_\_\_\_\_\_\_\_\_\_\_\_** V-U-MICROONDAS **<sup>1</sup>**

que se produce en las bandas asignadas al servicio de aficionados, para realizar los estudios y posteriores conclusiones que sirven para la mayor comprensión de la incidencia de la propagación por encima de 30 MHz, publicando cfclicamente los resultados de estos concursos.

## TABLA DX

En la reunión de trabajo concerniente a la Tabla DX, queda establecido y aprobado que EA3MD se responsabiliza de la puesta en marcha y actualización de la mencionada Tabla DX. La normativa para ser incluido en la misma es la siguiente:

- Haber efectuado todos los comunicados desde el mismo QTH (Iocator), las dos primeras letras y las dos cifras siguientes, por ejemplo, JN80, indistintamente sea una estación fija o portable.

Serán válidos todos los comunicados efectuados en las modaliddes de TROPO, FAI, MS, ESPORADICA, AURORA y EME. Serán acumulativos en cuanto a la suma de pafses del DXCC y del total de cuadrfculas trabajadas.

- No serán válidos los comunicados efectuados vfa satélite o repetidor.

Para tener una información actualizada de las actividades, la Tabla DX será puesta al dfa cada año, siendo excluidas aquellas estaciones que no regularicen su situación en la misma, aunque no exista ninguna variante.

- Se incluirá en la Tabla DX la banda de 50 Mhz, tan pronto como nos sea adjudicada por la Administración.

### RECORDS

Se propone a los asistentes de la Convención la creación de una Tabla de Records realizados en las bandas de V-U-SHF, asf como la creación de un certificado acreditativo del mismo.

Es aprobado por la totalidad de los asistentes bajo las siguientes bases:

- Para ser incluido en la Tabla de Records es condición indispensable enviar al responsable de este apartado la tarjeta QSL y una fotocopia del libro de guardia donde figure el comunicado.

Podrán obtener el certificado acreditativo todas aquellas estaciones con licencia EA y EB que sean incluidas en la Tabla por el hecho de efectuar un comunicado de superior distancia que el que conste en la mencionada Tabla.

Queda EA3AQJ como responsable de la actualización de la Tabla de Records y de la supervisición del comunicado.

## **CONCURSO**

La cuestión sobre concursos se plantea ante la ausencia en la Convención del responsable actual de los concursos de VHF-UHF y Microondas (EA7ZM). Se entabla un debate sobre el funcionamiento de la gestión de concursos con opiniones diversas pero coincidentes en el fondo. Los vocales de V-UHF/Microondas y Concursos y Diplomas asymen su responsabilidad en el tema. Como solución se plantea la confección de una encuesta a efectos de conocer las observaciones que desean efectuar los congresistas.

El resultado de la encuesta es el siguiente.

1. ¿Cuál es tu opinión, sobre el funcionamiento actual de los concursos de la URE en VHF, UHF y Microondas?

- Malo 16<br>Bueno 4
- Bueno 4
- Pésimo 3
- Excelente 2

2. ¿Consideras oportuno un relevo en el responsable de esta área?

Sf 21

No 1

3. ¿Crees que el número actual de concursos es...? Suficiente 17

Excesivo 5<br>Escaso 3

**Escaso** 

Observaciones:

- a) No utilizar 144.300 Mhz en los concursos.
- b) Multiplicadores en los concursos.
- c) Seriedad en bases y entrega de trofeos.
- d) Utilización de listas para diplomas de URE.
- e) Recuperación del concurso Atlántico.
- f) Celeridad en los resultados y entrega de premios.
- g) Análisis de participación por distritos.
- h) Considerar a todos los distritos no sólo EA3.
- Mejorar la información sobre concursos y expediciones.
- ji Penalizar la puntuación de quienes no confirman.
- k) Especificar las condiciones de trabajo de los primeros.
- 1) Fomentar todas las bandas de V-UHF/Microondas.
- m) Reducir la duración de los concursos.
- n) Trofeos de final de temporada.
- o) . Diplomas acreditativos de participación.
- p) Trofeos en cada concurso además de los certificados.
- q) Envfo de las listas siempre a URE (Apdo. 220, Madrid).
- r) Crear normativa general de concursos.
- s) Calendario con tiempo y completo.
- t) Potenciar las estaciones portables.<br>
u) Mayor control.
- Mayor control.
- v) Mantenimiento de las bases en sucesivas ediciones.
- w) Aprobación previa del calendario anual.

### Conclusión

Por la Vocalía de Concursos y Diplomas, y en conjunéión con las de HF, CW y VHF se tomarán las medidas oportunas para solucionar los problemas debatidos en el grupo de trabajo de la ponencia de Concursos, teniendo en cuenta especialmente las sugerencias de los congresistas.

# REPETIDORES ANALOGICOS

Para conseguir un mejor funcionamiento en la red de repetidores de URE en V-U-SHF proponemos a la vocalía los siguientes puntos.

1. Nombrar Coordinador de Repetidores a EA3FJR cuya labor consistirá en recopilar toda la información faci· litada por los responsables de los repetidores, a fin de

**V** - **U** - **MICROONDAS** 

tener datos suficientes de toda la red para proponer mejoras, ampliar la Red de Repetidores de UHF, canalizar el seguimiento de denuncias, hacer que los responsables de los repetidores cumplan con las misiones que él les encomiende.

2. Publicar en la revista de URE la lista de los Repetidores por distritos, haciendo mención del indicativo, situación, características, nombre y apellidos y dirección del Responsable, con el fin de que los usuarios puedan dirigirse a él para consultas, denuncias, etc.

3. Informar a todos los responsables de las condiciones del seguro de Repetidores.

4. Publicar de nuevo en la revista las partes del Reglamento de Repetidores que más afecten a usuarios y enviar él copias del Reglamento a los responsables, para su conocimiento.

5. Estudiar la viabilidad de ampliar la red de Repetidores de UHF, pedir presupuestos de equipos, antenas, etc., determinar situaciones idóneas, presentando a la Vocalla una propuesta formal para ser incluida en el presupuesto del 93.

6. Hacer la previsión, en espera de las conclusiones de la WARC-92, la posibilidad de iniciar las solicitudes de una Red de Repetidores de SHF (1200-1300 MHz).

7. Publicar periódicamente en la revista las recomendaciones para el mejor uso de los repetidores, informar de la posibilidad y necesidad de hacer monitoring en las frecuencias de repetidores a fin de poder informar al responsable del repetidor para poder documentar al máximo la información que envíe al Coordinador.

Se recuerda a todos los usuarios la obligación que tenemos todos los radioaficionados de autocontrolar nuestras bandas y el derecho de defenderlas con los medios que la ley nos permite.

## VARIOS

Se resaltó el problema del intrusismo existente en nuestras bandas, especialmente en VHF y UHE

El Vocal IARU se compromete a organizar la sección española dellARUMS (IARU Monitoring System) de forma que la URE participe en ese trabajo coordinado internacional.

La URE, a través de la estructura que se establecerá, presentará las denuncias, que se consideren justificadas a la Administración.

Finalmente todos los ponentes de V-U-Microondas quieren agradecer el esfuerzo del equipo administrativo de URE, que ha colaborado eficazmente en el buen desarrollo de la Convención y en la elaboración de estas conclusiones. «GRACIAS».

EA1QF - EA3MD - EA3PL - EA3UM - EA3AQJ - EA3BTZ - EA3DBQ - EA3DXU - EA3FlX - EB7NK

# **CONCLUSIONES DE LA COMISION DE SATELlTES**

- Se considera interesante apovar iniciativas que tengan consecuencias para la educación a cualquier nivel. En este sentido, el proyecto ARBOL tiene, además de su evidente interés, consecuencias múltiples en muchos aspectos educativos que no vamos a enumerar. Se recomienda para el futuro apoyar proyectos de este tipo.

- Los problemas centrales que se presentan para los usuarios de los satélites se centran en las interferencias que hay en los segmentos de uso exclusivo del Servicio de Satélites de Aficionados y la falta de concesión de licencias para la banda L y superiores. A este respecto, parece oportuno la presentación del correspondiente informe a la Administración.

En los temas referentes a los futuros satélites se considera preocupante la proliferación de satélites que transportan experimentos de interés discutible, y se propone como alternativa la cooperación internacional llevando a cabo proyectos conjuntos de más envergadura.

- Con referencia al futuro satélite FASE <sup>111</sup> D, la contribución española a este proyecto debería servir para presionar al equipo de diseñadores para que consideren la posibilidad de incluir transponders de utilidad para todos los usuarios, debiéndose tener en cuenta el desplazamiento de interés de los transponders analógicos hacia los digitales.

- El futuro de AMSAT-URE depende esencialmente de los socios y se considera primordial la captación de socios por todos los medios, incluidos los violentos.

- La concesión del premio J. Martín-Cordova al grupo formado por EB3CBZ (Tino), EA3DXR (Toni), EA3DAN (Juan) y EB3CDC (José M.ª) ha sido tanto más oportuna por cuanto el proyecto llevado a cabo puede compararse, por sus prestaciones básicas, a un DSP en su fase preliminar.

- A todas las personas que han aportado material, esfuerzo, trabajo, materia gris y sonrisas, se agradece su contribución al éxito de esta reunión, en la que creemos que se han puesto las bases para la siguiente.

# **CONCLUS'IONES VOCALlA COMUNICACIONES DIGITALES**

Durante los días 1 al 3 de noviembre de 1991 se ha celebrado en Segovia un Congreso Técnico, para tratar temas relacionados con las bandas de V-UHF y microondas, organizado por la Vocalía de VHF de la URE Dada la actividad existente en estas bandas, de estaciones que trabajan los satélites del Servicio de Aficionados, así como diversos modos digitales, EA3PL, vocal de VHF de la URE, nos propuso a EA1KT y a un servidor, EA3BRA, la aportación de proyectos a este congreso, con el fin de aprovechar al máximo el esfuerzo que ha supuesto el reunir a tantos socios de toda España.

Por mi parte, durante la primera hora de trabajo del día 2, expuse un proyecto de creación de una red de nodos de la URE, que luego fue debatido ampliamente en una reunión de trabajo, a la que asistieron 28 congresistas interesados en este tema. Durante el amigable debate de las diversas posturas y opiniones de cada uno, se acordó lo siguiente:

- El proyecto presentado por esta vocalía, se considera un buen documento de partida como modelo para evaluar el posible coste que supondrla la creación de una red de nodos, de cobertura nacional, pensada para el transporte de «paquetes».

# **EXECUTE V-U-MICROONDAS**

- De todas formas se hace notar que habría sido conveniente que el mapa teórico de dicha red hubiese ido acompañado de otro similar donde se reflejara la situación de los nodos actualmente en servicio, con el fin de poder efectuar una comparación visual de ambos mapas.

- Dado que la implantación de esta red se efectuarfa en un determinado espacio de tiempo, resulta que no podrá estar operativa hasta dentro de unos cuantos meses. Teniendo en cuenta además que en la actualidad ya se han efectuado varias pruebas a 9600 baudios, se considera conveniente que la proyectada red sea diseñada para poder trabajar, desde su misma implantación, a dicha velocidad en lugar de los propuestos 1200 baudios, según consta en el proyecto.

Tal como consta en el proyecto, se acepta que esta red esté destinada al transporte de todo tipo de paquetes, principalmente los de intercambio de mensajes y boletines entre buzones. Dado que por imperativo legal cada nodo de la red debe poder ser utilizado por cualquier radioaficionado, no se restringirá a nadie el acceso a la misma, salvo manifiesto uso malicioso o improcedente.

- Todos los nodos de la red trabajarán a la misma frecuencia, que se acuerda sea de 430.500 MHz. En aquellos puntos donde sea necesario enlazar con otras redes futuras o ya existentes, se permitirá la conexión a través del puerto serie del TNC, de otros nodos pertenecientes a la propia UAE o a otras asociaciones, siempre que el tráfico introducido en la red cumpla con los requisitos señalados en el apartado anterior.

- El modelo de equipo radio que finalmente se decida adquirir para esta red, deberá disponer de un certificado de su fabricante, corroborado por el vocal de CC. DO., confirmando que dicho equipo puede funcionar de forma satisfactoria a 9600 baudios.

Los posibles contactos que se citan con RETEVI-SION, deberán ampliarse a otras empresas afines, con el fin de ampliar el margen de posibilidades de colocación de estos nodos en determinadas instalaciones de su propiedad.

Deberán contemplarse en el proyecto definitivo, además de los emplazamientos concretos de los nodos, las posibles soluciones técnicas a adoptar en aquellos puntos que no exista suministro eléctrico.

La red se irá instalando por sectores, empezando por los más congestionados o más desatendidos en la actualidad, dejando para un futuro aquellos nodos que no posean usuarios potenciales.

- Como soluciones a los problemas que plantean las zonas insulares del territorio nacional, se acuerda mantener el actual enlace existente entre EA7 y EA8 a 1200 baudios en PSK, con el fin de poder incorporar la región de EA8 a la red, y de cambiar la ruta Valencia-Mallorca por Alicante-ibiza-Mallorca, dado que el primer enlace se considera poco fiable, de cara a una conexión permanente de EA6 con la penfnsula.

Se acuerda solicitar a la Dirección General de Telecomunicaciones una definición concreta de su postura, de cara a una posible utilización tolerada de estos nodos, dado el silencio recibido en respuesta a la solicitud cursada hace casi dos años de petición de licencias para los nodos actualmente en servicio, con el fin de poder iniciar lo antes posible la instalación de estos nodos, mientras estamos a la espera de una normativa concreta que regule el funcionamiento de estas estaciones automáticas desatendidas.

- Finalmente se acordó solicitar a la JD de la URE el financiamiento completo de la red, dejando para aquellas secciones territoriales que lo deseen el financiamiento de los enlaces a esta red o la reconversión de los actualmente existentes, teniendo en cuenta la frecuencia y velocidad de trabajo elegidas.

Quiero agradecer a todos los participantes su apoyo al proyecto, asf como las observaciones o modificaciones sobre los planteamientos iniciales, y las sugerencias aportadas por EB5HLN, quien al no poder asistir personalmente al congreso, hizo entrega a EA5FSJ de sus propuestas sobre el tema. Todo ello será tenido en cuenta de cara al definitivo proyecto de esta red, cuya topograffa definitiva será estudiada en base a la información facilitada por los coordinadores regionales nombrados en la reunión «SYSEA-91» y los presidentes de cada CTCA o aquellas personas que designen, por ser quienes conocen en realidad la problemática de cobertura existente en cada zona.

EA3BRA

# **ATV**

Este artfculo fue publicado por primera vez a rafz del simposium que organizó la agencia espacial AMSAT en 1990. Agradecemos de antemano el permiso del editor para reproducirlo de nuevo.

Consideramos que las novedades que se discutieron durante el acto son suficientes como para tenerlas en cuenta a la hora de hablar del futuro de la televisión amateur.

Durante los dfas del 7 al 9 de mayo del pasado año AMSAT-DL organizó el primer encuentro internacional de radioaficionados dedicados a la experimentación vfa satélite en la localidad alemana de Marburg. El motivo básico de la citada reunión era arbitrar unos planes para diseñar la construcción de los satélites de comunicaciones de la serie Fase-3. Pero antes, los representantes de AMSAT-NA encargados del proyecto Fase-4, y mientras se discutfan propuestas de criterio sobre los nuevos satélites, presentaron el proyecto de incluir una porción de espectro ligeramente mayor, para poder incluir un transponder digital con capacidad de 1.544 megabytes.

Este documento analiza el diseño de un PC coder/encoder (CODEC) para digitalizar una señal de vfdeo, utilizando técnicas de compresión de datos.

Esta modalidad se basa en tomar la forma digital no comprimida inicialmente de 92 Mbs y convertirla en una señal de 56 kilobytes. las técnicas actuales de compresión demuestran que esta notable reducción implica una pequeña pérdida en la resolución de la imagen. Esta condición, que puede suponer un problema en transmisiones profesionales, se convierte en ventaja a la hora de plantearse el dilema anchura/resolución, aparte de mejorar los sistemas analógicos convencionales de AM y FM en situaciones de mfnima señal.

En un intento de introducir más cantidad de información digital en el flujo de la señal, debemos recurrir a un tipo de modulación denominada (QPSK) Quadrature Phase Shift Keyed, modulación por cuadratura con flujo desplazándose en fase. Este tipo de modulación es similar a la BPSK, ya familiar entre los radioaficionados. Su diferencia reside en utilizar dos ángulos en fase para implementar la señal digital en el flujo modulador.

Hasta ahora se han desarrollado algunos experimentos, empleando CODEC comerciales a las velocidades de 56 y 112 kilobytes con resultados aceptables.

¿Qué fiabilidad tiene la comunicación por fonía?

Investigaciones en el campo de los fisiolingüistas han demostrado que, en un diálogo entre varias personas cara a cara, más del 80% de la información se resuelve mediante sistemas gesticulantes. Esta observación nos lleva, a preguntarnos ¿qué eficiencia tendrá un diálogo entre personas que sólo se oyen? A pesar de esta desventaja, este tipo de comunicación es la más habitualmente utilizada entre sistemas tecnológicos de hoy en día. Cuando conversamos telefónicamente, inconscientemente estamos limitados y a menudo dudamos de la eficiencia en la comprensión por parte del otro interlocutor.

En nuestro mundillo del radioaficionado, el efecto puede empeorarse, debido a utilizar habitualmente el sistema mitad-duplex (half-duplex). Incluso con el empleo de total duplex (full-duplex), utilizado habitualmente en los sistemas por satélite, la comunicación adolece de no hacer fiable una rápida comprensión del mensaje. Todo ello nos lleva a la conclusión que la comunicación solo fónica tiene sus limitaciones y, para muestra, un botón.

Cojamos un ejemplar de una publicación técnica sobre antenas e intentemos explicar cómo debemos enfasar 4 antenas cúbicas con latiguillos. Para conseguirlo podemos utilizar el teléfono, el repetidor local o cualquier sistema como el packet radio, RTTY o CW. Seguramente que algún método de los anteriormente utilizados nos dará una fiabilidad aceptable, pero con algunas limitaciones que no conseguiremos solucionar, a no ser que utilicemos la televisión.

Actualmente no disponemos de satélites de radioaficionado que permitan reemitir señales de televisión debido a la anchura que comporta la emisión de una señal analógica televisiva. Esta precariedad nos limita la cobertura de las señales televisivas a enlaces terrestres que no superan en mucho los 75 ó 100 km. Para que puedan ser reemitidas vía satélite debe reducirse su anchura para adecuarlas a los anchos que utilizan los transponders de los satélites.

La mayoría de nosotros desconoce cómo es y cómo debe tratarse la señal digital. Un símil comparativo sería explicar que una señal analógica de vídeo ocupa unos 92 megabytes. Las entidades radiodifusoras toman esta señal y la comprimen con una relación 2/1, remitiéndola posteriormente por circuitos convencionales.

Como ya hemos comentado, la digitalización y compresión de las emisiones televisivas permiten a muchas entidades teledifusoras enviar los programas a través de circuitos terrestres conocidos como DS-3, T-3 o T-45. Estos circuitos permiten transportar las señales digitales comprimidas con una relación 2/1, quedando el flujo en tan solo 45 megabytes.

Trabajando a este nivel y reconvirtiendo de nuevo la señal a analógica obtenemos una restitución sin pérdidas de cualquier señal de vídeo con su croma incluido, en los sistemas habituales analógicos PAL, SECAM o NTSC.

Realmente, a partir de esta compresión no será muy difícil obtener un factor de división aún mayor, tomando un factor 60/1 que nos aportará un flujo de 1,5 megabytes. Esta cantidad conseguirá aún mantener una calidad aceptable para enlaces dedicados a videoconferencias. Tal vez esta resolución no será del todo óptima, si pretendemos transmitir imágenes con mucho movimiento o mucho detalle, pero para enlaces dedicados a conferencias o coloquios será del todo aceptable.

Desarrollos posteriores en las técnicas de compresión han permitido utilizar anchos digitales de 384 kilobytes con una relación de 240/1. Aunque estas investigaciones se desarrollan bajo un interés y perspectiva comercial, los radioaficionados han tomado buena nota para aplicarlo a sus sistemas de ensayo. A partir de esta idea se ha logrado reducir la señal a 56 kilobytes. Esta magnitud, tan sorprendentemente pequeña, deja la relación en 1700/1 y nos lleva a tener que utilizar un símil comprensible, realmente es como si intentáramos vaciar un camión de arena en una cesta de la compra.

Con un ancho digital de 56 a 64 kilobytes, la calidad de la imagen es aún aceptable para enlaces entre radioaficionados. Los futuros satélites de la serie OSCAR estarán habilitados para retransmitir este tipo de señal digital, según el doctor Karl Meinzer, DJ4ZC, será posible retransmitir a través del satélite Fase 3D un flujo de 64 kilobytes utilizando modulaciones QPSK o similares. Según los expertos, se puede casi asegurar que para cuando los satélites Fase 3D y 4A estén en órbita, podremos manejar compresiones de hasta 5000/1, ancho digital equivalente a 19,2 kilobytes. Aunque esta velocidad sea el doble de la utilizada en los actuales satélites en un futuro sólo representará 1/3 de la anchura total en las futuras generaciones de los OSCAR. Esto significa que se podrán transmitir a la vez 3 canales de vídeo ó 2 canales de vrdeo más uno de comunicaciones de packet a alta velocidad.

Actualmente, el CODEC que se comercializa para teleconferencias en sistemas de vídeo digitalizado cuesta unos 7 millones de ptas. Hay indicios de que esta suma descienda al menos a la mitad de aquí a poco tiempo. Algunas versiones que operan satisfactoriamente en 384 kilobytes cuestan 6 millones de ptas. Aunque estos precios nos parezcan desorbitados, seguramente que alguno de vosotros aún se acuerda de cuando compraron su primer modem de 300 baudios por unas 25.000 ptas. y se quedaron tan satisfechos.

Creemos que a partir de ahora se implementará la fabricación de circuitos integrados CODEC y que en poco tiempo los productores situarán el precio alrededor de las 200.000 ptas. Este importe, suponemos, podrá descender si los consumidores acrecientan un interés hacia estos componentes, produciendo un efecto de mayor inversión por parte de los fabricantes hacia nuevos desarrollos de este tipo.

Actualmente existen ya CODEC digitales de vídeo que actúan en combinación con PC, aunque necesitan 384 kilobytes para resolver imágenes con cierta calidad, además de tener un precio actual de unos 2 millones de ptas. incluyendo el PC.

Tenemos entendido que el CCITT ha estado elaborando un nuevo standard para este tipo de comunicaciones, y es probable que las nuevas versiones de PC con altas prestaciones incorporen estos CODECs en forma de chips en la placa base, sin necesidad de recurrir a opciones.

# **.- V-U-MICROONDAS 1•**

Todos estos factores nos conducirán a un abaratamiento en el precio de estos componentes que nos permitirán obtener módulos CODEC como opción del PC por tan sólo unas 100.000 ptas. Para cuando estén operativos los satélites de la Fase 3D ó 4A, creemos que esta implementación en el PC no nos perturbará los elementos de recepción, ni tampoco los periféricos del PC que estén trabajando en funciones de tracking o seguimiento. Naturalmente esta transmisión la podremos visualizar con monitores que trabajen con cartas CGA, EGA o VGA.

En lo que respecta a nuestra transmisión, se contará con CODEC que a partir de una señal de vfdeo elaboren un flujo digital con una anchura que creemos no sobrepasará los 9.600 baudios, velocidad habitualmente en uso en las transmisiones por el UoSAT-OSCAR-14.

Estos sistemas se implementarán primero en transmisiones terrestres, que actualmente se generan en forma de modulación de frecuencia en la banda de 1200 MHz.

Esperemos primero que las empresas que se inician en el campo de las teleconferencias, elaboren y activen este campo de la TV digital, para que posteriormente nosotros podamos aprovechar su experiencia.

Composición y traducción: Grupo de TV amateur de Barcelona.

# **NOTICIAS**

Nos informa el comité organizador del MARATON 1991· y FIESTAS DE LA MERCE que la entrega de trofeos y diplomas se efectuará conjuntamente el dfa 14 de este mes de diciembre a las 11 horas en el recinto del Pueblo Español de Barcelona.

Os recordamos que el apartado postal donde debéis remitir vuestra correspondencia sobre esta sección es el 23103 - 08080 Barcelona.

Asimismo, si deseáis hacer llegar cualquier noticia urgente o comentario, lo podéis hacer vfa packet a EA3DBQ y EA3MM-2.

# **RECTICACION**

El virus informático nos jugó una de las suyas en la publicación de los resultados del MARATON INTERNA-CIONAL V-U-SHF BARCELONA 1991, en la modalidad de Monooperador Multibanda. El primer clasificado es la estación EA1DKV, el amigo José. Rogamos nos disculpe.

LA COMISION

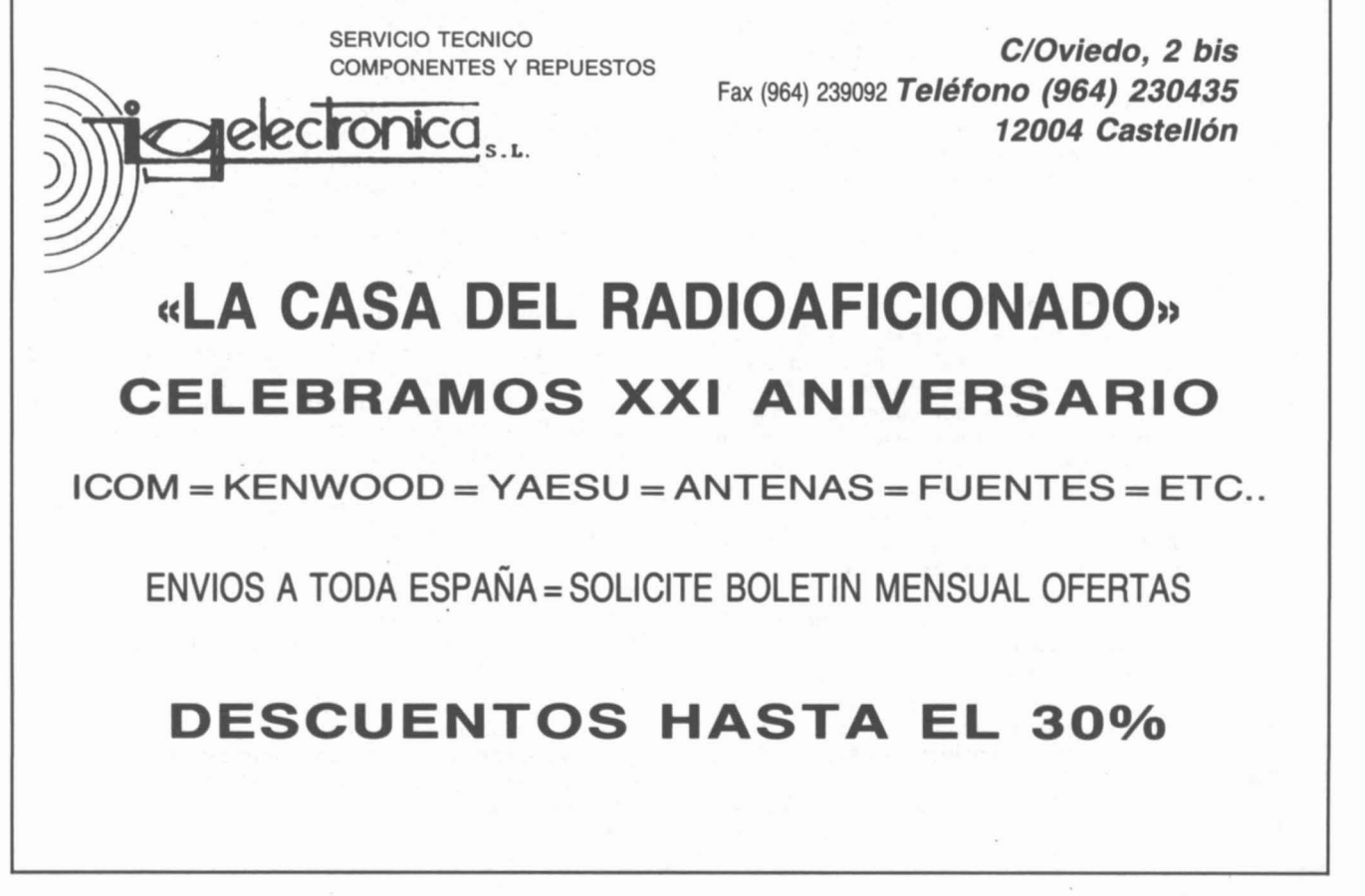

# ~------- **V-V-MICROONDAS •**

# **REBOTE LUNAR**

En la revista de noviembre se publicó por error que EB4BFL habfa debutado con W5UN; en realidad fue EB4CJE/P utilizando  $2 \times 21$  el. LL y 100 W.

En los pasados 26 y 27 de octubre se desarrolló la primera parte del concurso ARRL.

En 1296 MHz, el grupo de EA3UM puso en el aire la nueva parábola de 7 metros, aún con numerosos problemas en la puesta en marcha consiguió realizar 11 OSO: OE5JFL, OE9ERC, OE9XXI, ZS6AXT, SM6CKU, K9KFR, F2TU, FC1ANH, SM3AKW, DL9EBL, SM4DHN. EA3UM espera resolver la mayor parte de ellos para la segunda parte.

En 432 MHz EA3PL con EA3KU, EA3FER y EA3DXD consiguieron 13 QSO con sus  $4 \times 28$  el. Comenta EA3PL que el domingo 27 habfa mucho ruido que impidió trabajar más estaciones.

En 144 MHz el grupo de EA2LU realizó con sus 8 antenas una primera parte sensacional consiguiendo 103 OSO. Lo cual evidencia el formidable rendimiento de su estación que les permitirá sin duda clasificarse en los primeros lugares.

EA6FB trabajó el dfa 27 en la salida de la luna a SM5FRH con una 15 el Hy-Gain y una 4CX350.

EA6VO trabajó 12FAK a primeros de este mes con su antena de 16 el y 3CX800A7.

EA4ED y EA3AIR pusieron en el aire sus  $8 \times 21$  el. LL consiguiendo 41 OSO en esta primera parte, lo que representa una mejora con relación a anteriores concursos. Adolfo está considerando la mejora de las Ifneas de fase y la posibilidad de montar 16 antenas.

EA1YV consiguió el primer EME desde Galicia trabajando a W5UN con  $2 \times 16$  y una 4CX350. También escucharon KB8RQ y otras estaciones.

EA3DXU trabajó a 12FAK el domingo 27 por la noche y durante el mes de octubre las siguientes estaciones: DK1KO, OK2VMA, Y23RD, OZ1HNE (segundo OSO 2Yagi-1Yagi), DL3BWW, WG80, KA5AIH, RA6AAB, RA6HHT (4 Yagi en Random) y SM5MIX (4 x 19 y 400 W).

Se agradece a todas las estaciones la información facilitada.

EA3DXU

I

# **CONCURSO TELEGRAFIA M ETEOR SCATTER Gemínides 1991**

El Bavarian Contest Club (BCC) invita a todos los entusiastas del meteor scatter a participar en el concurso que se celebrará durante la lluvia de las «Gemfnides» 1991. El espfritu del concurso es el generar más actividad en la frecuencia de RANDOM y hacer la operación MS RANDOM más popular. Esto proporcionará además información interesante acerca de la propagación MS durante diferentes intervalos de la lluvia. Permitiendo a los «little pistols» trabajar a los «big guns», que solamente suelen trabajar de cara a conseguir nuevas cuadrículas.

Perfodo del Concurso: 11-14 de diciembre de 1991 (0000z-2400z).

Modalidad: Solamente Cw. Recomendada la velocidad de 1000 Lpm y perfodos de 2,5 minutos.

Categorfas: Monooperador y multioperador, siendo la clasificación final una sola conjunta.

Frecuencias: Se recomienda las frecuencias de random de 144.095-144.105 MHZ usando el modo operativo de la Región 1 (Sistema de letras) y aprovechando los 10 KHz del espectro, no sólo 144.100 para las llamadas CQ.

Controles: Indicativos y controles completos, siguiendo el procedimiento de la IARU Región primera.

Puntuación: Cada MS OSO completo en random certifica 1 punto.

Multioperadores: La suma de los diferentes prefijos trabajados. Los prefijos están definidos por las normas WPX

(Ejem. DL5, DL8, DJ1, DAO, DF9, 12, IK2, IW2, IT9, EA3, EB3, Y23, PAO, PA3, son prefijos diferentes).

Puntuación final: El total de OSO por el total de multiplicadores. Ejem. 38 OSO completos con 32 diferentes prefijos da un total de 1.216 puntos.

Logs: Se deben hacer constar los siguientes datos: indicativo, nombre del operador, dirección. Los equipos multioperadores deben hacer constar la lista de indicativos.

Por cada OSO: fecha, hora UTC, estación trabajada, control enviado, control recibido, asf como los datos de los equipos utilizados, antenas, etc., siendo la fecha Ifmite de envfo de listas el 31 de diciembre de 1991 (fecha de matasellos).

Los LOG deben enviarse a:

Bavarian Contest Club - MS Contest

Kelheimwinzerstrasse 40

8420 Kelheim, Alemania

Trofeos: El ganador será quien consiga la mayor puntuación. En caso de empate el LOG que obtenga el mayor número de multiplicadores será proclamado vencedor.

Los tres primeros recibirán premio, el ganador de cada pafs recibirá un certificado. Los resultados se remitirán a todos los participantes.

EA3BTZ

# **V-U-MICROONDAS ..** ~-----------,

# **PROPUESTAS REUNION INTERNACIONAL**

El último fin de semana de marzo de 1992 se celebrará en Viena una reunión del Comité de V-U-Microondas de la IARU Región 1. La fecha tope para presentación de propuestas para dicha reunión finaliza el 31 de diciembre de 1991. Si algún colega desea que España presente algún tema concreto, rogamos se ponga en contacto con esta Vocalía antes de fin de año, llamando al teléfono (93) 423.69.09 o escribiendo al apartado 22.250, OSOSO Barcelona.

EA3PL, Vocal V-U-Microondas

# **IX MARATON INTERNACIONAL DE BARCELONA V-U-M icroondas**

# **BASES DEL CONCURSO**

1. PARTICIPANTES: Están invitados a participar todos los miembros del Servicio de Aficionados de la Región 1.ª de la I.A.R.U.

2. CATEGORIAS: S1 MONOOPERADOR 144 MHz; SlF MONOOPERADOR 144 MHz solo FM; S2 MONOO-PERADOR 432 MHz; S3 MONOOPERADOR 1,2 GHz y superiores; SM MONOOPERADOR MULTIBANDA; MM MULTIOPERADOR MULTIBANDA.

3. MODOS: Serán válidos todos los contactos realizados en FM, SSB y CW respetando los segmentos recomendados por la I.A.R.U. Una misma estación no podrá ser trabajada más que una sola vez en cada período, pudiéndose repetir en los restantes.

4. FECHAS:

Primer período: Domingo 19 de enero de 1991 de OS:OO a 14:00 UTC.

Segundo período: Domingo 26 de enero de 1992 de OS:OO a 14:00 UTC.

Tercer período: Domingo 2 de febrero de 1992 de OS:OO a 14:00 UTC.

Cuarto período: Domingo 9 de febrero de 1992 de OS:OO a 14:00 UTC.

5. INTERCAMBIO: El código numérico a intercambiar en cada contacto consistirá en el RS o RST seguido de un número de serie, empezando por el 001 para el primer contacto de cada banda, incrementándolo en una unidad por cada contacto posterior realizado en dicha banda (acumulativo para los cuatro períodos). Este debe ser seguido por el W.W. Locator. Los contactos realizados a través de repetidores, satélites, E.M.E. o M.S. no serán válidos.

6. PUNTUACION: Los puntos se consiguen en base a: 1 (uno) por kilómetro en la banda de 144 Mhz. 3 (tres) por kilómetro en la banda de 432 MHz. 5 (cinco) por kilómetro en la banda de 1.2 GHz. 6 (seis) por kilómetro en la banda de 2.3 GHz. 7 (siete) por kilómetro en la banda de 5.6 GHz. 10 (diez) por kilómetro en la banda de 10 GHz.

Todos los participantes (excepto los de la categoría SlF) que realicen uno o más OSO en CW en cada uno de los períodos del concurso en cada banda multiplicarán la puntuación final por el coeficiente 1,1. Ej. 1.000 puntos en UHF, 1.000  $\times$  3 = 3.000 puntos. Si hubo contactos en CW 1.000  $\times$  3  $\times$  1.1 = 3.300 puntos.

7. CLASIFICACION: Toda estación que participe los cuatro períodos será candidata a trofeo. Las que lo hagan solamente en tres períodos conseguirán el diploma que otorga la U.R.B. siempre que cumplan las bases establecidas.

S. LISTAS: Las listas deben ser realizadas en hojas con un formato no menor de DIN A4 (297  $\times$  210 mm) o la oficial de URE, y tienen que llevar la información en columnas en el siguiente orden: Fecha/Hora UTC/lndicativo del corresponsal/SR o RST enviado/SR o RST recibido/W.W. Locator del corresponsal/Distancia en Kms.

Además en hoja aparte se hará constar la siguiente información: Nombre y dirección del primer operador/Indicativo utilizado en el concurso/Categoría en que participa/W. W. Locator/Club si-no/Puntuación final/Máxima distancia/Descripción de los equipos y antenas utilizados/Indicativos del resto de operadores/Posición geográfica/Altura sobre el nivel del mar.

Asimismo el log debe incluir una declaración firmada por el primer operador certificando la validez del mismo.

Todas las listas deben ser remitidas a U.R.B. antes del 14 de marzo de 1992. No se admitirán listas con fecha de matasellos posterior a la indicada.

Envíos a: U.R.B. Comité Organizador Maratón, C/. Diputació n.º 110 Pral. 1.ª, 08015 BARCELONA.

9. RECLAMACIONES: El período de consultas y reclamaciones, que sólo se aceptarán por escrito, finaliza el 14 de marzo de 1992.

10. DESCALIFICACIONES: Los participantes que no cumplan alguna de las bases o los planes de banda de la I.A.R.U. serán descalificados. Los errores en indicativos, códigos numéricos y locators serán penalizados con la pérdida de los puntos del contacto a que afecten por parte de las dos estaciones implicadas a razón de: un error, 25%, dos errores, 50%, tres errores, 100%. La decisión final de la organización de la MARATON será definitiva e inapelable.

11. TROFEOS: Trofeo al ganador absoluto. Trofeo a los tres primeros clasificados en cada categoría. Trofeo a la estación EA/EB con mayor puntuación. Trofeo a la estación no EA/EB que consiga el máximo número de contactos con estaciones EA/EB. Trofeo especial a las estaciones que consigan la máxima distancia en cada banda. Trofeo especial al primer clasificado modo solo Cw. Los (10) diez primeros clasificados en cada categoría, hasta un total de 60, entrarán en un sorteo especial de material de radio.

# **....** V-U-MICROONDAS **<sup>1</sup>**

# **RESULTADOS DEL CONCURSO NACIONAL DE VHF 3-4 de Agosto de 1991**

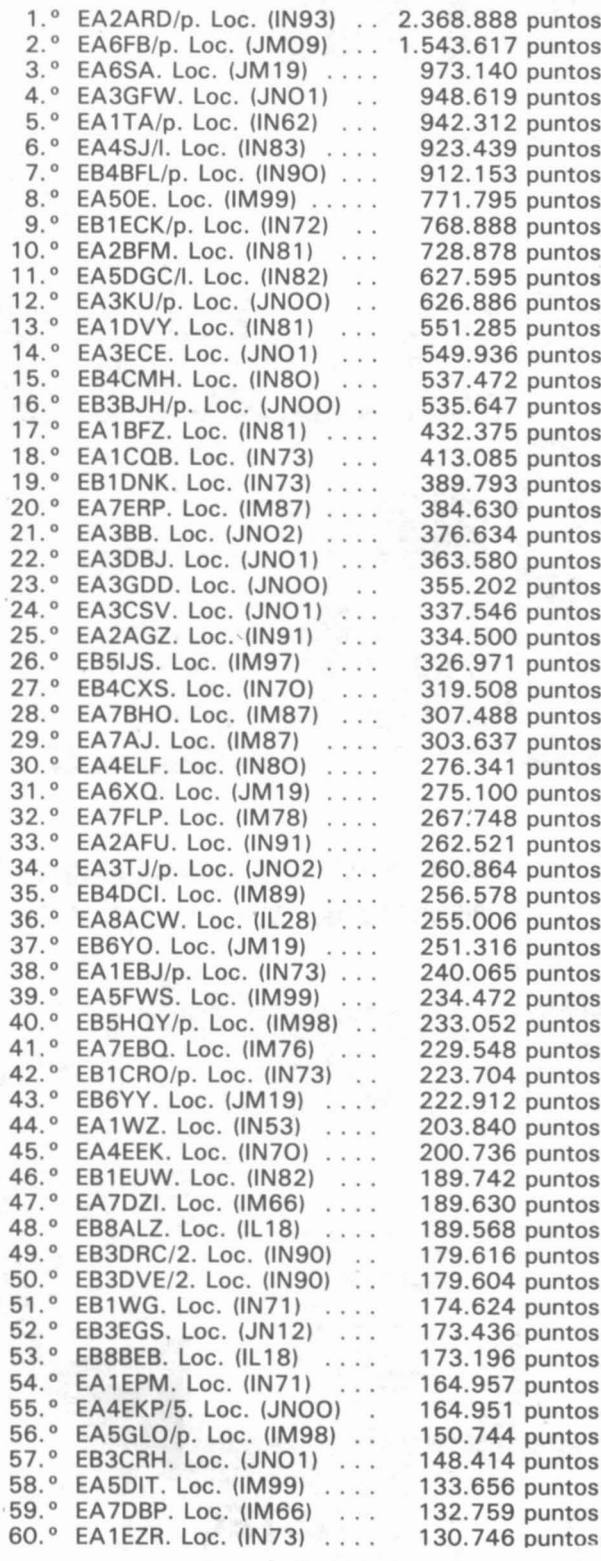

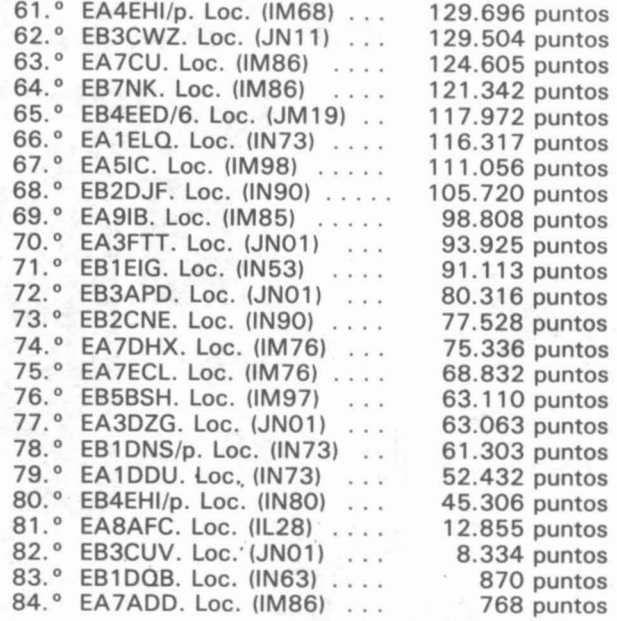

listas de comprobación: ES 1CNU (lN73)-EB."EHT (lN73)-EA3DHC (JN02)-EA5EAN (lM98)-

> EA72M Vocal de Concursos de V-U-SHF de la URE

# CAllBOOK 1992

Reserva ya el Callbook 1992 enviando a URE (Máiquez, 48, 28009 Madrid) un talón bancario o giro postal por importe de 8.000 ptas., gastos de envío incluidos. Si sólo quieres un tomo (International Callbook o North American Callbook) envía 4.000 ptas. Esperamos recibirlos en febrero.

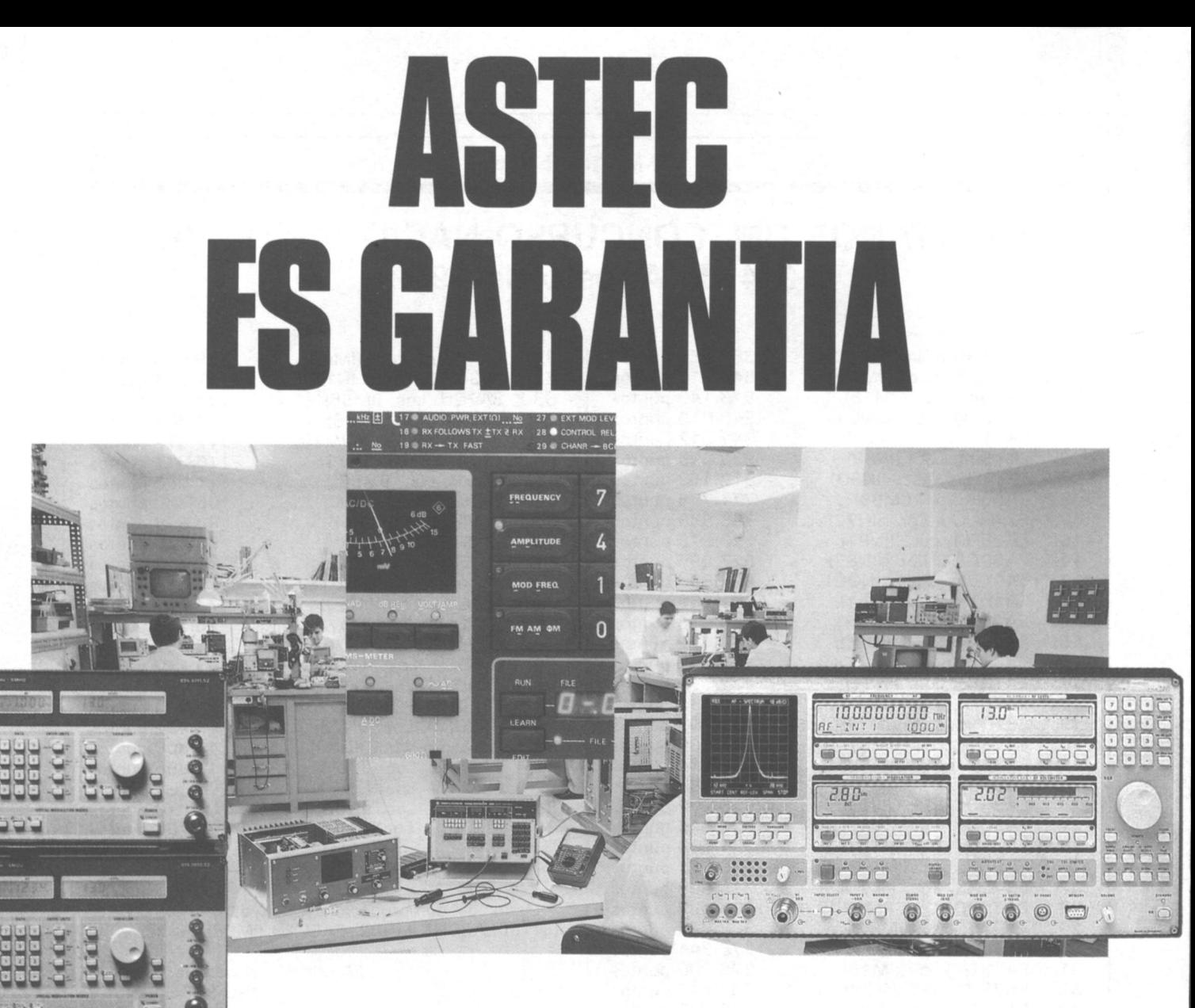

Cuando adquiere un producto YAESU distribuido por ASTEC, no sólo compra un equipo de primera calidad; además, pone a su servicio toda una organización cuyo objetivo primordial es

**TERRITORIAL PROPERTY** 

**ASTEC** 

actividades

C/ Valportillo Primera, 10 ligono industrial<br>8100 ALCOBENDAS (Mad

otorgarle la atención que merece. Un departamento técnico equipado con el instrumental más moderno, un amplísimo almacén de repuestos y, sobre todo, el más completo equipo de profesionales a su servicio.

Rechace los productos YAESU de dudosa procedencia. Exija nuestra tarjeta de Garantía, al comprar su equipo. Esta es la pieza clave que le asegura el servicio post-venta de ASTEC.

Haga el negocio de su vida. Compre con seguridad.

# **Porque ASTEC es Garantía.**

GARANTIA

# **.... V-U-MICROONDAS 1Iill**

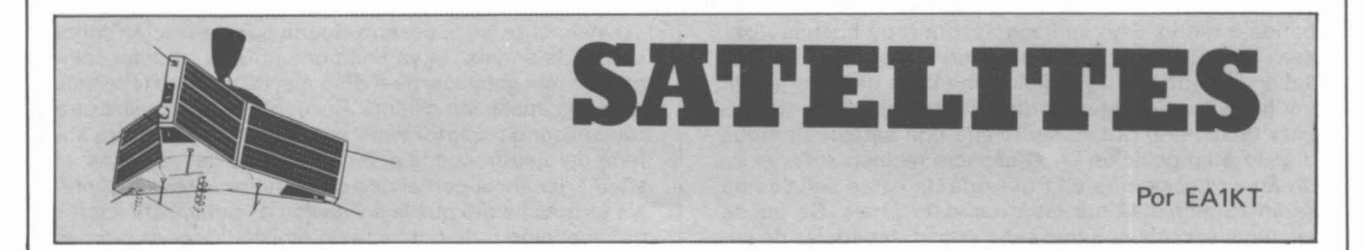

# **Por EA2CLS**

Desde hace pocos años el packet ha obtenido un nuevo modo de operación, el packet vfa satélite. Algunas primeras experiencias fueron hechas usando los transponders analógicos del OSCAR-13, BBS del FUJI OSCAR-12 y OSCAR-ll. Estos experimentos fueron llevados a cabo para comprobar como se podrfa transferir ficheros de datos computarizados alrededor del mundo vfa satélite para distribuirlos a las redes locales rápida y ciclfcamente.

Estas pruebas experimentales fueron todo un éxito, esto lleva a muchos grupos a desarrollar satélites para packet.

El empujón para el packet vfa satélite vino en 1990-1991 con el lanzamiento de 8 satélites, los cuales usan el packet de modo primario de comunicación.

# TABLA 1

## Satélites para Packet 1990-1991

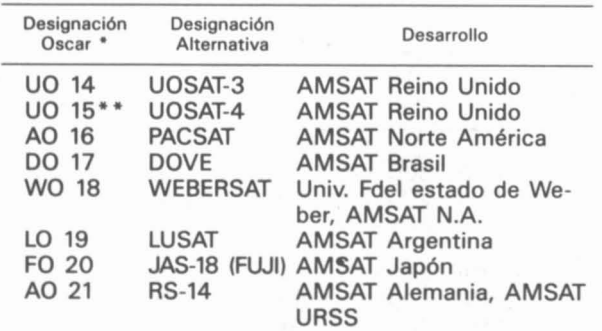

La designación Oscar es dada sólo después del lanzamiento. Por poco tiempo. después del lanzamiento falló.

La misión de estos satélites no es la misma en todos. De todos formas cada uno usa enlaces en packet radio para el control de operaciones y la descarga de datos. Con un mfnimo costo en equipos y dinero también podrás tener mensajes desde tierra fluyendo a través de tu pantalla del ordenador.

Creemos que el radio packet vfa satélite es un complicado proceso que requiere un equipo caro; necesariamente no tiene por qué serlo. Si haces packet «terrestre» tienes la mayorfa de los elementos necesarios para operar vfa satélite. Para una mejor descripción del equipo necesario, modos de operación y satélites dividiré en tres

**PACKET VIA SATELITE** partes el artículo: equipos, descripción del satélite y operación.

### **EQUIPOS**

Esta sección discutirá los varios tipos de equipamiento necesario para que una estación pueda trabajar satélites, empezamos con un diagrama de una estación de packet vfa satélite.

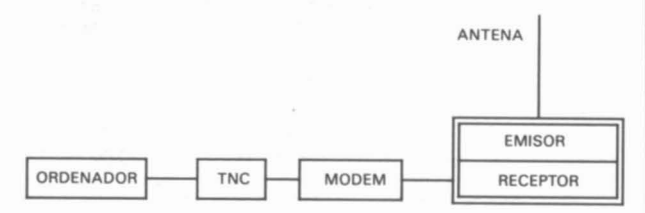

Una de las primeras cosas que se pueden observar es que este diagrama se parece mucho a una estación de packet «terrestre», y es cierto pero hay algunas diferencias que necesitan explicación.

Lo primero de todo, el bloque etiquetado como «MODEM».

La mayorfa de los TNC que están en el mercado incluyen un modem a 1200 baudios AFSK. Por esto, si se necesita una velocidad diferente y/o un modo distinto al AFSK, se debe de conectar un modem externo.

Para el packet vía satélite hay dos códigos comúnmen-. te usados, uno, PSK, conmutación por desplazamiento de fase a 9600 baudios y PSK, a 1200 baudios. Ver el anexo para la disponibilidad y precio aproximado.

El modem a 1200 baudios PSK se usa con los siguientes satélites: AO-16, WO-18, LO-19, FO-20 y AO-21.

En 9600 baudios PSK trabajan el UO-14 y también AO-21 cuando está seleccionado este modo. 00-17 usa 1200 baudios AFSK y no requiere modem externo para su recepción.

En un futuro próximo sistemas de código y velocidades más eficientes pueden ser implementados, requiriendo un modem diferente para cada uno, lo que puede ampliar el número de modems.

Para el deseo individual de operar en muchos modos diferentes y tener la posibilidad de estar preparado para este futuro, comprar nuevos modems Digital Signal Processing (DSP) puede ser la solución. Un modem DSP puede ser programado por software para emular muchos tipos de códigos diferentes.

El bloque etiquetado «TRANSMISOR» y «RECEPTOR» tiene una Ifnea dividiéndolo y tiene también su explicación. A diferencia del packet «terrestre», las frecuencias de transmisión y recepción de un satélite no son siempre las mismas, y muchas veces tampoco en la misma

# $V-U-MICROONDAS$

banda o modo. Esto se hace asf por muy buenas razones. Como se describe en anteriores capftulos, los TNC saben cuándo no hay señales en el aire para transmitir por la espera del detector de portadora de datos (OCO). Esta técnica no puede ser usada con satélites porque debido a su posición en el espacio reciben señales de un área muy grande y la mayorfa de estas señales no serán escuchadas por las otras estaciones. Se puede imaginar el problema que serfa si las frecuencias de subida y bajada fueran las mismas; muchas colisiones ocurrirían con lo que sólo una pequeña parte de los datos enviados al satélite le lIegarfan intactos. Dependiendo del equipo que se posea, puede ser necesario adquirir otro emisor y receptor.

Finalmente, es necesario alguna puntualización sobre el tipo de antena. Si ya tiene una antena omnidireccional con una ganancia de 6 dB o mayor, no hace falta más para una operación mfnima. Recuerda, si se requiere otro' transmisor o receptor separado, será necesario otra antena para su frecuencia. En la mayorfa de los casos, el añadir ganancia con el uso de la mejor antena disponible es más barato que la aplicación de preamplificadores de recepción o de potencia en emisión. Hay esquemas de antenas fácilmente construibles y baratos disponibles.

I

Para ayudar a decidir qué equipo es necesario, usa la Tabla 11. Simplemente tacha los equipos para satélite que ya posees y quedarán las posibles necesidades para trabajar un satélite especffico.

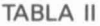

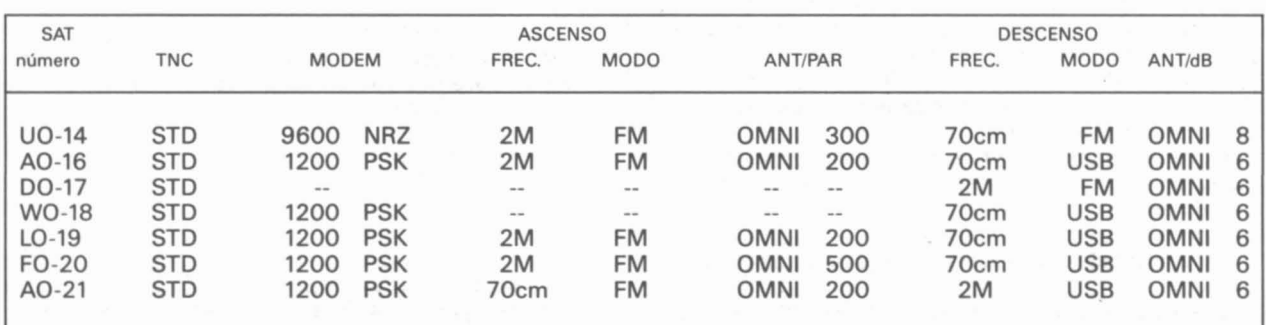

La potencia PAR puede variar dependiendo de la elevación del satélite y la ubicación de la estación. Potencia aparente radiada (PAR) es la potencia efectiva radiada por la antena. Se averigua sumando los dB de ganancia de la antena restándolos a la pérdida del cable y la resultante previa conversión por una tabla a unidades eléctricas multiplicarla a la potencia del transmisor.

Por ejemplo: si en mi QTH tengo un transmisor de 2M FM con 50 Wts., un Commodore 64, TINY-2 y una antena omnidireccional con una ganancia de 8 dB y tacho estas partes de la Tabla II, quedaría así:

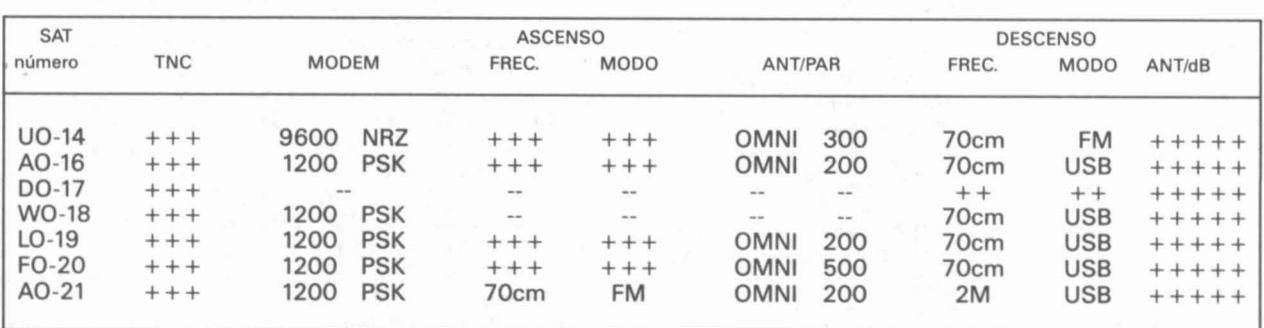

Un vistazo a la tabla nos indica qué podemos hacer con nuestro equipo actual. Podemos recibir el 00-17. También, es evidente, para trabajar alguno de los otros satélites debemos comprar un receptor de 70cm o conversor y un modem a 1200 baudios PSK.

# DESCRIPCION DE lOS SATElITES

Los satélites de packet fueron diseñados pensando en alguna misión en particular, y deben ser usados de acuerdo a esto. Estas misiones caen dentro de dos categorfas: educación y comunicación.

Los satélites diseñados para educación fueron equipados para proveer datos cientfficos sobre experimentos contenidos a bordo del satélite. La mayorfa de estos satélites tienen algunas frecuencias de ascenso no disponibles para uso público, sus frecuencias de descenso constantemente radian paquetes conteniendo telemetrfa de ingenierfa y los experimentos de a bordo. Estos satélites ofrecen información cientffica que podrá ser usada individualmente, por escuelas y universidades para el estudio del espacio. La siguiente tabla muestra las diferentes misiones de los satélites.

# $V$ -U-MICROONDAS

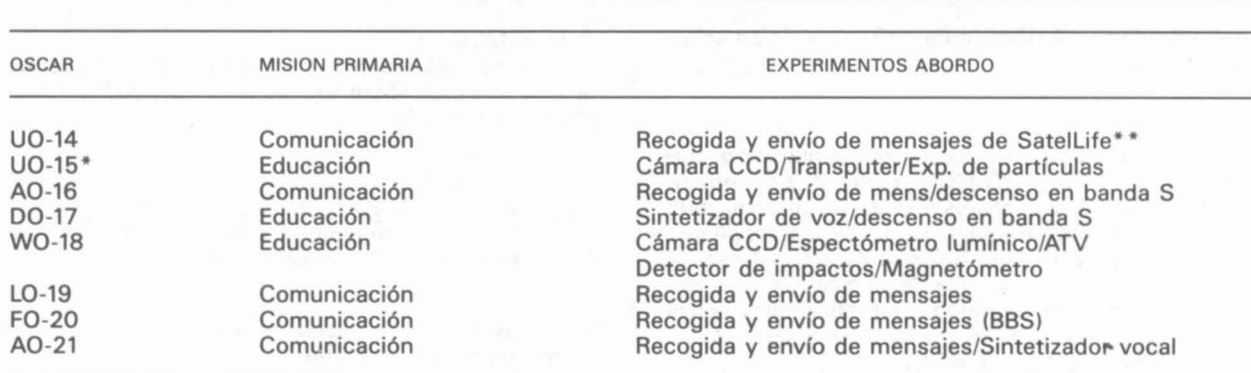

Poco después de su lanzamiento falló.

SatelLife es una organización formada por el premio Nobel Dr. Bernad.

Lown. Es una organización no lucrativa de tráfico de correo para profesionales médicos.

Los satélites diseñados para comunicaciones en packet tienen dos modos de operación: digirrepetidor y recogida con reenvío de ficheros. Cuando esté en modo digirrepetidor el satélite hace de intermediario entre las dos estaciones y no procesa la información. Esto es muy parecido a un repetidor local de packet (nodo) en tierra. Cualquier estación que-tenga el satélite «a la vista» podrá ponerse en contacto. Estos contactos pueden ser de menos de un minuto a más de 20, dependiendo de la altitud del satélite, debido a que la mayoría de los satélites están en órbita baja (LEO) y sólo pueden proporcionar una cobertura limitada. Suelen estar en el modo recogida y reenvío. En este modo actúa como un buzón (BBS), recogiendo mensajes en su camino y guardándolos hasta que una estación pide su envío.

## OPERACION CON EL SATELlTE

Una vez que la estación está preparada y comprobada con éxito, es hora de preparar el contacto con el satélite. Hay dos programas que se requieren para la operación vía satélite, uno para calcular cuándo el satélite será «visible» desde nuestra situación y otro para la comunicación con el modem/TNC.

Desde que el primer satélite OSCAR fue lanzado en 1961, ha habido muchas formas para averiguar cuándo el satélite está al alcance por nuestra estación. De todas formas, el uso de un programa comercial de seguimiento de satélites es el método preferido. Programas tales como QuickTrak, Instantrak o GrafTrak <sup>11</sup> proveen un tiempo de acceso al satélite muy preciso así como otras ayudas para el usuario. Si el programa de seguimiento no está disponible, prueba con el BBS local para el cálculo del tiempo accesible.

La mayoría de aficionados comenzarán recibiendo los datos del satélite con el mismo programa que están utilizando para packet terrestre. Estos programas terminales son una buena forma de empezar para los nuevos usuarios de satélites. El nuevo usuario pronto aprende-

rá que estos programas no cubren todas sus necesidades para operar todos los satélites. En la tabla V se listan los satélites con el tipo de software disponible para cada uno.

### TABLA V

# SOFTWARE PARA SATELlTES

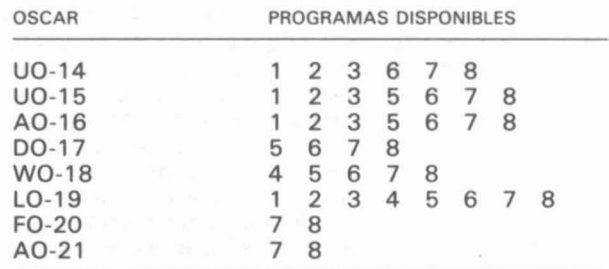

## DESCRIPCION DEL SOFTWARE

### 1) PB.EXE

Implementa el protocolo PACSAT Broadcast usado por muchos satélites para la distribución de boletines y otros mensajes de interés general desde el centro de control a muchas estaciones terrestres. Este no usa el «modo conectado» del AX-25, usa tramas AX-25 tipo IU (como las balizas) para enviar a muchas estaciones al mismo tiempo. Para una completa descripción del protocolo vea el trabajo de Price y Ward en los procedimientos de la novena conferencia ARRL Networking Conference.

PB.EXE funciona en PC compatible conectado al TNC en modo KISS. Las primeras pruebas en alta velocidad se efectuaron en un PC con el enlace al tnc a 19200 bites/segundo, recibiendo tramas UI a 9600 bits/segun-

# **'.-** V-V-MICROONDAS **<sup>1</sup>**

do. Contacta con AMSAT para más información sobre el programa.

## 2) PG.EXE

Es un programa para acceso a satélites que usa el protocolo PACSAT Suite. PG.EXE implementa un protocolo de transferencia de ficheros (FTLO) que es usado para la carga y descarga de mensaje desde los servidores PACSAT. En el protocolo FTLO su ordenador no es usado como un terminal «pasivo», llega a ser un «cliente» inteligente estando interactivo automáticamente con el satélite. PG.EXE es para PC compatibles y para más información contacta con AMSAT.

# 3) PE1CHL.NET

Es un sistema de operación de redes (NOS). el cual dispone del Internet (TCP/IP), NET/ROM, AX.25 y protocolo PACSAT suite en un solo programa. Contacte con PE 1CHL para más información.

### 4) WEBERWARE 1.0

Este programa se usa para decodificar y mostrar imágenes de vfdeo digitalizadas emitidas por WeberSat. Funciona sobre compatibles PC con MS-DOS, contacte con el centro de tecnologfa aeroespacial, Weber State University para más información.

### 5) TLMDC.EXE

Es usado para decodificar y mostrar telemetrfas de todos los satélites Microsats, es para PC y AMSAT amplfa la información.

### 6) DTLM.EXE

Decodifica la telemetrfa de satélites UOSAT y Microsat spacecraft, corre también sobre PC y compatibles. Para más información contacta con AMSAT-UK.

7) Hay disponibles variados programas escritos en BASIC para estos satélites.

8) Cualquier programa como CrossTalk, Procomm, etc.

Para comenzar la operación de satélites compruebe los tiempos de acceso y escoja el deseado, previo a la adquisición de señal (AOS) sintonice receptor y transmisor en la frecuencia correcta dada en la tabla VI. En el AOS ajuste la frecuencia hasta que el satélite es ofdo.

Dado que los satélites están viajando muy rápido en cada órbita a la tierra y se aproximan a la posición de la estación terrena, la frecuencia será más alta de lo que fue transmitida por el satélite debido al desplazamiento Doppler. Cuando el satélite se aleje de nuestra posición

# TRAS LA CONVENCION

Tras la celebración de la Convención de V-U-Microondas en Segovia donde, a lo largo de dos maratonianas jornadas de trabajo, se ha dado un repaso a todas las formas y modalidades que hoy son realidad dentro del espectro de frecuencias de V-U-Microondas en todo el mundo, los radioaficionados españoles somos conscientes de que, en el nuevo orden mundial que se ha iniciado en la década de los noventa y que desembarcará en el siglo XX con una nueva concepción en las relaciones entre los pueblos, las telecomunicaciones serán elemento fundamental en el desarrollo y mantenimiento de estas relaciones, lo que comportará una utilización a escala mundial de estas frecuencias que aún hoy no se puede cuantificar, pero que, sin duda, estará fuera de toda previsión.

La radioafición, el Servicio de Aficionados en términos administrativos, tendrá que adaptarse y desarrollar' actividades para mantener la asignación de espectros de frecuencia en las distintas bandas de manera totalmente compatible con los demás servicios. Por ello, las conclusiones de la Convención de Segovia van encaminadas a activar y potenciar la ocupación de las bandas asignadas con las distintas modalidades y dispositivos (balizas, repetidores).

Aquf es donde la URE ha de adquirir un protagonismo y una responsabilidad pues no en vano representa al colectivo más importante de radioaficionados en España, informando a sus socios, tratando con la Administración ipara resolver las cuestiones de orden administrativo y técnico que surjan, como ha sido la reglamentación sobre repetidores y balizas, y la próxima sobre la banda de 50 MHz, fruto de contactos continuados entre ambas partes.

La URE no ha de perder tampoco el contacto constante con la radioafición mundial a través de la IARU, participando en reuniones internacionales de grupos de trabajo, como son las reuniones preparatorias de la CAMR-92, las que celebra periódicamente el Grupo de Trabajo de VHF, o las reuniones de AMSAT, donde se analizan proyectos encaminados al montaje de equipos a instalar en satélites que se lanzarán a lo largo de la presente década.

Por último, la URE ha de desarrollar la infraestructura necesaria (como es la adquisición de la nueva sede social) para que la radioafición española disponga de los medios administrativos (soporte informático) y técnicos (una estación de escuela y control, laboratorio de comprobación) para defender nuestros derechos en la utilización legal y responsable de las frecuencias que los radioaficionados tenemos asignadas y reconocidas en todo el mundo desde hace casi 75 años.

Esta Vocalfa, junto con la Vocalfa de Comunicaciones Digitales, AMSAT-URE, y la Vocalfa de Concursos, en coordinación con las demás, trabajará para llevar adelante la obligación contrafda al asumir las conclusiones de la Convención de V-U-Microondas.

Que tengáis unas felices Navidades y que el próspero 1992 que os deseo sea el inicio de una nueva concepción de la gestión en la radioafición española.

> EA3PL Vocal de VHF

# **..... V-V-MICROONDAS <sup>1</sup>**

la frecuencia recibida será más baja de la transmitida por el satélite. El desplazamiento de frecuencia cuando recibimos la señal del satélite es muy parecido al efecto de una sirena pasando delante nuestro a lo largo de una calle que cambia de tonalidad.

Los satélites que tienen una frecuencia descendente en la banda de 70 centfmetros pueden tener un desplazamiento Doppler de  $+/-$  10 Khz del centro de frecuencia. La sintonfa del receptor necesitará ser' retocada durante la pasada del satélite si su-modem no tiene control de sintonfa automática (AFC).

Cuando se oye la señal del satélite use un programa terminal para recibir algunos paquetes, reciba algún tiempo practicando hasta tener la habilidad necesaria antes de intentar conectar con uno de ellos. Seguidamente compruebe el equipo ascendente. Para hacer esto elija el satélite en la tabla IV y observe los datos descendentes para ver si está en modo digirrepetidor. Si es asf, intente conectar con la propia estación a través del satélite. Por ejemplo, prepare la estación para recibir desde LUSAT (LO-1S) o PACSAT (AO-16) y ffjese que la siguiente línea aparece en pantalla:

LSTAT -0:1 P:0x14C9 o:0 1:1411 f:1411, d:1 st:5

Si en la lfnea aparece d: 1 cerca del final, entonces el modo digirrepetidor está disponible para su uso (d:O significa que no está activo). Si el satélite tiene este modo activo teclee:

connect ea2c1s vía lusat-1 (o pacsat-1)

Con el envfo de este comando debe aparecer el siguiente mensaje:

## \*\*\* CONNECTED to ea2cls

Cualquier cosa que tecleemos después de la conexión será rebotada en la pantalla del terminal. Teclee algunas Ifneas y desconecte como lo harfa en packet terrestre. Pruebe algunas conexiones más antes de intentar el primer OSO.

Hay dos maneras de hacer OSO vfa satélite en modo digipiter, una es observar los datos recibidos desde el satélite y esperar a que otro indicativo se reciba y conectar con él.

connect alguien vfa lusat-1 (o pacsat-1)

La otra es ponerse en modo converse y enviar paquetes UI hasta que alguien nos vea y nos conecte.

EA2CLS-0\* > CO (o cualquier mensaje enviado vfa unproto)

## \*\*\* CONNECTED to alguien

Puede ser necesario una larga espera para que los OSO comiencen. Ouizás inmediatamente querrás probar el almacenamiento y envfo para el que están capacitados estos satélites. Estos satélites son de dos tipos: BBS y servidor de ficheros. El satélite BBS sólo requiere tener un programa terminal, mientras que el servidor de ficheros necesita el software especial cliente como se muestra en la tabla V.

Una conexión tfpica al BBS del FO-20 podrfa parecerse a ésta:

### C 8J1JBS

JAS>m \*\*\* CONNECTED to 8J1JBS FO-20/JAS 1b Mailbox ver.2.00 Use H command for Help JAS> h  $++$  Available commands  $++$ B F F\* F< O>: Lista los ficheros del dfa < O> H K< n>: Borra el fichero con el número < n> M R< n>: Lee el fichero < n>  $\cup$ W Lista las cabeceras de fichero direccionadas a ALL Lista los últimos 15 ficheros Lista los últimos 50 ficheros Muestra este mensaje Lista los ficheros dirigidos al usuario : Lista los usuarios conectados Graba un fichero

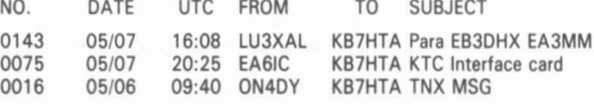

JAS>r 16

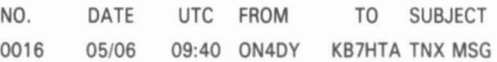

OK TOM! Glad you got the card. Best of: uck 73' BOB ON4DY

JAS>r 75

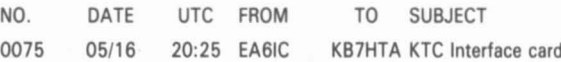

Helio dear Tom.

Have you a K C Tracker7

Ilook for the measure of the interface card, for plug into my little PC-xt. 73's Jose.

JAS>w

T07EA6IC SUBJECT71nfo KCT Jose, ves, I have a K C Tracker. The length of the card is 16 cm, and the height of the card not including the edge

connector is 10 cm. Let my know if you need any other information. AII the

best, 73's Tom. END.

JAS>f 8

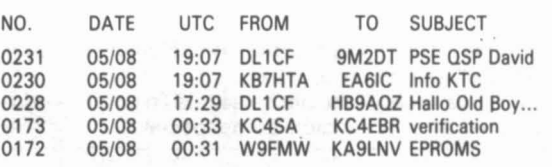

JAS>k 143

KILLED!

JAS>k 75

KILLED!

JAS>k 16

KILLED!

JAS>u

PAORDB-O KB7HTA-0 DL1CF-O SMOTER-O 9M 1EY-O

JAS > cmd:disc

\*\*\* DISCONNECTED: 8J1JBS

Con este ejemplo puedes ver que la conexión con FO-20 no es muy diferente a un BBS local o PMS.

Conectando con satélite que tenga servidor de ficheros es diferente, y depende del tipo de software usado. Aunque el software usado para estos satélites viene con una documentación excelente serfa de poca ayuda el detallarlo aquí.

### **SUMARIO**

Siempre hay dudas en el cambio que supone la estación vfa satélite, pero de todas formas usando el equipo existente y con modestas adiciones también podrás experimentar el packet vía satélite de primera mano. ¡Buena suerte!

### TABLA VI

GUIA DE FRECUENCIAS PARA PACKET VIA SATELlTE

### UOSAT OSCAR 14

Ascendente: 145.975 Mhz 9600 bps FSK (FM) AX.25

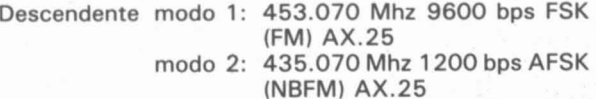

### UOSAT OSCAR 15\*

Ascendente: \*\*

Descendente modo 1: 435.120 Mhz 9600 bps FSK (FM) AX.25 modo 2: 435.120 Mhz 1200 bps AFSK (NBFM) AX.25

- Normalmente no operacional, no se volvió a recibir desde el lanzamiento.
- \* \* Sin enlace ascendente por ser la misión primaria educacional e investigación aeroespacial.

# **AMSAT OSCAR 16**

Ascendente Vfa 1: 145.900 1200 bps Manchester AX.25 Vfa 2: 145. 920 1200 bps Manchester AX.25 Vfa 3: 145.940 1200 bps Manchester AX.25 Vfa 4: 145.960 1200 bps Manchester AX.25

Descendente nominal: 437.02625 Mhz 1200 bps BPSK (SSB) AX.25 En la subida orbital: 437.05130 Mhz 1200 bps BPSK (SSB) AX.25 Descendente en banda S:2401. 1428 Mhz. 1200 bps (SSB) AX.25

## DOVE OSCAR 17

Ascendente: \*

www.combinations.combines with the contract of the contract of the contract of the contract of the contract of the contract of the contract of the contract of the contract of the contract of the contract of the contract of

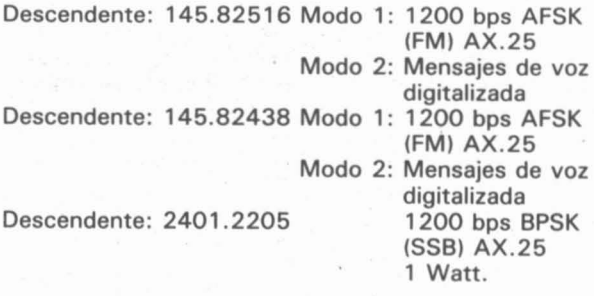

Sin frecuencia ascendente debido a su uso para educación.

## WEBER OSCAR 18

Ascendente ATV NTSC: 1265.000 Mhz AM-TV \*

Descendente nominal PSK: 437.07510 Mhz 1200 bps BPSK (SSB) AX.25

en la subida orbital : 437.10200 Mhz 1200 bps BPSK (SSB) AX.25

Sin frecuencia ascendente por ser de uso primario para educación. Debe acordarse por adelantado antes de transmitir imágenes al satélite.

# **LUSAT OSCAR 19**

Ascendente Vfa 1: 145.840 Mhz 1200 pbs Manchester AX.25

- Vfa 2: 145.860 Mhz 1200 bps Manchester AX.25
- Vfa 3: 145.880 Mhz 1200 bps Manchester AX.25
- Vfa 4: 145.900 Mhz 1200 bps Manchester AX.25

# W-U-MICROONDAS

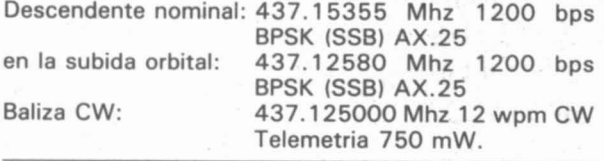

FUJI OSCAR 20

Modo JA

Ascendente Descendente

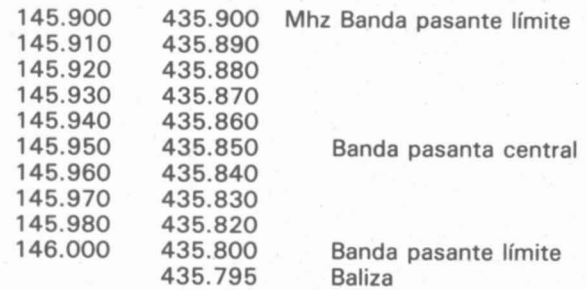

### Modo JD

Ascendente Vía 1: 145.850 Mhz 1200 bps Manchester (FM) AX.25 Vía 2: 145.870 Mhz 1200 bps Manchester (FM) AX.25 Vía 3: 145.890 Mhz 1200 bps Manchester (FM) AX.25 Vía 4: 145.910Mhz 1200bpsManchester (FM) AX.25

Descentente: 435.910 Mhz 1200 bps BPSK (SSB) AX.25

# AMSAT OSCAR 21

### MODO B

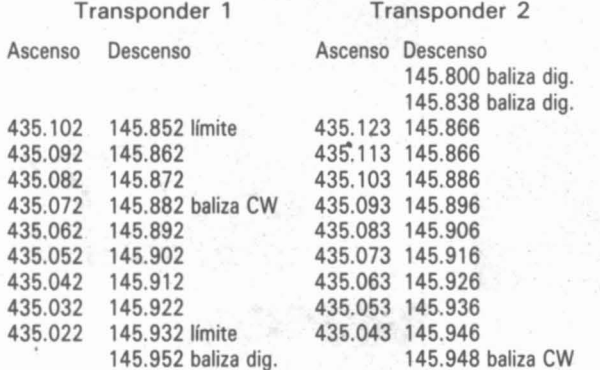

### MODO BD (RUDAK 11)

Ascenso SAT-RX-1: 435.016 Mhz +-10 Khz 1200 bps FSK NRZIC/Biphase-M (JAS) SAT-RX-2: 435.155 Mhz + -10Khz (AFC) 2400 bps BPSK Biphase-S

SAT-RX-3a: 435.193 Mhz +-10 Khz (AFC) 4800 bps RSM NRZI/Biphase-M SAT-RX-3b: 435.193 Mhz +-10 Khz (AFC) 9600 bps RSM NRZI (NRZ-S) SAT-RX-4: 435.041 Mhz +-10 Khz (AFC digital) RX para RTX-DSP exp. Descenso: 145.983 Mhz El descenso puede son conmutado a los siguientes modos. DIRECCIONES IMPORTANTES MODO 1: 1200 bps BPSK NRZI (NRZ-S) (como el FO-20) MODO 2: 400 bps BPSK Biphase-S (modo AMSAT para la baliza OSCAR-13). MODO 3: 2400 bps BPSK Biphase-S (planeado para la baliza OSCAR-13) MODO 4: 4800 bps RSM NRZIC (biphase-M) (como el ascenso a 4800 bps) MODO 5: 9600 bps RSM NRZI (NRZ-S) + codificador (igual que el ascenso) MODO 6: Manipulación CW (sólo en eventos especiales) MODO 7: FSK (F1 ó F2B) ejem. RTTY, SSTV, FAX, etc. (eventos especiales) MODO 8: FM modulada por señales anal/digit. para DSP-RISC CPU ejem. voz. AMSAT-NA 850 Sligo Ave. Silver Spring, MD 20910 USA Weber State University Center for Aerospace Technology

Ogden, UT 84408-1805 USA Advanced Electronic Applications

P. O. Box C-2160 Lynnwood, WA 98036 USA

AMSAT-UK 94 Herongate Road Wanstead Park, London E12 5EQ UK

PacComm Packet Radio Systems Inc 3652 W. Cypress St. Tampa, FL 33607 USA

James R. Miller G3RUH 3 Benny's Way COTON, Cambridge CB3 7PS UK

> Autor: Tom (KB7HTA/EA2CLS) Traducción: EA2BQH

# La revolución tecnológica de antenas GAP

**SIN TRAMPAS SIN BOBINAS SIN BALUNES SIN AJUSTES** 

# **CHALLENGER DX-VI**

ALTURA 9'60 MS **BANDAS:**  $2 - 6 - 10 - (11)$ 

12-15-(17)-20 MS **SIN RADIALES** 40-80 MS 3 HILOS DE 7'5 MS

**ii11 BANDAS A SU ALCANCE!!** 

**PRESINTONIZADA TODO DURALUMINIO TORNILLOS INOX** BAJA R.O.E.

# **VOYAGER-DX-IV**

ALTURA 13,7 MS

**BANDAS:**  $20 - 40$ **SIN RADIALES** 80-160 3 HILOS DE **17 MS** 

# **Amplificadores AMERITRON**

MODELO AL-811 Potencia 600 W.

Economía de Compra Economía Válvulas (3x811A) Excitación 70 W.

MODELO AL-80A Potencia 850 W.

Robusto 1 Válvula 3-500Z Excitación 60 W.

# **MAGIC-NOTCH**

FILTRO NOTCH AUTOMATICO ELIMINA RADICALMENTE PORTADORAS. TELEGRAFICAS, ETC.

OIGA UNA SEÑAL 5-4 en PRESENCIA DE INTERFERENCIA 5-9+20

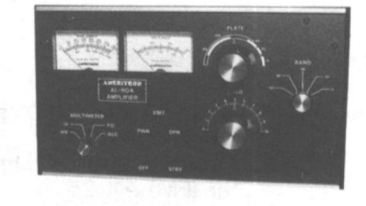

**TODAS BANDAS INCLUIDAS WARC** 1 AÑO GARANTIA **RECAMBIOS ORIGINALES** 

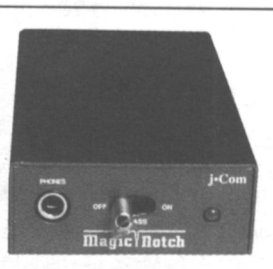

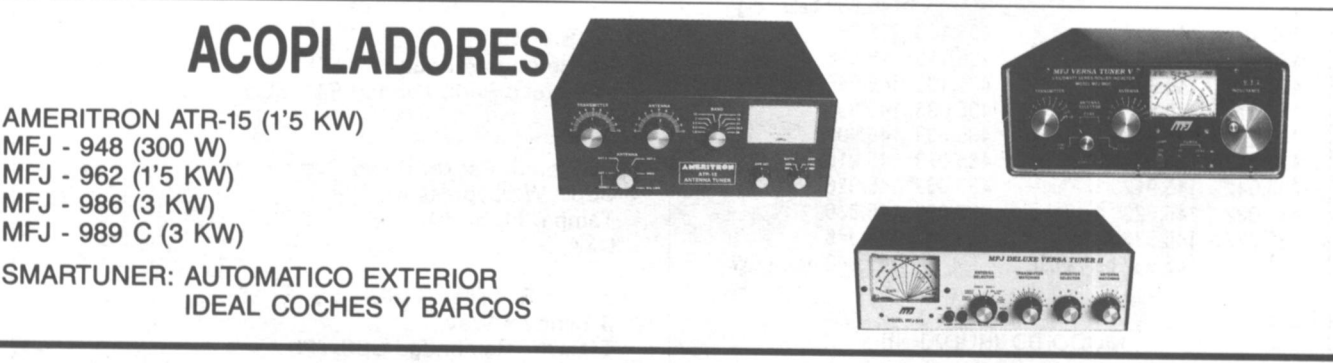

# **Distribuidores**

EXPOCOM Toledo, 83. Madrid EXPOCOM Villarroel, 68. Barcelona Otras zonas, directamente a: **INTECO** 

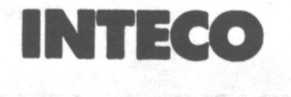

ESCRIBA O LLAMENOS Y LE INFORMAREMOS

Apartado de correos 182 - 08190 Sant Cugat del Vallés Teléfono (93) 589 30 76 - Fax (93) 675 50 39

# **CONCURSOS Y DIPLOMAS**  $~_{\text{CONCURSOS}}$  Y DIPLOMAS

# **CALENDARIO DE CONCURSOS**

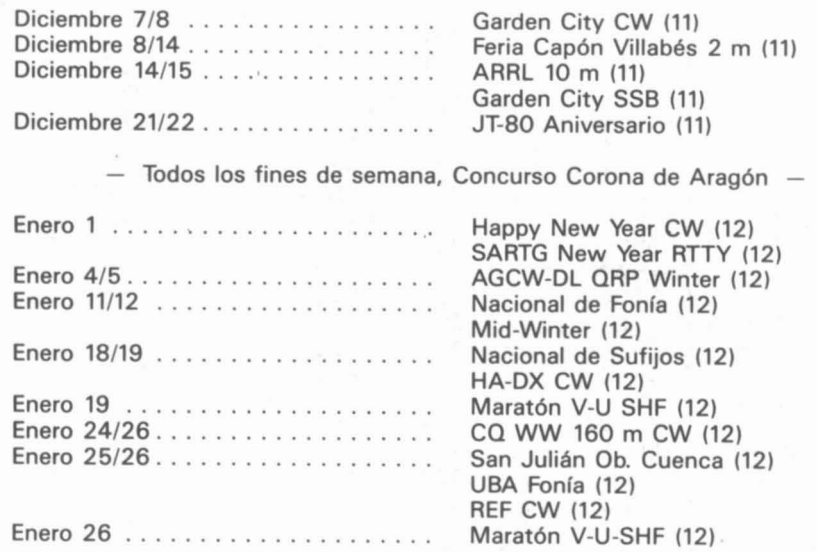

# **CONCURSO HA DX CW**

PERIODO: Tercer fin de semana de enero, desde las 0000 del sábado hasta las 2400 UTC del domingo.

CATEGORIAS: Monooperador monobanda. Monooperador multibanda. Multioperador transmisor único. Multioperador multitransmisor. SWl.

FRECUENCIAS: 160-80-40-20-15-10 metros.

MODO: CW sólo.

LLAMADA: CQ TEST HA.

INTERCAMBIO: RST y n.º de serie (001...). Las estaciones húngaras pasarén el condado (dos letras) después del AST. Los socios del HADXC (HA DX Club) pasarén su número en vez de las dos letras.

PUNTUACION: HA/HG, 6 puntos; DX, 3 puntos.

MUlTIPliCADORES: Los condados húngaros y los miembros del club por banda. Los condados son: BA, BE, BP, BN, BO, CS, FE, GY, HE, KO, NO, PE, SA, SO, SZ, TO, VA, VE, ZA.

PUNTUACION FINAL: la suma de puntos por la suma de multiplicadores.

LISTAS: Hacer listas separadas por banda, más una hoja resumen con une decleración firmeda. Han de enviarse dentro de las seis semanas siguientes a: Nuclear Power Plant Radioclub, P. O. Box 79, Paks 7031, Hungría.

PREMIOS: A los campeones de cada categoría, placa. A los tres primeros de cada país, continente y categorías, diploma. El ganador extranjero de la categoría monooperador multibanda será nombrado miembro honorario del HAOXC.

DiPlOMAS: Se pueden solicitar diplomas HA (WHO, Savaria, Pannonia, DO, BO, BPA, Waha y WHAOXCAI con los contactos del concurso, utilizando formularios independientes.

# **SARTG NEW VEAR RTTV CONTEST**

PERIODO: Desde las 0800 a las 1100 UTC del 1 de enero de 1992. BANDAS: 3,5 y 7 MHz.

CATEGORIAS: A) Monooperador. B) Multioperador. C) SWl.

MENSAJE: RST, n.º Q50, nombre y «Feliz Año Nuevo» (cada uno en su idioma).

PUNTOS: Un punto por OSO. la misma estación puede trebajarse en cada banda.

MULTIPLICADORES: Cada país del DXCC (menos Escandinavia) y cada distrito (0-9) LA-OH-OZ-SM-TF en ceda banda.

PUNTUACION FINAL: Suma de puntos por suma de multiplicadores. LISTAS: Han de recibirse antes del 21 de enero de 1992, conteniendo banda, hora UTC mensaje enviado y recibido, puntos y multiplicadores. Usar una hoja por banda e incluir un resumen que muestre la puntuación, categoría, indicativo, nombre y dirección. Las estaciones multioperadoras han de indicar los indicativos de todos los operadores.

### VHF

PERIODO: 1300-1500 UTC del 1 de enero de 1992.

- BANDA: 2 metros. No valen contactos vía repetidor o satélite. MENSAJE: RST, n.º QSO, nombre, QTH locator y «Feliz Año Nuevo».
- PUNTUACION: O-50 Km, 1 punto; SO-lOO Km, 3 puntos; 100-150 Km, 5 puntos; 150-200 Km, 7 puntos, y en este proporción cada SO Km més.
- ENVIO DE LISTAS: SAATG Contest Manager, Bo Ohlsson, SM4CMG, Skulsta 1258, S-710 41 Fellingsbro. Suecia.

PREMIOS: A los cinco primeros en cada categoría y al campeón de cada país.

HF

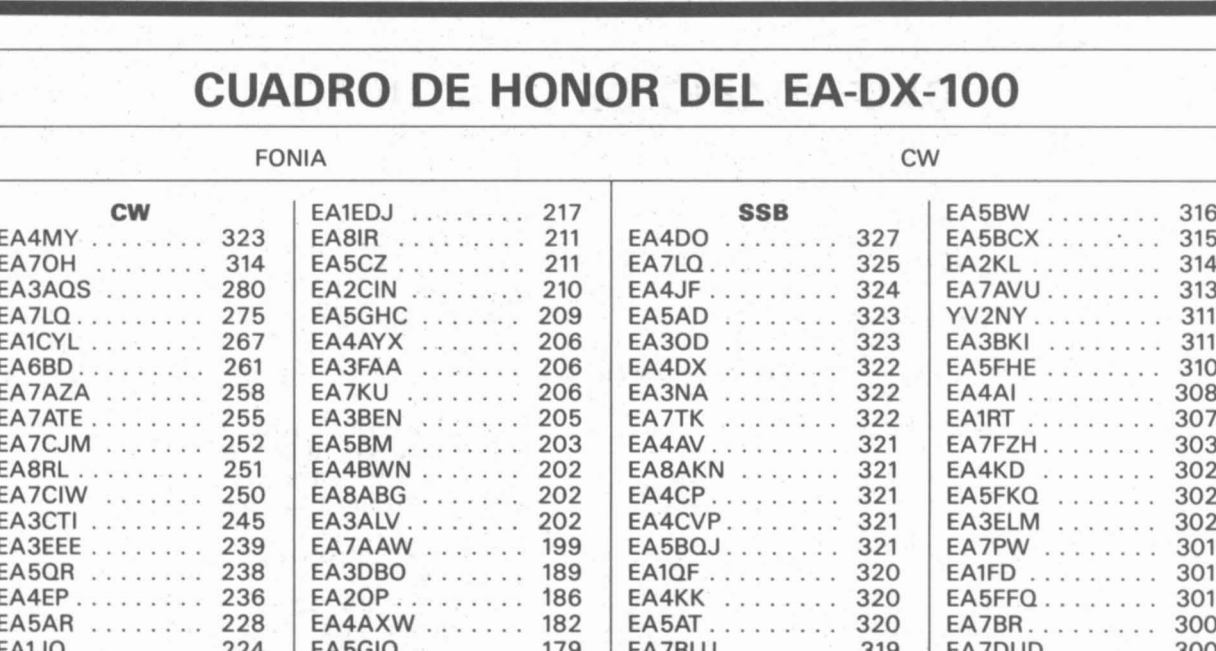

 $EAGT$ ...

 $EASBD$ ........

EA7ABW . . . . . . .

**CONCURSOS Y DIPLOMAS** 

# **CONCURSO CO WW 160 METROS**

220

EA8BIE ........ 178

EA4EDU . . . . . . . . 178

Lo organiza la revista «CQ Amateur Radio».

 $EASCS$  ........

EA7JA . . . . . . . . . 219

EA2HW . . . . . . . . 217

CW: desde las 22.00 h Z del día 24 hasta las 16.00 h Z del día 26 de enero de 1992.

FONIA: desde las 22.00 Z del día 22 hasta las 16.00 h. Z del día 24 de febrero de 1992.

INTERCAMBIO: RS (T) y QTH (estado/provincia para las estaciones W/VE; nombres del país para los demás). Todas las estaciones deberán observar el segmento de DX en CW de 1,825 a 1,830 KHz. Cada QSO con una estación del propio país valdrá 2 puntos; con estaciones de diferentes países en el mismo continente, 5 puntos, y con estaciones de otros continentes, 10 puntos.

MULTIPLICADOR: El total de estados USA y provincias VE trabajadas, más países DX trabajados (KH6 y KL7 cuentan como países DX, hay tres provincias VE-1, NB, NS y PEI). Enviar las listas antes del 28 de febrero (CW) y 31 de marzo de 1991 (fonía) a: Don McClenon, N4IN, 3075 Florida Ave., Melbourne, F. L. 32901 USA, o a CQ Radio Amateur, Gran Vía de les Corts Catalanes, 594. 08007 Barcelona.

# **CONCURSO REF**

**OBJETO:** Trabajar estaciones francesas + FFA (Fuerzas Armadas en Alemania Occidental) y DOM/TOM (países del DXCC cuyo prefijo empiece por F). El prefijo de las FFA empieza por DA1 ó DA2.

PERIODO: CW: Ultimo fin de semana de enero, desde las 06.00 h Z del sábado hasta las 18.00 h Z del domingo.

FONIA: Ultimo fin de semana de febrero, desde las 06.00 h Z del sábado hasta las 18.00 h Z del domingo.

BANDAS: 3,5, 7, 14, 21 y 28 MHz.

CATEGORIAS: Monooperador y multioperador.

INTERCAMBIO: RS (T) y un número de serie que empiece por 001. Las estaciones francesas darán también el número de departamento. PUNTUACION: EL QSO con F, FFA y DOM/TOM del mismo continente, un punto; de diverso continente, tres puntos.

319

318

316

EA4YY ..

 $EAZZJ......$ 

299

299

MULTIPLICADORES: El número de departamentos FFA y DOM/TOM trabajados por banda (Córcega tiene dos departamentos, 2A y 2B). La estación oficial de la REF, F6REF/00 cuenta como un multiplicador especial.

PUNTUACION FINAL: Suma de puntos QSO por la suma de multiplicadores en cada banda.

DIPLOMA: Se dará diploma al ganador de cada país si hace un mínimo de 100 QSO (multioperadores, 250 QSO) ó 50 QSO (multiplicadores, 100 QSO), según sea estación europea o DX, respectivamente.

LISTAS: Las listas, junto con una hoja resumen, hay que enviarlas a: Pacchiana Christina (F6ENV). Chemin des Ecoles. 13110 Port de Bouc (Francia), antes del 15 de marzo (CW) ó 15 de abril (fonía).

# **DJ6SI/SY VALIDA PARA EADX100**

La Vocalía de Concursos y Diplomas informa que la expedición a Monte Athos con el indicativo DJ6SI/SY es válida para acreditar este país en el diploma EA-DX-100.

**EA1QF, Vocal** 

# **CONCURSOS Y DIPLOMAS**

# PARTICIPACION ESPAÑOLA EN **CONCURSOS INTERNACIONALES**

**M. 1000** 

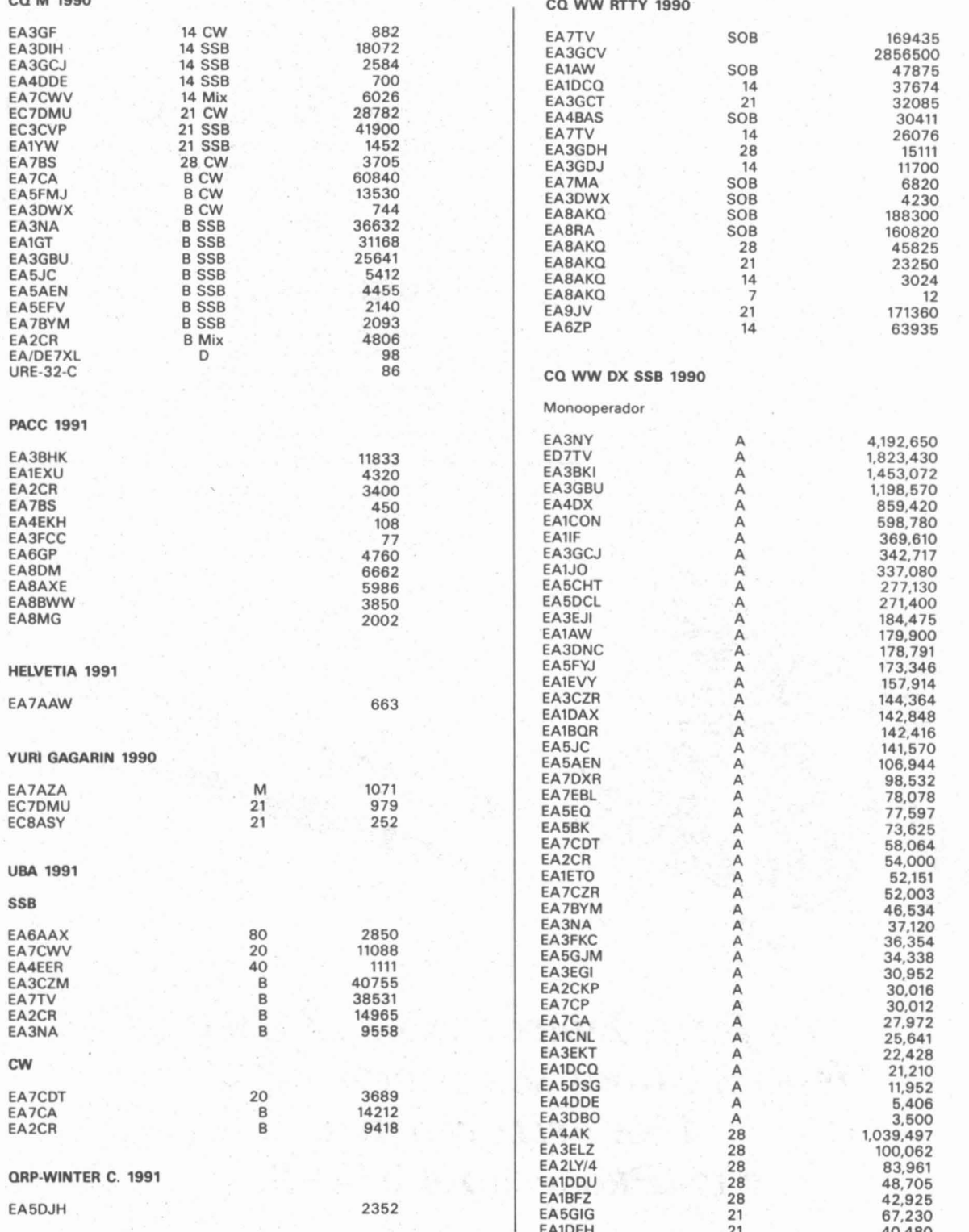

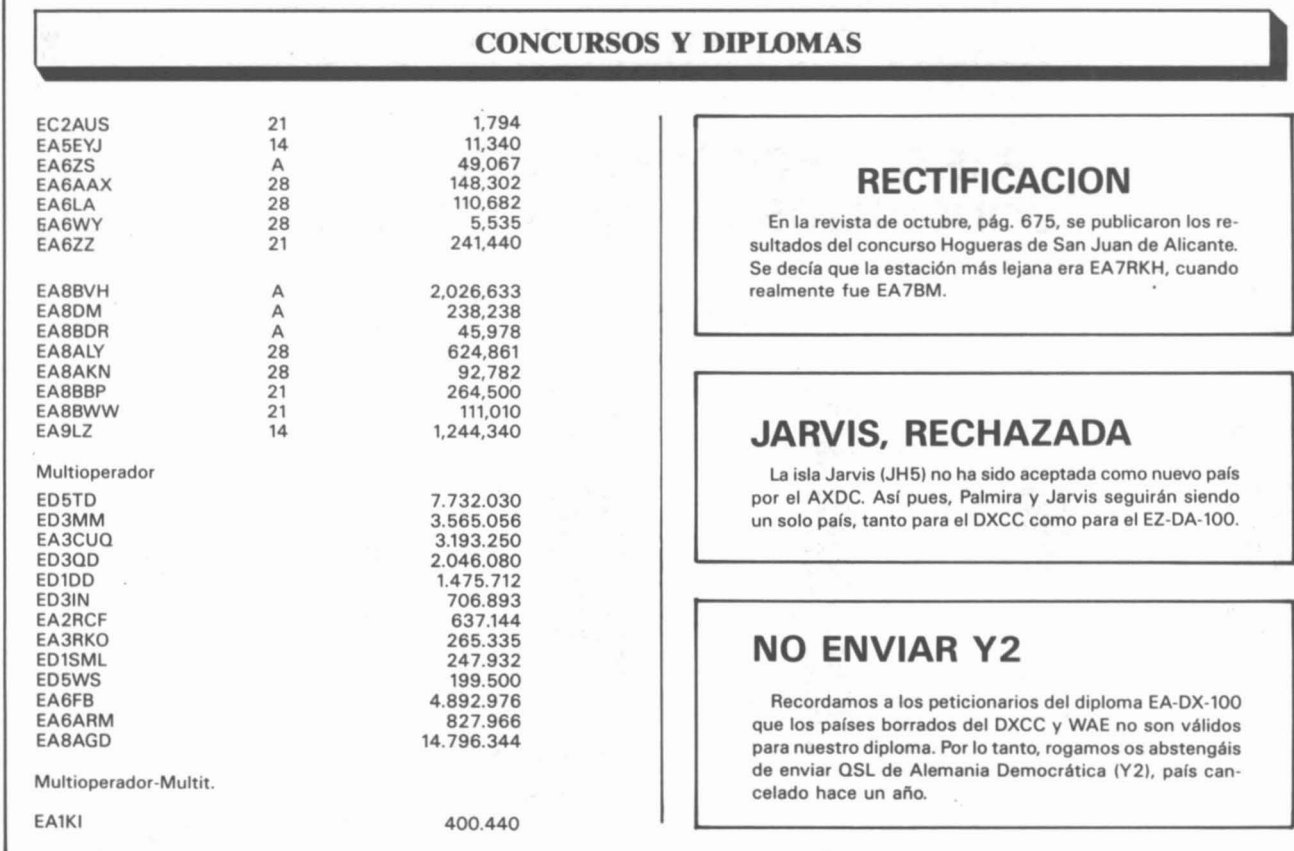

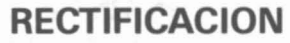

675, se publicaron los res de San Juan de Alicante. ejana era EA7RKH, cuando

# **JARVIS, RECHAZADA**

o aceptada como nuevo país ra y Jarvis seguirán siendo C como para el EZ-DA-100.

# **NO ENVIAR Y2**

rios del diploma EA-DX-100 XCC y WAE no son válidos nto, rogamos os abstengáis emocrática (Y2), país can-

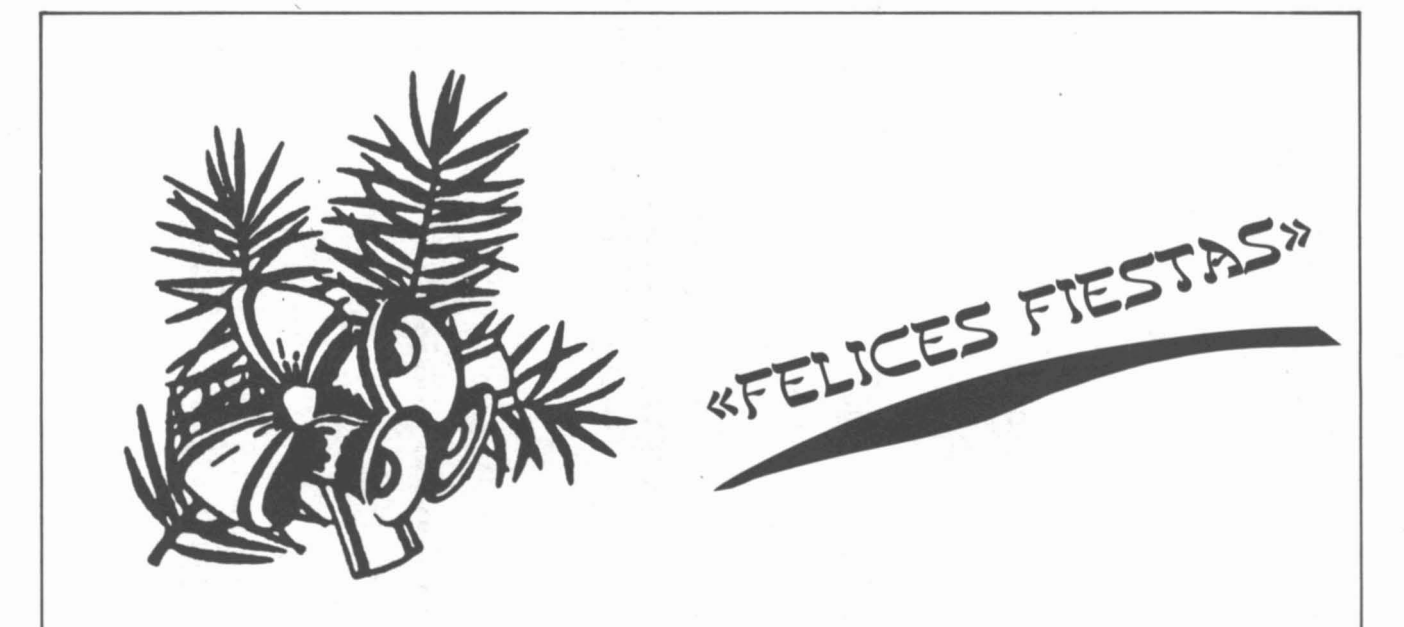

*LAJUNTA DIRECTIVA DE LA URE DESEA A TODOS SUS SOCIOS y AMIGOS UNA FELIZ NAVIDAD* **y** *UN PROSPERO* **AÑo 1992**

ľ
# **X CONCURSO NACIONAL DE SUFIJOS**

Con objeto de fomentar las comuniceciones nacionales, la Unión de Radioaficionados de Granada, S. T. de U. R. E., convoca el presente Con· curso, sujeto a las siguientes bases:

Participantes.-Todas las estaciones EA, EC y SWL.

Fecha.-Desde las 15,00 UTC del sábado día 18 de enero, hasta las 15,00 UTC del domingo día 19 de enero de 1992. Habrá un descanso obligado desde las 0,00 h hasta las 7,00 h del día 19, siempre UTC. Categorías.-Se podrá participar en las siguientes categorías:

a) Operador único monobanda.-b) Operador único en multibanda.-

c) Multioperador en multibanda.-d) Estaciones SWL en multibanda. Bandas.-Serán las de 40 y 80 metros, sólo en fonía, teniendo en cuenta que cada estación deberá operar en la banda y segmento que

le corresponda por su licencia.

Llamada.-CQ, X Concurso Nacional de Sufijos.

Contactos.-Cualquier estación española podrá realizar contactos con las demás estaciones naturales. Con una estación determinada será vá· lido repetir el contacto a partir de las 7,00 h UTC del día 19, pero no el multiplicador si ya está hecho. En cada QSO se pasará el RS seguido del número correlativo de serie. No se pasará el QTR pero sí se anotará en la lista.

Puntuación y multiplicadores.-La puntuación se anotará de la siguiente forma:

a) Cada QSO correcto vale un punto.

bl El multiplicador se obtiene tomando el número del distrito y la última letra del indicativo. Por ejemplo:

Indicativo EA 7 XXB·multiplicador 7B Indicativo EA 4 XM·multiplicador 4M, etc.

c) En cada banda un multiplicador cuenta una sola vez.

d) La puntuación en la categoría monobanda se obtendrá multiplicando los contactos válidos por el número de multiplicadores.

e) La puntuación de la categoría multibanda: se multiplica la suma de los contactos de las dos bandas por la suma de los multiplicadores.

f) La puntuación de las estaciones SWL será el número de contactos escuchados en el conjunto de las dos bandas. Sólo podrá contabili· zarse diez QSO de cada estación escuchada.

Premios.-Se otorgarán los siguientes premios:

Campeón Nacional: Trofeo especial y Diploma

- Primer clasificado operador único en 10 m: trofeo y diploma
- Primer clasificado operador único en 80 m: trofeo y diploma
- Primer clasificado oparador único en multibanda: trofeo y diploma
- Primer clasificado multioperador en multibanda: trofeo y diploma

Primer clasificado estación SWL: trofeo y diploma

Además se concederá Diploma a todos los participantes que hayan acreditado como mínimo:

Oparador único en monobanda: 50 multiplicadores. Oparador único EC: 25 multiplicadores. Oparador único en multibanda: 100 multiplicadores. Multioperador en Multibanda: 100 multiplicadores. Estaciones SWL: 100 contactos escuchados.

Para conseguir alguno de los premios anteriores, será condición necesaria haber superado el número mínimo de Multiplicadores indicado. Premios especiales.-La Unión de Radioaficionados de Granada invita al Campeón Nacional a asistir al acto de entrega de premios pagándole los gastos de estancia de un día en Hotel de \*\*\*, la comida de entrega y 20.000 pesetas para gastos de desplazamiento, todo para dos personas. No podrá optar a esta invitación quien la haya disfrutado con anterioridad.

Los participantes de Granada y Provincia independientemente de en· trar en la clasificación general, obtendrán premio especial los 10 pri· meros clasificados.

Listas.-Las listas deberán cumplir los siguientes requisitos:

al Deberá utilizarse el modelo oficial de URE o similar.

b) Se deberán enviar listas por separado de cada benda, indicando en cada una de ellas: número de contactos válidos; los multiplicadores conseguidos anotándolos en la columna correspondiente (4F, 7B, etc.); y el número de puntos.

Si la categoría es una multibanda, se acompañará una hoja resumen. c) Las estaciones que participen en categoría de operador único en multibanda podrán entrar en la categoría de monobanda en la banda que expresamente lo solicite.

d) En cada lista se señalarán los contactos duplicados poniendo cero puntos. Cinco contactos duplicados y no señalados supondrá la descalificación.

e) Las estaciones multioperador reseñarán el nombre e indicativo de cada operador. Si alguno es EC, deberá trabajar solo en la banda y segmento asignado. En las listas deberá indicarse los contactos reali· zados por cada operador.

f) Las listas se enviarán antes del día 20 de febrero de 1992 a: Unión de Radioaficionados de Granada, Apartado 238, 18080 GRANADA, in· dicando: X Concurso Nacional de Sufijos.

Notas.-a) En la modalidad de multibanda se deberá permanecer durante 15 minutos, al menos, en cada banda.

bl Ningún participante recibirá más de un premio (excepto Grana· da y Provincia). El premio no otorgado, pasará al siguiente clasificado en la misma categoría.

c) La participación en el concurso obliga a comportarse de manera deportiva y presupone la aceptación de las bases y el fallo del jurado, que será inapelable.

d) Algunas de las bases han sido modificadas en relación con ante· riores ediciones para adaptarlas a recomendaciones de la IARU para concurso de HF o por sugerencias de participantes en anteriores cele· braciones del Concurso.

e) La entrega de premios se anunciará oportunamente.

# **CONCESION DE LAS MEDALLAS DEL DIPLOMA ESPAÑA 1990**

Se ha otorgado la Medalla de Oro del Diploma España 1990 a YU2OB. La Medalla de Plata ha recaído en EA7AZA. ¡Enhorabuena a ambos! Agradecemos la participación en esta edición de los demás colegas cuyos seudónimos han sido: Sagitario, Aro de Hertz, El Montañero, La Voz de la Bahla, Astérix y Anónimo.

EA1QF, Vocal de Concursos y Diplomas

# **VIII DIPLOMA SAN JULIAN** 2.° **OBISPO Y PATRON DE CUENCA**

Con motivo de la celebración de la festividad de S. Julián, la Sección de Cuenca organiza el presente diploma con arreglo a las siguientes:

#### BASES

1. Otorgado a todos los radioaficionados del mundo por contactar con estaciones de Cuenca y provincia.

2. Fecha de celebración: Días 25 y 26 de enero de 1992.<br>3. Horario: Desde las 16.00 boras UTC del día 25 besta las 2

Horario: Desde las 16,00 horas UTC del día 25 hasta las 20 horas UTC del día 26.

4. Bandas a usar: lO, 15,20,40 Y 80 metros, dentro de los segmentos recomendados por la IARU.

5. Modo: Fonía.

6. Llamada: Las estaciones de Cuenca y provincia llamarán: CQ, IX Diploma San Julián.

7. Controles: Se pasará *RIS* y un número correlativo de orden, comenzando por el 001; el QTR no se pasará, pero se anotará en el log en hora GMT.

8. Puntuación: Cada estación de Cuenca y provincia contactada otorgará un punto. Una misma estación sólo puede ser contactada una vez por banda y día.

9. Premios: Ganador absoluto: Trofeo y Diploma. Primer clasificado de cada distrito EA: Trofeo y Diploma. Primer clasificado no EA: Trofeo y Diploma. Primer clasificado EC: Trofeo y Diploma.

Se otorgará diploma a todas las demás estaciones que consigan 30 puntos, siendo de 20 puntos para los indicativos EC.

Para poder optar a cualquier premio será indispensable alcanzar, como mínimo, los puntos necesarios para la obtención del diploma.

Para las estaciones de Cuenca y provincia, diploma a las que otorguen como mínimo el 40% de los puntos de la que más, siendo necesario un 20% para los EC.

lO. Nota: a) Para poder optar a trofeo es condición indispensable obtener el 50% del campeón absoluto como mínimo, siempre que cumpla las normas de las bases.

11. Listas: Se confeccionarán a ser posible en logs de URE o similares, debiendo ser enviadas antes del 28 de febrero de 1992 (fecha del matasellos) a la Sección de URE en Cuenca, Apartado Postal 190, 16080 CUENCA.

Observaciones: Todas las estaciones de Cuenca y provincia saldrán con el prefijo especial de ED o EF a fin de permitir su identificación con mayor facilidad.

Los logs recibidos con posterioridad a la fecha indicada serán considerados como listas de control y no optarán a premio alguno.

Los resultados de este concurso serán dados a conocer a través de la revista URE.

Cualquier cuestión o duda que pudiera surgir durante la celebración del concurso y no contemplada en las presente bases, será resuelta por la Comisión Organizadora.

# **ceXlIlCONCURSO NACIONAL DE FONIA))**

Organizado y patrocinado por el Radio Club Sevilla.

A realizar el segundo fin de semana del mes de enero de 1992, desde las 16 horas EA del sábado 11, a las 20 horas EA del domingo 12.

1) Objetivos: Para todas las estaciones españolas autorizadas a transmitir en las bandas de HF, hacer el mayor número de contactos entre sí, y con el mayor número de provincias y distritos posibles.

2) Tipos de competición: A) Operador único. B) Multioperador transmisor único (una sóla señal en el aire). Máximo 5 operadores. C) Estaciones con licencia clase «G»

3) Puntuación: Cada contacto valdrá un punto. Sólo se podrá contactar con una misma estación una sola vez por banda en todo el periodo del concurso.

4) Multiplicadores: Las provincias y los distritos españoles, sólo la primera vez (máximo posible:  $52+9=61$ ).

5) Frecuencias: Bandas 160, 80, 40, 20, 15 y 10 metros, sólo en la modalidad de fonía. Se ruega usar únicamente los segmentos de bandas recomendados por la IARU.

61 Puntuación total: Suma de los puntos por suma total de multiplicadores.

7) Período de descanso: Será obligatorio para los tipos de competición A y C. Oeberá constar de, al menos, 4 horas, pudiéndose dividir en dos partes como máximo, y deberá señalarse claramente en las listas.

8) Certificados de participación: Para todos aquellos que alcancen, al menos, un 25% de la puntuación del ganador en el tipo de competición en el que participe.

9) Trofeos: Campeón Nacional de cada tipo de competición. Primer clasificado de cada distrito, operador único. El Comité de Concursos se reserva el derecho de ampliar estos premios en orden a una gran participación de estaciones.

10) Listas: Es obligatorio el uso de hojas separadas para cada banda. Se debe indicar claramente la hora EA, estación contactada, controles intercambiados, y si se trata de un nuevo multiplicador, así como los puntos del contacto. Los QSO repetidos deberán figurar en las listas con valor O (cerol. Es obligatorio incluir una relación aparte de los contactos duplicados. Igualmente es obligatorio una hoja resumen con los datos de la estación: Nombre, apellidos, domicilio o apartado postal, código postal, y el número de contactos conseguidos en cada banda. En el caso de estación multioperador deberán anotar los datos completos de cada participante. la admisión de listas finalizará el 29 de febrero de 1992 (fecha del matasellos). Se agradece el envio de anécdotas y comentarios relativos al concurso. Log y correspondencia a:

Concurso Nacional de Fonía 1992. Vocalla de Concursos. Radio Club Sevilla, Apartado Postal 555, 41080 SEVILLA

11) Descalificaciones: Por la violación de las bases del concurso, de las normas que regulan la licencia del concursante, excesivo número de contactos duplicados sin anular, por conducta antideportiva, o por la inclusión de contactos inverificables.

las decisiones del Comité de Concursos serán inapelables.

12) Notas:

al Toda estación, al cambiar de banda, deberá permanecer en ella, al menos diez minutos antes de hacer un nuevo cambio de banda. las estaciones multioperador podrán cambiar de banda sin observar esta regla, pero sólo y exclusivamente para hacer nuevos multiplicadores. No se permitirán en ningún momento dos señales en el aire. Todo participante que incumpla esta regla será descalificado de la competición.

b) No se considerarán válidos los contactos con estaciones que hayan participado en menos de 15 contactos en todo el concurso.

cl El Radio Club Sevilla acusará recibo de todos los documentos acreditativos de participación en el concurso antes del 31 de marzo. Caso de no recibir el citado acuse, deberán hacer la oportuna reclamación dentro del mes de abril. Pasado dicho plazo se considerará como no recibido.

d) El Radio Club Sevilla no mantendrá correspondencia alguna sobre el concurso, y considerará nulos los logs que no reúnan los requisitos exigidos en las bases establecidas.

e) Sólo se podrá participar en uno de los típos de competición establecidos en el punto 2 de las presentes bases.

f) Las puntuaciones inferiores a las marcadas en el punto 8.º no tendrán opción a ningún premio.

> RADIO CLUB SEVILLA Vocalla de Concursos

# **CONCURSO AGCW-DL ORP WINTER**

Fecha. - Primer fin de semana de enero

Hora. - 15.00 UTC del sábado a 15.00 UTC del domingo. Los participantes han de descansar un mínimo de 9 horas en uno o dos períodos

Operación. - Monooperador en CW en 3,5, 7, 14, 21 y 28 MHz. Los QSO con estaciones fuera de concurso son también válidos siendo suficiente en este caso con la recepción del RST.

Llamada.-CQ QRP TEST.

Categorías. - VLP hasta 1 W de salida o 2 W de entrada; QSP hasta 5 W de salida o 10 W de entrada; MP, hasta 25 W de salida o 50 W de entrada; QRO, por encima de 25 W de salida o 50 W de entrada; QRO, por QSO con estaciones VLP, QRP y MP).

Intercambio.-RST más número de serie/categoría. Ejemplo: 579001/MP. Puntos. - 1 punto por QSO con el propio continente y 2 puntos con estaciones DX. El manager calcurará 4 puntos por QSO con estaciones VLP, QRP y MP que hayan enviado su lista.

Multiplicador. - Cada país del DXCC por banda cuenta como un multiplicador. El manager pondrá 2 puntos por cada país del DXCC trabajado en QSO con estaciones VLP, QRP y MP que hubieran enviado su lista.

La puntuación final es la suma de puntos por la suma de multiplicadores.

Listas. - Hay que hacer una lista por cada banda y declarar el período de des-<br>canso. Si se quiere recibir los resultados, incluir un SAE y un IRC. Las listas han de enviarse antes del 1 de marzo a: Dr. Harmut Weber (DJ7ST), Schleiserweg 13, D-3320 Salzgitter, Alemania.

# **CONCURSO «HAPPY NEW YEAR**» CW

Todos los años, la AGCW (Asociación Alemana de Telegrafía) organiza un «Test» exclusivo de CW abierto a cualquier radioaficionado que desee participar. Los datos de este concurso son los siguientes:

Fecha. -- 1 de enero de cada año:

Hora. - 09.00-12.00 h UTC.

Modo - Sólo CW

Frecuencia. - 3,510-3,560; 7,010-7,040; 14,010-14,060 KHz.

Participantes. - Cualquier radioaficionado y SWL europeos.

Categorías. -- 1) Entrada máx. 500 W, salida máx. 250 W. 2) Entrada máx. 100 W, salida máx. 50 W 3) Entrada máx. 10 W salida máx. 5 W 4) SWL

Llamada. - «CQ Test AGCW/EU».

Intercambio. - RS (T)/número de QSO/número del AGCW (sólo para sus socios). Ejemplo: 759012/489.

Puntuación. - Un punto cada QSO. Una misma estación sólo puede trabajarse<br>una vez por banda. Sólo estaciones EU, según la lista DXCC. Las listas de los SWL deben contener los indicativos de las dos estaciones por QSO más uno de los con troles intercambiados, por lo menos.

Multiplicadores. - Un multiplicador por cada estación miembro de la AGCW. Puntuación total. - El total de los QSO multiplicado por los multiplicadores de las tres bandas

Generalidades. - Sólo monooperador. Cualquier velocidad. Los más lentos marcan la pauta. Debe declararse que se han respetado todas las reglas del concu Resultados. - Se enviarán a quienes suministren SAE más IRC (es decir, sobre autodirigido y un cupón de respuesta).

Listas. -- Fecha tope el 31 enero del mismo año (se considerará el matasellos de<br>correos). Se enviarán a: Stefan Scharfenstein, DJ5KX, Himberger Str. 19 A, D-5340 Bad Honnep 6, Alemania.

# **CONCURSO MID-WINTER**

Fechas. -- Sábado 11 de enero, desde las 7.00 a las 19.00 h, GMT, en CW. Domingo 12 de enero, desde las 7.00 a las 19.00 h GMT, en SSB.

Bandas. - Todas las bandas desde 3,5 hasta 29,7, de acuerdo con el plan de bandas de la IARU.

Llamada. - YL: «CQ Contest», OM: «CQ YL», CW: «CQ TEST», Las YL pueden trabajar tanto OM como YL; los OM sólo han de trabajar YL

Intercambio.-RS (T) + número de serie y país. Los OM han de empezar con 001, las YL con 2001. En el log hay que indicar, además del indicativo e intercambio, la hora, banda, fecha, YL u OM.

Puntuación. - Cada QSO con una YL, 5 puntos; cada QSO con un OM, 3 puntos. Se puede trabajar la misma estación en diferente banda

Multiplicador. - Cada país del DXCC cuenta como multiplicador (no por banda). SWL.-Cada estación YL oída cuenta 5 puntos.

Envío de listas. - Deben enviarse antes del 9 de febrero de 1991 a: DYLC, P. O. Box 262, 3770 AG Barneveld, Holanda.

Diplomas. - A los ganadores en cada categoría, a los segundos y terceros, y al campeón de cada país.

# **COMPETICION UBA SWL 1992**

Promovida por la sociedad belga UBA, se trata de escuchar el máximo número de países del DXCC en 6 bandas a lo largo de 1992. Estos países serán los oficialmente válidos para el DXCC al 31.12.91. Las bandas son: 1.8, 3.5, 7, 14, 21 y 28 MHz

Puntos y multiplicador: Cada país escuchado, un punto en cada banda. Cada país oído cuenta una sola vez como multiplicador

Categorías: 1) Fonía. 2) CW. 3) Digital (RTTY, AMTOR, ASCII, PR). 4) Imagen (SSTV, FAX). 5) Todo modo, estaciones de club o multioperadores. A fin de estimar el número de participantes, se pide el envío de una lista interina

2 veces durante el concurso, antes del 1 de abril y del 1 de septiembre

Listas: Han de contener los países por orden alfabético de prefijos, el nombre del país, banda, fecha y hora UTC, indicativo de la estación oída. RST, indicativo de la estación trabajada, puntos. Hay que listar juntas las estaciones de un mismo<br>país en todas las bandas. Incluir una hoja resumen con indicativo, nombre y dirección, descripción de la estación y firma. Se pueden solicitar las bases completas, el modelo de lista y la lista de países enviando un SASE (sobre autodirigido y un IRC). Enviar las listas antes del 20 de enero de 1993 (pero no antes de finalizar la competición) a Marc Domen, Postbus 188, B-2600 Berchem 1, Bélgica.

Premios: Se otorgarán premios y diplomas a juicio de la Comisión. Todos los participantes recibirán al menos una QSL conmemorativa

### **CONCURSO UBA**

Períodos. - SSB: último fin de semana de enero. CW: últimoo fin de semana de febrero

Categorías. - A) Monooperador monobanda. B) Monooperador multibanda. C) Multioperador transmisor único. D) QRP 10 W entrada, como la categoría B. E) SWL

Bandas. -10, 15, 20, 40 y 80 m, según el plan de la IARU. CW: 3.500-3.560;<br>7.000-7.035; 14.000-14.060; 21.000-21.080; 28.000-28.100 MHz. SSB:<br>3.600-3.650; 3.700-3.800; 7.040-7.100; 14.125-14.300; 21.000-21.080; 3.600-28.10 Llamada.-CW: «TEST UBA». SSB: «CQ UBA».

Intercambio. - RS (T) + número de serie empezando por 001. Las estaciones belgas pasarán también su provincia (ej. 59001/AN).

Puntuación. - Cada QSO con ON, DA1 y DA2 vale 10 puntos. Cada QSO con estaciones de la CE, 3 puntos. Cada QSO con otras estaciones vale 1 punto.

Multiplicadores. - Todas las provincias belgas: AN, BT, HT, LB, LG, LU, NR, OV, WU. Cada uno de los prefijos: ON4, ON5, ON6, ON7, ON8, ON9, DA1, DA2. To-<br>dos los demás países de la Comunidad Europea: CT, CU, DL, EA, EA6, EI, F, G,<br>GD, GI, GJ, GM, GU, GW, I,IS, LX, OZ, PA, SV, SV5, SV9, SY, TK, ZB2. Puntuación final.-La suma de puntos por la suma de multiplicadores

Listas. - Deben contener fecha, hora GMT, estación trabajada, intercambio res-

pectivo, multiplicadores (sólo la primera vez) y puntos. Hay que utilizar una hoja<br>separada por cada banda. También hay que incluir una hoja resumen con la puntuación, categoría de participación, modo, nombre, indicativo, dirección completa y una declaración firmada. Se recomienda el formato IARU.<br>Se aceptan listas de ordenador siempre que tengan el mismo formato que las

nanuales. También se aceptan en disco 5 1/4 siempre que su formato sea MS-DOS/ASCII

Normas para los SWL. - Sólo pueden reflejarse en el listado a efectos de puntos las estaciones que tomen parte en el concurso. Las listas deben contener las siguientes columnas: hora (GMT), indicativo de la estación oída, intercambio completo enviado por ésta, indicativo de la estación que está siendo trabajada, un informe RS (T) sobre la estación oída en el QTH del SWL, nuevo multiplicador y puntos reclamados.

Si se han oído a las dos partes de un contacto, pueden acreditarse como estaciones separadas y sus indicativos han de aparecer en la columna «estación oída»

La misma estación sólo puede aparecer una vez por banda como estación oída En la columna «estación trabajada» puede aparecer la misma estación hasta un máximo de 10 veces por banda.

Declaración. - «I declare that all contest rules and all the rules and regulations for amateur radio operations in my country have been observed and adhered to. I accept the decisions of the Contest Committee.»

Dirección para envío de listas.-UBA HF Contest Committee, Galicia, Jan (ON6JG), Oude Gendarmeriestraat 62, B-2220 Heist OP den Berg, Bélgica

Fecha tope.-Las listas han de enviarse dentro de los 30 días siguientes al concurso.

Premios. - Se enviará el diploma a los campeones de cada país en cada categoria. También recibirán un diploma de participación siempre que hayan contactado<br>con 40 estaciones por lo menos. Se dará un trofeo de la Comunidad Europea al campeón de la Comunidad Europea en la categoría B, tanto en CW como en SSB.<br>El campeón absoluto de la categoría B en SSB recibirá una placa especial.

Penalización y descalificación. - Se penalizarán con cero puntos cada contacto que no tenga el intercambio o sea incorrecto. Se penalizará con el valor de tres QSO cada contacto duplicado que no esté marcado.

Será motivo de descalificación el envío de listas incompletas o que lleguen tar-<br>de (en este caso se considerarán listas de control), la violación de las bases, el comportamiento antideportivo y el excesivo número de contactos duplicados sin señalizar (más del 2 por 100)

# **------------\_. 1.° DIPLOMA SANTA LUCIA EN LA COMUNIDAD VALENCIANA**

Un grupo de radioaficionados pertenecientes a la O. N. C. E., yen co· laboración con URA (SL Alicantel para resaltar más la festividad de su insigne patrona Santa Lucía y difundir la hermandad entre todos los radioaficionados de nuestra Comunidad y provincias circundantes, po· nen en marcha el 1.º Diploma Santa Lucía en las tres provincias de la Comunidad Valenciana con arreglo a las siguientes bases:

1.<sup>ª</sup> Se efectuará el sábado 7 de diciembre de 1991.

2.' Tendrá una duración de 24 horas comprendida entre O horas y las 24 del mencionado día 7 de diciembre.

3.' Se hará a un solo contacto con cualquiera de las tres estacio· nes siguientes ED5 LSA (Sta. Lucía Alicante), ED5 LSC (Sta. Lucía Castellón) y ED5 LSV (Sta. Lucía Valencia).

4.' Todas las estaciones que hayan contactado una sola vez con cualquiera de las mencionadas ED deberán escribir una QSL a la siguiente dirección: Apartado de Correos 399 -03080 ALICANTE- y se les enviaré a vuelta de correo un precioso diploma.

5.' Los contactos se lIevarén a efecto en bandas de VHF y HF en modalidad de fonía.

# **DIPLOMA IDEA (Islas de España)**

.CLASIFICACION DE ESTACIONES CON 30 ISLAS O MAS AL 30-9-9"

#### FONIA

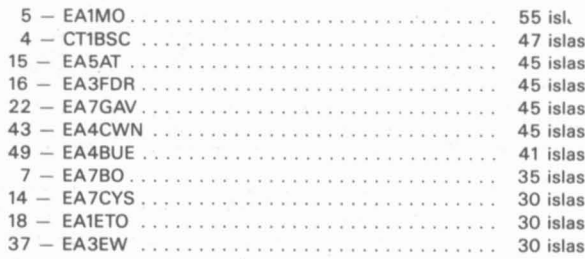

#### MIXTO

#### 3 - EA70H .....•......................... <sup>45</sup> islas

#### CW

 $3 - \text{EA7OH}$  30 islas

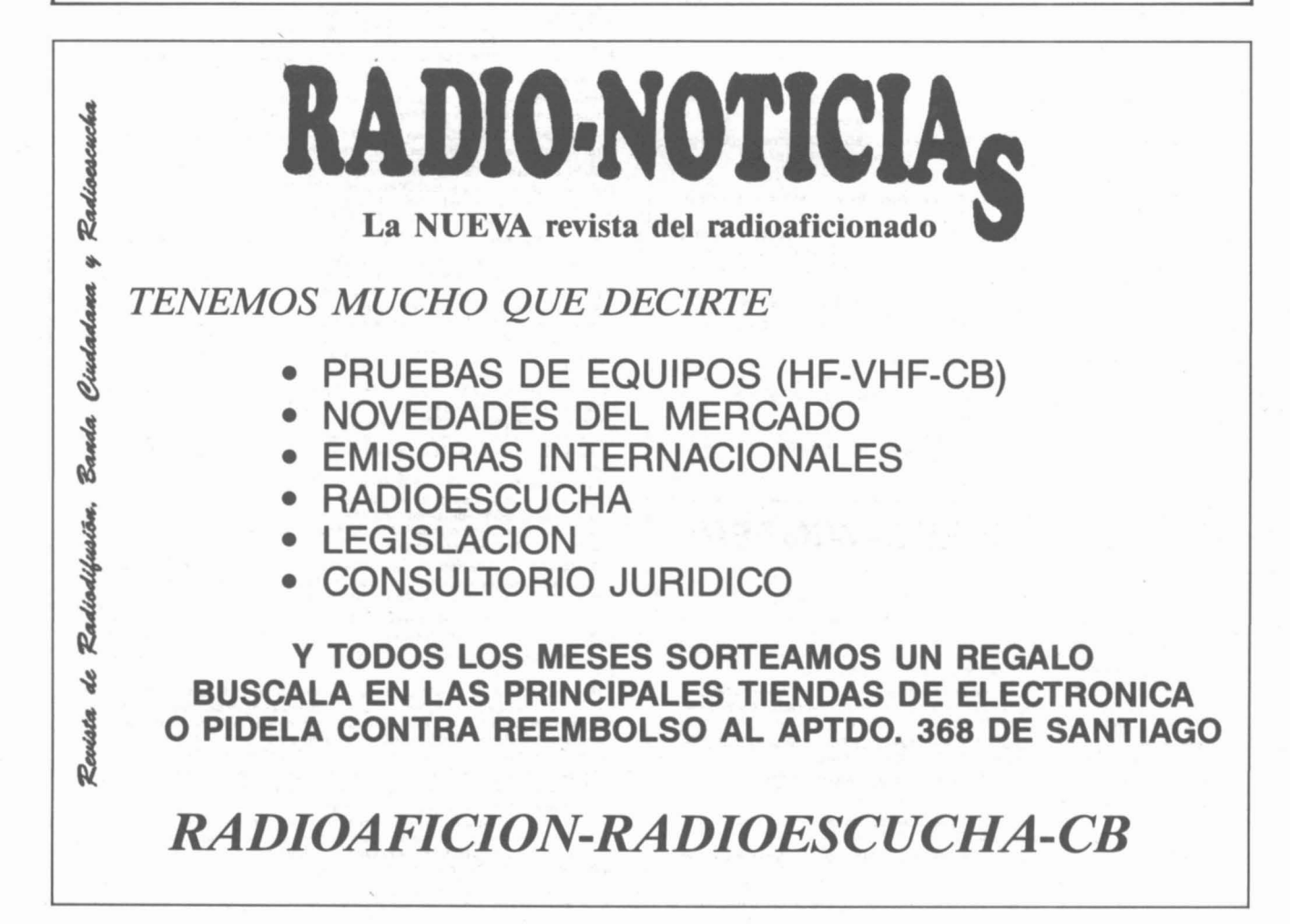

### **DIPLOMAS** *kIV* **CONCURSO SANT SADURNI CAPITAL PAIS DEL CAVAn**

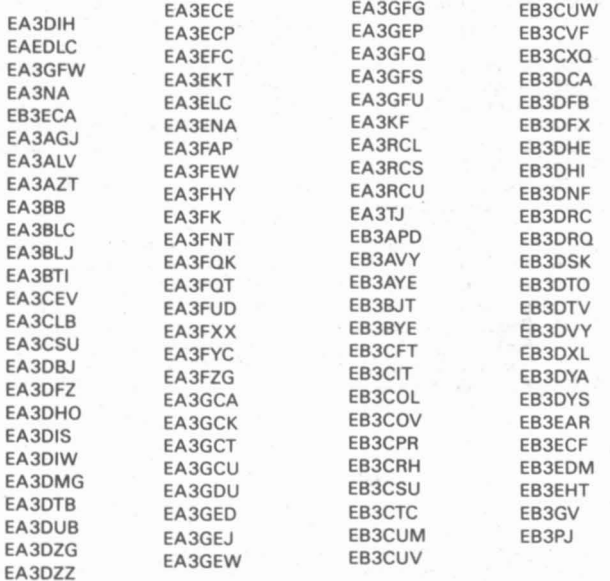

Listas de Control: CT1TS, FB3IU, EB1AMQ, EB21JF, EB3JUW y EA5IT.

#### **DIPLOMA ISLAS ESPAÑOLAS (DIE)**

la STC-URE de Pedreguer, con el fin de fomentar la afición a la radioafición, y en especial las expediciones a nuestras islas españolas, ha decidido concebir y otorgar el «Diploma Islas Españolas» (DIE), que será expedido con arreglo a las siguientes bases.:

1." El presente Diploma se entiende de ámbito internacional, por lo que podrá acceder a él todo radioaficionado de cualquier país en posesión de una licencia oficial, ya sea de radio-operador emisorista o radioescucha (SWll.

2.· Todos los contactos con las diferentes islas deberán haber sido realizados con posterioridad al día 1 de agosto de 1988.

3.· El Diploma, que será confeccionado en porcelana vitrificada y con rotulación personificada en artesanía totalmente a mano y esmaltado a fuego, se expedirá en una sola categoría, que abarcará cualquier modo y banda de los autorizados por la legislación vigente.

4.º No serán tenidos en cuenta los contactos en bandas o modos cruzados, ni aquellos efectuados a través de radioenlaces terrestres. Sin embargo, sí se considerarán los ejecutados vía satélite.

5.· En relación a la zona WAZ donde se encuentre ubicada la estación solicitante, deberá demostrar mediante tarjeta (OSll correspondiente al haber contactado o escuchado el número mínimo de islas que a continuación se especifica, teniendo en cuenta que cada OSl distinta de cada isla valdrá un punto.

- 5.1. Estaciones españolas: 25 puntos.
- 5.2. Estaciones ubicadas en las zonas 14, 15, 16, 20 Y 33: 20 puntos.

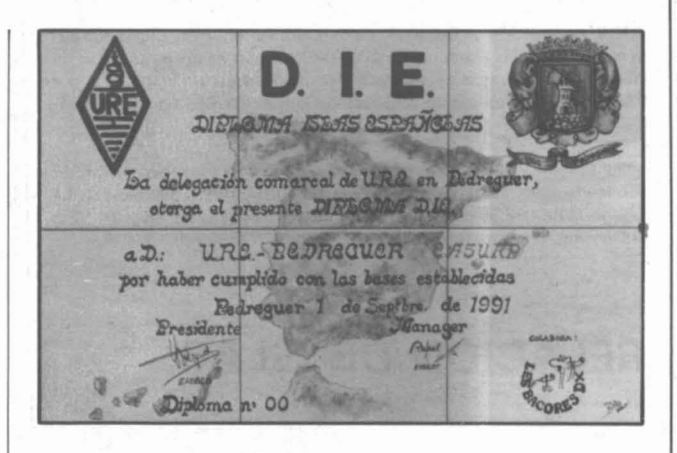

5.3. Estaciones ubicadas en las zonas 5, 6, 7, B, 9, lO, 11, 12, 13, 17, 21, 34, 35, 36, 37 Y 40: 12 puntos.

5.4. las ubicadas en el resto de las zonas: B puntos.

6. • la relación de islas a contactar se halla publicada al término de las presentes bases y en un futuro, se continuará su actualización, conforme las exigencias así lo requieran.

7.º De igual forma, serán concedidos endosos por cada 5 puntos adquiridos.

8.<sup>°</sup> Los contactos mantenidos por dos estaciones, ubicadas ambas en la misma isla, se considerarán válidos a efectos de Diploma.

9. • Asimismo, se considerarán válidos aquellos contactos realizados desde estaciones denominadas «portables», «portátiles» y «móviles», siempre que las mismas estén debidamente autorizadas para ellos.

10. la estación a contactar ha de estar forzosamente en un asentamiento terrestre, por ello, no se considerarán contactos válidos aquellos efectuados con estaciones de tipo «móvil marítima» aun estando atracadas en puerto, fondeadas o en traves(a próxima a la isla. De igual forma queda establecido para las «móviles aéreas» que pudieran sobrevolarlas.

11. Es conveniente que las estaciones expedicionarias a islas dispongan del correspondiente indicativo especial de llamada. Aquellas estaciones que no observen esta especificación deberán acreditar la correspondiente autorización del organismo competente, como estación portable autorizada, haciendo mención de dicha autorización en las tarjetas de confirmación (QSL) que envíen (EA....../P).

12. A los integrantes de expediciones que permanezcan desarrollando esa actividad, desde que dé comienzo la misma hasta su finalización, se les concederá 1 punto, válido a efectos de Diploma; para ello deberá acreditar el solicitante que formó parte de ella, mediante fotocopia de la autorización o cualquier otro documento análogo, en el que se especifique claramente dicho extremo.

13. las OSl han de enviarse sin ningún tipo de enmiendas ni raspaduras adjuntas a las solicitudes cuyos modelos figuran impresos en los Anexos 1 y 2 de las presentes bases.

14. Para solicitar el Diploma o endosos, se deberá cumplimentar el impreso al efecto y ajduntar:

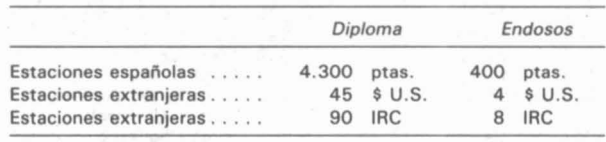

las estaciones extranjeras eligirán la opción que más les convenga, dentro de las dos expuestas.

Todo ello se remitirá al manager EA5EGT, quien ha sido designado para ello por la STC-URE de Pedreguer y cuya dirección es:

EA5EGT, Rafael Moscardó, Apartado de Correos n.º 111,

03700 Denia (Alicante).

NUEVAS ISLAS. La Comisión de Estudio, Aprobación y Revisión pa- ISLAS DEL SUR ra el Diploma Islas Españolas (CEAR-DIE) examinará las propuestas de inclusión de nuevas islas, a cuyos efectos deberán dirigirse con sobre franqueado y autodirigido a: Sección Comarcal URE, Apartado 194, 03750 Pedreguer (Alicante).

DIE PLATA Y ORO. Se establece la categoría de Plata por contactar con las islas en las cinco bandas clásicas (25 puntos por banda). La categoría de Oro es por utilizar, además, las bandas de 18 y 24 MHz (25 puntos en cada una de ellas).

# **RELACION DE ISLAS**

#### **ISLAS DEL NORTE**

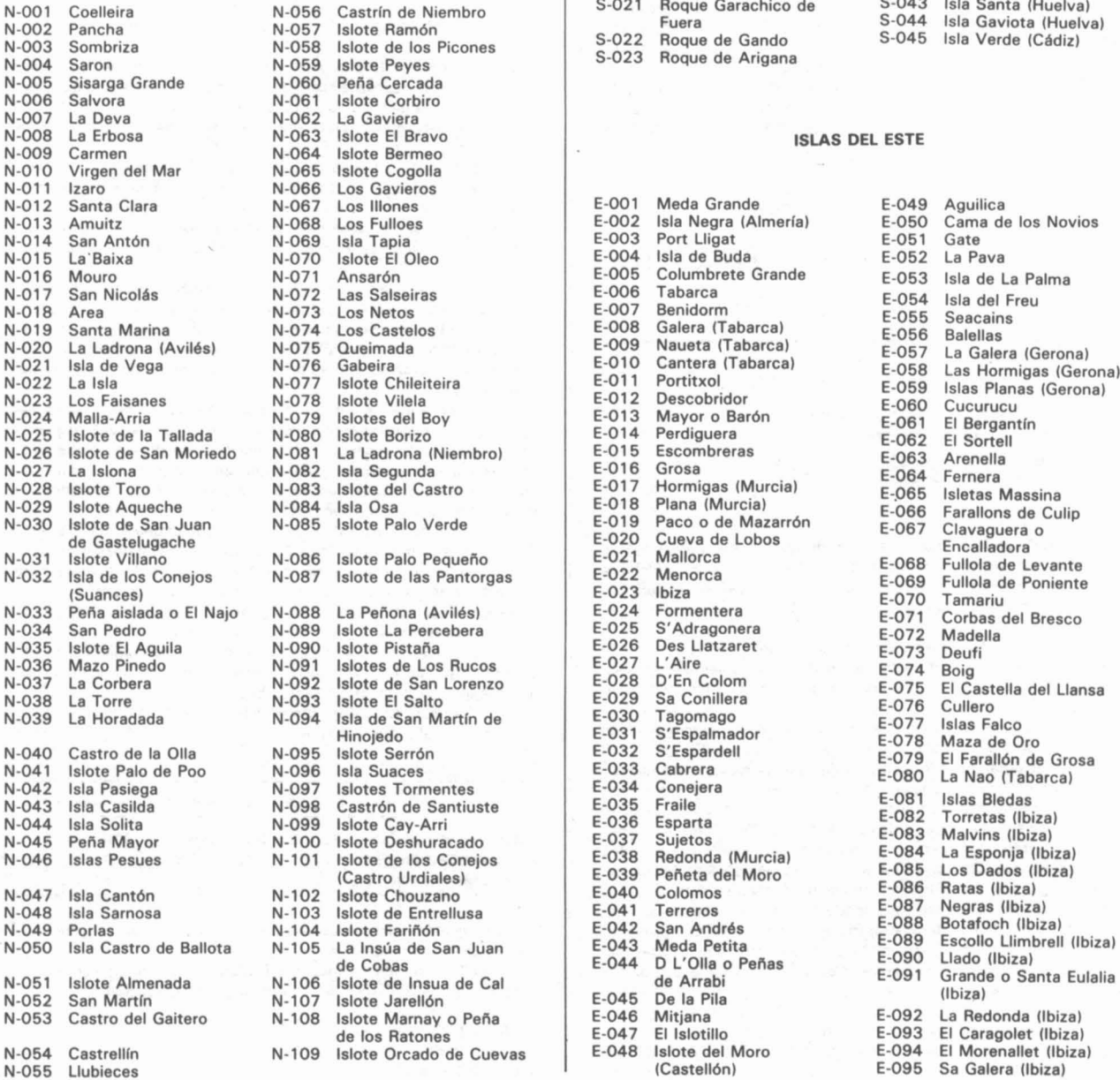

-057 Islote Ramón<br>-058 Islote de los Picones<br>-059 Islote Peyes OS9 Islote Peyes S-023 Roque de Arigana<br>060 Peña Cercada 060 Peña Cercada<br>061 Islote Corbiro 061 Islote Corbiro<br>062 La Gaviera 062 La Gaviera<br>063 Islote El Bravo -063 Islote El Bravo **ISLAS DEL ESTE**<br>-064 Islote Bermeo **ISLAS DEL ESTE** 064 Islote Bermeo<br>065 Islote Cogolla -065 Islote Cogolla<br>-066 Los Gavieros 066 Los Gavieros<br>067 Los Illones -069 lsla Tapia<br>-070 Islote El Oleo<br>-071 Ansarón N-080 Islote Borizo<br>N-081 La Ladrona (Niembro)<br>-082 Isla Segunda -086 Islote Palo Pequeño<br>-087 Islote de las Pantorgas -088 La Peñona (Avilés)<br>-089 Islote La Percebera -089 Islote La Percebera<br>-090 Islote Pistaña -094 Isla de San Martín de<br>Hinojedo N-097 Islotes Tormentes<br>N-098 Castrón de Santiuste<br>N-099 Islote Cay-Arri 100 Islote Deshuracado<br>101 Islote de los Conejo Islote de los Conejos (Castro Urdiales) 102 Islote Chouzano<br>103 Islote de Entrellusa<br>104 Islote Fariñón 105 La Insúa de San Juan de Cobas 106 Islote de Insua de Cal de los Ratones 109 Islote Orcado de Cuevas

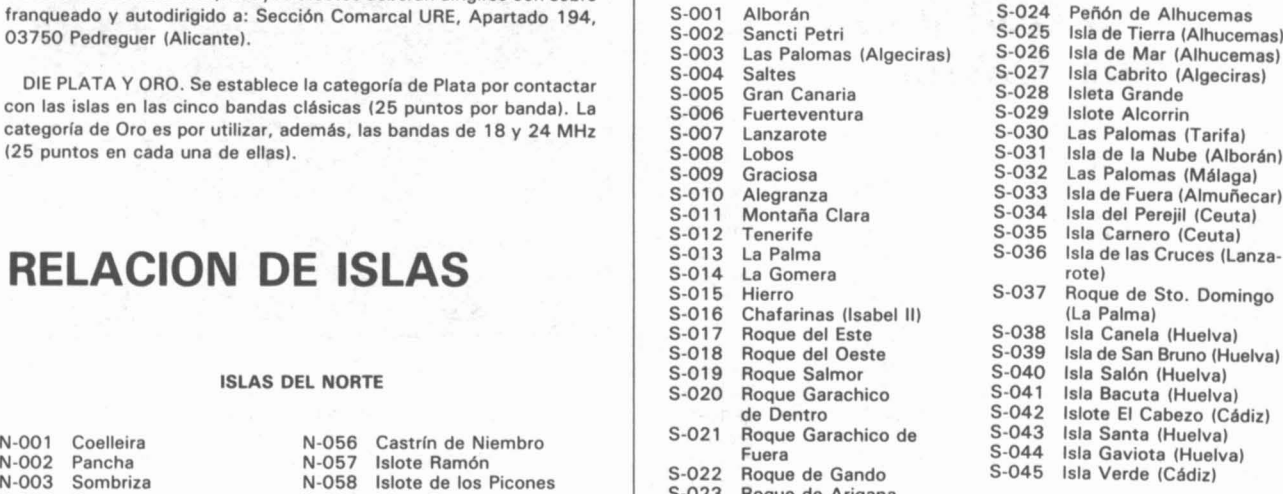

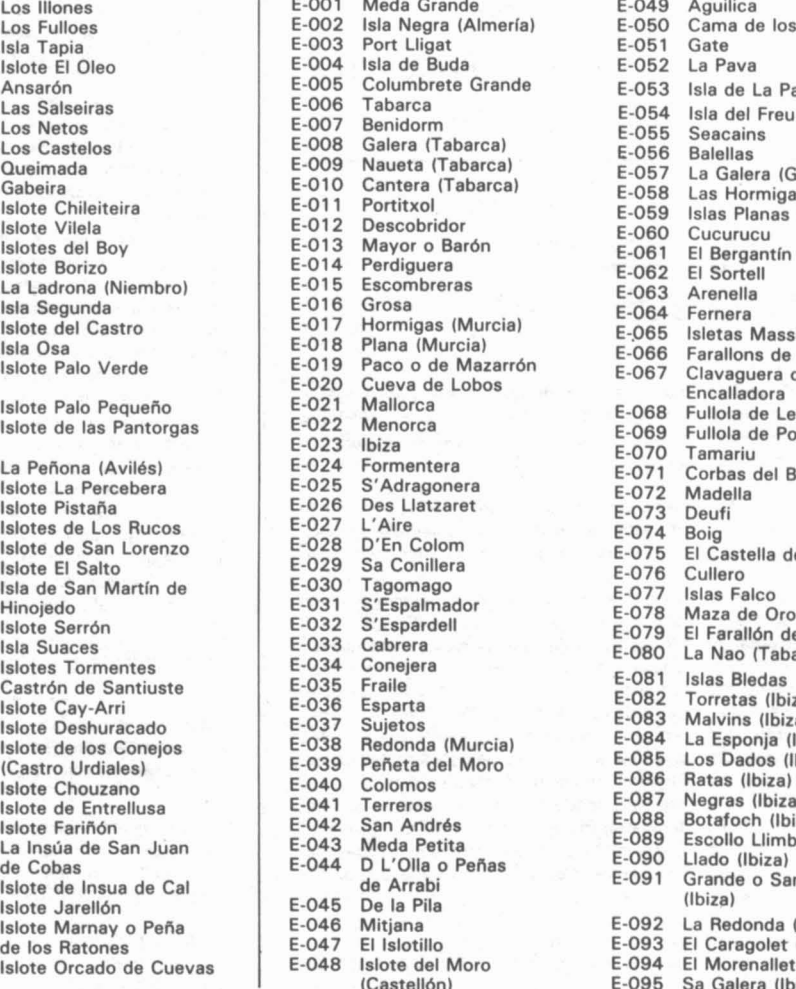

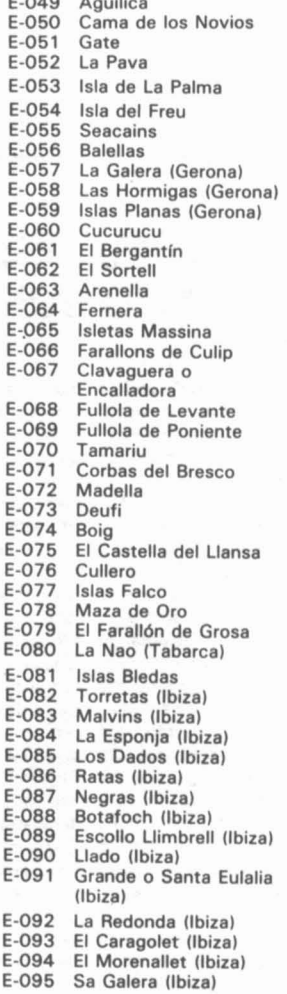

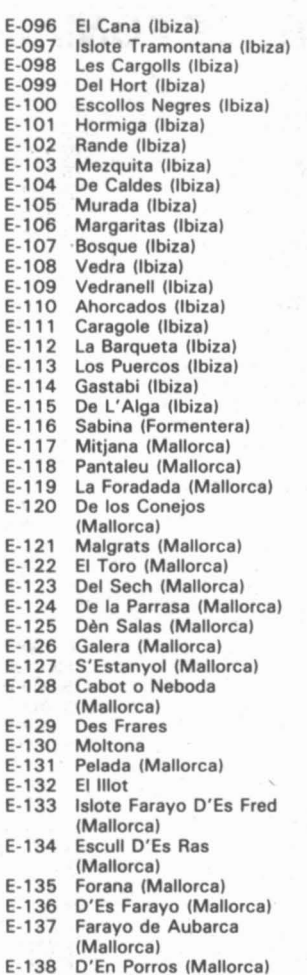

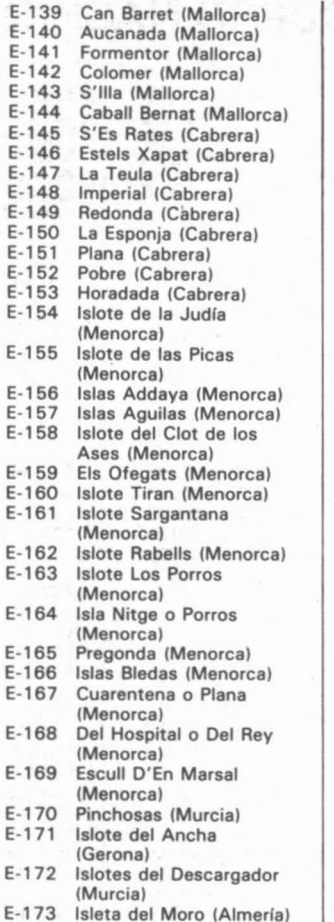

- 
- E-174 las Rocas Planas (Gerona)

 $E-1$ 

 $E-1$ <br> $E-1$ 

 $E-1$ 

 $E-1$ 

#### **ISLAS DEL OE**

 $O - Q<sub>3</sub>$ 

 $O - O 4$  $0 - 04$  $O - O4$  $0 - 04$  $0 - 04$  $0 - 04$  $0 - 04$  $0 - 04$ 

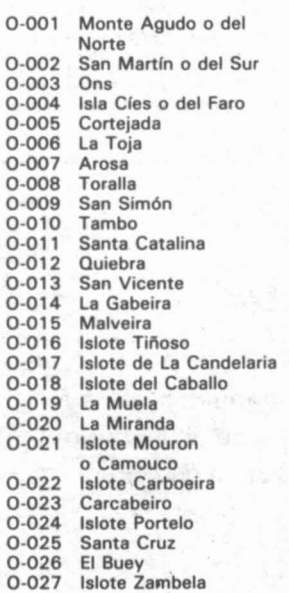

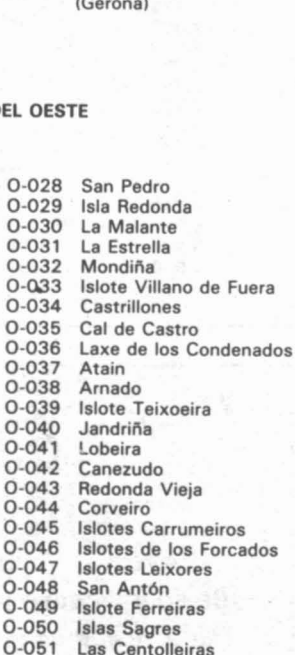

Las Centolleiras

Gaboteira y Herbosa

O-052 Vionta<br>O-053 Isla de 0-053 Isla de Nora O-054 Islote Falcoeiro<br>O-055 Isla Insuabela 0-055 Isla Insuabela

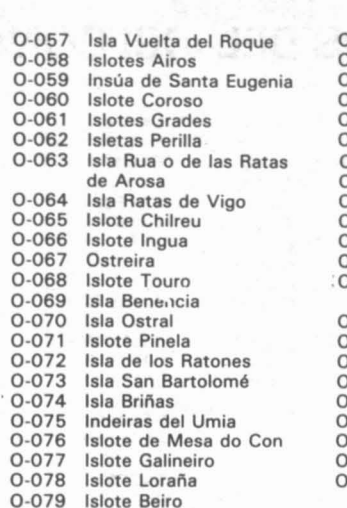

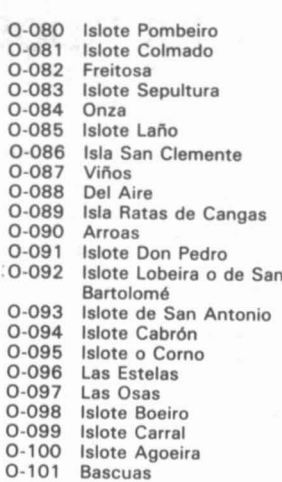

#### **TROFEO COMARCAS CATALANAS**

Tendrán derecho a obtener el TROFEO COMARCAS CATALA-NAS, todas aquellas estaciones con licencia oficial del Servicio de Radioaficionados que acrediten, mediante tarjeta QSL, haber contactado como mínimo con una estación -fija o portable- de cada una de las comarcas catalanas.

Modalidades y bandas: Indistintamente todas las autorizadas para el Servicio de Radioaficionados. No serán válidos los contactos operados a través de repetidores (incluidos los digitales). Se aceptarán todos los que haya efectuado un mismo operador -con cualquiera de los indicativos oficiales que le hayan sido otorgados- a partir del 1 de enero de 1988.

Para solicitar el Trofeo, es preciso enviar una carta con los datos personales y las tarjetas QSL (que serán devueltas al destinatario). La carta deberá certificarse con acuse de recibo, dirigida al R.C. AURO/TROFEO COMARCAS CATALANAS, Apartado 1, 08251 Sanpedo, Barcelona.

Las entregas del trofeo se celebrarán una vez al año, públicamente, coincidiendo con el reparto de premios del Concurso Comarcas Catalanas.

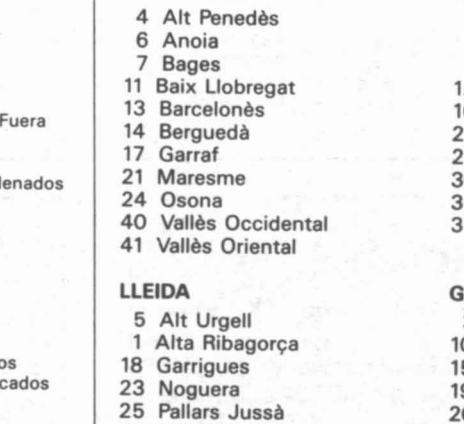

BARCELONA

- 26 Pallars Sobirà
- 28 Pla d'Urgell
- 32 Segarra
- 33 Segrià
- 38 Urgell
- 39 Val d'Aran

#### **TARRAGONA**

- 2 Alt Camp
- 8 Baix Camp<br>9 Baix Ebre
- Baix Ebre
- 2 Baix Penedès<br>6 Conca de Bar
- 6 Conca de Barberà<br>2 Montsià
- 2 Montsià<br>9 Priorat
- 29 Priorat<br>80 Ribera
- 30 Ribera d'Ebre<br>36 Tarragonès
- 6 Tarragonès<br>7 Terra Alta
- **Terra Alta**

#### **IRONA**

- 3 Alt Empordà<br>0 Baix Empordi
- 0 Baix Empordà<br>5 Cerdanya
- 5 Cerdanya<br>9 Garrotxa
- 9 Garrotxa<br>0 Gironès
- Gironès
	- 27 Pla de l'Estany
	- 31 Ripollés
- 34 Selva
- 
- 35 Solsonés
	-
	-

# **RESULTADOS DEL «XII CONCURSO NACIONAL DE FONIA))**

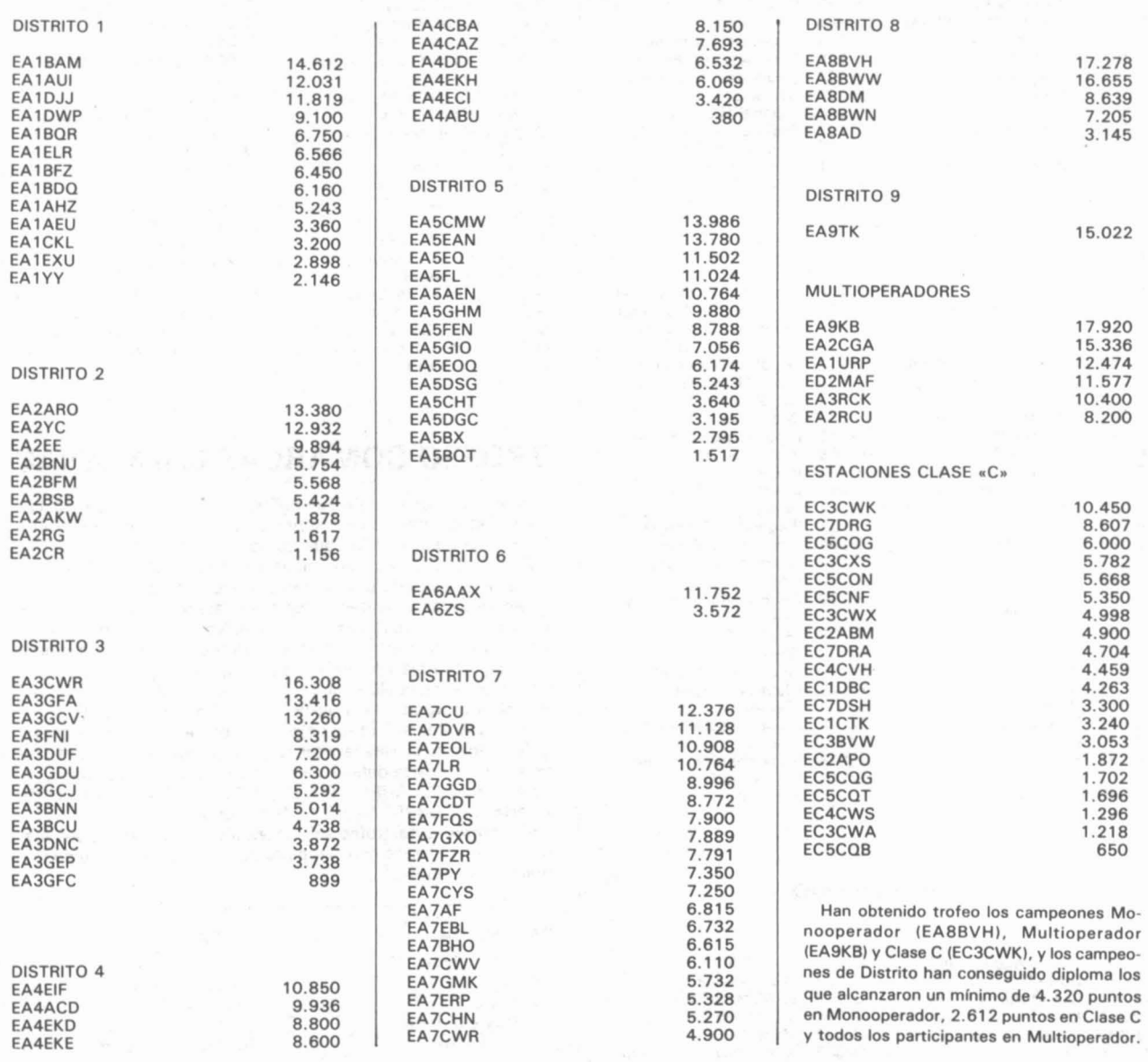

# **Cacos**

Del vehículo de EB1DHO han robado un Kenwood TH-205A, serie 8010377.

A EA3GEH le han robado un Kenwood TM-241E (144 MHz), número de serie 30400072. Su teléfono es el 93-3713841.

Al colega Francisco Goerlich, EA5AWR (Tel. 96/372 43 01) le han robado de su vehículo los siguientes equipos: transceptor KENWOOD TM-231E, n.º de serie 0090931; y transceptor portátil YAESU FT-208R, n.º de serie 1F011618.

# **Cucos**

EA7DKL, Víctor, denuncia el uso de su indicativo por alguien llamado Paco, residente en la zona de El Puerto de Santa María.

**CONCURSOS Y DIPLOMAS RESULTADOS DEL 1.º CONCURSO** «VILLA DE LUARCA» EN VHF EB1DNK 125 EA1DPD 101 EB1EJB 86 EA1CGS LOCALES EB1EDS 26 49 EB1ECF  $123$ EB1EDQ 101 EB1CKS 85 EA1BFN EB1DWO 41 25 EB1DVK  $121$ **EA1EJE** 99 EB1CXO 84 EA1BSY 25 FA1REY 53 EB1CYW 40 **FA1FNW** EB1EAG  $121$ 99 **FR1DHT**  $RA$ EA1DHG 25 EA1CKO 53 FA1DOD 40 EA1COA 98 **EB1DMS** EB1ELU 121 82 EA1AUE EA1BEW 25 **FA1BCY** 53  $26$ EB1EET 96 **EA1DZR** 81 EB1ETN 121 EB1ECG 53 EA1BXM 95 EB1DSD 80 **FA1DDV** 119 EA1BDO 53 EB1CLP EA1CGH 96 EB1CUW 77 119 EA1DQA 51 EB1DQB 119 **FB1DOH** 95 EA1HG 75 Han obtenido Trofeo y Diploma los tres pri-**EA1DCK**  $51$ EB1CUV **EB1CPU** 92 EA1AUI  $72$ meros clasificados; el resto, Diploma. 118 EB1APC 51 EB1DMQ 118 **FA1DUG** 91 **FR1FTP**  $72$ Los diplomas y trofeos ya están todos en-**FA1BC** 50 EA1EDP **FR1BVK** 72 EA1CQB 110 88 viados, tanto los de HF como los de VHF. Si **EA1FRK** 50 EB1DWV **FB1DMO** 72 **EA1CXC** 105 87 alguien no lo recibió que envíe una nota al EB1DWL 50  $72$ EB1EUF 87 EB1EJC apartado 82 de Luarca. **EA1EUR** 104 EA1EUP 49 102 EB1EUE 87 EB1DGK 72 EA1YY Gracias a todos por vuestra participación. EB1EUQ 49

### **RESULTADO PROVISIONAL DE LOS CONCURSOS** «FIESTAS DE LA MERCE 1991»

Estos resultados han sido confeccionados con las listas recibidas hasta el 31 de octubre y es posible que alguna lista no esté todavía en nuestro poder, dado que el concurso de HF se celebró los días 21 y 22 de septiembre y el de VHF los días 28 y 29 de septiembre y el plazo final de envío de listas era el 27 de octubre y lamentamos no poder facilitar los resultados definitivos, ya que no ha sido posible la verificación completa de las listas recibidas.

#### **CLASIFICACION DEL CONCURSO DE HF**

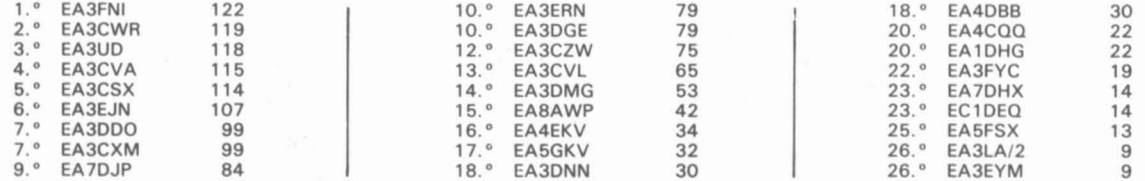

#### **CLASIFICACION DEL CONCURSO DE HF**

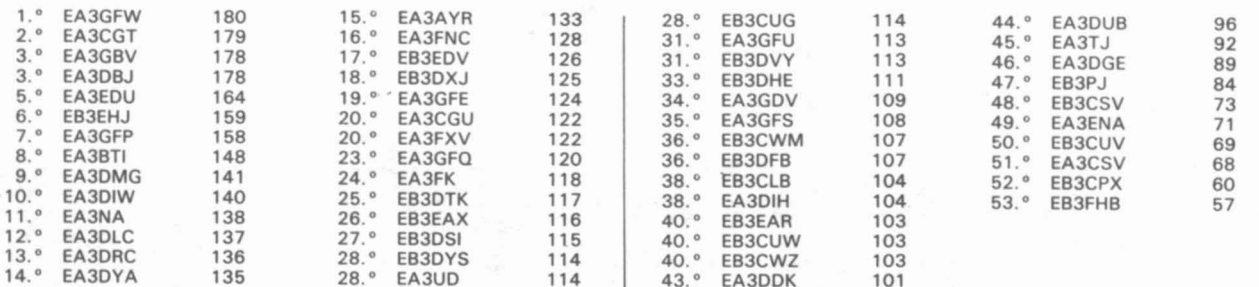

Dada la cantidad de empates en esta clasificación provisional la comisión organizadora deberá revisar muy detalladamente todas las listas para ser justa en la clasificación definitiva.

La entrega de premios se celebrará el próximo 14 de diciembre en el Pueblo Espanyol de Barcelona.

# **RESULTADOS DEL VI CONCURSO «VILLA DE LUARCA» EN HF**

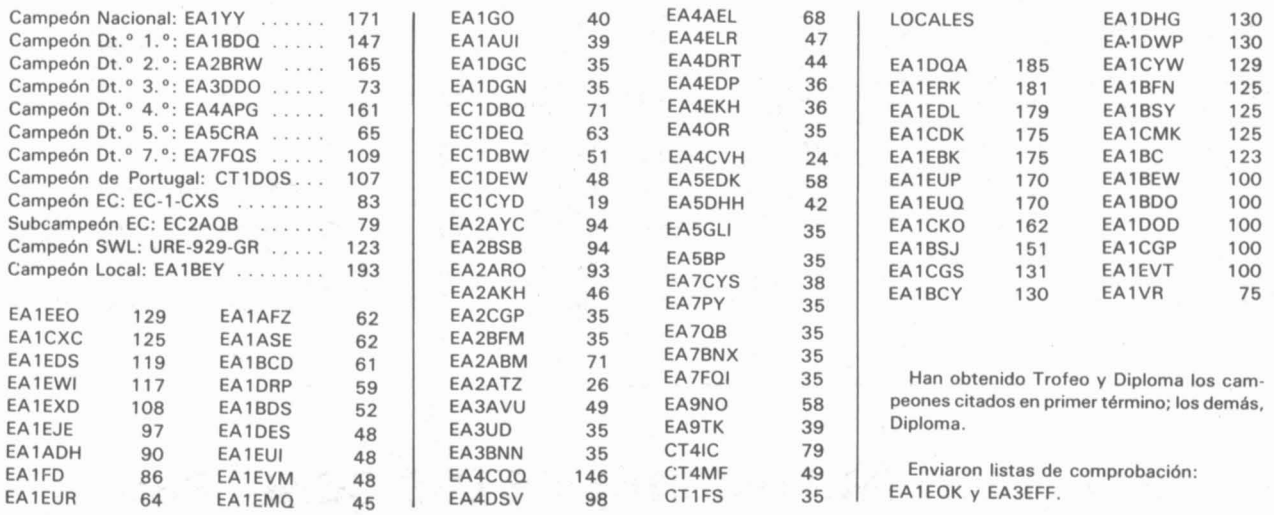

#### **RESULTADOS DEL VIII CONCURSO S. JULIAN, 2.° OBISPO Y PATRON DE CUENCA**

EA5AJD EA5CRA EA5FXS EA5CVS EA5GJI EA6EA EA7CYS EA7GXW EA7FR EA7EY EA7FOS EA7BM EA8BWE EC7DOD EC4CZD EC4CWZ EC4CWI EC4CVH C31YA 15VIT

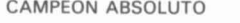

EA5GIO (trofeo y diploma)

CAMPEONES DE DISTRITO (trofeo y diploma)

EA1CMK EA2AON EA4ACD EA5ER EA7GFFI EA9TK

#### CAMPEON EC

EC3CWW (trofeo y diploma)

CAMPEON NO EA (trofeo y diploma) CN8LG CAMPEON SWL (trofeo y diploma) SWL URE 327 O

HAN OBTENIDO DIPLOMA

EA1ETL EA1EXD EA1DWP EA1EBK EA1AUX EA1EWI EA1CYU EA1DHG EA1EMO EA1DGC EA1ETO EA3GDE EA3AVU EA3FGF EA4DRT EA4EKH EA4CJH EA4EBO EA4CBA .EA5EO EA5DXL EA5RKT

ED41K ED4ATZ ED4BCI ED4CAB ED4CED ED4DCL ED4DCP ED4DPE ED4DZK ED4DFL ED4ECD ED4ECI ED4ECJ EF4CYJ

ESTACIONES PARTICIPANTES DE CUENCA

# **NECROLOGICA**

Han fallecido los siguientes colegas:

EA1EFN, Enrique Lamas Fortes; EB1CPX, Victoriana Fernández Fernández; EC1CRK, José A. Tremiño Alons; EA3CRD. Francisco Hernández Pinzuelas; EA4AHO. Miguel Calvo de Mora; EA5DRJ. Roberto M. Terradez Buendía, y EA8AXS, José R. Chesa Ponce.

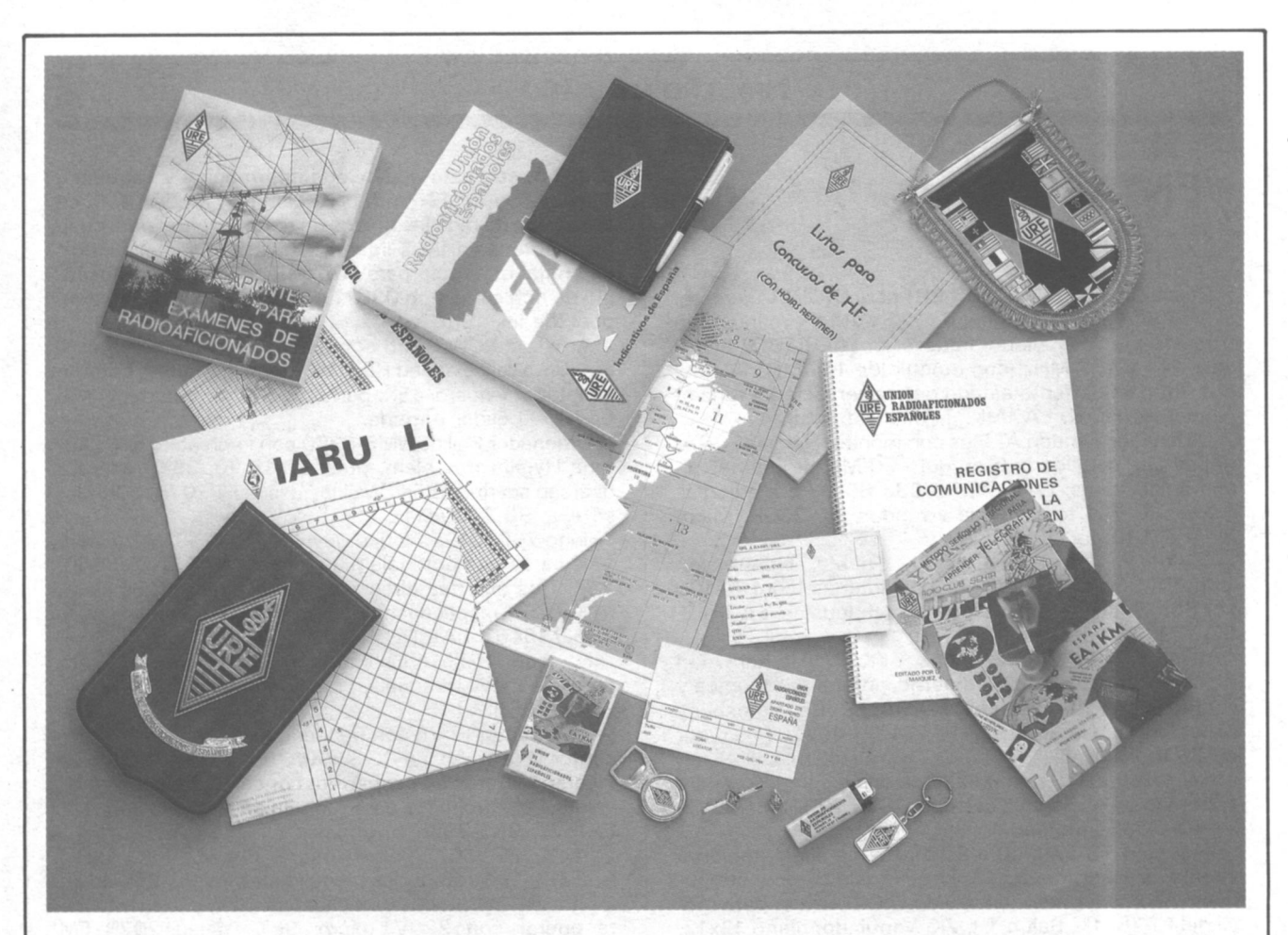

# **MATERIAL DISPONIBLE PARA EL SERVICIO DE SOCIOS**

**Pesetas** 

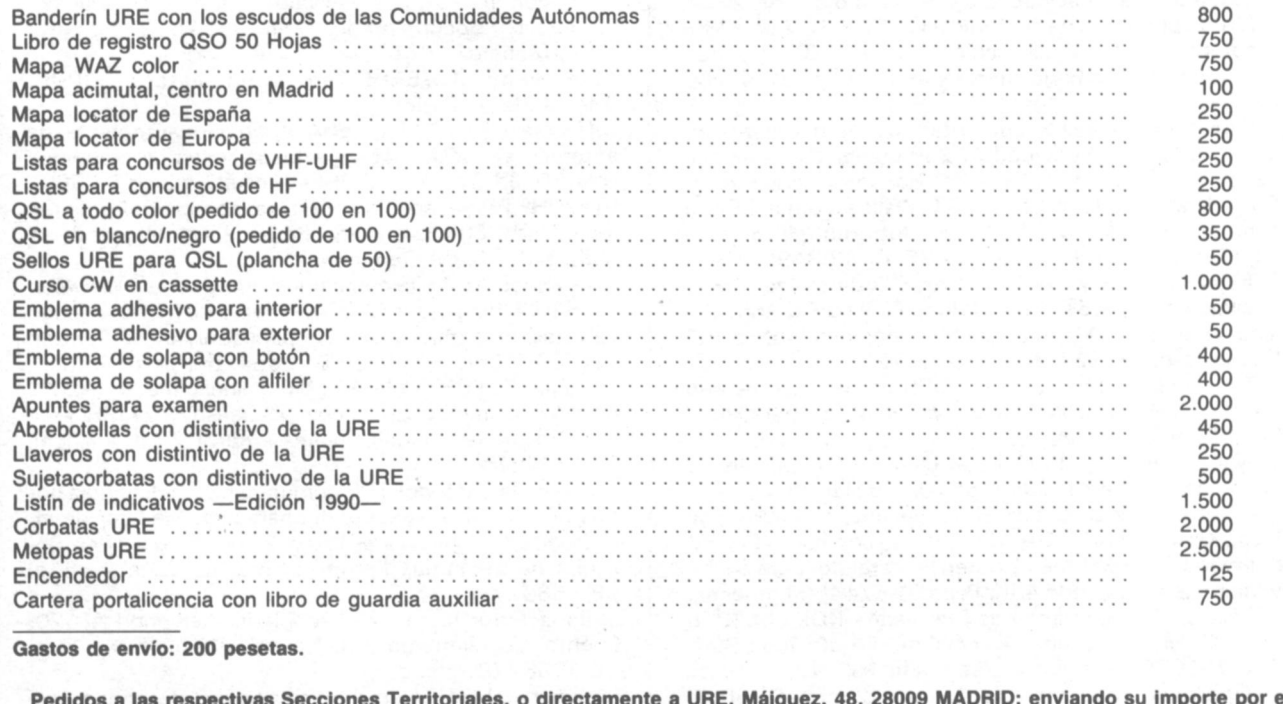

١ŧ medio más cómodo para el solicitante. Estos precios entrarán en vigor el 1-1-92.

NOTA: NO SE SIRVEN PEDIDOS CONTRA-REEMBOLSO

#### **VENTAS**

Descodificador YAESU YR-901 para CW/RTTY, con teclado ASCII IK-901, monitor de 12" YVM-1 y manual instrucciones en castellano. Transverter YAESU FTV-901 R para 144 y 432 MHz (con módulo de 144 MHz instalado). Todo en perfecto estado de conservación y funcionamiento. 110 K. EA7AIK. Tardes 956 - 882477.

Ordenador Tamdon AT Plus con monitor Hércules CGA, floppy alta densidad, disco duro 20 Mb, programas de comunicaciones, EA1CEV, 98/533 89 59 a mediodfa.

Icom IC-751 toda banda y modos por 230K. Micro Icom SM-lO por 22K.

Control remoto RC-lO por 7K. Fuente alimentación Icom PS-35 por 33K. Acoplador antenas Icom AT-lOO por 60K. Todo documentado y con manuales. EA3ALD, 93-3790922 a partir 20 h.

Yaesu FT-480R todos modos, 65K. Walkie Kenwood TH-215A, micro y altavoz externo, antena telescópica y cargador, 50K. Antena colineal 2m, 5K. Regalo cable y conectores. José Antonio, 91-4424221/4422071 a partir de 20 h.

Conmodore 128 con unidad de disco e impresora sin estrenar, 55K. Regalo cartucho CW, RTTY. EA8BVY, 91-4047382, noches.

Kenwood TS-520, lO a 80 m, fuente alimentación y ventilador incorporados, 85K, se regala micro y auriculares. Acoplador autoconstruido, 7K. Montura para móvil del FT-7B, 4K. Balún 1/1. 2K. Ventilador plano 12x12, lK. Walkies niño 500 m alcance 27 MHz, 2K. Raimundo Sanz, Donato Argüelles 18, Gijón, Asturias.

Commodore 64/128 con unidad de disco 1542, datacasete, impresora MPS 801 y múltiples programas de juegos, radio y utilidades por 85K, o cambio por HK-232A TNC con programa de comunicación HK-232-2 para IBM o compatible y manual técnico HKA-232-3. No vendo por separado. Santiago Herrero, apartado 4304, 41080 Sevilla.

Kenwood TS-140-S con interface para ordenador, 115K. Acoplador Kenwood AT-230 nuevo, 25K. Belcom LS-202 FM SSB con lineal, 45K. Receptor Sony Pro-70 500kHz a 108 MHz portátil, 25K. Walkie Icom IC2E con cargador y packet auxiliar, 25K. Butternut HF 6v. con kit TR-160, 10-160 m. 25K. EA3EZD, 93-8499974.

Terminal RITTY y CW Tono 7000E, tutor morse y fuente alimentación, 45K. Filtro Datong FL-2 nuevo, 15K. Colección revista CO y lO años URE, conjuntamente a 150 Pts. unidad. 95-4271962 a partir 22 h.

Zócalos para válvulas 4XC250B en perfecto estado 5K9. También C. 1. MC145151. Material USA para lineales. 958-453269 tardes.

Walkie Yaseu FT-209RH con DTMF y CTCSS, precio interesante. 91-4735596 Manolo, a partir 16 h.

Antena direccional 2 m 13 ele. italiana, 10K. Micro de mesa Kenwood MC-60A, 15K. Portátil compacto 2m FM Kenwood TH'25AT más 2 baterfas, cargador para coche y micro de mano, todo 40K. Pepe 91-5744594, noches.

Galicia: Por cese actividad se vende KDK-FM.2025 144/148 MHz y antena de móvil de 3,6 dB. Todo 30K. 986-780079, Manolo por las mañanas.

iOportunidd para manitasl Emisora 2 m, 140-160, el circuito básico es una emisor Sales-Ki, con s-meter, micro, conectores, conmutador de canales, previo de re-

cepción, etc; está nuevo, con información y esquema. Teleobjetivo de 135 mm para cámara Práctica B, buen precio. Dit de radiales rfgidos de corta longitud para cualquier antena vertical, ligeros y fáciles de instalar. Filtro de cristal multipolo para 10.7 MHz. Tubo de osciloscopio de doble haz tipo 09G. EA1CWN, 988-525525 después de las 18 h.

Amstrad PCW 8256 con unidad de disco e impresora, 35K. Walkie Yaseu FT-411E, funda, cargador, baterfa, adaptador y micro, 45K. Bernardo Gómez, Apartado 112, 04700 El Ejido, Almería.

Ordenador Philips NMS-8280 con impresora, 50K. Antena Hygain tres elem. ptas. 20-15-20, 35K, receptor bearcan scanner, 35K. Walkie Yaesus FT-207R, 30K. José Ara, 96-2730414.

Tono 7000, 40K. Varias válvulas 4CX 250, 5K unidad. Válvula de alta potencia para amplificador OY 5/3000, 25K. Dos antenas direccionales de cinco y tres elem, 40K y 25 K respectivamente. Antena cúbica nueva, 30K. 985-735461, EA1BDO.

Kewood TR-751A sin estrenar, 2 m, versión USA, soporte de móvil, manuales, precio a convenir. EA4BON, 91-7114355.

Transceptor FT-7B con frecuencfmetro digital, 80K. receptor V/UHF Yaesu FRG-9600, 75K. Se vende también diverso material de cacharreo: condensadores diversos valores, electrolfticos para fuentes de alimentación, etc. EA1EVE, 983-395816, tardes.

Yaesu FT-730, 70 cm, micro, nuevo, 50K. Yaesu FT-221R, 144-148, todas modalidades, micro, 75K. Icom 271E, 140-150, todas modalidades, 12V, con fuente para operar con 220V, micro, 96K. Yaesu 207R FM 144-148, cargador base y micro, documentado, 35K. Standar C500 2m/70cm con adaptador y cargador, 3 cajas baterfas, antena, documentado, 35K. Transporte a cargo del comprador. EB7FDJ, 952-462759.

HF Icom IC-701. dos osciladores, fuente original, como nuevo y documentado, 125K. 951-269254 a partir 22 h, Manolo.

Kenwood TS-530S en buen estado, 100K. 98-5362837, Carlos.

HF Yaesu FT-757GX, 150K. Acoplador automático de antena FC-757A, 45K. Altavoz exterior Kenwood SP-430, 6K. Lote de HF, 196K. Portátil Alinco DJ-560T VHF/UHF FM de amplia cobertura, con cargador de pared y funda, 60K. Lote completo por 250K. Miguel, Apartado 140, 30200 Cartagena.

Kenwood TS-430S como nuevo, muy barato. Kenwood TS-520 + acoplador AT-200 + micro de mano + juego válvulas recambio, 95K. Amplificador lineal Dentron Gla-1000, 65K. EA)dhh, 951-255425 a partir 15 h.

Yaesi FT-290R, 144-147 MHz y lineal Yaesu FT-2010 de 10W, buen precio, o cambio por Yaesu FT-212RH, Kenwood o similar. Llamar noches a partir 20 h. a Angel, 926-431974.

Pareja de teléfonos ITT, comunicación a distancia por dos hilos, a pilas, ideal para chequeos. Medidor de inductancias y capacidades Inkavi-2 con instrucciones. Borrador de memorias Eprom. Llamar de 20 a 22 h. al 98-5560279.

Transceptor Icom 725. Acoplador Kenwood AT-120. Fuente de alimentación Daiwa 30A. 150K. Luis, 95-4958278.

Yaesu 101-E HF con filtro telegrafía, muy poco uso. Walkie AOR para 150-160 MHz. Receptor Grundig Satellit-2000 de 150 kHz a 30 MHz y 87 a 108 MHz.

**PEQUEÑO MERCADO ..** PEQUEÑO MERCADO

Lineal 27 MHz 170W. Lineal 144 100W. Lineal 144 60W. Walky 27 MHz 2 canales. 957-630234.

Kenwood TS-520S, 10-160m, con filtro CW y acoplador nuevo, documentado. EA7CHS, 95-4424290.

FT-One, 150-30 MHz, todos filtros, micro, 230K. FT-902DM, completo WARC, micro, 116K. FT-707, micro, ventilador, 85K. sommerkamp 757GX, 150-30 MHz, micro, 165K. Receptor NRD 515 Y unidad de memoria, 0-30 MHz, 166K. Transporte a cargo comprador EA7GSF, 952-462759.

Sommerkamp FT-7B, soporte móvil, micro 10 a 80 m. Fuente alimentación Sommerkamp lOA. Quique, 981-204750.

Poi Mar ss120, 26-29 MHz, 15K. Transverter LB-3, 20K. 967-229159. José Manuel.

Yaesu FT-77 HF, VFO FV-707, emisora 2m KDK 2033. EA7GFY, 95-4956308.

HF Kenwood TS-430S con fuente PS-430, junto o por separado. 985-396291.

HF Kenwood TS-830S y VFO externo, 145K. Walkie Icom IC-2SE, 138-174, 38K. Filtro pasabajos Yaesu FF-501OX para HF, 4'5K. Filtro Icom FL-34 (10'75 MHz AM), 3'5K. Juego antena móvil Yaesu 10-15-20-40 y 2 m (antenas independientes), 18K. Vatfmetro Yaesu TS-60 y medidor ROE 1.6-60 MHz, 20-200 y 2000W, 15K. Auriculares con micrófono y volumen, y portadora, 3'5. 956-300967 de 15,30 a 17 y de 19,30 a 22 h.

Kenwood TR751E con extras por 105K. Kenwood TH-77E VHF-UHF con extras por 75K. Ambos con factura y garantía. Osciloscopio de doble trazo Hameg HM 203-4 con sonda por 65K. Todos con manuales en castellano. Varios libros de eléctronica. A partir 7, tarde 941-227060, Angel.

Transmisor HF Heathkit Marauder HX-l0, receptor National NC-303, documentados. Llamar de 9 a 14, 981-210753.

Acoplador antena MFJ de 80 a 10 m, vatfmetro y medidor estacionarias, interface de fax-RTTY para Amiga 500 con manuales en castellano. 91-8508436, Manuel.

Lineal HF Dentron GLA 1000B, 1200W, sin lámparas, 50K. Yaesu FT-211RH, 140-164 MHz, 45K. 923-252118, tardes.

Icom IC-28E, 138-174 MHz, 35K. Heathikit HW7 QRP CW 15-20-40m, 22K. Tarjeta Atonce para Amiga 500, 25K. Interface para SSTV-fax con programas originales e instrucciones en español para amiga, 7K. Todo documentado. 91-4167737.

Acoplador Yaesu FC-902 y.antena Hy-GAin 18AVT nueva, 45K. Aceptarfa como paga lineal 27MHz 200W mfnimo. 956-723055. Manolo de 7,30 8 tarde.

Amiga: interface para SSTV-fax con catálogos y discos encastellano, 20K. José, 94-4562310, a partir 22 h.

Commodore 64 y unidad disco 1541, 37K, o cambio por receptor, R-600 de Kenwood. Interface Commodore para impresora Star NL-20, 10K. Micro mano Kenwood MC-30S, 3K. Manipulador electrónico AEA, 15K. Rafa, 91-4390247, de 17 a 21 h.

Receptor Yaesu FRG-9600, 75K. Walkie Kenwood 415P con funda nuevo, 35K. Carlos, 983-252847, de 22 a 23 h.

Receptor Sony ICF-2oo1O, digital, 100 Kc a 30 Mc más banda aeronáutica. El mejor receptor a pilas o red, 45K. EA4JL, 91-5755496.

Unidad interna recepción satélites tipo Eutelsat, Astra, con mando a distancia, 950-1700 Mc, también sirve para recepción ATV 1200 FM, 13K. PC Olivetti M20 no compatible, disco duro 10Mb, video color e impresora 80 col. con sw de todo tipo, 25K; o lo cambio por algún tipo de equipo para comunicaciones. EA3EDK, 93-2367412.

Antena móvil 144 Yaesu M-160 GSX a estrenar, 1'7K. 91-2557081.

Amplificador lineal HF Yaesu FL-2100Z con válvulas nuevas. EC5CSS, 965-396698.

Icom 211E, 144-146 MHz, perfecto estado, documentación en castellano y fra, 75K. Standard C5800, 144-148, sólo estrenado, documentación y fra, 60K. HF Heathkit SB-l02 con filtro CW y válvulas repuesto, documentado, 55K. Sommerkamp PS-580 DX, 26-29 MHz, 30K. Previo de antena para 144 SSB144S con relés para lKx, 15K. Antena cúbica de 6 elem. lldB, sin estrenar, 9K. Antena Tonna 20422 de 21 elem,. para ATV sin estrenar, 8K. Tres tramos torreta de 3m x 180 más la puntera con alojamiento para rotor, sin estrenar, 25K. EA3FLX, lunes a jueves de 20 a 23 EA, 93-4426911.

Yaesu FT-l01ZD HF y Sommerkamp FT-221R 2m, torreta 6m + puntera, rotro Ham IV a estrenar, antenas de 144 y 432 MHz y diverso material. EA3FEA, 977-344400 (oficina), 322903 (noches).

Vendo o cambio emisora ideal para 6m o FM, canales programables. 924-317035, de 17 h en adelante.

Amiga 500, ratón, joystick y muchos programas, 50K. También vendo programas para PC. 941-310455, Abel, fines de semana.

FT-290R con extras, para coche. 65K. José M. Rodrfguez, Chalet Riomar 3, 15621 Cabañas (La Coruña).

ZX Spectrum Plus con su fuente, manuales, circuito de repuesto, interface, joystick y programa RTTY, impresora térmica Brother HR-5 con manual. De 20 a 22 h, 98-5560279.

Receptor Marc, 12 bandas. Kenwood TS-440S, fuente PS-430, acoplador AT-440, micro MC-80. Yaesu UHF FT-23R. Antena Tagra LV-144. 983-397962, Eduardo.

Para coleccionistas vendo teletipo antiguo Hewlett Pakard 2752A de 7 bits. 94-4457763, Luis.

Material en sistema braille para ciegos: código Q, minidiccionario núm. 1 con definiciones sobre materiales examen y minidiccionario núm. 3 con traducción vocablos ingelsis más utilizados en mandos y manuales de equipos. 918-21690.

Proyector y tomavistas Super 8 con dos carretes grandes, o cambio por equipo 2m. De 8 a 10 noche al 953-252416, Miguel.

Sofware Lotus 1-2-3 para PC sin estrenar y cuatro tomos de electrónica de Nueva Lente. 956-360566, a partir 16 h.

Revistas URE, CQ, Uncet, CB-l1 y Breiko del 86 al 91. Carlos Herrera, Apartado 270, 45080 Toledo.

Yaesu FT-902DM con paso final de repuesto, 120K. Bibanda Kenwood MA-300 con duplexor, 95K. Walkie Standard C-150 (144-170 MHz) con accesorios, 45K. Gonzalo, 91-4699573, excepto lunes.

Transverter Telnix de 28-29 a 144-146 MHz con desplazamiento para repetidor, 13K. Juan Novo, Apartado 474,33400 Avilés, Asturias, escribir diciendo núm. telefónico.

Oscilador telegráfico MFJ Grandmaster <sup>11</sup> totalmente nuevo por 23K. 96-5390746 en horas de oficina, José María.

Acoplador automático de antena para transceptor Kenwood TS-930S. Acoplador AT-930. Amplificador lineal a válvulas para 26-30 MHz, AM y SSB. Soporte para mó-

# PEQUEÑO MERCADO **• PEQUEÑO MERCADO**<br>Vil sin usar para TS-140 v TS-130. Antena móvil biban-

vil sin usar para TS-140 y TS-130. Antena móvil bibanda 144-430 MHz. EA4EFR, 91-3555866.

Walkie Yaesu FT-209RH con DTMF y CTCSS, precio interesante, o camio por FT-411 ó similar. 91-4735596, Manolo, a partir 16 h.

# **CAMBIOS**

Ampliadora fotográfica AFHa Fot/2 con mesa y diversos accesorios, sin estrenar, por acoplador antenas, preferentemente FC 700 ó FC-757AT ajustando diferencia económica. También cambio el mejor video Sony en sis-' tema beta, mod. C-9, por transceptor bibanda o sólo 2m con accesorios. Consideraría en ambos casos la oferta de otro material radioaficionado. Pepe, 968-267282.

Emisora 2m Icom 211-E, todo modo, con micro de base, por receptor comunicaciones tipo Kenwood R-2000, Yaesu FRG-7700, tee, Carlos, 976-422227.

Por tenerlo repetido en mi colección, cambio receptor National USA NE-183D por otro receptor de características similares, de cualquier marca. También estoy interesado por un lineal Collinis 30-S-1 ó similar Collinis. 972-880574.

Yaesu FT 212RH (144-174 MHz), FT 290R (144-146) y lineal FT-2010 de 10W por walkie Yaesu FT-470 bibanda o Kenwood FT-77 ó similar. Manolo, 926-540674 ó 431974.

#### **COMPRAS**

Cámara de video, máximo 50K. También lineal 1200 a 2000W, máximo 75K. José, 94-4562310, a partir 22 h. Para reparación necesito fotocopia del esquema mag-

netofón Grundig TK-745. EA7AML, Fernández Santiago 93, 14730 Posadas (Córdoba).

Receptores Hallicrafters y Hammarlud antiguos sólo en buen estado, Pago altos precios. EA4JL, 91-5755496.

Necesito esquemas o cualquier información de modificaciones para reparar y adaptar a frecuencias de radioaficionados los equipos siguientes: equipo de VHF comercial TR-233 de Compañia de Instrumentación Control S. L.; equipo de VHF comercial Yaesu FTC-2003 VHF-FM; equipo de CB Midland 150M; kit emisor y receptor de VHF Sales Kit 156. Compro módulos o Kit de 50 y 430 MHz. EA1AV, Apartado 94, 24080 León, 987-212115.

Aparato de radio a lámparas Hallicrafter en perfecto estado. EA2AL, 976-210438.

Amplificador lineal HF, 95-4271962, a partir 22 h. Accesorios del FT·980 (o similares): MD-1B8, SP-980p, FIF-80 y los filtros XF-8.9HC, XF-455.8MC, XF08.9GA, Quique, 981-204750.

Filtro XF-8.9HC, Virgilio, 91-2481476.

Micro KDK SM 34-E para 2m. Bruno Braina, Guitarrista Fortea 3, 12005 Castellón.

Instrucciones en español de la antena vertical Fritzel GPA 50. EA7COT, Pza. A. Valcálcer 1, 11404 Jerez (Cádiz).

Agradecería que algún colega me dijera cómo hacer un filtro de CW para 500 e/s, para acoplarlo al TS-140S (no filtro exterior de audio.) EA2CKJ, Antonioi Giménez, Sanjuanistas 5, 22400 Monzón (Huesca)..

Instrucciones en español del Heathkit HW-9. EA3DWX, Andrés Germán, Stgo. Compostela 11. 08901 Hospitalet (Barcelona).

Amplificador lineal para HF, trasistores o válvulas. EA4EFR, 91-3555866.

Interface para Sinclair ZX Spectrum y programas de RTTY-cw, también prodrían ser los esquemas de montaje. EB3DPT, Apartado 191, 08330 Premiá de Mar (Barcelona).

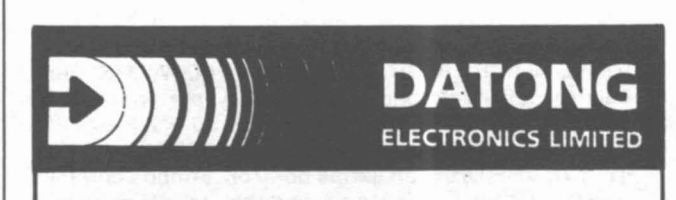

Esta empresa fue creada en el año 1974, en Leeds, Inglaterra. por un grupo de personas con una gran pasión por el diseño de circuitos electrónicos y un interés feroz en las comunicaciones de radio. Esta energía se puede comprobar en cada producto DATONG. Su exclusivo diseño y concepto puede ser avalado por los usuarios de todo el mundo.

#### FILTRO AUTOMATICO. Mod. FL3

Es un filtro activo de audio que reúne cuatro en una sola unidad.

Notch automático, que elimina las portadoras y tonos continuos. Notch manual, filtro pasa bajos y filtro pasa altos, variables a voluntad. Se conecta en serie entre la salida del receptor y el altavoz o auriculares.

#### SPEECH PROCESSOR, Mod. ASP

Lo definitivo para incrementar el promedio de la modulación, dando una ganancia equivalente P.E.P. de 6 a 10 dBs. Posee seis niveles de compresión hasta 30 dBs.

Conexión en serie con el micrófono de baja o alta impedancia.

#### TUTOR DE MORSE. Mod. 070

El mejor profesor de Morse.

Selecciona la generación de letras, números o ambos con velocidad y retardo ajustables.

Puede pedir información más detallada y de toda la gama a su distribuidor.

#### *GUERRERO T.* V. Apartado, 2.119 39080 Santander Teléfono: 942/23 31 51

#### **ALTAS**  $\tt ALTAS$

Han causado alta en el mes de noviembre de 1991 los siguientes nuevos socios:

#### ALTAS

- 50.934.-Rodríguez Argüello, Juan C. EB2DKL. Eulogio Serdán 17, 6-E. 01010 VITORIA (Alava).
- 50.860. García Morcillo, Angel R. Dr. Fleming 45, 5-B. 02004 (Albacete).
- 50.840.-Esclapez García, Ramón V. EB5IXY. Av. Alcalde Lorenzo Carbone 53. 03007 (Alicante). 50.849. -Ferrer Cano, Jaime. Los Almendros 8. 03590 ALTEA
- (Alicante). 50.808. - Arzuaga Moreno, José María. Ciudad Patricia-Sierra Helada.
- 03500 BENIDORM (Alicante).
- 50.853. -Gallego Guirado, Jenaro. Salamanca Ed. Argüelles 5-C. 31. 03500 BENIDORM (Alicante).
- 50.937.-Rodrrguez Navarro, Juan A. Luis Vives 43, 4·0. 03330 CREVILLENTE (Alicante).
- 50.954. -Serrano Horcajuelo, M. Sagrario. Cuesta Grupo Escolar 20-1. 03740 GATA DE GORGOS (Alicante).
- 50.882.-Limares Carreño, José Antonio. Maestro Parras 40. 03660 NOVELDA (Alicante).
- 50.862. García de la Rosa, Pedro A. EB5ICD. El Forcat 28-A. 03610 PETREL (Alicante).
- 5O.880.-Kearey Stanley, Edward. Casa Patista Calle Denis *sin. 03520* POLOP DE LA MARINA (Alicante).
- 50.859. García Merino, José. Los Lirios 277, Torrieta 23. 03180 TORREVIEJA (Alicante).
- 5O.931.-Rocamora Boschet, Felipe. La Empedra 6. 03400 VILLENA (Alicante).
- 5O.950.-Sánchez Moreno, Vicente. EB4DOF. Real 22. 06740 ORELLANA LA SIERRA (Badajoz).
- 50.844.—Estape Vicens, Rafael. Joan Muntaner I Bujosa 28, 1-B.<br>07011 PALMA (Mallorca).
- 50.952. -Santane Pont, Nmuria. Marina 229, 2-2.08013 (Barcelona). -Roig Bordera, Manuel: EA3CUF. Entenza 46, 2-1. 08015
- (Barcelona). 50.930. -Roca Roig, Ricard. Buenaventura Mui\oz 9, 5-3 A. 08018
- (8arcelona). 50.893.-Martí Marques, Joaquín. Providencia 80, 5-3. 08024 (Barcelona).
- 50.897. Martínez Guijarro, Javier. Avda. Meridiano 211, 5-4. 08027 (Barcelona).
- 50.912. -Navarro Huguet, Agustrn R. Avda. Meridiana 348, 4-C. 08027 (Barcelona). 50.817.-Bernat Malina, Carlos. Conde De Güel 25·27, 4-1. 08028
- (Barcelona).
- 50.953.-Sarasa Vera, Agustín. Batllori 2, 1-2. 08031 (Barcelona).
- 5O.820.-Bordas Gifra, L1uis. Monterols 27, 2. 08034 (Barcelona).
- 50.927.-Ramoneda Renom, José Marra. Arimon 49, 4-2. 080BO (Barcelona!.
- 50.913. -Nieto Quesada, Francisco J. San Miguel del Cros B5-EB-3·2. 08310 ARGENTONA (Barcelona).
- 50.819. -Bertran Basauli, Josep Marra. Sabadell 16. 08293 COLLBATO (Barcelona).
- 50.826. Carreras García, Juan Antonio. Boviles 82, bajos. 08905<br>HOSPITALET LLOBREGAT (Bercelona).<br>50.858. García González, María F. Oviedo 3 escb. entlo. 1. 08906<br>HOSPITALET LLOBREGAT (Barcelona).
- 
- 50.895.-Martínez Giménez, Pedro. Mayor 17. 08511 L'ESQUIROL (Barcelona!.
- 5O.812.-Ballesteros Ventura, Josep. EB30XK. Pompeu Fabra 2, 4-2. 08240 MANRESA (Barcelona).
- 50.924. -Prat Barcons, Antonio. Ctra. del Pont de Vilomara 128. 08240 MANRESA (Barcelona!.
- 5O.798.-Alconchel Catalán, Manuel. Vic 7. 08590 MONTMANY-FIGARO (Barcelona).
- 5O.951.-Sánchez Sánchez, Francisco. Deis Flequers 30. OB184 PALAU DE PLEGAMANS (Barcelona).
- 50.903. -Miró Vinyeta, Ramón. Camp de Mar 10, 4-1. 08330 PREMIA DE MAR (Barcelona).
- 50.823. -Cano Plaza, Juan Luis. Sansón 48. 08980 S. FELlU LLOBREGAT (Barcelona).
- 50.874.-Hemández Segura, Antonio. EG3CWG. EB3DRP. Pza. Plátanos 1. 08207 SABADELL (Barcelona).
- 50.884.—Lobo Muñoz, Jorge. San Justo Desvern 5, 2-1. 08970 SAN<br>JUAN DESPI (Barcelona). 50.830.-Cervigón Aguilera, Jaime. Anseln Clave 12. 08930 SANT
- ADRIA OE VESOS (Barcelona).
- 50.692.-Canales Gabalda, Juan. EA3TY. Rauric 21, Atico Primera. 08830 SANT BOl (Barcelona).
- 50.898.-Masip Balaña, Mateu. L'Alou 13. 08830 SANT BOI LLOBREGAT (Barcelona).
- 50.887.-López García, Javier. EA3DRO. Rubio P. Lluch 8, 3-2. 08830 SANT BOl LLOBREGAT (Barcelona).
- 50.843.-Espuña Roura, F. Javier. Serramitjana s/n. 08511 STA. MARIA DE CORCO (Barcelona).
- 50.828.-Catalá Viñas, Joaquín. El Castell. 08511 TAVERTET (Barcelona).
- 50.902. -Miró Rodrrguez, David. Del Nord 20, 4-3. 08339 VILASSAR DE DALT (Barcelona).
- 50.918. Pardo Choren, Juan Antonio. Hospital de los Ciegos 5, 1-J. 09001 (Burgos).
- 50.916. Otero Bada, Raimundo. Requetés de España 28, 3-D. 11100 SAN FERNANDO (Cádiz).
- 50.854. Gálvez Romero, Eduardo. José Rodríguez del Moral 8. 11540 SANLUCAR BARRAMEDA (Cádiz).
- 50.943. Romero García, José. Puerta de Alarcos 4, 1-B. 13002 (Ciudad Real).
- 50.822.-Calvo Escobar, Manuel. Avda. de la Mancha 12, 6-C. 13080 (Ciudad Real). 50.868. -González Mui\oz, Rafael. Ingeniero Antonio Carbonell *sin.*
- 14005 (Córdoba). 50.873. -Hernández Hernández, Carlos. Cantón Grande 13-15, 6
- Izqda. 15003 (La Coruña). 50.803.-Amado Tomé, Jaime Claudino. Rosalla Castro 1-1. 15142
- ARTEIXO (La Coruña).
- 50.939. Rodríguez Sigler, Juan Marcos. EB1FDJ Avda. Esteiro 17-19,<br>2 Izqda. 15403 FERROL (La Coruña).<br>50.900. Méndez Freide, Arturo José. Batalla De Brion 9-1. 15405
- FERROL (La Coruña). 50.804.-Aneiros Lorenzo, Carlos M. Luis De Requesens 2B, 50.
- 15406 FERROL (La Coruña).
- 50.886. López García, Alberto. Cobas Rajón 73. 15594 FERROL (La Coruña).
- 50.877. Iglesias Hidalgo, Enrique. Neptuno 5. 18004 (Granada).<br>50.863. Garofano Maro, José Luis, Sta. Aurelia 1. 2 Centro, 180
- Garofano Maro, José Luis. Sta. Aurelia 1, 2 Centro. 18005 (Granada).
- 50.905. -Montellano Delgado, Juan José. Ribera del Genil 12, 3-A. 18005 (Granada).
- 50.942.-Román Martín, Ramón. Pablo Picasso 31. 18230 ATARFE (Granada).
- 50.891. -Luján Robles, Manuel. Paseo de le Estrella 8. 18198. HUETOR VEGA (Granada).
- 50.949.-Sánchez Gutiérrez, Fernando. Francisco de Quevedo 78. 18151 OGIJARES (Granada).
- 50.814.-Bautista Alcázar, Ramón. Avda. José Antonio. 18858 ORCE (Granada).
- 50.861.—García Rodas, Domingo. EC4DBH, EB4EMV. Padre<br>Tabernero 17-A, 2-A.19002 (Guadalajara).
- 50.883. Linares Díaz, Rafael. Elena Montagut 2, 1-B. EB7GAP. 21005 (Huelva).
- 50.855.-Gambau Rodrrguez, José Carlos. EA2BRN. Escorial 25. 22520 FRAGA (Huesca).
- 50.914.-0rtega Gutiérrez, M. Dolores. San José 17. 23650 TORREDONJIMENO (Jaén).
- 50.864.-González Drez, Carlos. Pza. del Bierzo 1, 6-B. 24010 (León). 50.B92.-Manuel Cebollero, Luis A. de. EA1FAL, EB1EMN. Real sin. 24380 PUENTE DOMINGO F. (León).
- 50.955. Solanes Morros, Eva María. Alfred Pereña 40, 1-1. 25004 (Lérida).
- 50.848.—Fernández Vives, M. Montserrat. EB3DUK, EC3CVX. Pza.<br>Ricardo Viñes 9, Dcha. 4-2. 25006 (Lérida).<br>50.799.—Alins Llanes, Ramón. EC3DAF, EB3DLF. Congost 6, 2-1.<br>25500 LA POBLA DE SEGUR (Lérida).
- 
- 50.869. González Valdivia, Agustín. EC 1DGC. Huesca 23-4. 26002 (Logroño).
- 5O.946.-Salamanca Boza, Miguel A. Maudes 18. 28003 (Madrid).
- 50.870.-Gonzalo Hernanz, Alvaro. Cacereños 6-3. 28021 (Madrid).
- 50.807.—Arango Rodríguez, Alberto. Monseñor Oscar Romero 72,<br>3-D. 28025 (Madrid). 50.806.-Aparicio Hernández, Germán. Villafranca 17. 28028
- (Madrid). 50.833.-Clavijo Duarte, Antonio M. Puerto de Maspalomas 26, 2-4.
- 28029 (Madrid).
- 50.907.-Morato Fernández, Miguel A. EB4EDY. Clavija 3. 28032 (Madrid).
- 50.802.-Alvaro Salmerón, Félix. Sangenjo 14. 28034 (Madrid). -Pedrón Giner, Francisco. Alejandro Casona 5, 5-C. 28035 (Madrid).
- 41.830. -Sánchez Polidura, Emilio. EA1AT. Paseo de la Habana 46. 28036 (Madrid).
- 50.894.-Martín Bernabé, Manuel. EB4ESA. Ctra. de Canillas 117, 7-0. 28043 (Madrid).

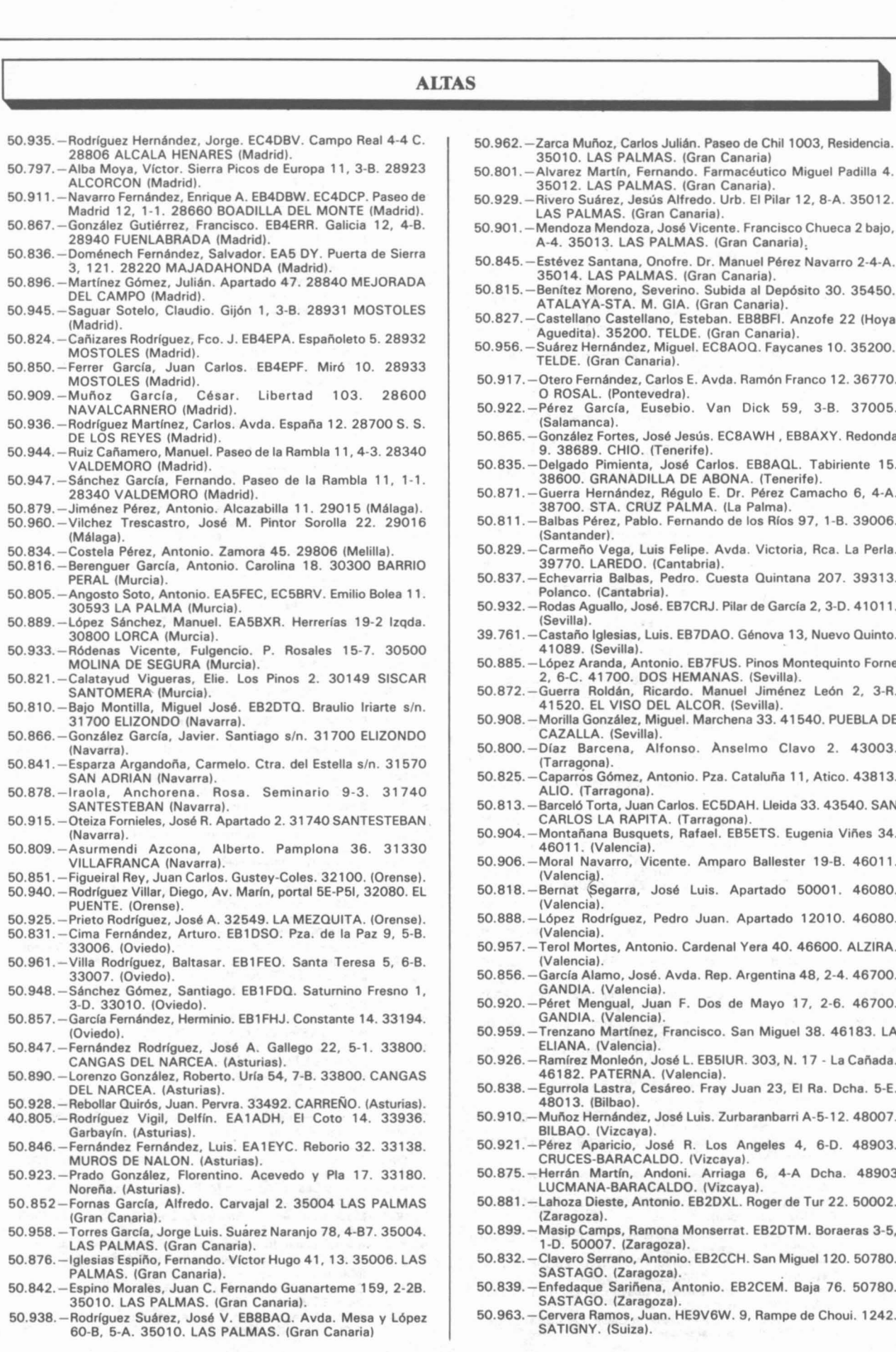

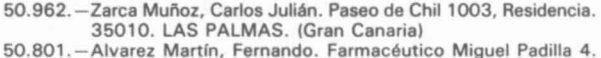

35012. lAS PALMAS. (Gran Canaria). 50.929. -Rivera Suárez, Jesús Alfredo. Urb. El Pilar 12, 8-A. 35012.

LAS PALMAS. (Gran Canaria). 50.901. - Mendoza Mendoza, José Vicente. Francisco Chueca 2 bajo, A-4. 35013. LAS PALMAS. (Gran Canaria),

50.845. -Estévez Santana, Onofre. Dr. Manuel Pérez Navarro 2-4-A. 35014. LAS PALMAS. (Gran Canaria).

50.815.-Benltez Moreno, Severino. Subida al Depósito 30.35450. ATALAYA-STA. M. GIA. (Gran Canaria).

50.827.-Castellano Castellano, Esteban. EB8BFI. Anzofe 22 (Hoya Aguedita). 35200. TElDE. (Gran Canaria).

50.956.-Suárez Hernández, Miguel. EC8AOQ. Faycanes 10. 35200. TElDE. (Gran Canaria).

50.917. -Otero Fernández, Carlos E. Avda. Ramón Franco 12.36770. O ROSAL. (Pontevedra).

50.922.-Pérez García, Eusebio. Van Dick 59, 3-B. 37005. (Salamanca).

50.865. -González Fortes, José Jesús. EC8AWH , EB8AXY. Redonda 9. 38689. CHIO. (Tenerife).

50.835. -Delgado Pimienta, José Carlos. EB8AQL. Tabiriente 15. 38600. GRANADillA DE ABONA. (Tenerife).

50.871.-Guerra Hernández, Régulo E. Dr. Pérez Camacho 6, 4-A. 38700. STA. CRUZ PALMA. (la Palma).

50.811.-Balbas Pérez, Pablo. Fernando de los Ríos 97, 1-B. 39006. (Santander).

50.829.-Carmeño Vega, Luis Felipe. Avda. Victoria, Rca. la Perla. 39770. LAREDO. (Cantabria).

50.837.-Echevarria Balbas, Pedro. Cuesta Quintana 207. 39313. Polanco. (Cantabria).

50.932. - Rodas Aguallo, José. EB7CRJ. Pilar de García 2, 3-D. 41011. (Sevilla).

39. 761.-Castaño Iglesias, Luis. EB7DAO. Génova 13, Nuevo Quinto. 41089. (Sevilla).

5O.885.-lópez Aranda, Antonio. EB7FUS. Pinos Montequinto Forne 2, 6-C. 41700. DOS HEMANAS. (Sevilla).

50.872.-Guerra Roldán, Ricardo. Manuel Jiménez león 2, 3-R. 41520. El VISO DEL ALCOR. (Sevilla).

50.908. -Morilla González, Miguel. Marchena 33. 41540. PUEBLA DE CAZALLA. (Sevilla).

50.800. -Dlaz Barcena, Alfonso. Anselmo Clavo 2. 43003. (Tarragona).

50.825. - Caparros Gómez, Antonio. Pza. Cataluña 11, Atico. 43813. ALlO. (Tarragona).

50.813. -Barceló Torta, Juan Carlos. EC5DAH. L1eida 33. 43540. SAN CARLOS LA RAPITA. (Tarragona)

50.904.-Montañana Busquets, Rafael. EB5ETS. Eugenia Viñes 34. 46011. (Valencia).

50.906. -Moral Navarro, Vicente. Amparo Ballester 19-B. 46011. (Valencia).

50.818. - Bernat Segarra, José Luis. Apartado 50001. 46080. (Valencia).

50.888.-lópez Rodrlguez, Pedro Juan. Apartado 12010. 46080. (Valencia). 50.957. - Terol Martes, Antonio. Cardenal Yera 40. 46600. AlZIRA.

(Valencia). 50.856. - García Alamo, José. Avda. Rep. Argentina 48, 2-4. 46700.

GANDIA. (Valencial. 50.920.-Péret Mengual, Juan F. Dos de Mayo 17, 2-6. 46700.

GANDIA. (Valencia). 50.959.-Trenzano Martrnez, Francisco. San Miguel 38. 46183. lA ELlANA. (Valencia).

50.926. -Ramlrez Monleón, José L. EB51UR. 303, N. 17 - la Cañada. 46182. PATERNA. (Valencia).

50.838. -Egurrola lastra, Cesáreo. Fray Juan 23, El Ra. Dcha. 5-E. 48013. (Bilbao).

50.910.-Muñoz Hernández, José Luis. Zurbaranbarri A-5-12. 48007. BilBAO. (Vizcaya).

5O.921.-Pérez Aparicio, José R. los Angeles 4, 6-0. 48903. CRUCES-BARACAlDO. (Vizcaya).

5O.875.-Herrán Martln, Andoni. Arriaga 6, 4-A Dcha. 48903 lUCMANA-BARACAlDO. (Vizcaya). 5O.881.-lahoza Oieste, Antonio. EB2DXL. Roger de Tur 22.50002.

(Zaragoza). 50.899. -Masip Camps, Ramona Monserrat. EB2DTM. Boraeras 3-5,

1-0. 50007. (Zaragoza). 50.832. -Clavero Serrano, Antonio. EB2CCH. San Miguel 120. 50780.

SASTAGO. (Zaragoza). 50.839. - Enfedaque Sariñena, Antonio. EB2CEM. Baja 76. 50780.

SASTAGO. (Zaragoza). 50.963. -Cervera Ramos, Juan. HE9V6W. 9, Rampe de Choui. 1242.

SATIGNY. (Suiza).

 $\cdot$ 

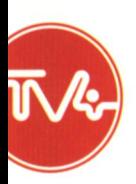

En ESPAÑA hemos de llegar muy pronto a 5 MILLONES DE USUARIOS como en Francia

Ellos empezaron regalando terminales con el apoyo de la propia Administración...

Nosotros empezamos regalando placas con el apoyo de

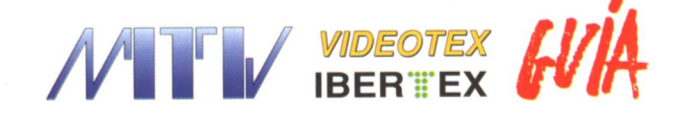

100.000 PLACAS V-23 = 100.000 NUEVOS USUARIOS

Una promoción de TV4 para que el Videotex sea el mejor negocio para todos.....

# Hágase Suscriptor

Recibiendo GRATIS una placa V-23

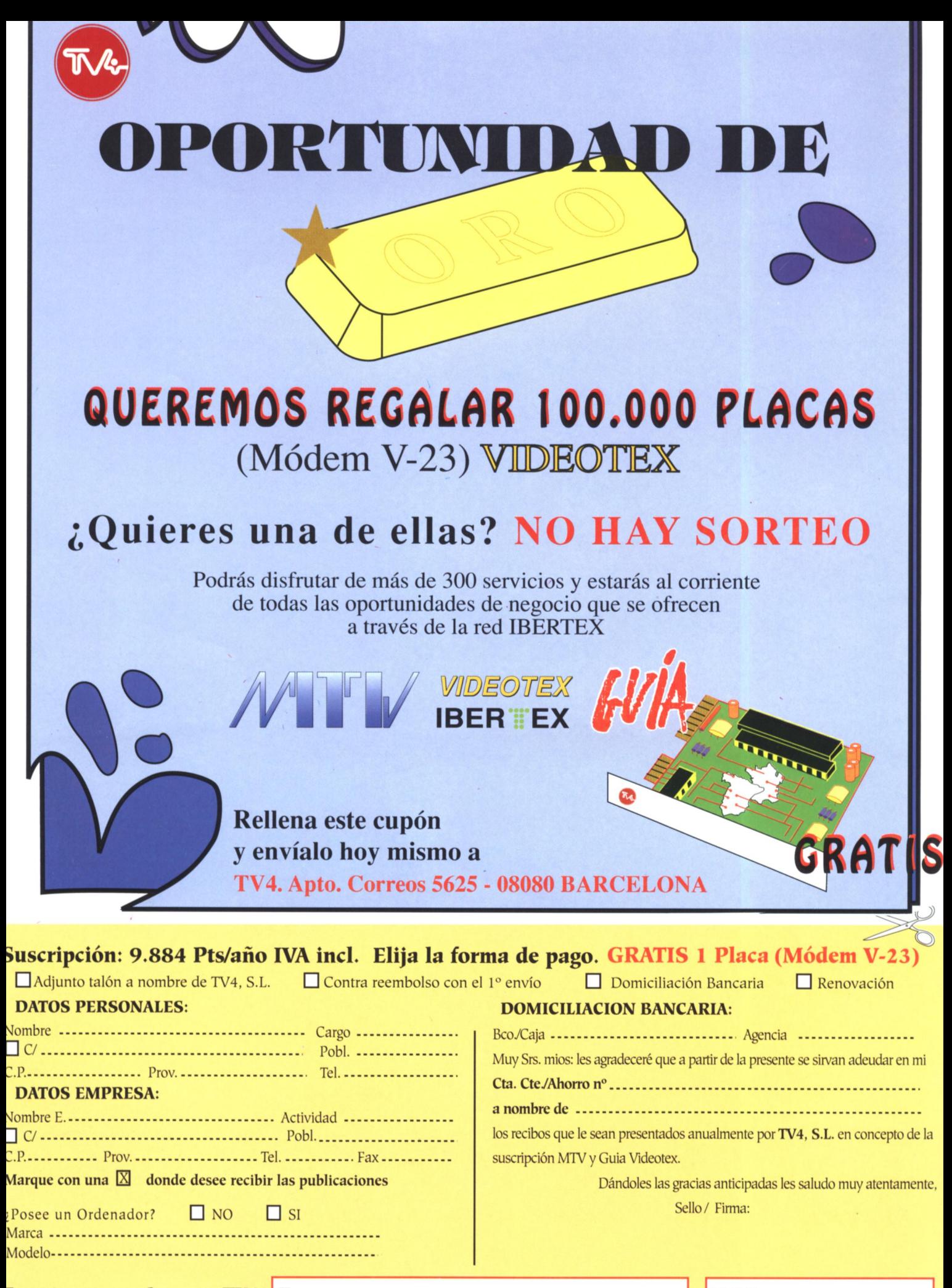

Espacios reservados para TV4 Empresa

**N.I.S.** 

# $IC - 2410H$

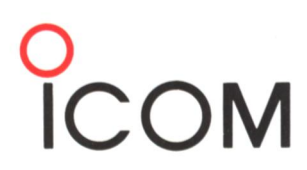

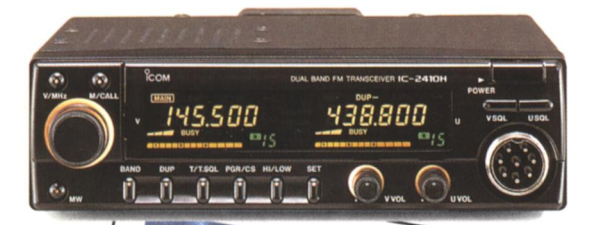

Transceptor de doble banda en VHF y UHF, FM, para aplicaciones tipo fijo o móvil. Los indicadores de frecuencia y de función son de gran tamaño para facilitar su interpretación. Puede ser fácilmente ubicado en vehículos o estaciones de trabajo debido a su reducido tamaño.

**TRANSCEPTOR VHF/UHF FM** 144 - 146, 430 - 440 MHz 25 W (Versión E), 45 W 144 MHz, 35 W 430 MHz (Versión H) Modo FM (F3) **15 Memorias Doble Display** Dimensiones:  $149A \times 40A \times$  $\times$  174.5P mm Peso: 1.35 kg

# **IC-R7100**

**RECEPTOR MULTIBANDA** 25 - 1999.9999 MHz Modos SSB (USB, LSB), AM, AM Ancha, FM, FM Ancha 900 Memorias Dimensiones: 241A  $\times$  94A  $\times$  $\times$  239P mm Peso: 6.0 kg

El IC-R7100 es un receptor completo para comunicaciones en VHF, UHF y HF. Los canales de memoria y las funciones de rastreo permiten aprovechar al máximo todas las bandas de frecuencia en las que trabaja. Si a todo ello añadimos su gran sensibilidad

y facilidad de manejo, tendremos un equipo del cual se puede obtener un gran rendimiento.

1292. 120.0 899-

# Comunicación sin fronteras

Distribuido en España por:

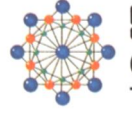

SQUELCH IBERICA S.A.

Comte Borrell, 167 - 08015 BARCELONA Teléfono: (93) 323 12 04 - Télex: 51953 - Telefax: (93) 454 04 36

# 1

#### $\overline{O}$ E  $\overline{O}$  $\overline{\mathbf{R}}$ D M  $\bf J$ A

RPTSEL

昌 MEO' LEM

**RPT** 

INDUSTRY Recuperación instantánea

INDUSTRY

del canal predilecto con un solo toque

#### INDUSTRY

Codificador-decodificador PL opcional

 $\begin{array}{c|c}\n1 & N & D & U & S & T/R & Y \\
\hline\n10 & \text{consumos.} & \text{regulados}\n\end{array}$ ahorro pilas

**Amplitud canales** regulables  $(5-10-12,5-20-25)$ 

> FIRE Distinción tonal<br>de las teclas

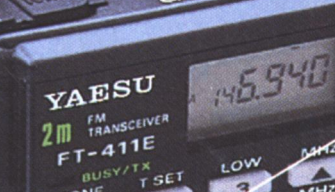

BUSY/TX<br>TONE TSET

 $rac{4}{100}$ 

 $\frac{7}{2}$ 

MR<sup>\*</sup>

LOW  $A^2$  $v<sub>1</sub>$ REV 品

 $\frac{3}{100}$ 

 $\overline{O}$ 

INDUSTRY

Dial automático 10 memorias INDUSTRY

**APO** (apagado automático)

INDUSTRY

**Iluminación** teclado y dial

> INDUSTRY -1PST

Reteción **PTT/teclado** 

INDUSTRY  $7P57.$ 2 OFV

# N D HPH!

X incorporado<br>(sin cargo)

opcional

(Tamaño real del FT-411E)

FT-811 Reducido tamaño con<br>todas las facilidades

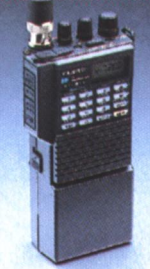

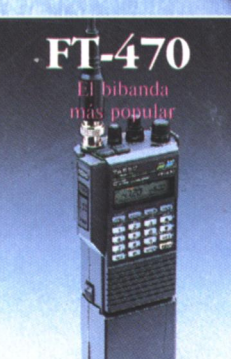

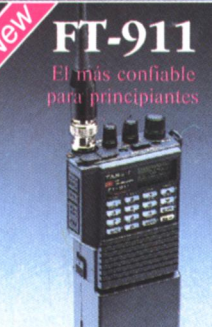

Si desea más información de éstos y otros productos Yaesu, visite el suministrador Yaesu más próximo

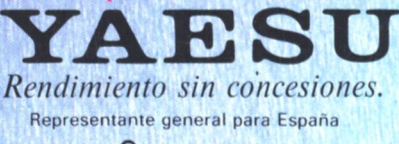

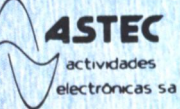

C/ Valportillo Primera, 10. Alcobendas 28100 Madrid. Tel.: 661 03 62. Fax: 661 73 87 C/ Renclusa, 46 bajos. 08905 L'Hospitalet de Llobregat (Barcelona). Tel.: (93) 438 50 95. Fax: (93) 438 54 70